# **МІНІСТЕРСТВО ОСВІТИ І НАУКИ УКРАЇНИ**

#### ДНІПРОПЕТРОВСЬКИЙ НАЦІОНАЛЬНИЙ УНІВЕРСИТЕТ ЗАЛІЗНИЧНОГО ТРАНСПОРТУ ІМЕНІ АКАДЕМІКА В. ЛАЗАРЯНА

# **Ю. Я. П О П У Д Н Я К , Н. П. Б О Ч А Р О В А**

# *І Н Ж Е Н Е Р Н А Г Р А Ф І К А. ПОСІБНИК ДЛЯ ВИКОНАННЯ ЕСКІЗІВ, РОБОЧИХ ТА СКЛАДАЛЬНИХ КРЕСЛЕНЬ*

Навчальний посібник складено відповідно розділам навчальних програм з інженерної графіки для студентів технічних спеціальностей для самостійного виконання індивідуальних завдань з виконання ескізів, робочих та складальних креслень.

УДК 744.4 П58

#### **Рецензенти**: **С. А. Щербак**,

ДВНЗ «Придніпровська державна академія будівництва та архітектури»,завідувач відділу докторантури та аспірантури, професор кафедри «Технологія будівельних матеріалів,виробів та конструкцій», лауреат державної премії в галузі науки і техніки, доктор технічних наук, професор;

### **В. Д. Петренко**,

Дніпропетровський національний університет залізничного транспорту, професор кафедри «Мости та тунелі», доктор технічних наук, професор

#### **С. С. Тищенко**,

Дніпропетровський державний аграрно-економічний університет, професор кафедри вищої математики, доктор технічних наук, професор

**Інженерна графіка. Посібник для виконання ескізів, робочих та складальних креслень** / Ю. Я. Попудняк, Н. П. Бочарова – Дніпропетровськ: , 2016 р. -137 с.

Навчальний посібник складено відповідно розділам учбових програм з інженерної графіки для студентів технічних спеціальностей для самостійного виконання індивідуальних завдань з виконання ескізів, робочих та складальних креслень.

### *Автори висловлюють велику подяку Малому Анатолію Даниловичу.*

Рекомендовано до друку Вченою радою Дніпропетровського національного університету залізничного транспорту ім. академіка В. Лазаряна (протокол № 4 від 28.11.2016 р.).

> **УДК 744.4 П58**

# **З М І С Т**

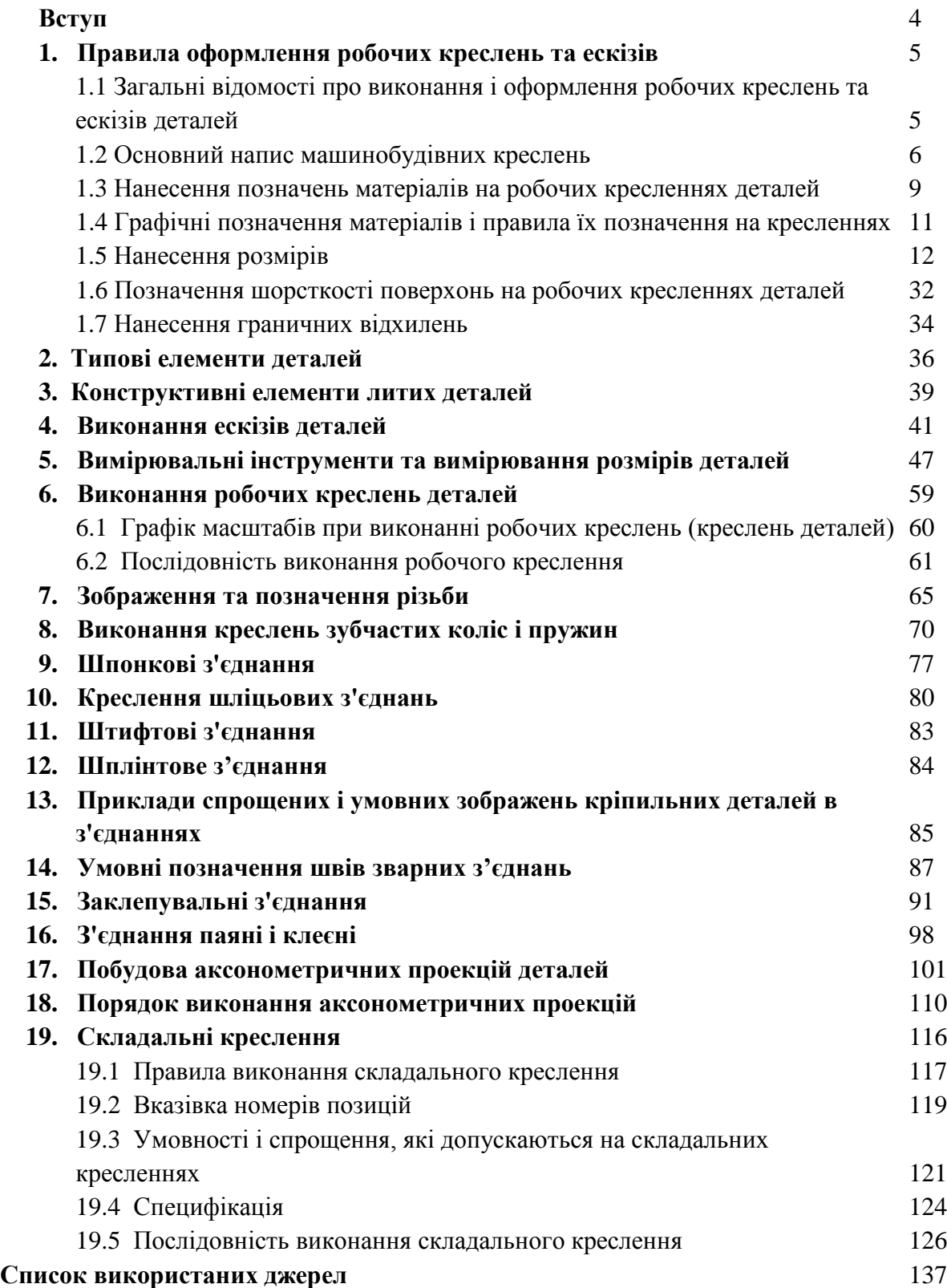

# **Вступ**

*Креслення* є одним з головних носіїв технічної інформації, без якої не обходиться жодне виробництво. В даний час не можна уявити собі роботу і розвиток більшості галузей народного господарства, а також науки і техніки без креслень. На знову створювані прилади, машини і споруди спочатку розробляють креслення (проекти). За ним визначають їхні переваги і недоліки, вносять зміни в конструкцію. Тільки після обговорення креслень (проектів) виготовляють експериментальні зразки виробів. Робітники, інженери і техніки повинні вміти читати креслення, щоб зрозуміти як саму конструкцію, так і роботу виробу, а також викласти свої технічні думки, використовуючи креслення. Креслення широко використовуються і в навчальних закладах при вивченні теоретичних, загально технічних і спеціальних предметів.

*Уміння читати і складати креслення – одна з найважливіших сторін кваліфікації інженера будь-якої спеціальності*, що вимагає значної теоретичної підготовки, розвиненої просторової уяви і практичних навичок. Це досягається вивченням методів проектування; виконанням ескізів та робочих креслень деталей складальних одиниць; виконанням складальних креслень; вивченням правил і норм державних стандартів.

У нашій країні введена в дію Єдина система конструкторської документації (ЕСКД), що представляє собою комплекс державних стандартів, які містять єдині вимоги до виконання, оформлення та обігу документації для всіх галузей промисловості і будівництва.

Правильне та однакове оформлення креслень полегшує їх виконання, економить час при креслярської роботі, спрощує подальшу обробку креслень і, що особливо важливо, їх розуміння (читання). Вміти читати креслення – це значить, по зображенню предмета вміти уявити собі його просторову форму, розміри тощо.

Одним з найважливіших етапів навчання читання креслень є процес виконання робочих креслень та ескізів деталей за складальним кресленням (деталювання).

Мета даного навчального посібника – допомога студентам технічних спеціальностей в придбанні навичок в читанні складальних креслень і виконання за ними ескізів і робочих креслень деталей; сприянні розвитку технічної та графічної грамотності студентів, успішне оволодіння навичками, технічними знаннями і вимогами стандартів при виконанні, оформленні і читанні креслень та виховання поваги до технічних професій.

Виконання завдання «Складальне креслення» є останнім – підсумковим при вивченні дисципліни «Інженерна графіка та нарисна геометрія» для студентів механічних спеціальностей. Воно містить у собі: виконання альбому ескізів складальної одиниці (відповідно до варіанту), складання специфікації та безпосередньо виконання складального креслення.

# **1. Правила оформлення робочих креслень та ескізів**

# **1.1 Загальні відомості про виконання і оформлення робочих креслень та ескізів деталей**

*Деталлю* називають виріб, виготовлений з однорідного по найменуванню і марці металу, без застосування складальних операцій. Прикладами деталей можуть бути валик, виготовлений з одного шматка металу, болт, шпонка та ін.

Для виготовлення кожної деталі потрібне її робоче креслення. *Робочим кресленням деталі* називається документ, що містить зображення деталі, розміри та інші дані, необхідні для виготовлення, ремонту і контролю деталі. Цей документ містить дані про матеріал, шорсткості поверхонь, технічні вимоги та ін. Таким чином, робоче креслення включає в себе як графічну, так і текстову частину.

При виконанні робочого креслення деталі визначають вид, що дає найбільше уявлення про її устрій (головний вид), і необхідну кількість інших видів і зображень.

Вибирають необхідний формат паперу і встановлюють прийнятний масштаб зображень. Далі виконують компоновку креслення, тобто приступають до раціонального розміщення зображень на аркуші. Намічають рамку креслення і основного напису. Якщо зображуються деталі, що вимагають нанесення таблиць параметрів, для них передбачають місце в правій верхній частині формату. Для інших деталей справа залишають місце для запису технічних вимог до них, що включає відомості про твердість металу, відхиленнях осей співвісності, радіуси заокруглень тощо. Далі намічають прямокутники за розмірами, відповідними габаритним розмірам зображень; при цьому залишають необхідний запас площі для нанесення розмірів на будь-якому зображенні. У правому верхньому куті залишають місце для нанесення знаків шорсткості.

Написи на кресленнях в технічних вимогах і таблицях виконуються відповідно до ДСТУ Б А.2.4-4-99 (ГОСТ 21.101-97). Текстову частину, напису і таблиці включають в креслення, коли дані, які в них містяться неможливо виразити графічно або умовними позначеннями. Текст напису повинен бути точним, коротким і розташовуватися паралельно до основного напису креслення.

Написи, що відносяться до зображення, можуть містити не більше двох рядків, що розташовуються над полицею лінії-виноски і під нею (рис. 1а). Лінію-виноску закінчують або точкою на зображенні, або стрілкою (рис. 1).

**5**

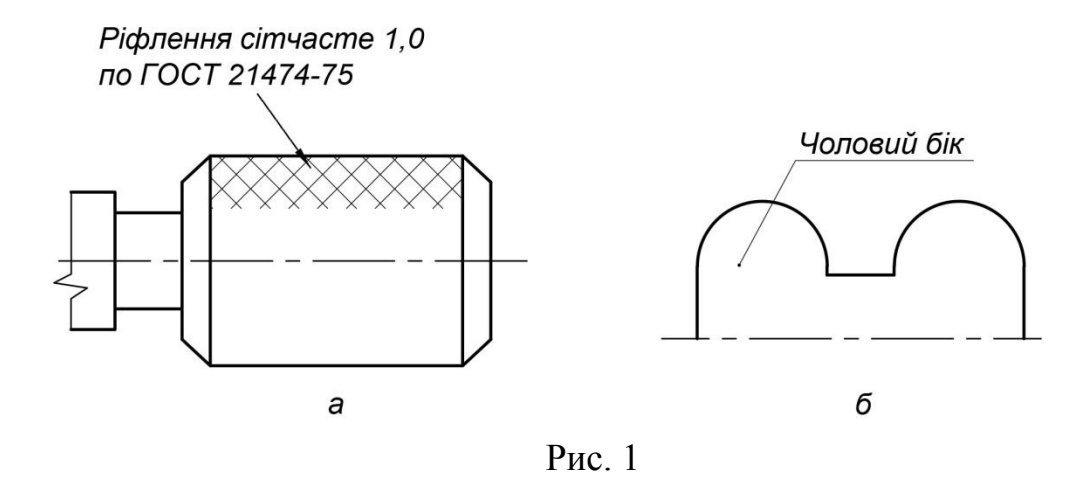

#### **1.2 Основний напис машинобудівних креслень**

Під основним написом розуміють сукупність встановлених характеристик виробу і виконаного на нього конструкторського документа, що вказуються спільно з встановленими написами і відомостями про зміну документа в спеціальному штампі, який розташовується в правому куті над нижньою лінією рамки поля документа. На аркушах формату А4 основні написи завжди розташовують уздовж короткої сторони листа. Основні написи, додаткові графи до них і рамки виконують основними (суцільними товстими) і суцільними тонкими лініями (рис. 2).

У графах основного напису і додаткових графах (номери граф вказані на рис.2) наводять такі дані.

*У графі 1* – найменування виробу, а також найменування документа, якщо з цим документом присвоєно код, Для складального креслення допускається найменування документа не вказувати.

*У графі 2* – позначення документа по [ДСТУ 1.3:2004\(](https://www.google.com.ua/url?sa=t&rct=j&q=&esrc=s&source=web&cd=1&cad=rja&uact=8&ved=0ahUKEwiurJiT7pLMAhVDDJoKHT3TAdkQFggaMAA&url=http%3A%2F%2Finfo-build.com.ua%2Fupload%2Fiblock%2F3fbe976f663403523d78c332ebdb4712.doc&usg=AFQjCNH-j6vnbLFV-DnvODD1Lqouow8QPA&bvm=bv.119745492,d.bGs)ГОСТ 2.201-80).

*ГОСТ 2.201-80 встановлює єдину знеособлену класифікаційну систему позначень виробів основного і допоміжного виробництва та їх конструкторських документів при розробці, виготовленні, експлуатації та ремонті для всіх галузей промисловості.*

*Структура позначення виробу і основного конструкторського документа включає в себе чотиризначний код організації-розробника, шестизначний код класифікаційної характеристики і тризначний порядковий реєстраційний номер.*

**6**

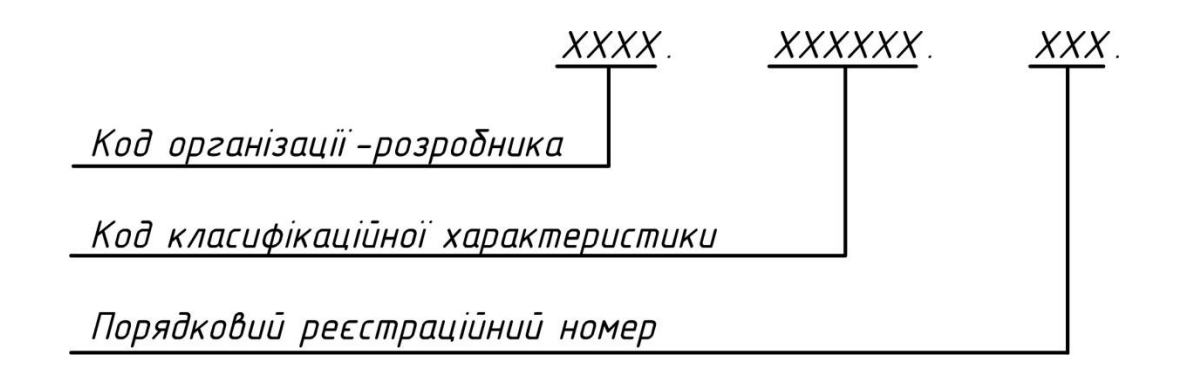

*Літерний код організації-розробника призначається по кодифікатору організації-розробника. При централізованому присвоєнні позначення замість коду організації-розробника вказують спеціально виділений для цього код.*

*Код класифікаційної характеристики привласнюють виробу і конструкторському документу за класифікатором виробів і конструкторських документів машинобудування і приладобудування (класифікатором ЕСКД). Структура коду повинна включати клас, підклас, групу, підгрупу і вид виробу.*

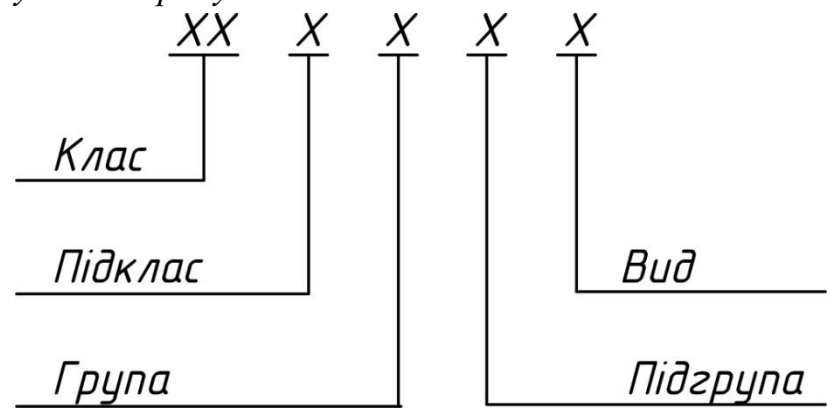

*Класи виробів об'єднуються в групи:*

*група 1 - "Деталі", класи 71-76 (наприклад: класи 71 і 72 - деталі, які є тілами обертання; класи 73 і 74 - деталі, які не є тілами обертання; клас 75 - деталі, зовнішня поверхня яких має комбіновану форму тіл обертання і не тіл обертання; клас 76 – однодетальний інструмент);*

*група 2 - "Вироби машинобудування" (наприклад: класи 28 і 29 - технологічне оснащення; клас 30 - складальні одиниці машинобудування; клас 32 - тара; клас 49 - трубопровідна арматура);*

*група 3 - "Електротехнічні вироби";*

*група 4 - "Прилади" (наприклад: класи 41 і 42 - вимірювальні прилади);*

*група 5 - "Класи за видами техніки" (наприклад: клас 38 - двигуни).*

*Порядковий реєстраційний номер привласнюють по класифікаційній характеристиці від 001 до 999 в межах коду організації-розробника при*  *децентралізованому присвоєнні позначення, а при централізованому присвоєнні - в межах коду організації, виділеного для централізованої побудови.*

*Позначення неосновного конструкторського документа має складатися з позначення виробу і шифру документа, встановленого стандартами ЕСКД (наприклад, "СБ"; "ТУ" і та ін.):*

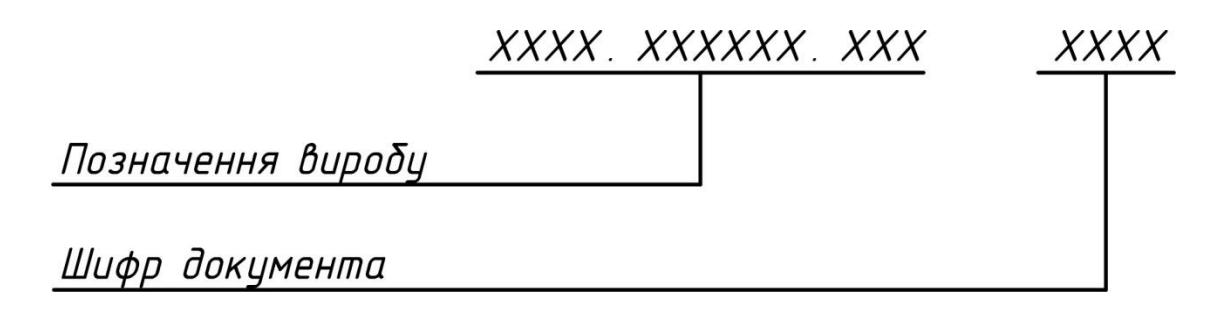

*У шифрі документа повинно бути не більше чотирьох знаків, включаючи номер частини документа.*

Приклади позначення неосновного конструкторського документа:

*А Б В Г. 061341.021СБ А Б В Г. 061341.021ТУ1 А Б В Г. 061341.021ІЕ12*

*У графі 3* – найменування або розпізнавальний індекс підприємства, що випускає документ (графу не заповнюють, якщо розпізнавальний індекс міститься в позначенні документа).

*У графі 4* – літеру, присвоєну даному документу по ГОСТ 2.103-68 (СТ СЕВ 208-75); графу заповнюють послідовно, починаючи з крайньої лівої клітини.

*У графі 5* – порядковий номер аркуша (на документах, що складаються з одного аркуша, цю графу не заповнюють).

*У графі 6* – загальна кількість аркушів документа (графи заповнюють тільки на першому аркуші).

*У графі 7* – характер роботи, що виконується особою, яка підписує документ, відповідно до форм 1 і 2. Вільний рядок заповнюють на розсуд розробника, наприклад: "Начальник відділу", "Розрахував" та ін.

*У графі 8* – прізвища осіб, які підписали документ.

*У графі 9* – підписи осіб, прізвища яких вказані в графі 11; підписи осіб, які розробили даний документ і відповідальних за нормо контроль, є обов'язковими.

*У графі 10* – дату підписання документа.

*У графі 11* – позначення матеріалу деталі (графу заповнювати тільки на кресленнях деталей).

*У графі 12* – масу виробу по ГОСТ 2.109-73 (СТ СЕВ 858-78, СТ СЕВ 1182-78).

*У графі 13* – масштаб; проставляють відповідно до ГОСТ 2.302-68 (СТ СЕВ 1180-78) і ГОСТ 2.109-73 (СТ СЕВ 858-78, СТ СЕВ 1182-78).

*У графі 14* – позначення документа, повернене на 180 ° для формату А4 і для форматів більше А4 при розташуванні основного напису вздовж довгої сторони аркуша і на 90° для форматів більше А4 при розташуванні основного напису уздовж короткої сторони листа

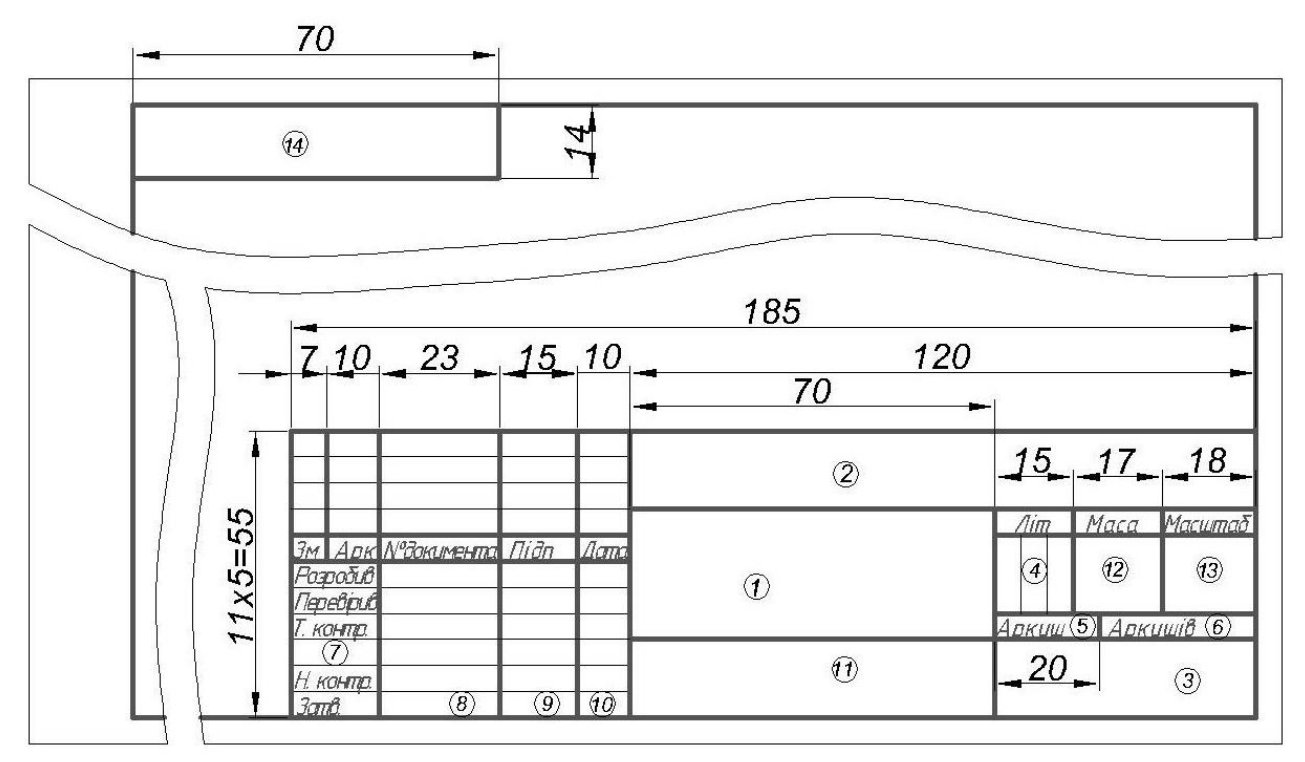

Рис. 2

## **1.3 Нанесення позначень матеріалів на робочих кресленнях деталей**

На робочих кресленнях деталей розміщують необхідні дані, що характеризують властивості матеріалу готової деталі і матеріалу, з якого деталь повинна бути виготовлена.

В основному написі креслення деталі вказують вид, найменування і марку матеріалу відповідно до стандарту або інших нормативних документів.

Вуглецеву сталь звичайної якості позначають: Ст., Ст. 1, Ст. 2, Ст. 3, Ст. 4, Ст. 5, Ст. 6. У графі 11 основного напису (рис.2) записують, наприклад: *Ст. 3 ГОСТ 380-88.*

У позначення вуглецевої якісної конструкційної сталі входять двозначні числа, що показують вміст вуглецю в сотих частках відсотка: 0,5 кп (кипляча), 0,8 кп; 0,8; 10 кп; 10; 15 кп; 15; 20; 26; 30; 35; 40 і т. д. В основному написі записують, наприклад: *Сталь У25 ГОСТ 1050-88*.

Вуглецеву інструментальну сталь позначають буквою «У» із зазначенням вмісту вуглецю, наприклад *У8 ГОСТ 1435-90*.

Леговані машинобудівні стали мають позначення легуючих елементів:  $\Gamma$  – марганець,  $C$  – кремній,  $X$  – хром,  $H$  – нікель,  $M$  – молібден та ін. і процентний вміст цих елементів, наприклад хромонікелева сталь марки 20 ХН*: Сталь 20ХН ГОСТ 4543 -71*.

Сірий чавун (СЧ) в своєму позначенні містить межу міцності на розтяг (перші дві цифри), межа міцності на вигин (другі дві цифри), наприклад: *СЧ 18-36 ГОСТ 1412-85*.

Ковкий чавун (КЧ) в своєму позначенні містить межу міцності на розтяг (перші дві цифри) і подовження у відсотках (другі дві цифри), наприклад: *КЧ35-10 ГОСТ 1215-79*.

Мідь (М) виготовляється марок МО, Ml, М2, МЗ, М4. В основному написі записують, наприклад: *М4 ГОСТ 859-78*.

Латунь – мідно-цинковий сплав, що обробляється тиском, виготовляється марок Л96, Л90, Л70, Л А Н. В основному написі записують, наприклад: *Л70 ГОСТ 15527-70*.

Латунь – мідно-цинковий сплав ливарний випускають марок ЛА67-2,5; ЛАЖМц 66-6-3-2; ЛМцС 58-1Н; ЛК80-ЗЛ і ін. Перші дві цифри означають процентний вміст міді, а решта – процентний вміст компонентів (алюмінію – А, заліза – Ж, марганцю – Мц та ін.). В основному написі записують, наприклад: *ЛАЖМц 66-6-3-2 ГОСТ 17711-80*.

Бронзи олов'яні ливарні виготовляють марок Бр. ОЦСН 3-7-5-1; БР. ОСЦ 3-12-5; Бр. ОСЦ 5-5-5 та ін. Цифри позначають процентний вміст компонентів (олово – О, цинк – Ц, свинець – С), Решта – мідь. Приклад умовної записи: *Бр. ОСЦ 5-5-5 ГОСТ 613-79*.

Бронзи безолов'яні спеціальні бувають марок Бр. 45, Бр. А7, Бр АЖН 10-44, Бр. Мц 5 і ін. Приклад позначення: *Бр. Мц 5 ГОСТ 18175-78*.

Алюмінієві сплави АЛ, АК, Д1, Д6, Д7 записуються в основному написі на кшталт: *АЛ 4 ГОСТ 2685-75; АК 2 ГОСТ 4784-74; Д6 ГОСТ 13722- 68*.

Всі метали мають єдине умовне графічне позначення (штрихування) на зображеннях в розрізах і перетинах.

З широко використовуваних неметалічних матеріалів можна виділити наступні:

- гума листова технічна по ГОСТ 7338-90;
- пароніт по ГОСТ 481-80;
- винипласт листовий по ГОСТ 9639-71;
- текстоліт конструкційний;
- гетинакс по ГОСТ 2718-74;
- поліетилен по ГОСТ 16338-85;
- фторопласт по ГОСТ 14906-77.

Умовні позначення і марки цих матеріалів визначаються їх стандартами. Всі перераховані неметалеві матеріали мають єдине умовне графічне зображення на кресленнях (штрихування «в клітинку»).

# **1.4 Графічні позначення матеріалів і правила їх позначення на кресленнях**

## **ДСТУ Б Д.1.1-7:2013 (ГОСТ 2.306-68)**

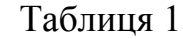

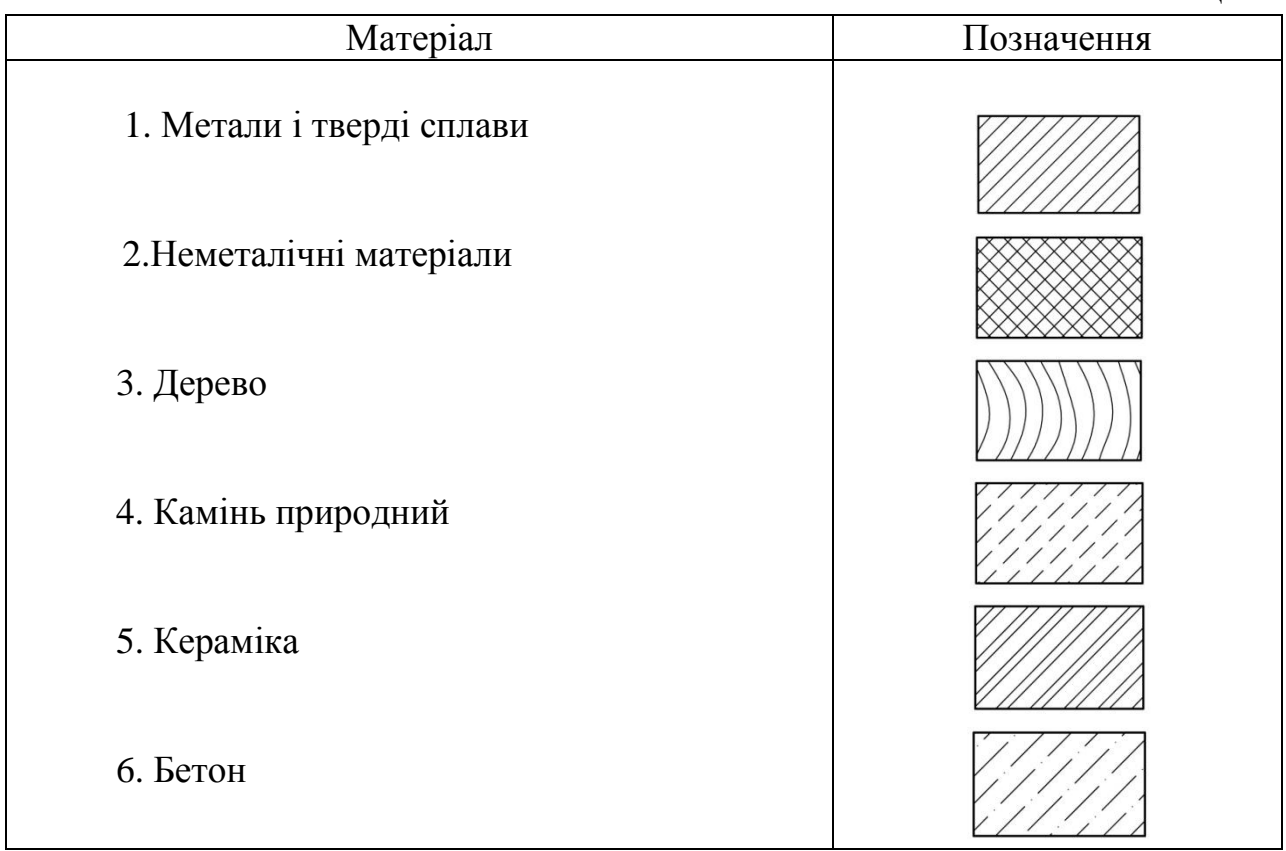

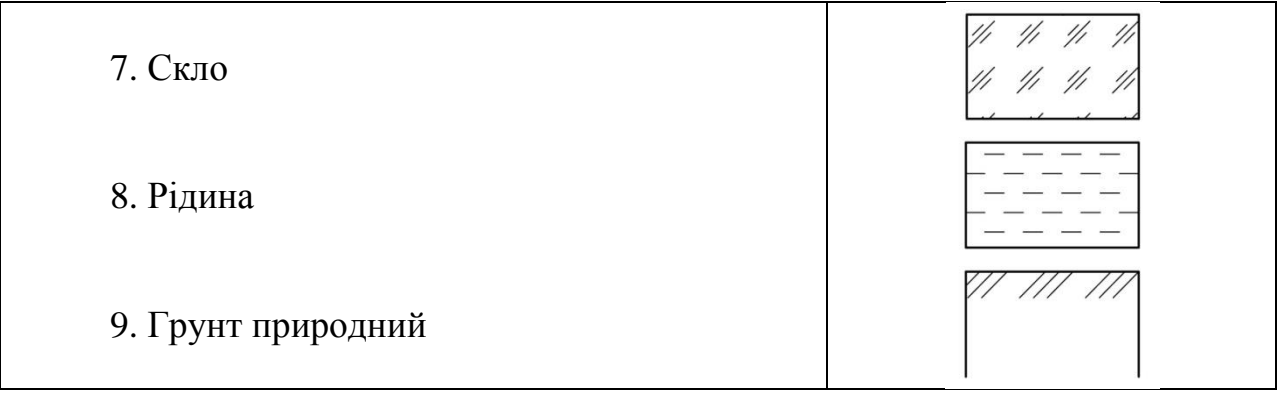

# **1.5 Нанесення розмірів**

### *Основні вимоги***.**

Для визначення величини зображеного виробу та його елементів служать розмірні числа, нанесені на кресленні.

Необхідна точність виробу при виготовленні задається зазначенням на кресленні граничних відхилень розмірів, а також граничних відхилень форми і розташування поверхонь.

Загальна кількість розмірів на кресленні повинна бути мінімальною, але достатньою для виготовлення і контролю виробу.

Не допускається повторювати розміри одного і того ж елемента на різних зображеннях, в технічних вимогах, основного напису і специфікації. Виняток становлять довідкові розміри (перенесені з креслень виробівзаготовок, розміри деталей (елементів) з сортового, фасонного, листового та іншого прокату).

Якщо в технічних вимогах необхідно дати посилання на розмір, заданий на зображенні, то цей розмір або відповідний елемент позначають буквою, а в технічних вимогах поміщають запис, аналогічно наведеному на рисунку 3.

Лінійні розміри і їх граничні відхилення на кресленнях і в специфікаціях вказують в міліметрах, без позначення одиниці виміру. Якщо на кресленні розміри необхідно вказати не в міліметрах, а в інших одиницях виміру (сантиметрах, метрах тощо), то відповідні розмірні числа записують з позначенням одиниці виміру (см, м) або вказують їх в технічних вимогах.

Для розмірів і граничних відхилень, що наведені у технічних вимогах і пояснювальних написах на полі креслення, обов'язково вказують одиниці виміру.

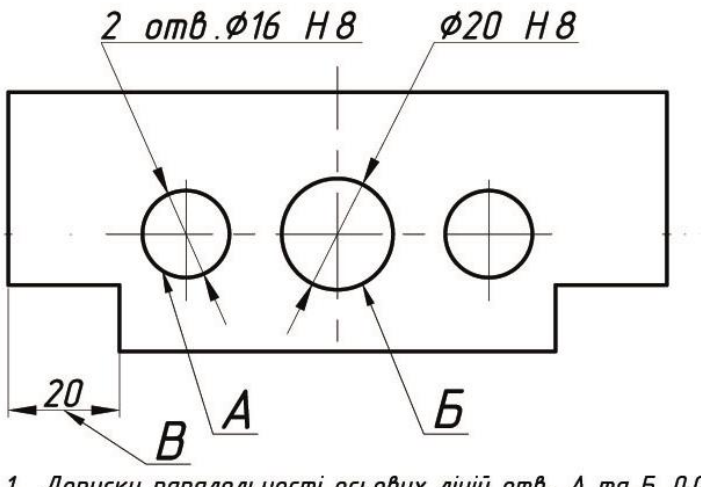

1. Допуски паралельності осьових ліній отв. А та Б 0,05 мм 2. Різниця розмірів В з обох сторін на більша ніж 0,1 мм

Рис. 3

Кутові розміри і граничні відхилення кутових розмірів вказують в градусах, хвилинах і секундах з позначенням одиниці виміру, наприклад: *4°*; *4°30'*; *12°50'30''*; *0°30'40''*; *0°18'*; *0°5'25''*; *0°0'30''*; *30°±1°*; *30°±10'*.

Для розмірних чисел застосовувати прості дроби не допускається, за винятком розмірів у дюймах.

Розміри, що визначають розташування сполучених поверхонь, проставляють, як правило, від конструктивних баз з урахуванням можливостей виконання і контролю цих розмірів.

На рисунку 4 поставленні розміри визначають взаємне розташування кіл від загальної бази

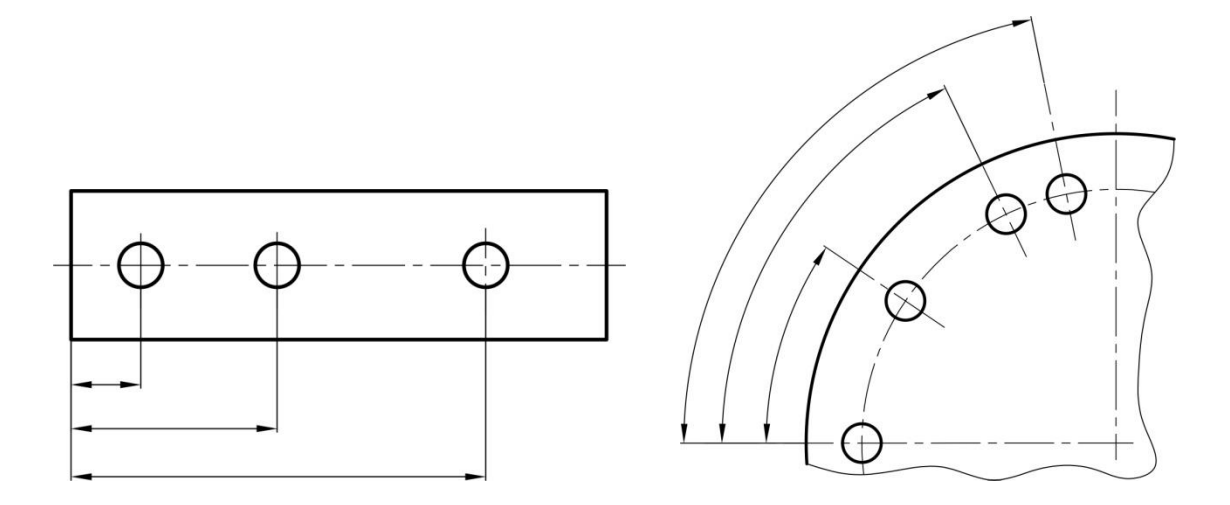

Рис. 4

На рисунку 5 задані розміри кількох груп елементів від декількох баз.

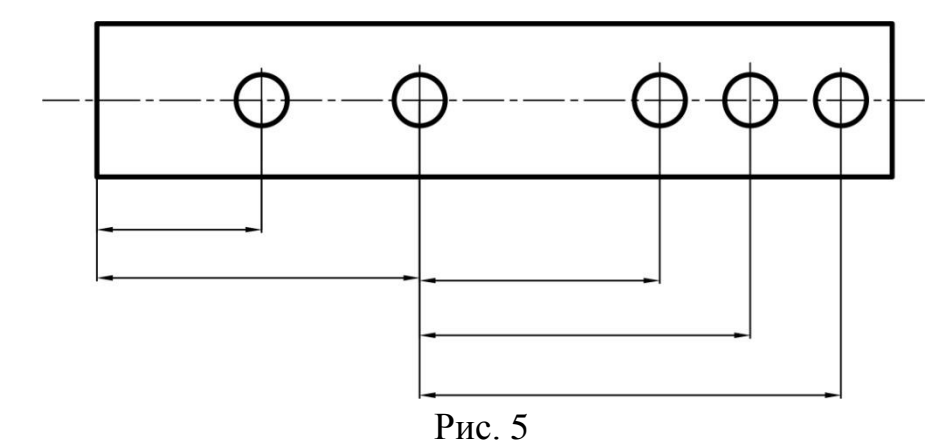

Завдання розмірів між суміжними елементами (ланцюжком) (рис.6).

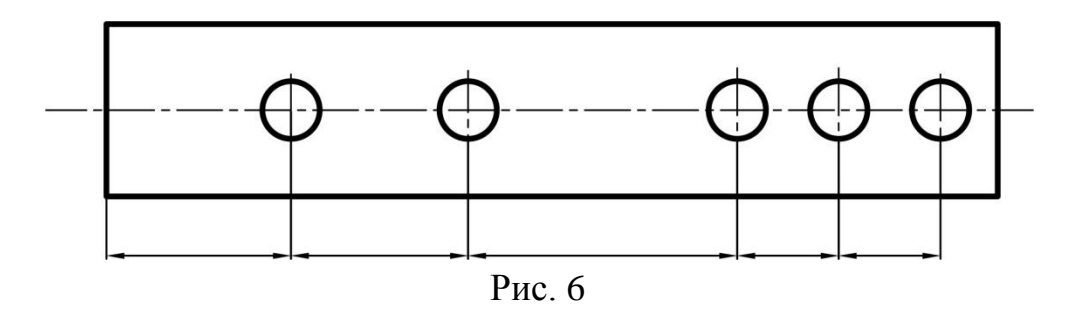

Розміри на кресленнях не допускається наносити у вигляді замкненого кола, за винятком випадків, коли один з розмірів зазначений як довідковий. Розміри, що визначають положення симетрично розташованих поверхонь у симетричних виробів, наносять, як показано на рисунку 7.

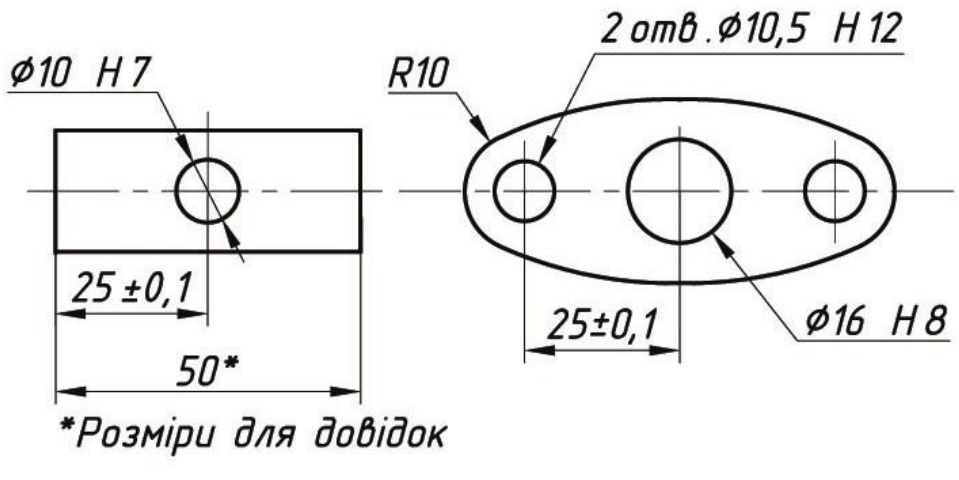

Рис. 7

## *Нанесення розмірів***.**

Для нанесення розмірів використовують виносні і розмірні лінії і розмірні числа (рис.8).

Значення розміра Верхнє відхилення 60±% Нижнє відхилення Стрілка Розмірна лінія Виносна лінія

Рис. 8

Розмірні і виносні лінії слід виконувати суцільними тонкими лініями. Розмірні лінії обмежені стрілками. Величина стрілок вибирається залежно від товщини S лінії видимого контуру предмета (рис. 9) і повинна бути приблизно однакова для всіх розмірних ліній креслення.

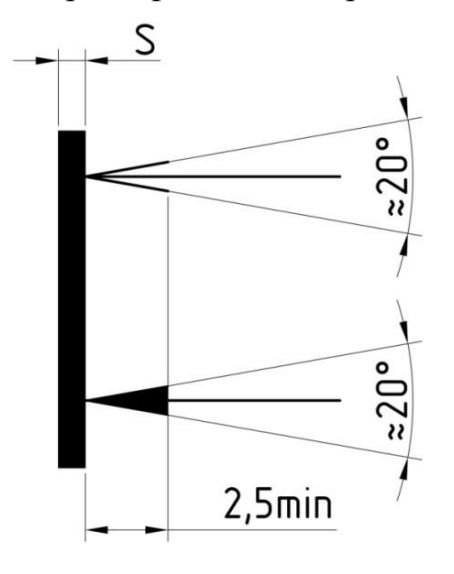

Рис. 9

При нанесенні розміру прямолінійного відрізка розмірну лінію проводять паралельно цьому відрізку, а виносні лінії – перпендикулярно розмірним (рис. 10).

При нанесенні розмірів деталей, подібних зображеним на рисунку 11, розмірні лінії слід проводити в радіусному напрямку, а виносні по дугам кіл.

При нанесенні розміру кута розмірну лінію проводять у вигляді дуги з центром у його вершині, а виносні лінії – радіально (рис. 12).

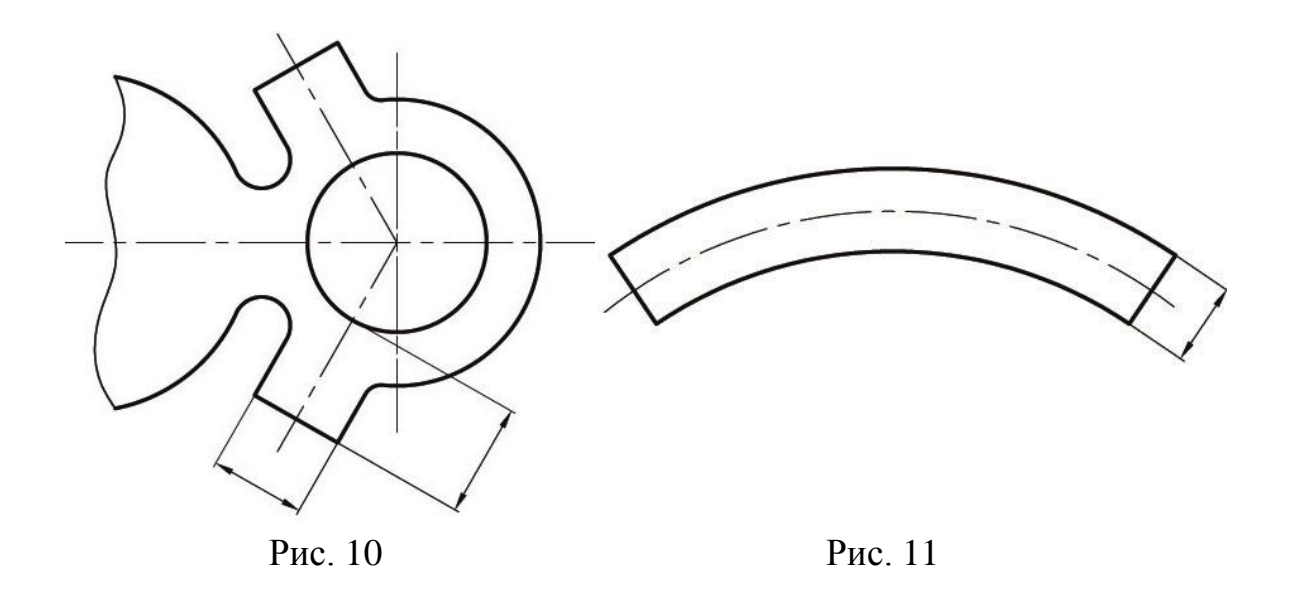

*При нанесенні розмірів потрібно пам'ятати, що на всіх кресленнях не залежно від масштабу вказуються дійсні розміри виробу*.

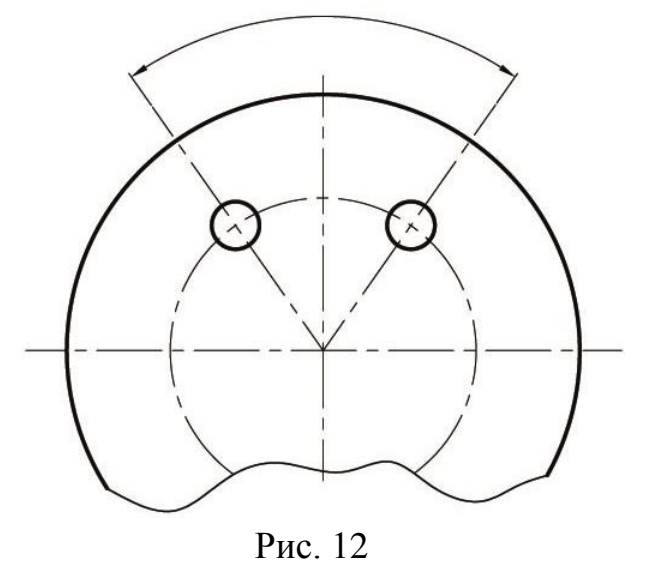

Розмірні числа в межах одного креслення виконують шрифтом одного розміру. Розмірні числа наносять над розмірною лінією якомога ближче до її середини. При нанесенні декількох паралельних або концентричних розмірних ліній на невеликій відстані один від одного розмірні числа над

ними рекомендується розташовувати в шаховому порядку (рис.13). Розмірні числа лінійних розмірів при різних нахилах розмірних ліній розташовують, як показано на рисунку 14. Якщо необхідно нанести розмір в заштрихованій зоні (див. рис. 14), відповідне розмірне число наносять на полиці лінії-виноски (рис. 15).

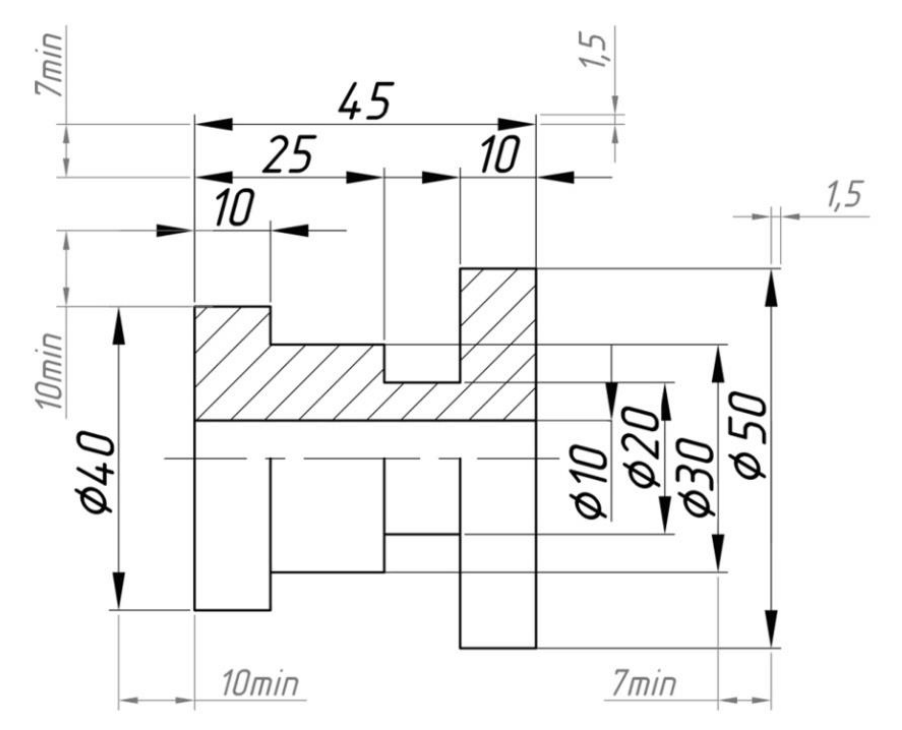

Рис. 13

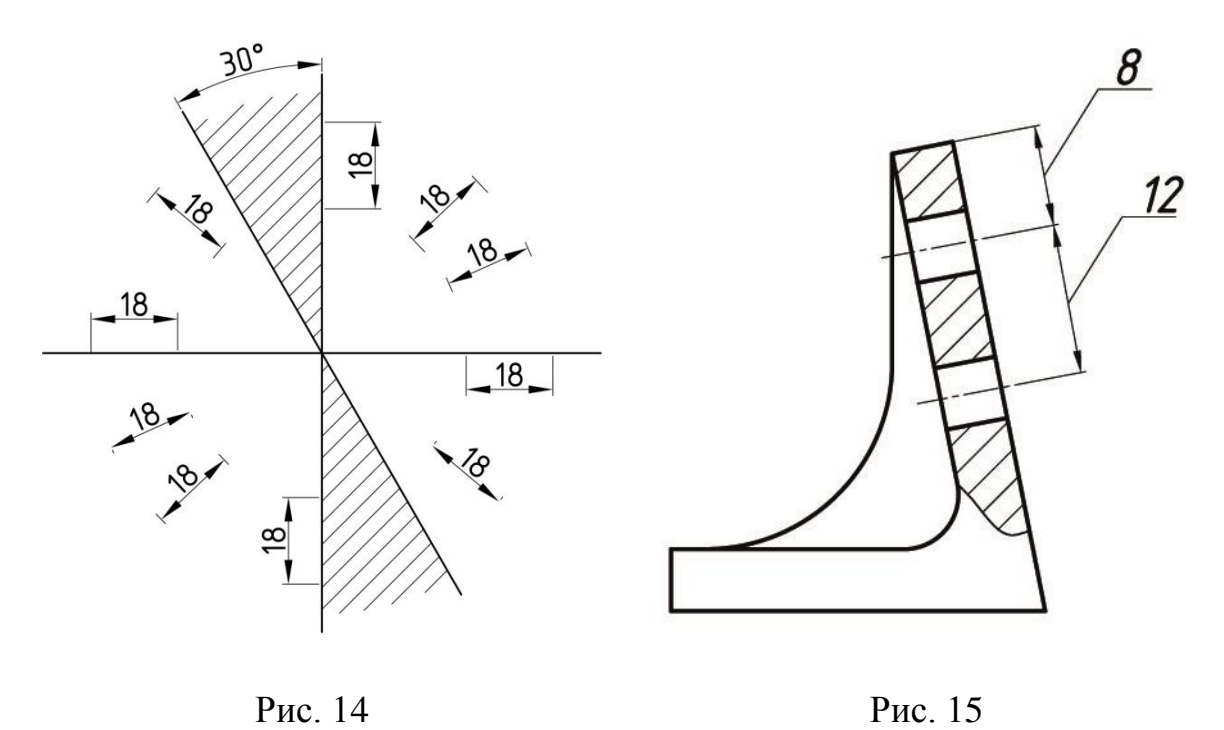

Кутові розміри наносять так, як показано на рисунку 16. У зоні, розташованій вище горизонтальної осьової лінії, розмірні числа поміщають над розмірними лініями з боку їх опуклості; в зоні, розташованій нижче горизонтальної осьової лінії – з боку угнутості розмірних ліній.

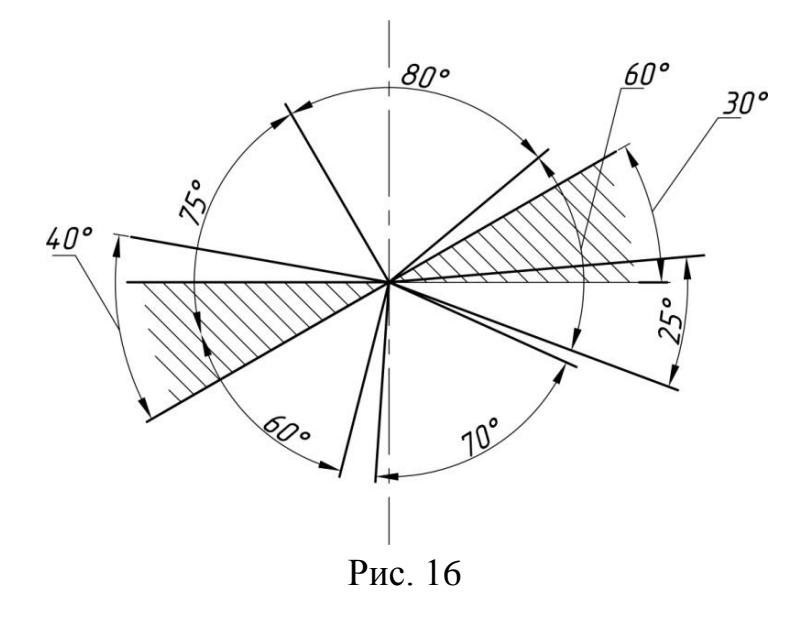

У заштрихованої зоні наносити розмірні числа не рекомендується. В цьому випадку розмірні числа вказують на горизонтально нанесених поличках (рис.16 і 17).

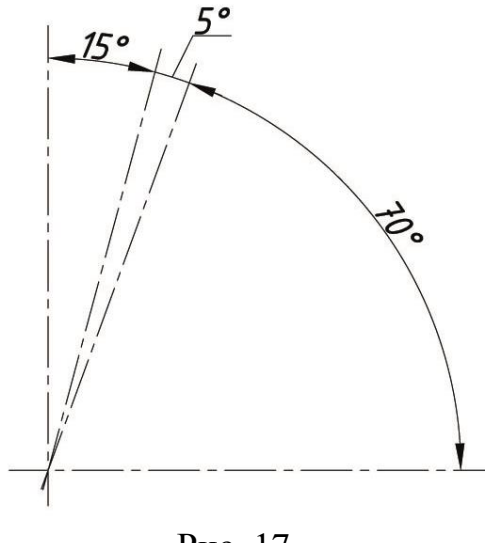

Рис. 17

Стрілки, що обмежують розмірні лінії повинні упиратися вістрям у відповідні лінії контуру, або виносні, або осьові лінії.

Виносні лінії повинні виходити за кінці розмірних стрілок на 1...5 мм (рис.13).

Мінімальна відстань між паралельними розмірними лініями повинна бути 7 мм, а між розмірною і лінією контуру – 10 мм і обрана в залежності від розмірів зображення і насиченості креслення (рис.13).

У випадках, показаних на рисунку 18, розмірну і виносні лінії проводять так, щоб вони разом з вимірюваним відрізком утворили паралелограм.

**18**

Необхідно уникати перетину розмірних і виносних ліній.

Не допускається використовувати лінії контуру, осьові, центрові і виносні лінії в якості розмірних.

Допускається проводити розмірні лінії безпосередньо до ліній видимого контуру, осьовим, центровим і іншим лініям.

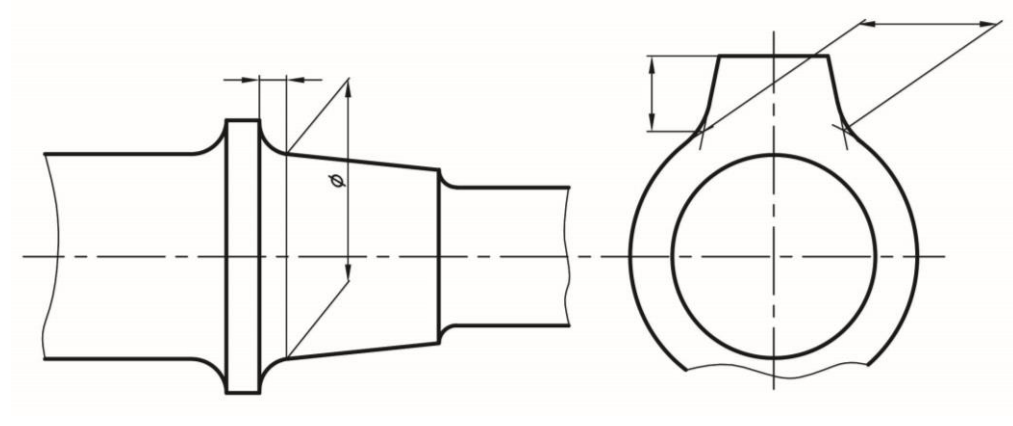

Рис. 18

Виносні лінії проводяться від лінії видимого контуру, за винятком випадків, коли при нанесенні розмірів на невидимому контурі відпадає необхідність в кресленні додаткового зображення.

Якщо вид чи форму симетричного предмета або окремих симетрично розташованих елементів зображують тільки до осі симетрії або з обривом, то розмірні лінії, що відносяться до цих елементів, проводять з обривом, і обрив розмірної лінії роблять далі осі чи лінії обриву предмета (рис.19).

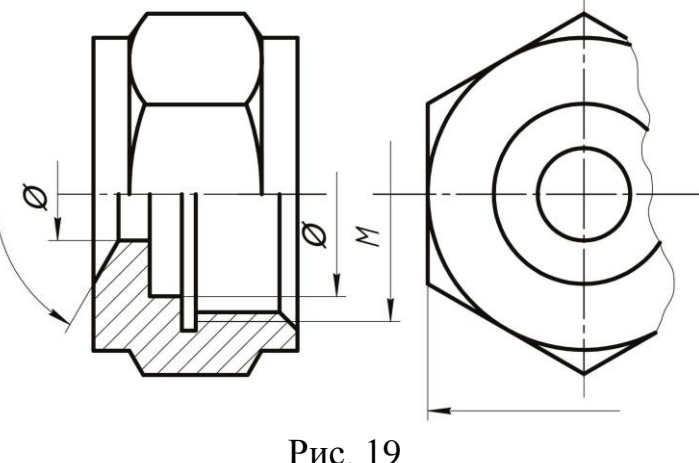

Розмірні лінії допускається проводити з обривом в наступних випадках:

а) при нанесенні розміру діаметра кола незалежно від того, зображено чи коло повністю або частково, при цьому обрив розмірної лінії роблять далі центра кола (рис. 20);

**19**

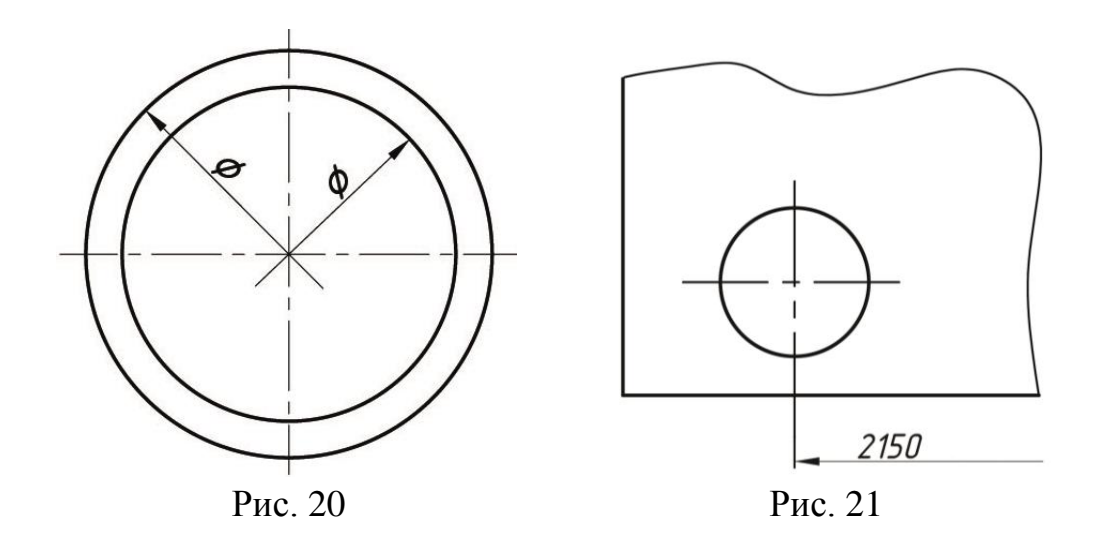

б) при нанесенні розмірів від бази, що не зображена на даному кресленні (рис. 21).

При зображенні виробів з розривом розмірну лінію не переривають (рис. 22).

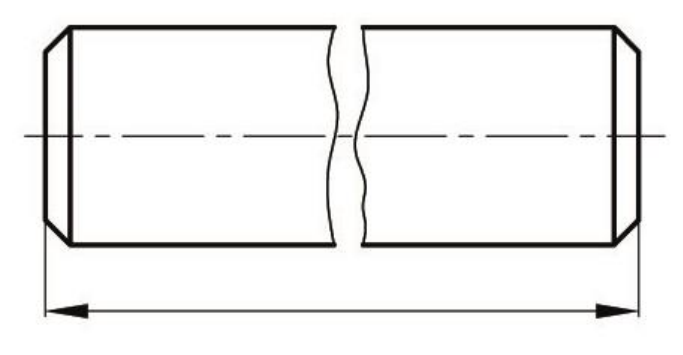

Рис. 22

Якщо довжина розмірної лінії недостатня для розміщення на ній стрілок, то розмірну лінію продовжують за виносні лінії (або за контурні, осьові, центрові ін.) і стрілки наносять, як показано на рис.23.

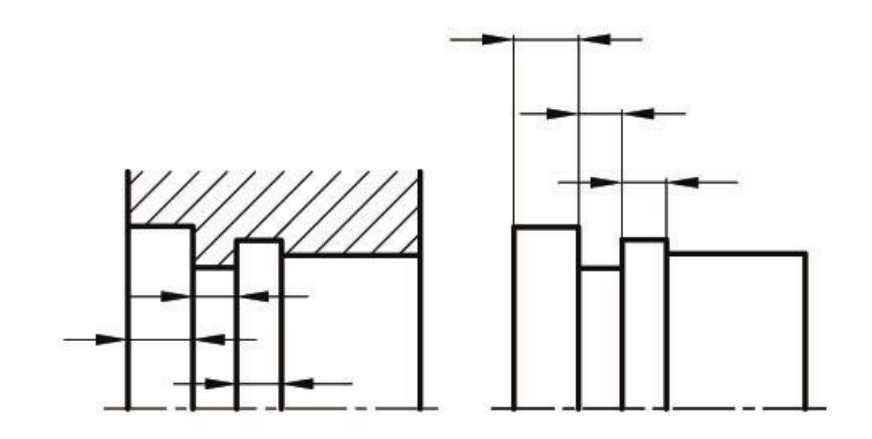

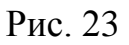

Якщо не вистачає місця для стрілок на розмірних лініях, розташованих ланцюжком, стрілки допускається замінити зарубками, що наносяться під кутом 45° до розмірної лінії або чітко наносяться точками.

Якщо не вистачає місця для стрілки через близько розташованої контурної або виносної лінії останні допускається переривати.

Якщо для написання розмірного числа недостатньо місця над розмірною лінією, то розміри наносять, як показано на рисунку 24; якщо недостатньо місця для нанесення стрілок, то їх наносять, як показано на рисунку 25.

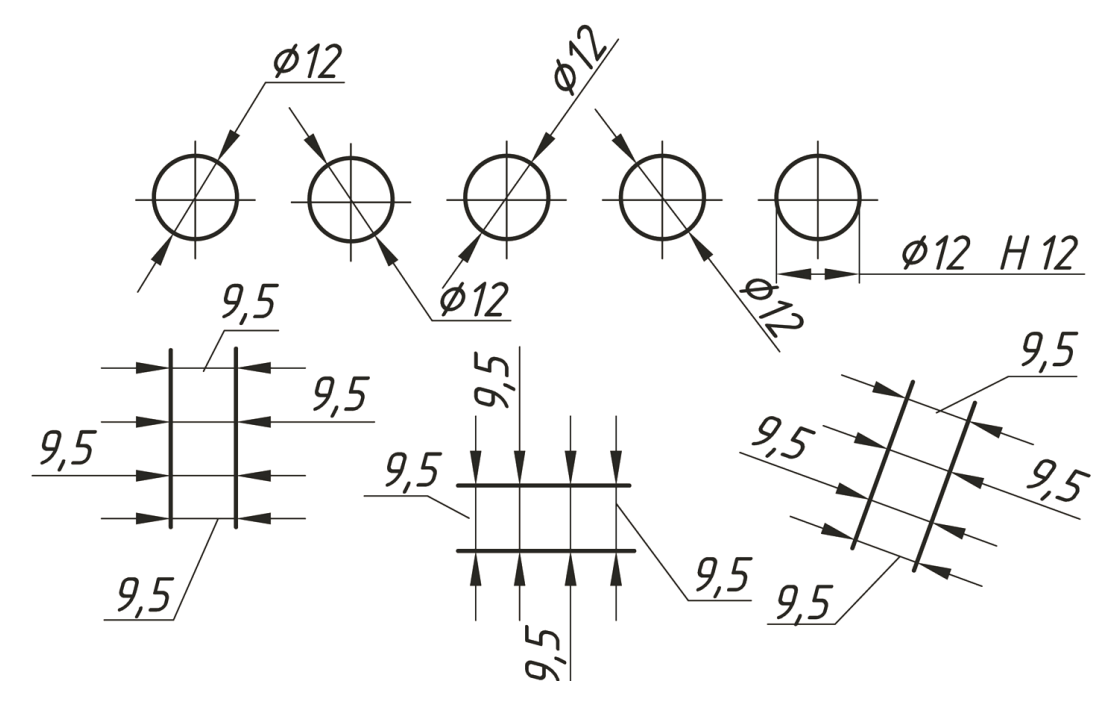

Рис. 24

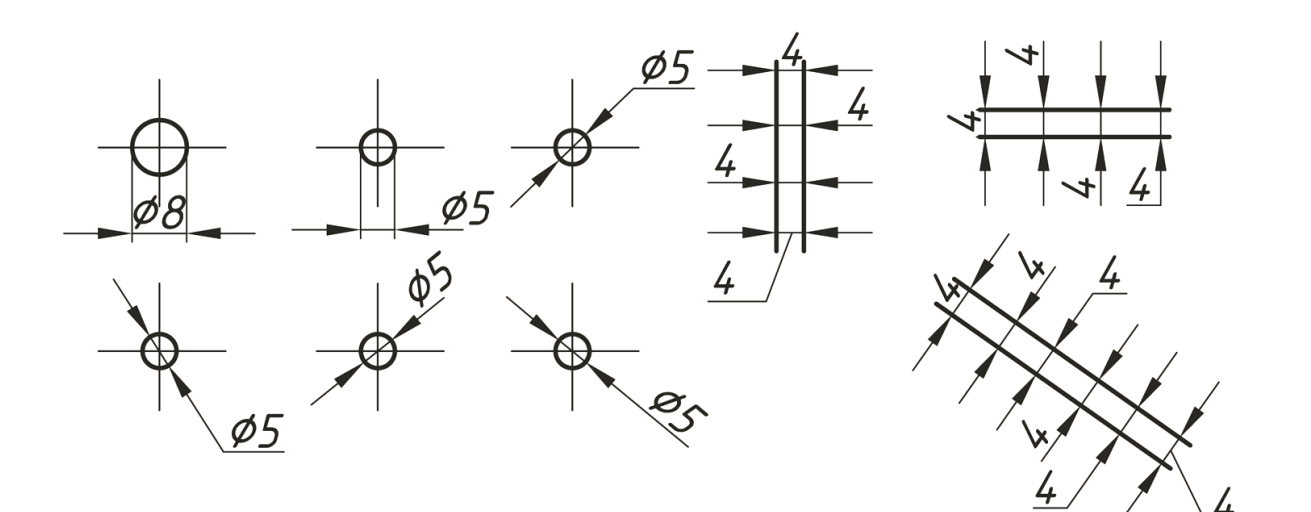

Рис. 25

Спосіб нанесення розмірного числа при різних положеннях розмірних ліній (стрілок) на кресленні визначається найбільшою зручністю читання.

Розмірні числа і граничні відхилення не допускається розділяти або перетинати якими б то не було лініями креслення.

Не допускається розривати лінію контуру для нанесення розмірного числа та наносити розмірні числа в місцях перетину розмірних, осьових або центрових ліній.

У місці нанесення розмірного числа осьові, центрові лінії та лінії штрихування переривають (рис. 26 і 27).

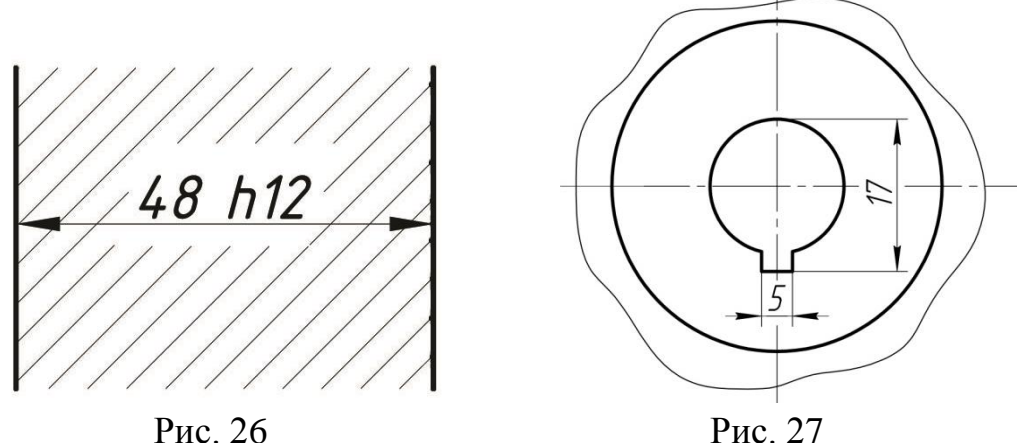

Розміри, що відносяться до одного і того ж конструктивного елементу (пазу, виступу, отвору та ін.), рекомендується групувати в одному місці, та на тому зображенні, на якому геометрична форма даного елемента показана найбільш повно (рис. 28).

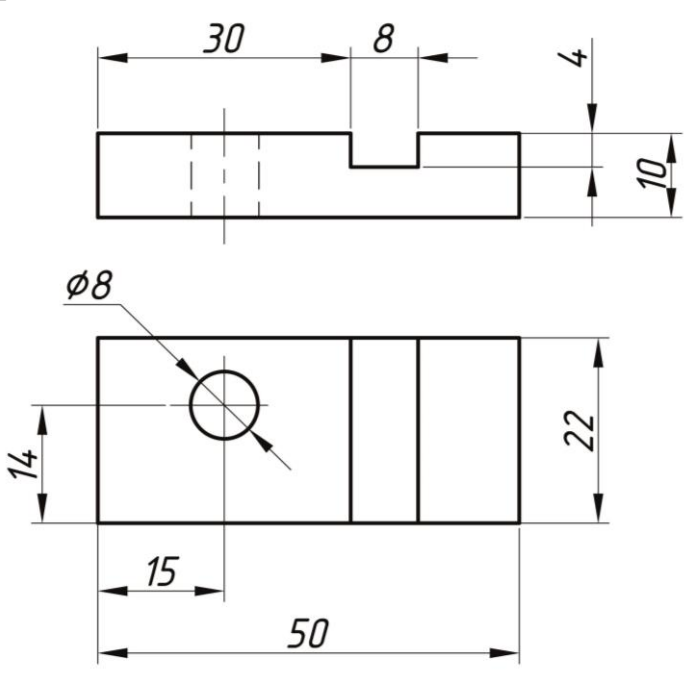

Рис. 28

При нанесенні розміру радіуса перед розмірним числом наносять велику літеру R.

Якщо при нанесенні розміру радіуса дуги кола необхідно вказати розмір, який визначає положення її центру, то останній зображують у вигляді перетину центрових або виносних ліній.

При великій величині радіуса центр допускається наближати до дуги, в цьому випадку розмірну лінію радіуса показують зі зламом під кутом 90 ° (рис.29).

Якщо не потрібно вказувати розміри, що визначають положення центра дуги кола, то розмірну лінію радіуса дозволяється не доводити до центру і зміщувати її відносно центру (рис.30).

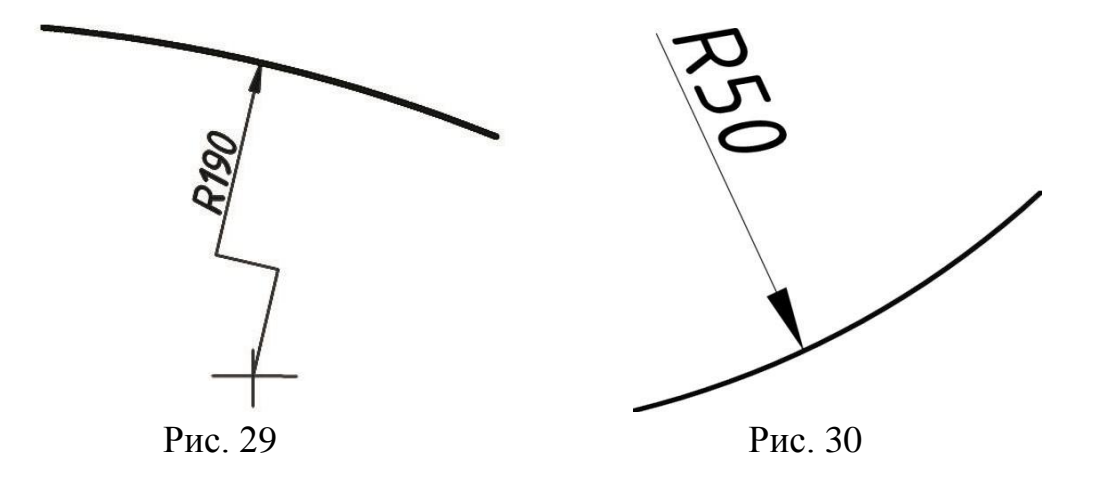

При проведенні декількох радіусів з одного центру розмірні лінії будьяких двох радіусів не повинні бути на одній прямій (рис.31). При збігу центрів декількох радіусів їх розмірні лінії дозволяється не доводити до центру, крім крайніх (рис.32).

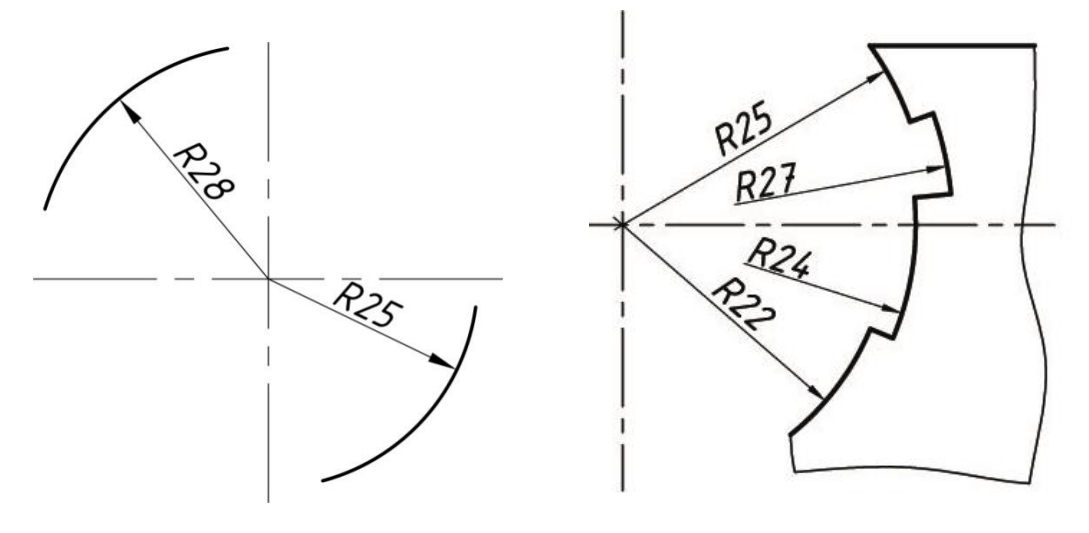

Рис. 31 Рис. 32

Розміри радіусів зовнішніх заокруглень наносять, як показано на рис.33, внутрішніх заокруглень – на рис.34.

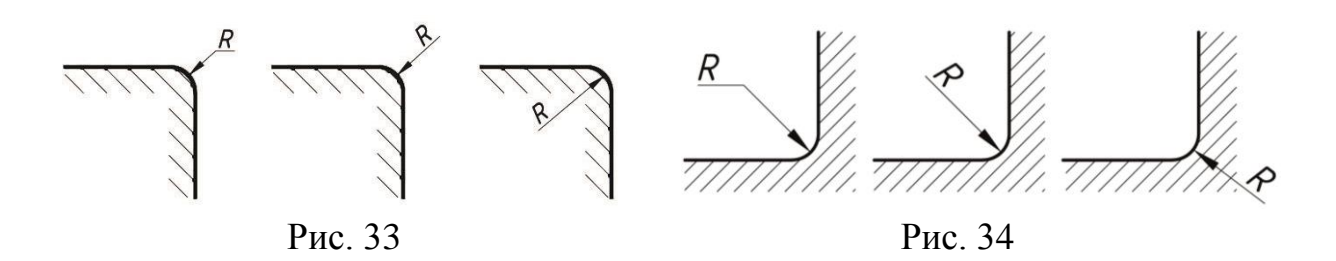

Радіуси заокруглення, розмір яких в масштабі креслення 1 мм і менше, на кресленні не зображують і розміри їх наносять як показано на рис.35.

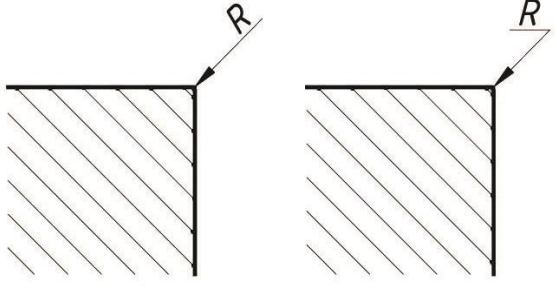

Рис. 35

Спосіб нанесення розмірних чисел при різних положеннях розмірних ліній (стрілок) на кресленні визначаються найбільшою зручністю читання. Розміри однакових радіусів допускається вказувати на спільній полиці, як показано на рисунку 36.

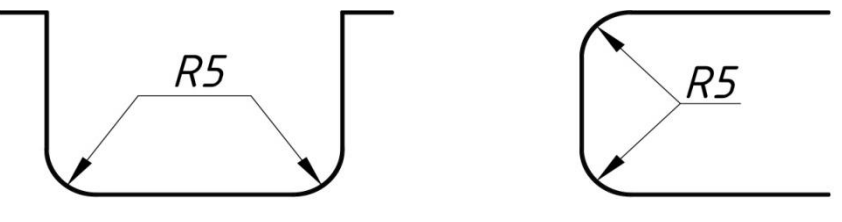

Рис. 36

Якщо радіуси заокруглень, згинів та ін. на всьому кресленні однакові або будь-який радіус є переважаючим, то замість нанесення розмірів цих радіусів безпосередньо на зображенні рекомендується в технічних вимогах робити запис типу: «*Радіуси заокруглень 4 мм*»; «*Внутрішні радіуси згинів 10 мм*»; «*Незазначені радіуси 8 мм*» і т.п.

При вказівці розміру діаметра (у всіх випадках) перед розмірним числом наносять знак «Ø».

Перед розмірним числом діаметра (радіуса) сфери так само наносять знак Ø (R) без напису «Сфера» (рис.37).

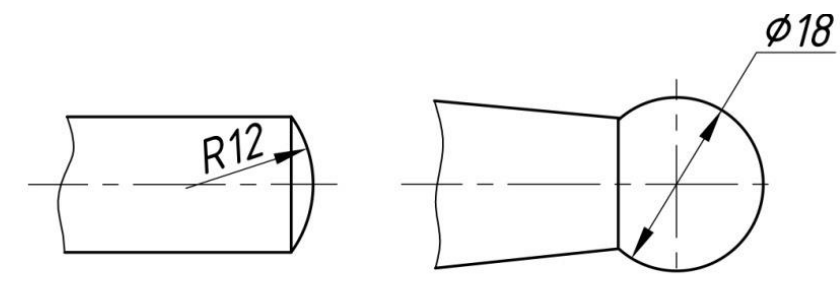

Рис. 37

Якщо на кресленні важко відрізнити сферу від інших поверхонь, то перед розмірним числом діаметра (радіуса) допускається наносити слово «Сфера» або знак «O», наприклад, *Сфера* Ø*18*, O*R12*. Діаметр знака сфери дорівнює розміру розмірних чисел на кресленні.

Розміри квадрата наносять, як показано на рисунку 38. Висота знака «ߛ «повинна дорівнювати висоті розмірних чисел на кресленні.

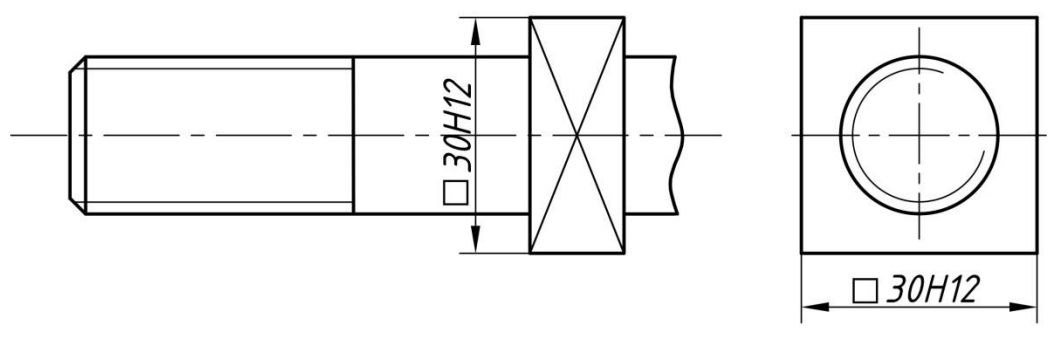

Рис. 38

Перед розмірним числом, що характеризує конусність, наносять знак «  $\leq$  », гострий кут якого повинен бути направлений в бік вершини конуса (рис. 39).

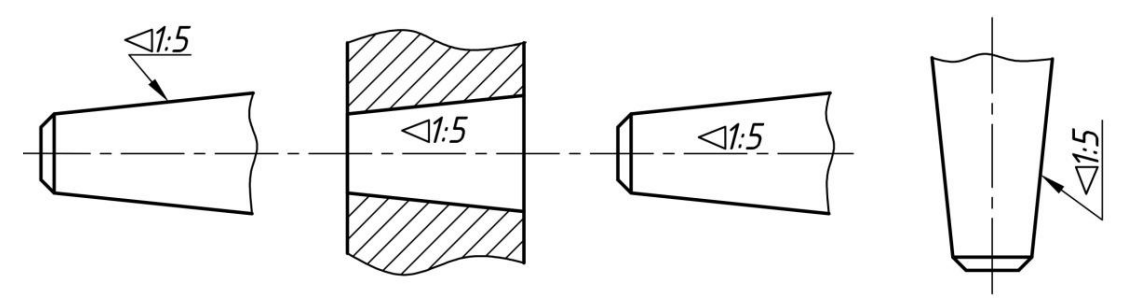

Рис. 39

Знак конуса і конусність у вигляді співвідношення слід наносити над осьової лінією або на полиці лінії-виноски.

Ухил поверхні слід вказувати безпосередньо на зображенні поверхні ухилу або на полиці лінії-виноски у вигляді співвідношення (рис.40), у відсотках (рис.41) або в проміле (рис.42). Перед розмірним числом, що визначає ухил, наносять знак « $\angle$ », гострий кут якого повинен бути направлений в бік ухилу.

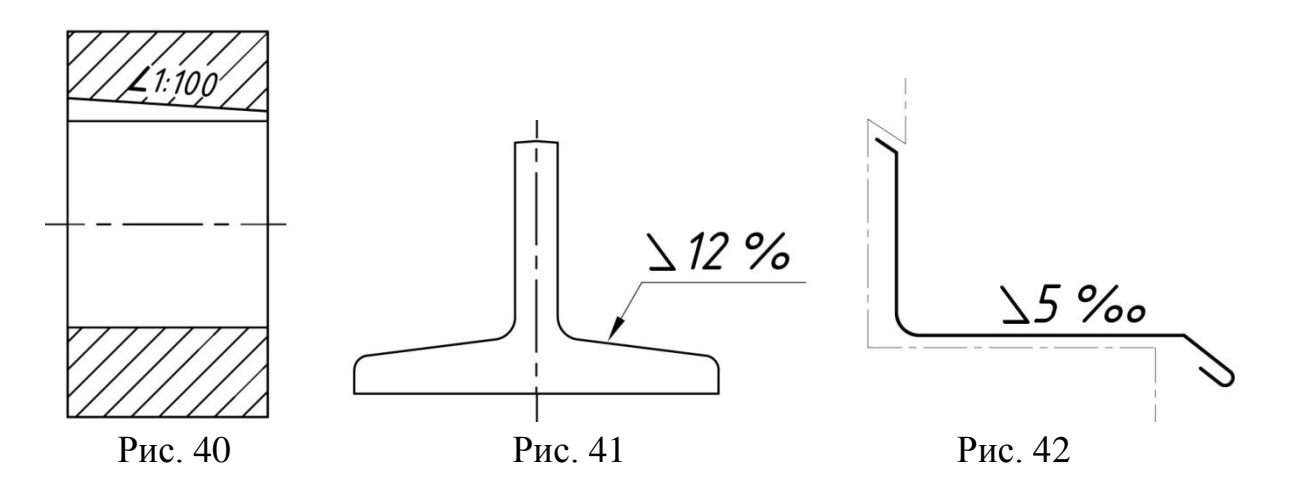

Розміри фасок під кутом 45° наносять, як показано на рис.43. Допускається вказувати розміри не зображеної на кресленні фаски під кутом 45°, розмір якої в масштабі креслення 1 мм і менше, на полиці лінії-виноски, проведеної від межі (рис.44).

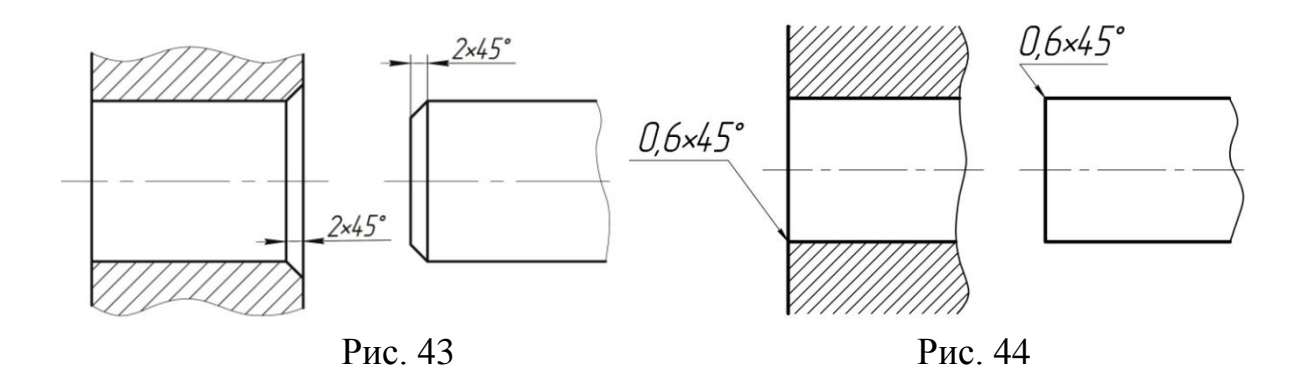

Розміри фасок під іншими кутами вказують за загальними правилами – лінійним і кутовим розмірами (рис.45, 46) або двома лінійними розмірами (рис.47).

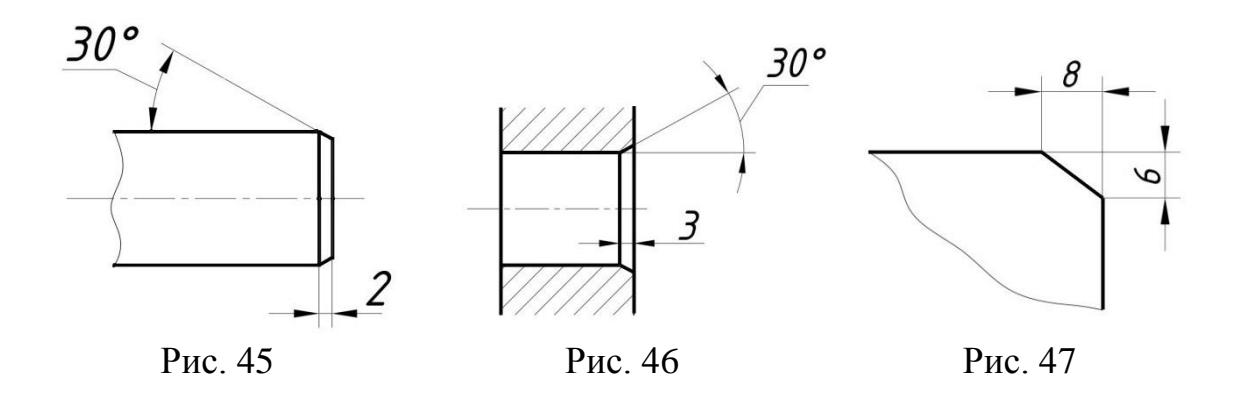

Розміри кількох однакових елементів виробу, як правило, наносять один раз із зазначенням на полиці лінії-виноски кількості цих елементів (рис.48). Допускається вказувати кількість елементів (рис.49).

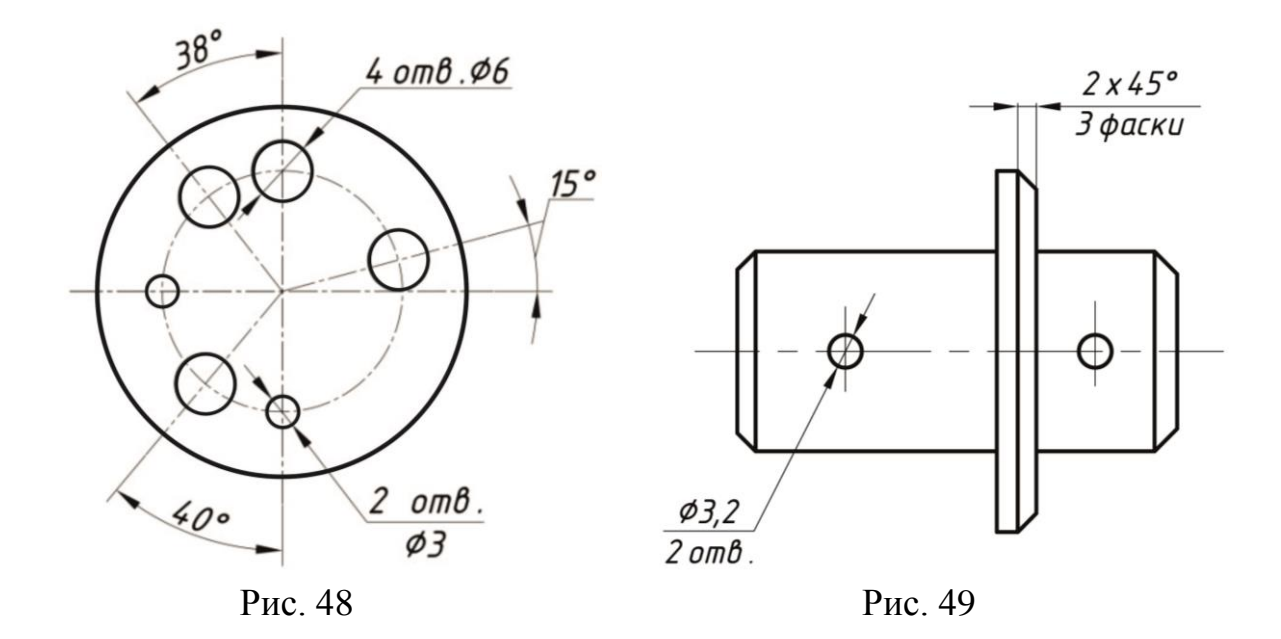

При нанесенні розмірів елементів, рівномірно розташованих по колу виробу (наприклад, отворів), замість кутових розмірів, що визначають взаємне розташування елементів, вказують тільки їх кількість (рис.50, 51, 52).

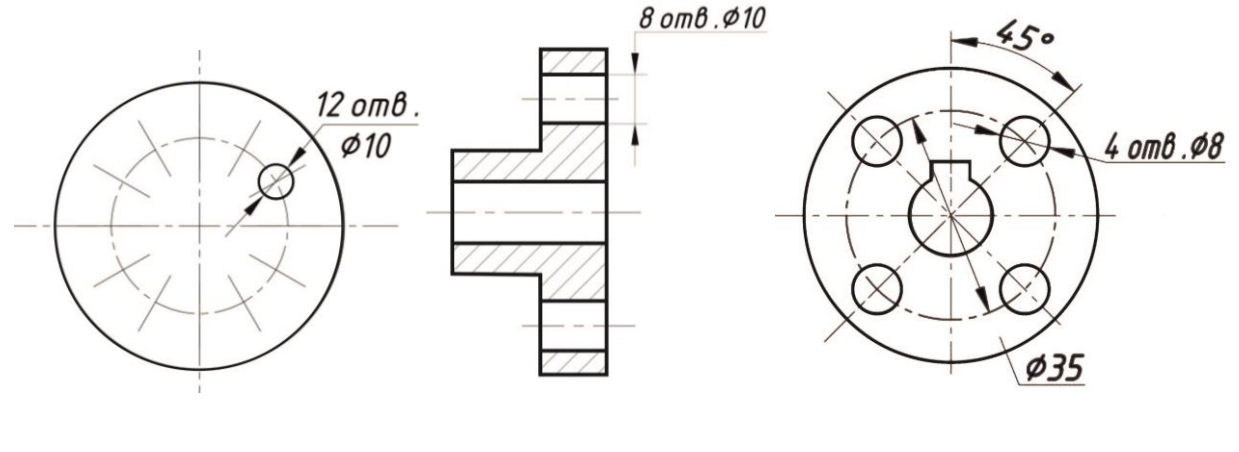

Рис. 50 Рис. 51 Рис. 52

При нанесенні розмірів; визначають відстань між рівномірно розташованими однаковими елементами виробу (наприклад, отворів), рекомендується замість розмірних ланцюгів наносити розмір між сусідніми елементами і розмір між крайніми елементами у вигляді суми кількості проміжків між елементами на розмір проміжку (рис.53).

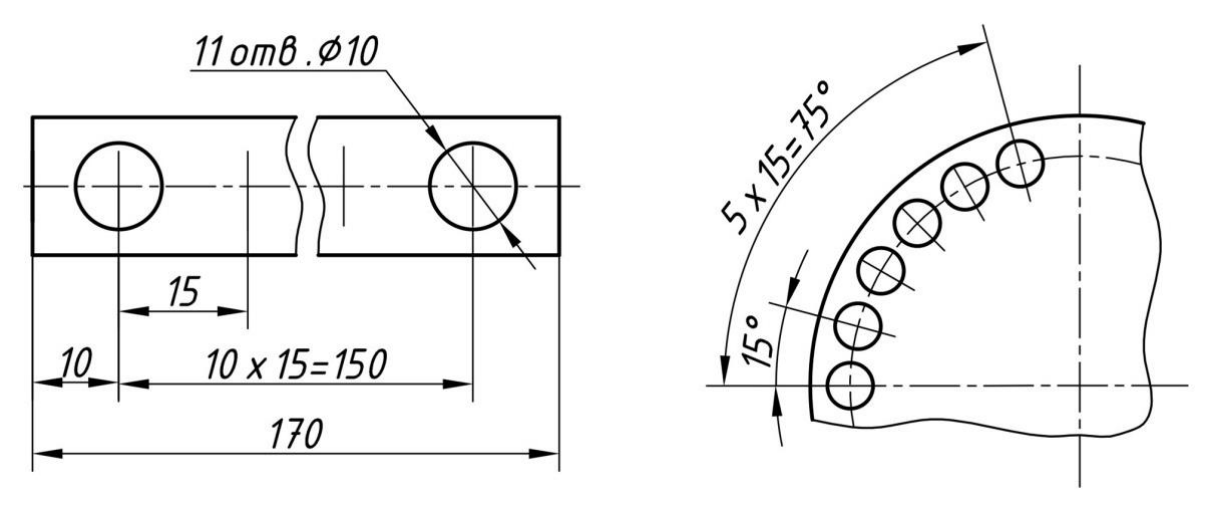

Рис. 53

Допускається не наносити на кресленні розміри радіуса дуги кола між паралельними лініями (рис.54).

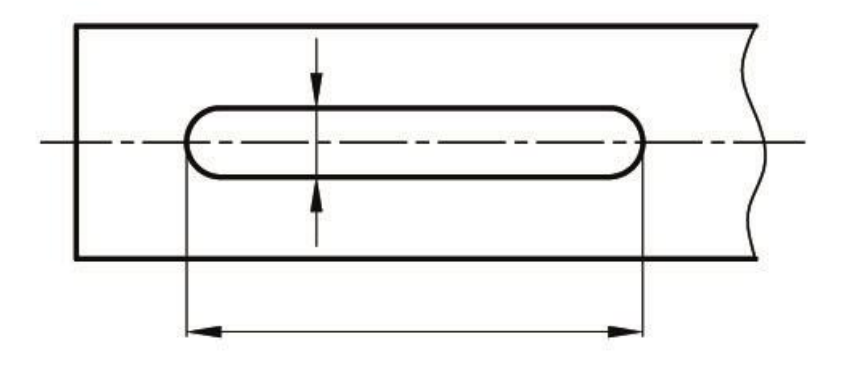

Рис. 54

При великій кількості розмірів, нанесених від загальної бази, допускається наносити лінійні і кутові розміри, як показано на рисунках 55 і 56, при цьому проводять загальну розмірну лінію від позначки «*0*» і розмірні числа наносять в напрямку виносних ліній біля їхніх кінців.

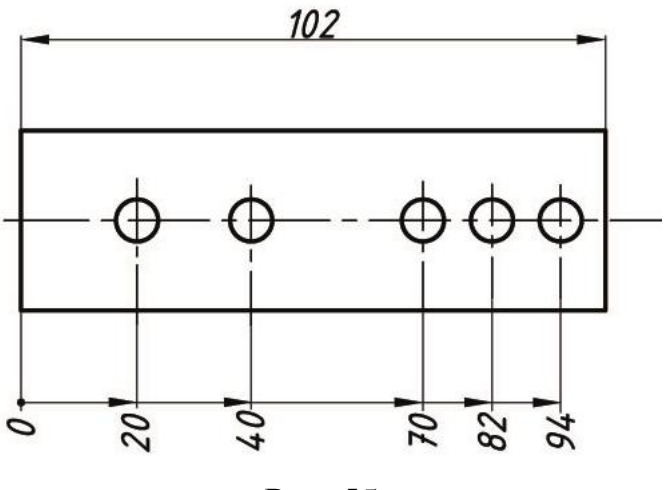

Рис. 55

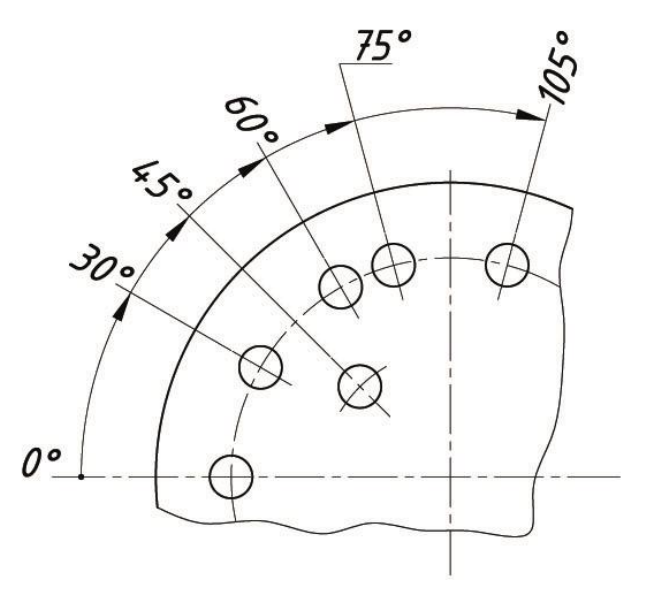

Рис. 56

Розміри діаметрів циліндричного виробу складної конфігурації допускається наносити, як показано на рисунку 57.

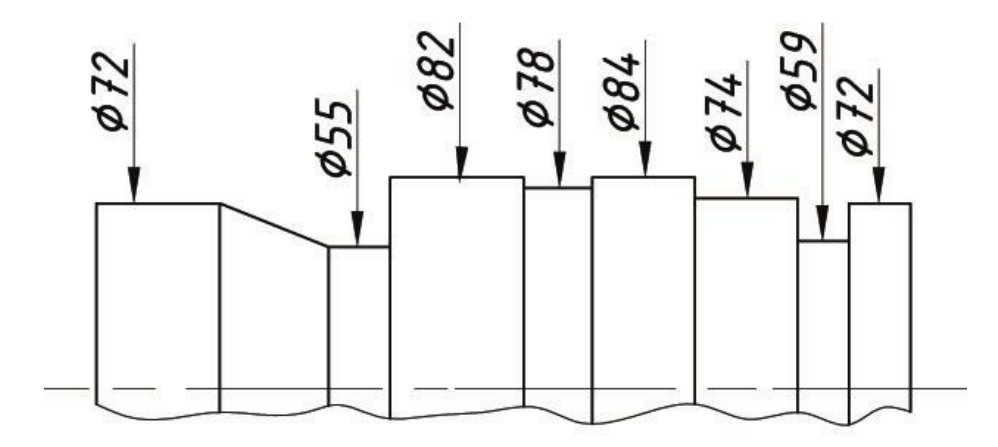

Рис. 57

При великій кількості однотипних елементів виробу, нерівномірно розташованих на поверхні, допускається вказувати їх розміри в зведеній таблиці, при цьому застосовується координатний спосіб нанесення отворів з позначенням їх арабськими цифрами (рис.58), або позначення однотипних елементів прописними буквами (рис.59).

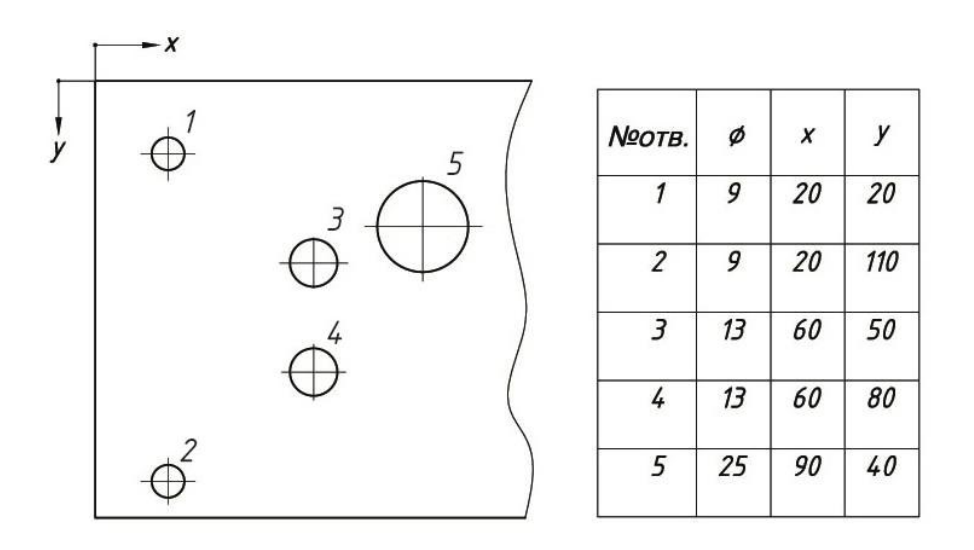

Рис. 58

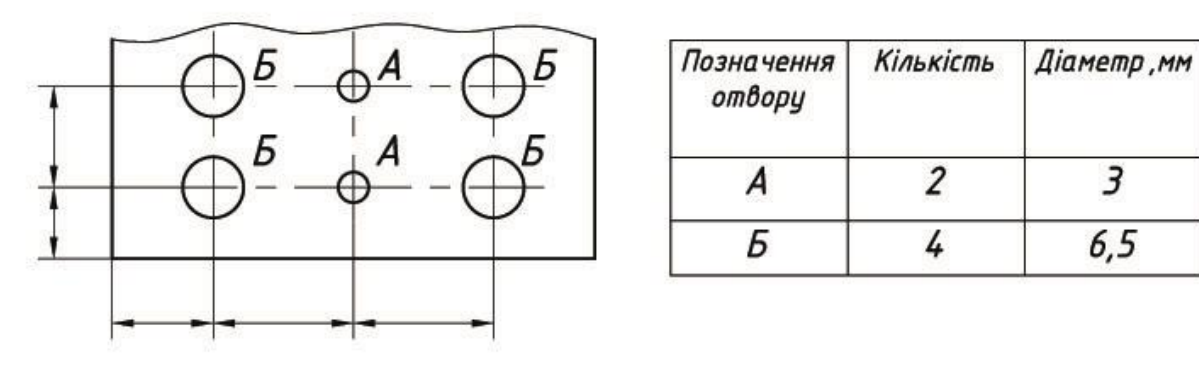

Рис. 59

Допускається повторювати розміри однакових елементів виробу або їх груп (в тому числі отворів), що лежать на одній поверхні, тільки в тому випадку, коли вони значно віддалені один від одного і не пов'язані між собою розмірами (рис.60).

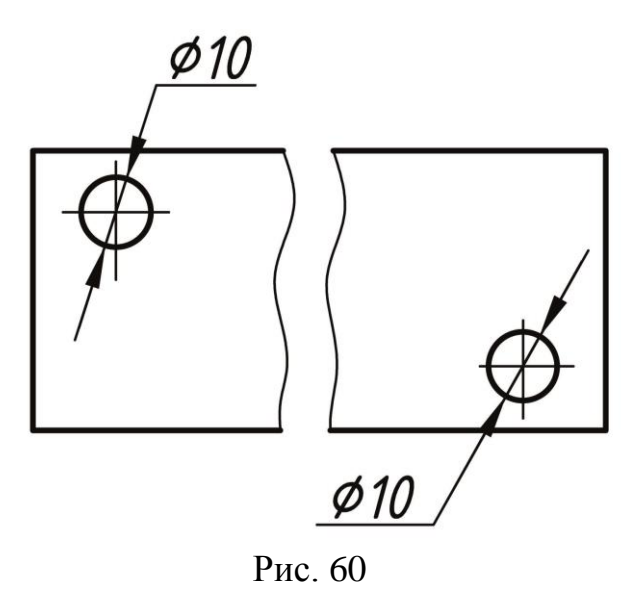

При зображенні деталі в одній проекції розмір її товщини і довжини наносять, як показано на рисунку 61.

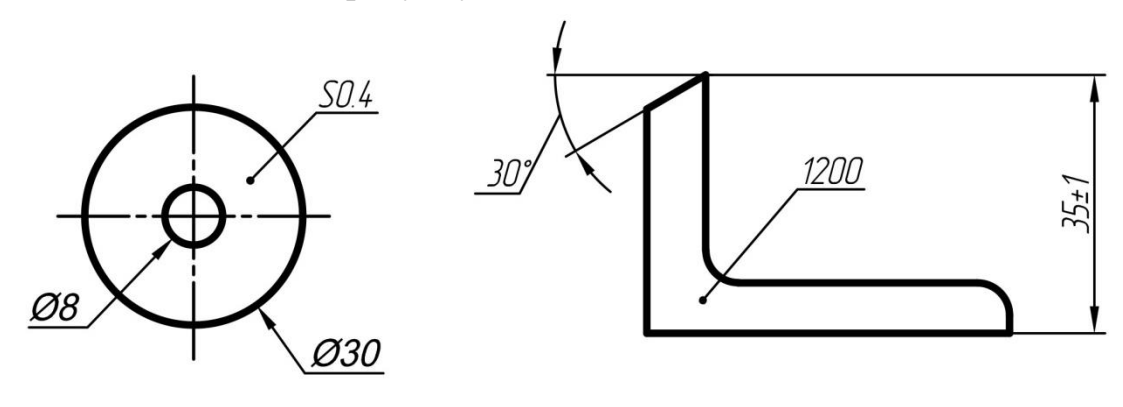

Рис. 61

Розмір деталі або отвори прямокутного перетину можуть бути вказані на полиці лінії-виноски розмірами сторін через знак множення. При цьому на першому місці має бути вказаний розмір тієї сторони прямокутника, від якої проводитися лінія-виноска (рис. 62).

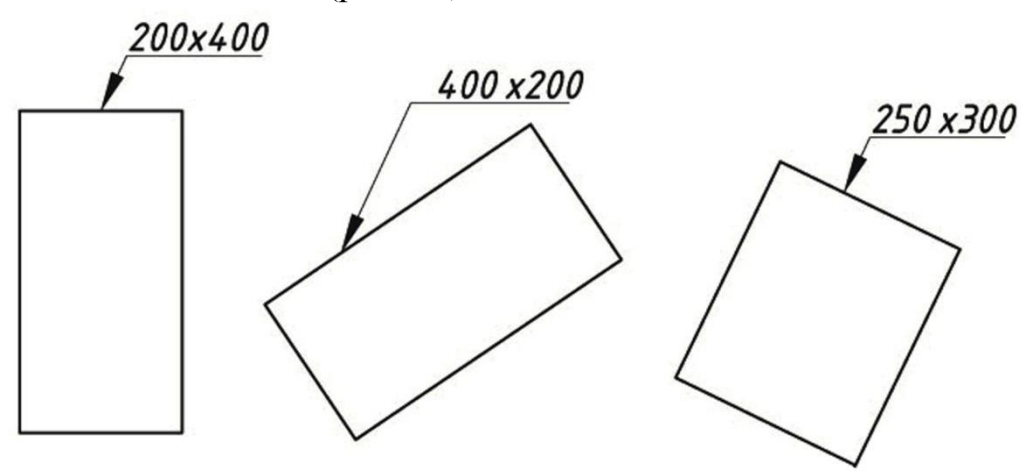

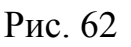

# **1.6 Позначення шорсткості поверхонь на робочих кресленнях деталей**

Поверхня будь-якої деталі, якщо навіть вона дуже ретельно оброблена, має нерівності у вигляді виступів і западин. Причому такі нерівності у деяких деталей можна виявити навіть неозброєним оком, в інших же – тільки за допомогою спеціальних пристосувань. Величина нерівності на поверхні деталі вимірюється в мікрометрах (мкм).

Сукупність нерівностей, що утворюють рельєф поверхні називають шорсткістю.

Поверхні деталей утворюються в результаті їх обробки. Як правило, робочі поверхні деталі обробляють якісніше, ніж неробочі.

Стандарт встановлює наступні параметри для характеристики шорсткості поверхні:

*Ra* – середнє арифметичне відхилення профілю;

*Rz* – висота нерівностей профілю по десяти точках;

*Rmax* – найбільша висота нерівностей профілю;

*Sm* – середній крок нерівностей;

*S* – середній крок нерівностей по вершинах і ін.

Встановлено 14 класів шорсткості поверхонь. Чим менше шорсткість, тим вище клас шорсткості. Класи шорсткості з першого по п'ятий, а також класи 13-й і 14-й визначаються параметром **Rz**, всі інші класи (з шостого по дванадцятий включно) визначаються параметром **Ra**, символ якого не пишеться, а пишеться тільки кількісна характеристика.

На рис. 63 наведена структура позначення шорсткості поверхні.

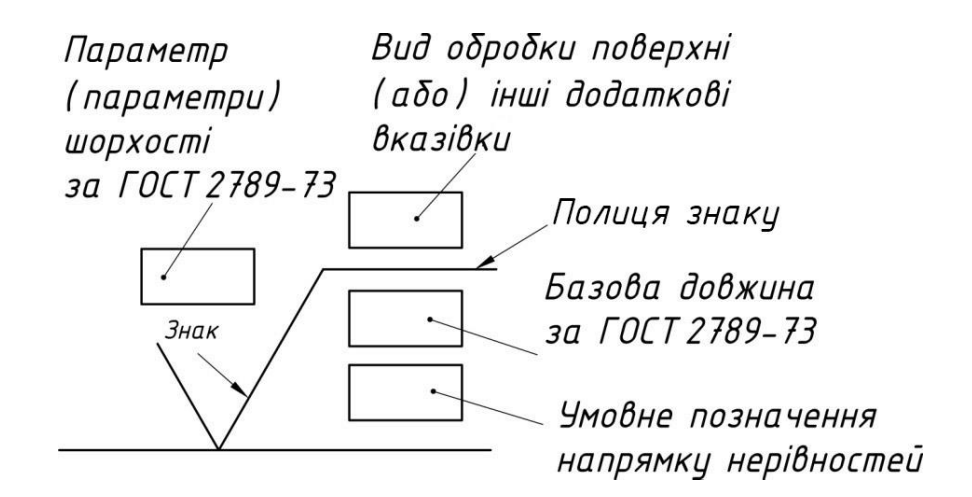

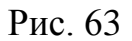

На рис. 64 зображені знаки, які застосовуються в позначенні шорсткості. Розмір *h* дорівнює висоті розмірних чисел на кресленні, а розмір *Н* дорівнює (1, 5, ... 3) *h*.

Знак на рис. 64*а*, застосовують для позначення шорсткості поверхні, вид обробки якої конструктором не задається. Знак на рис. 64*б*, позначає шорсткість поверхні, утвореної видаленням шару металу (точіння, фрезерування, свердління т. ін.). Шорсткість поверхні в стані поставки (прокат, кування, лиття і ін.) і не оброблюваної за даним кресленням позначається знаком, показаним на рис. 64*в*.

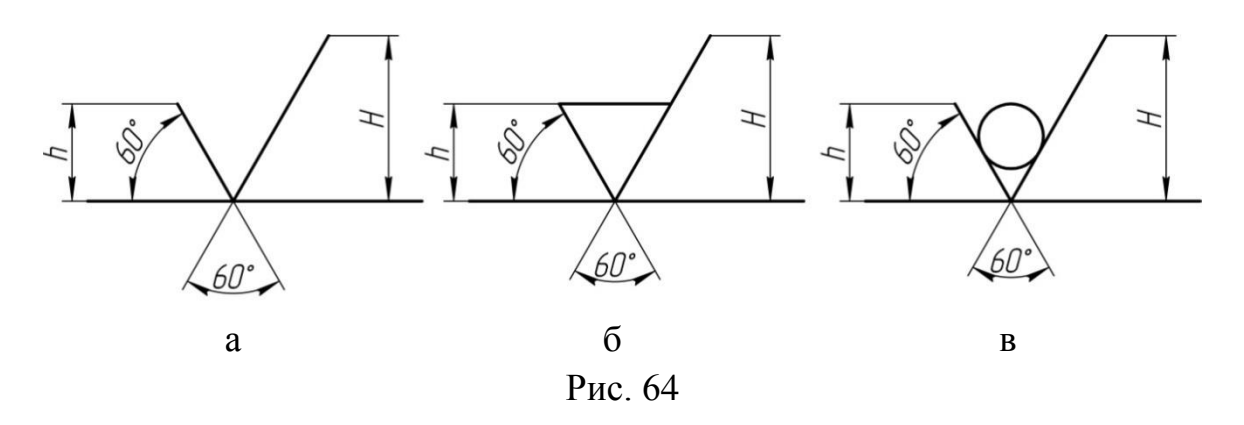

Позначення шорсткості поверхонь на зображенні деталі розташовують на лініях контуру, виносних лініях або полицях ліній-виносок (рис. 65).

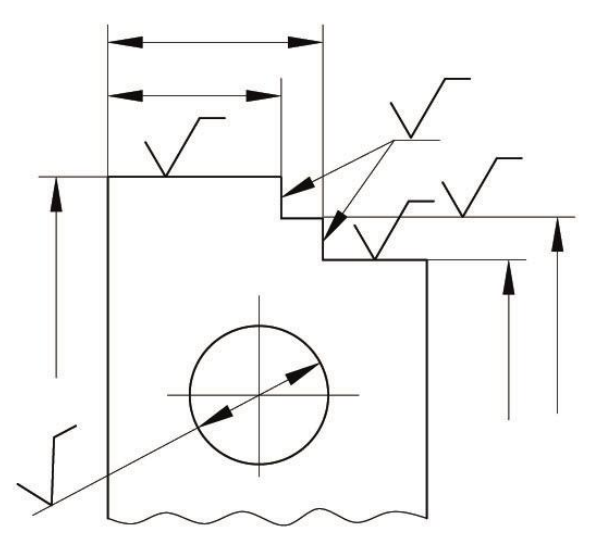

Рис. 65

При зазначенні однакової шорсткості для всіх поверхонь деталі позначення шорсткості поміщають в правому верхньому куті креслення і на зображення не наносять (рис. 66*а*). Розміри і товщина лінії знаку, що

виноситься в правий верхній кут, повинні бути в 1,5 рази більше, ніж в позначеннях на зображенні.

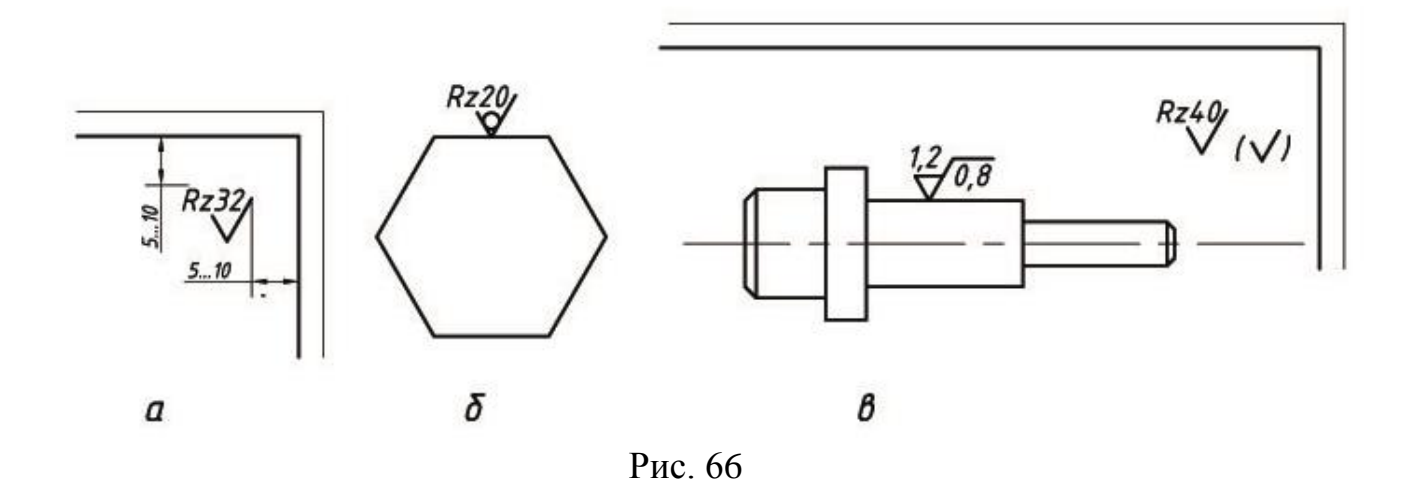

У разі однакової шорсткості для переважної частини поверхонь деталі шорсткість наноситься, як показано на рисунку 66*б*. Це означає, що всі поверхні, на яких немає позначення шорсткості, мають шорсткість з величиною мікронерівності, зазначеної в правому верхньому куті креслення. Розміри знака в дужках повинні бути однаковими зі знаками на зображеннях.

Якщо шорсткість поверхонь, що утворюють контур деталі, повинна бути однаковою, то позначення шорсткості наносять, як показано на рисунку 66*в*.

### **1.7 Нанесення граничних відхилень.**

Граничні відхилення розмірів слід вказувати безпосередньо після номінальних розмірів. Граничні відхилення лінійних і кутових розмірів відносно низької точності допускається не вказувати безпосередньо після номінальних розмірів, а обумовлювати загальним записом в технічних вимогах креслення за умови, що цей запис однозначно визначає значення і знаки граничних відхилень.

Загальний запис про граничні відхилення розмірів з не вказаними допусками повинен містити умовні позначення граничних відхилень лінійних розмірів відповідно до [ДСТУ 2500-94](https://www.google.com.ua/url?sa=t&rct=j&q=&esrc=s&source=web&cd=2&cad=rja&uact=8&ved=0ahUKEwiEpNnO8ZLMAhVCXiwKHXZ3D3MQFgghMAE&url=http%3A%2F%2Fbudstandart.com%2Fread%2Fdocument%2Fshow%2F3105055%2Fid%2F198588021%3Fsubmenu%3D10516&usg=AFQjCNHWXRNFqRGHQxtVc7aX3n4JWpi4Sg&bvm=bv.119745492,d.bGs) (ГОСТ 25346-89) (для відхилень по квалітетам) або по ГОСТ 25670-83 (для відхилень за класами точності). Симетричні граничні відхилення, які призначаються по квалітетам, слід позначати **±** *IT/2* із зазначенням номера квалітету.

Позначення односторонніх граничних відхилень по квалітетам, що призначаються тільки для круглих отворів і валів (варіант 4 по ГОСТ 25670- 83) доповнюються знаком діаметра (Ø).

Приклади загальних записів в технічних вимогах, відповідні варіантам по ГОСТ 25670-83 для 14 квалітету і (або) класу точності «середній», наведені в табл. 2:

Таблиня 2

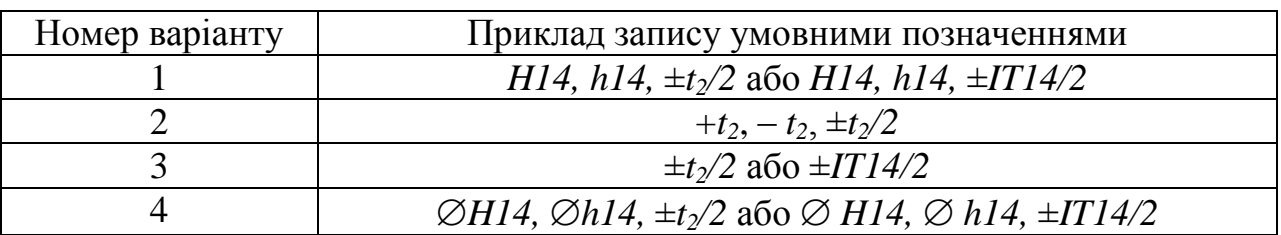

### *Примітка*:

*1. Допускається записи про не вказані граничні відхилення розмірів доповнювати пояснювальними словами, наприклад, «Незазначені граничні відхилення розмірів: Н14, h14,*  $\pm t_2/2$ *».* 

*2. Якщо технічні вимоги на кресленні складаються з одного пункту, що містить запис про не вказані граничні відхилення розмірів, або цей запис приводитися в текстових документах, то він повинен обов'язково супроводжуватися пояснювальними словами, наприклад, «Незазначені граничні відхилення розмірів ± t2/2».*

Приклади позначення граничних відхилень кутових і лінійних розмірів та діаметрів показано на рисунку 67.

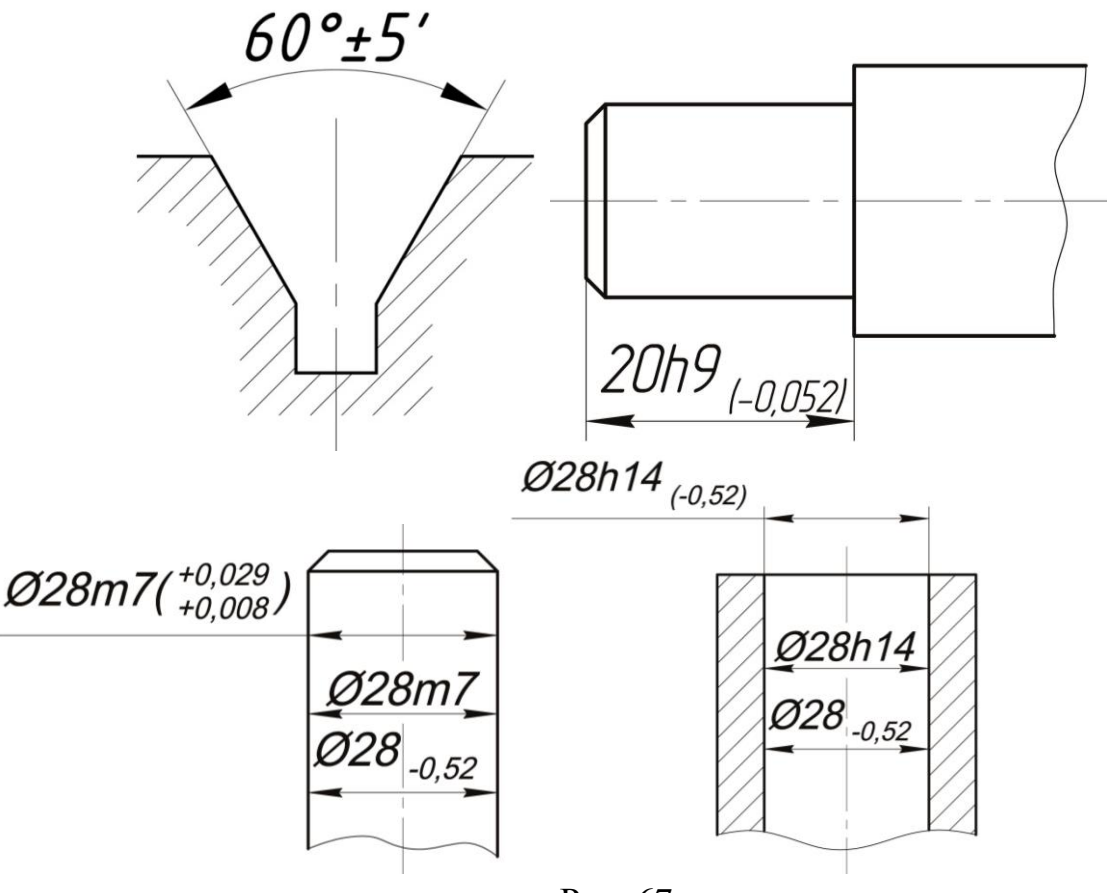

Рис. 67

# **2. Типові елементи деталей**

Форма деталей визначається тією функцією, яку вона виконує в механізмі, технологічністю конструкції, способами з'єднання її з іншими деталями та ін. Все це визначає наявність на деталі тих чи інших конструктивних або технологічних елементів:проточок, канавок, галтелей, лисок та ін. Більшість цих елементів мають форму і розміри, встановлені відповідними стандартами, інші – конструюються по рекомендаціям, приведеним в довідковій літературі, обраним на основі досвіду і з умов технологічності конструкцій. Застосування типових елементів деталей при конструюванні створює передумови для уніфікації заготовок і виробів, технологічного і вимірювального обладнання. В даному розділі розглянуті зображення, позначення типових елементів деталей і нанесення розмірів на їх кресленнях.

*Фаски* застосовуються для притуплення гострих кутів деталей, полегшення процесу з'єднання деталей (наприклад, згвинчування різьбових з'єднань). Фаски виконують на поверхнях обертання (рис.68) і на ребрах граних виробів (див. рис.47). На рис.68 показано нанесення розмірів для фасок під кутом 45° та для фасок під кутом відмінним від 45°.
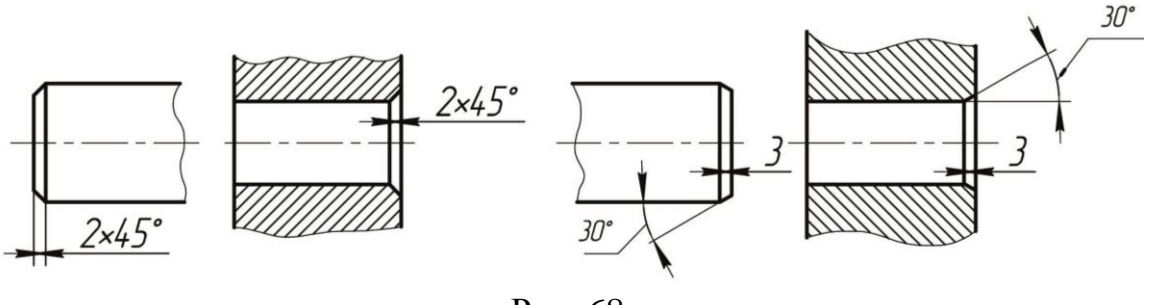

Рис. 68

*Проточки і фаски різьби* по ДСТУ Б Д.1.1-7:2013(ГОСТ 10549- 80).

Для отримання різьби повного профілю на всій довжині стержня або отвору роблять проточку біля кінця різьби для виходу інструмента. На деталі проточку виконують спрощену але доповнюють креслення виносним елементом. Для проточки виконується додаткове зображення винесеного елемента в збільшеному масштабі (рис.69).

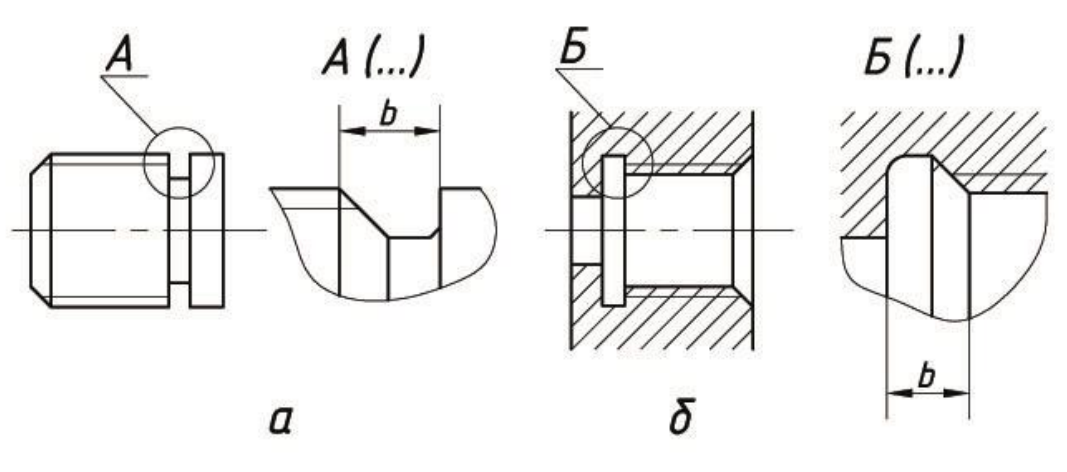

Рис. 69

*Галтелі*. У місцях переходу від одного ступеня вала до іншого виконуються плавні переходи – галтелі (рис.70).

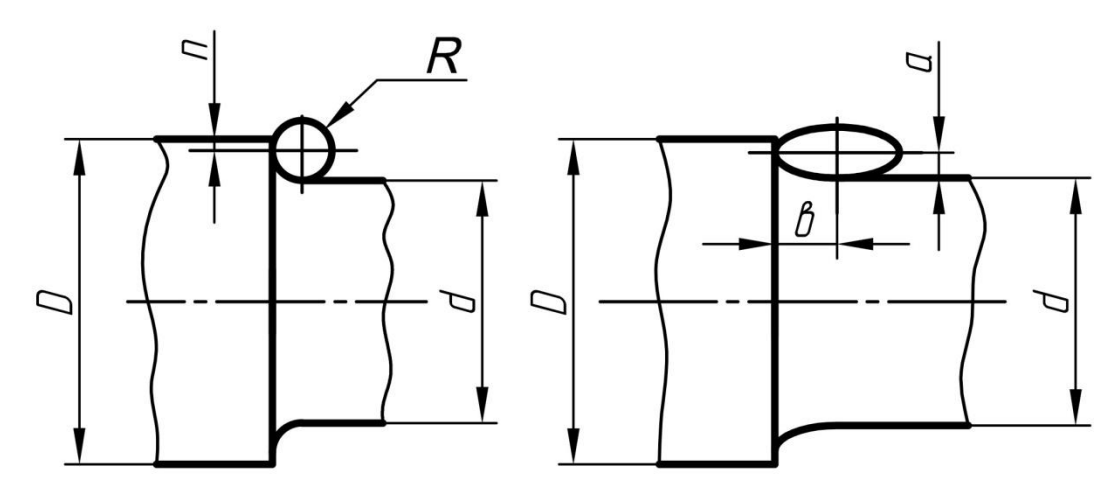

Рис. 70

## *Рифлення прямі і сітчасті*.

Поверхня деталі накочуються, щоб деталь не прослизала в руках при повороті. Накатку на кресленні позначають написом і рисунком. У написі вказують вид накатки і номер стандарту (рис.71).

Рисунок спрощено передає вид накатки, яку показують в межах всього контуру видимої частини поверхні, яка накатана або частково. Спрощене зображення виду рифлення супроводжують написом із зазначенням кроку рифлень. Розмір *D* позначає діаметр циліндричної поверхні заготовки, на якій утворюють рифлення.

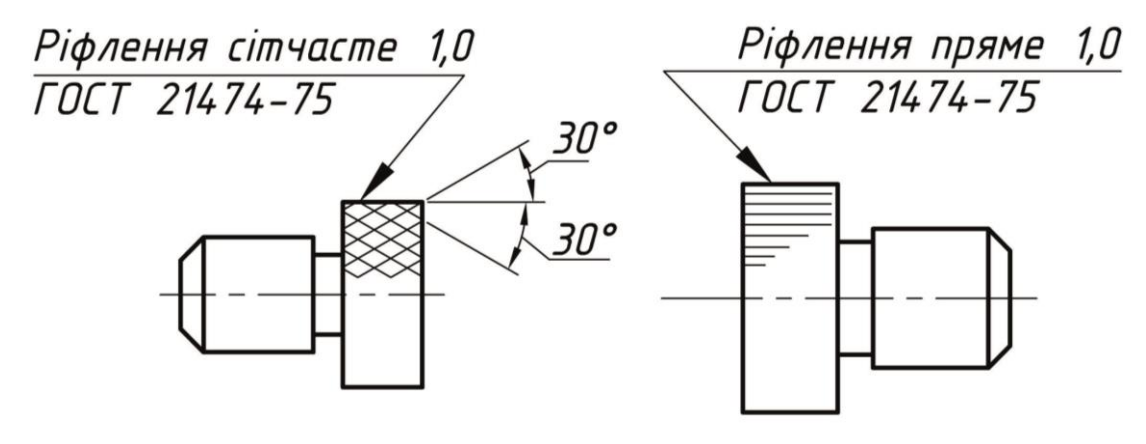

Рис. 71

#### *Канавки під кільця ущільнювачів*.

Форма канавок підібрана з умов забезпечення притиску фетрового або повстяного кільця ущільнювача з перетином прямокутної форми до гладкої циліндричної поверхні, деталі, яка ущільнюється. Конструкція канавки забезпечує обтиснення вала кільцем ущільнювача. Для вказівки розміру *b* і кута зазвичай використовують виносний елемент зі збільшенням зображення, а діаметри *d* і *D* осьового положення канавки наносять на основному зображенні. На рисунку 72 показана форма канавки.

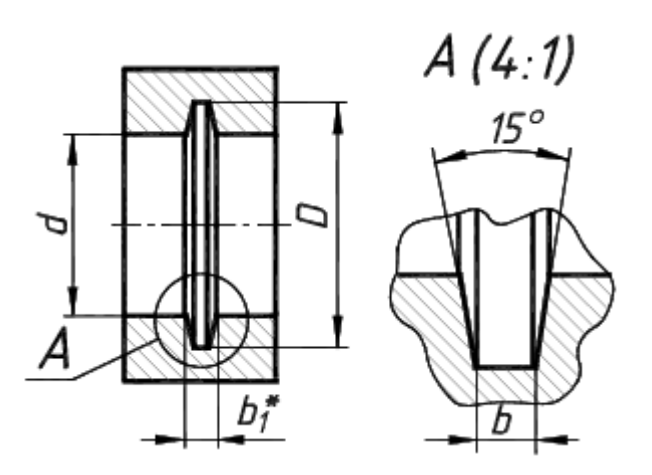

Рис. 72

## **3. Конструктивні елементи литих деталей**

### *Товщина стінок*.

Товщину стінок дрібних і середніх виливок з чавуну, сталі, кольорових металів (рис.73) можна визначати за формулою:

$$
a = L/100 + 4,
$$

де *L*– найбільший габаритний розмір литої деталі, мм.

Товщина внутрішніх стінок повинна бути менше зовнішніх на 10-20 мм.

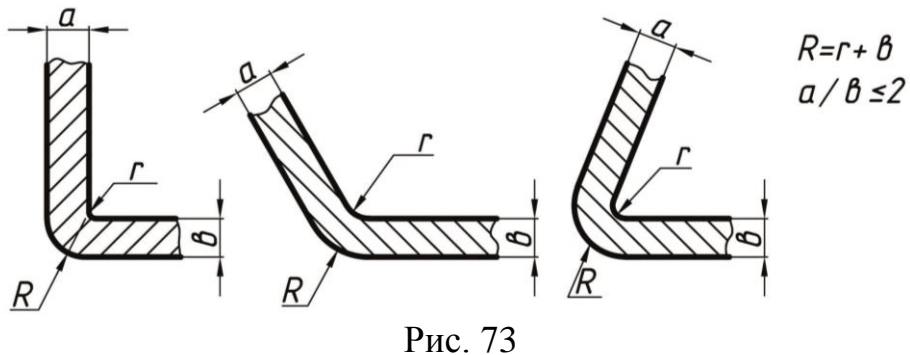

### *Формувальні ухили*.

Всі поверхні литої деталі, перпендикулярні до площин роз'ємів форми, мають формувальні ухили, які виконуються на моделі для полегшення вилучення її з форми (рис. 74). Формувальні ухили не перевищують 3%.

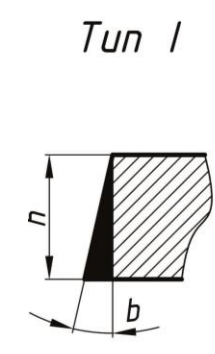

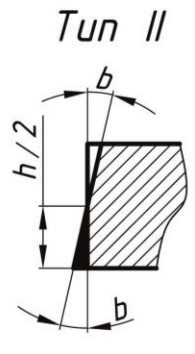

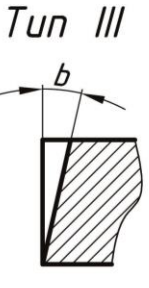

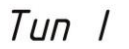

 $T$ un  $II$ 

 $T$ <sub>Un</sub>  $III$ 

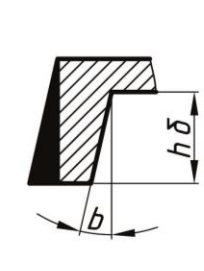

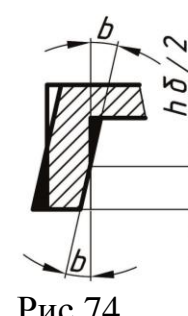

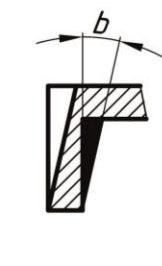

### *Жолобники і заокруглення*.

При співвідношенні товщини *а***/***b* **<** *2* для чавуну і алюмінієвих сплавів  $R = r + b$ ; для сталі, бронзи і латуні  $r = 0.4b$ . У кутових сполученнях можна користуватися наближеною формулою *r* **= (***а* **+** *b***)/***3* (рис.73).

## *Припливи*.

У місцях виготовлення отворів в стінках корпусу виконуються припливи (рис.75).

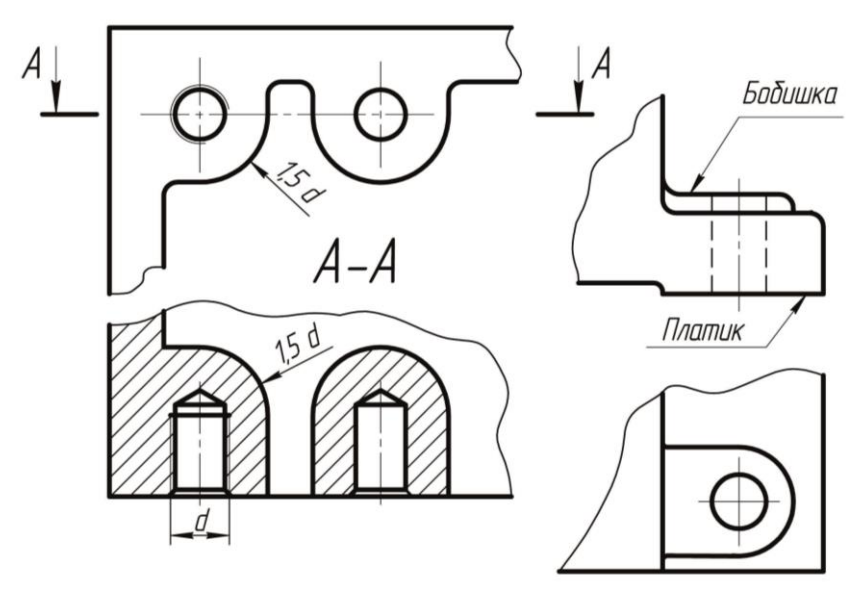

Рис. 75

#### *Бобишки і платики*.

У корпусних деталях в місцях отворів під кріпильні вироби виконуються припливи прямокутної форми – платики. Це дозволяє обробляти не всю поверхню, а тільки поверхні бобишек і платиків (рис.75). Висота бобишек і платиків при габариті виробу до 50 мм –2 мм; при габариті від 50 до250 мм – 3 мм.

# **4. Виконання ескізів деталей**

Конструкторські документи для одноразового користування можуть виконуватися у вигляді ескізів. *Ескізом* називають креслення, виконане без застосування креслярського інструменту (від руки) і точного дотримання стандартного масштабу (в окомірному масштабі). При цьому повинна зберігатися пропорція в розмірах окремих елементів і всієї деталі в цілому. За змістом до ескізів пред'являються такі ж вимоги, що і до робочих креслень. Ескізи виконують в наступних випадках: при розробці нової конструкції, при складанні робочого креслення вже наявної деталі, при необхідності виготовити деталь по самому ескізу.

Ескізи рекомендується виконувати від руки на аркушах паперу в клітинку стандартного формату, олівцем ТМ, М або 2М.

Виконання ескізу включає в себе наступні етапи:

- підготовчий;
- розміщення і креслення зображень;
- нанесення розмірів і знаків шорсткості поверхонь деталей;
- виконання необхідних написів і остаточне оформлення ескізу.

На підготовчому етапі потрібно уважно оглянути деталь, наприклад корпус вентиля (рис.76), ознайомитися з її конструкцією, визначити наявні в ній отвори, канавки, проточки, припливи, виступи, фаски і інші елементи. Подумки розчленувати деталь на найпростіші геометричні форми (циліндр, конус, призма і ін.) Визначити, як ці форми пов'язані між собою, зібрані воєдино.

Потім потрібно встановити матеріал, з якого виготовлена деталь, і основні технологічні операції (різання, штампування, лиття), які використовувалися при виготовленні деталі. Якщо можливо, встановлюють,частиною якого виробу є дана деталь та яке її призначення в цьому виробі.

Потім приступають до вибору головного зображення деталі, враховуючи деякі вимоги конструктивного і технологічного порядку. Він повинен давати найбільш повне уявлення про форму і розміри деталі.

Головний вид деталі вибирають з урахуванням технології її виготовлення. Планки, лінійки, валики, осі тощо рекомендується розташовувати на форматі горизонтально, а корпусу, кронштейни тощо – основою вниз.

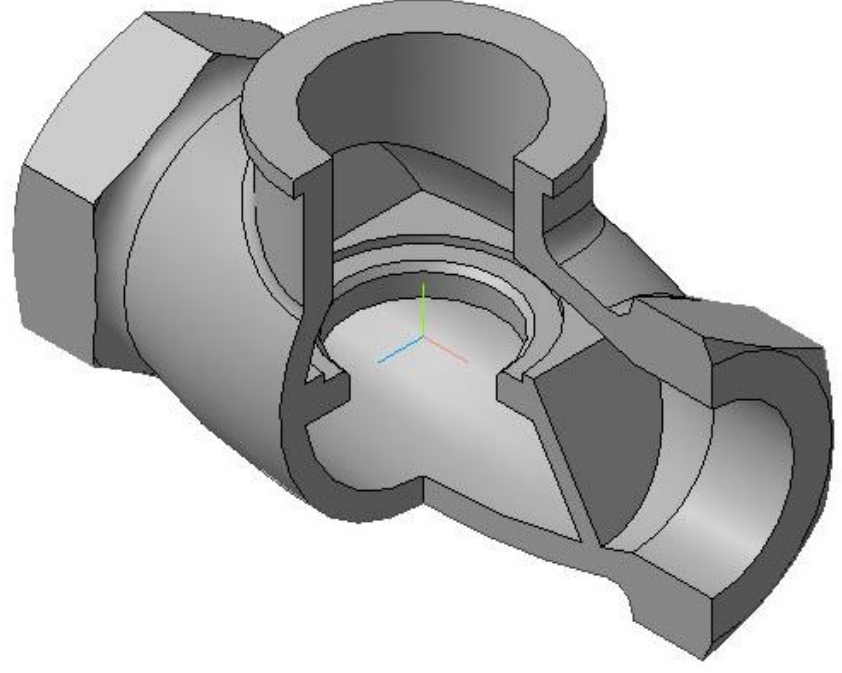

Рис. 76

Якщо деталь складної конструкції в процесі виготовлення не має переважного положення, то за головне зображення таких деталей приймають їх розташування в готовому виробі – приладі, машині.

Для деталей типу шківів, коліс головним зображенням є фронтальний розріз. Його виконують повністю, що полегшує нанесення розмірів.

Деталі типу гвинтів, болтів, валиків виготовляють на токарних верстатах або автоматах. Їх вісь при обробці – горизонтальна. При зображенні таких деталей на ескізі враховують також положення, в якому виконують найбільший обсяг робіт з виготовлення деталі, тобто виконують найбільше число переходів (перехід – обробка однієї елементарної поверхні).

*Головне зображення повинно давати найбільшу інформацію про деталь*. Визначають, які доцільно виконати розрізи або інші зображення, що доповнюють головне зображення. Кількість зображень має бути мінімальною, але достатньою для передачі форми деталі.

З огляду на складність деталі, її розміри і розміри аркуша паперу, вирішують питання про вибір приблизного масштабу зображення, щоб вдало скомпонувати робочу площу ескізу. Потім приступають до викреслювання зображення. Для цього перш за все намічають осьові і центрові лінії кожного зображення (рис.77). Осьові і центрові лінії проводять з метою виявлення або геометричних осей і центрів, або проект-площин симетрії деталі. Відсутність осьових і центрових ліній ускладнює розуміння креслення, веде до пропуску необхідних розмірів, ускладнює розмітку деталей.

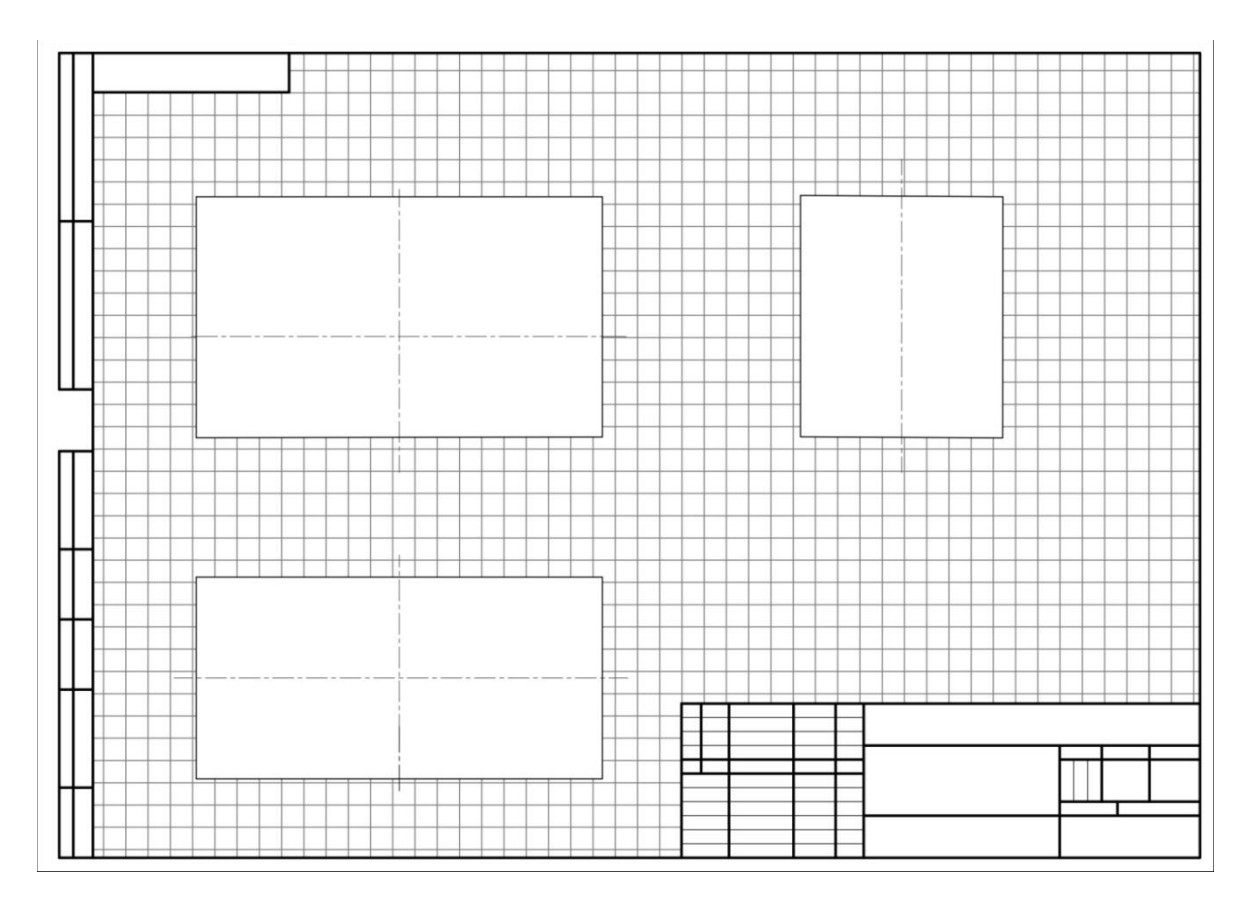

Рис. 77

Потім наносять зовнішні контури кожного зображення (рис.78) з конструктивними елементами (фаски, проточки тощо).

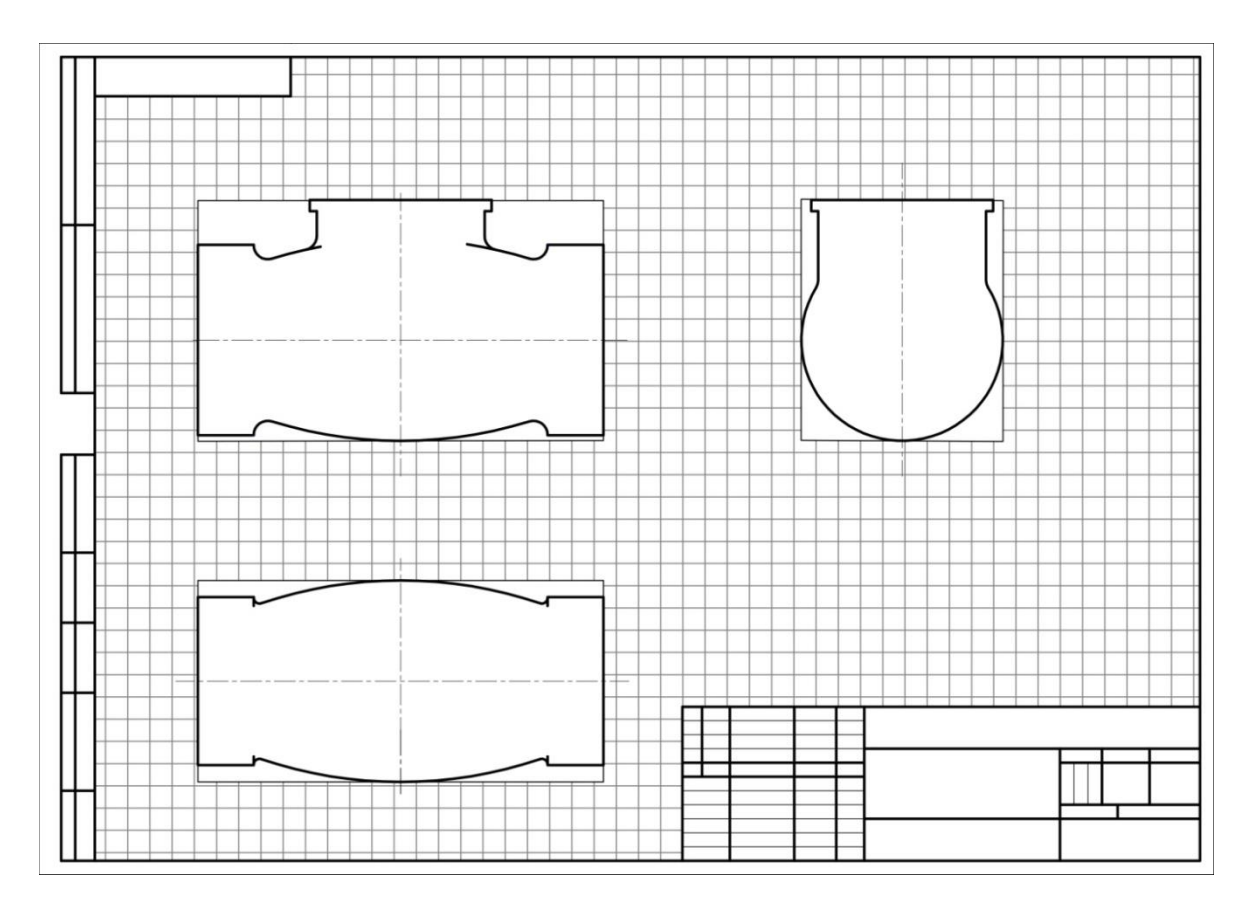

Рис. 78

Тонкими лініями відзначають контури необхідних розрізів і перетинів (рис.79).

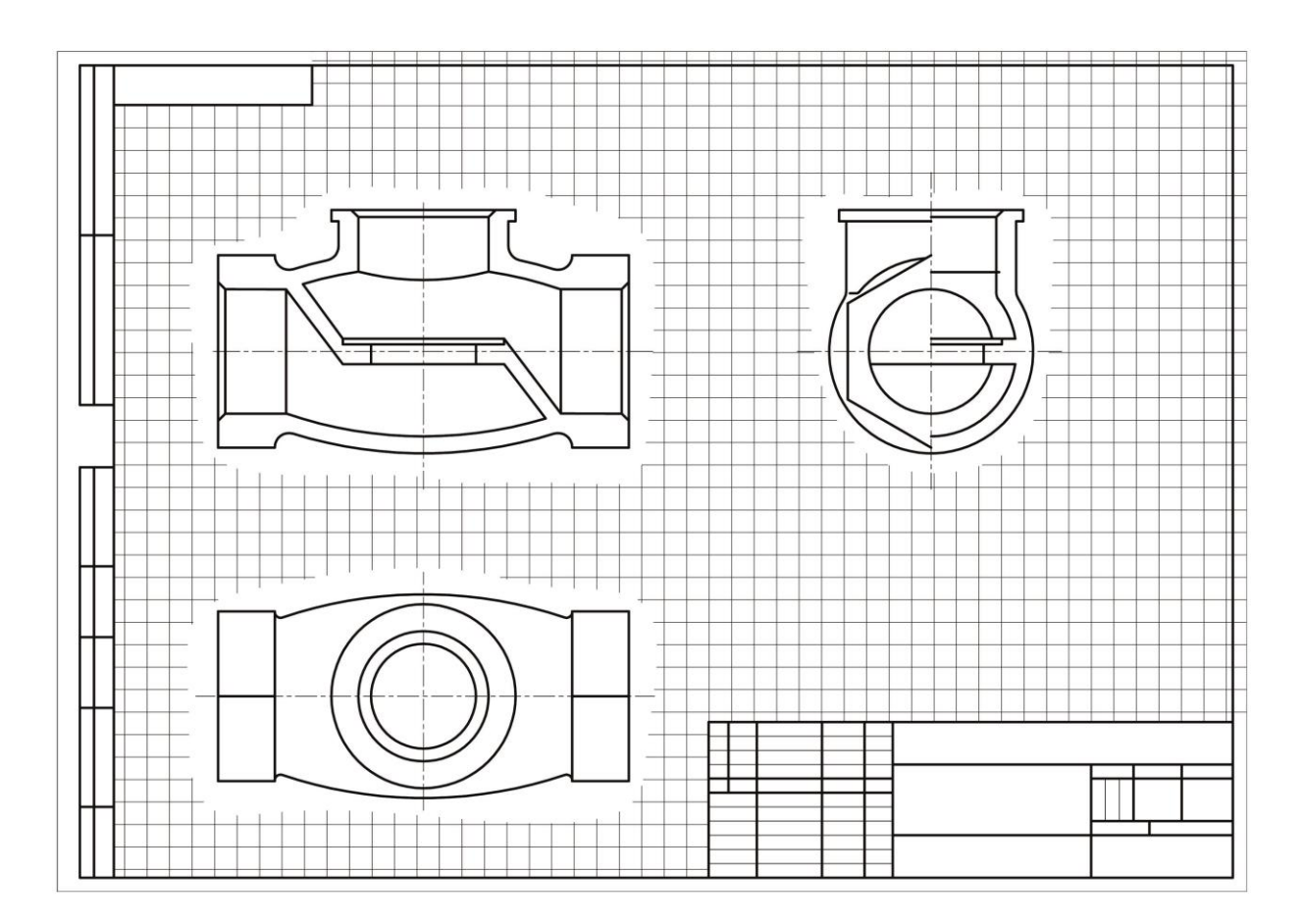

Рис. 79

При цьому враховують, що зазвичай внутрішні поверхні паралельні зовнішнім поверхням деталі, осі кріпильних отворів найчастіше розташовуються симетрично щодо осей деталі або по вершинах правильних многокутників; гострі кромки відлитих елементів повинні бути округленими; конструктивні ухили і конусності повинні бути відображені, незважаючи на їх незначність.

Перевіривши виконані зображення, видаляють зайві лінії, виконують штрихування в перерізах, обводять видимий контур зображень суцільною лінією (рис.80).

На наступному етапі складання ескізу визначають розмірні бази і проводять виносні і розмірні лінії для габаритних розмірів, міжосьових і міжцентрових розмірів і їх відстаней до бази для розмірів окремих елементів деталей (рис.81).

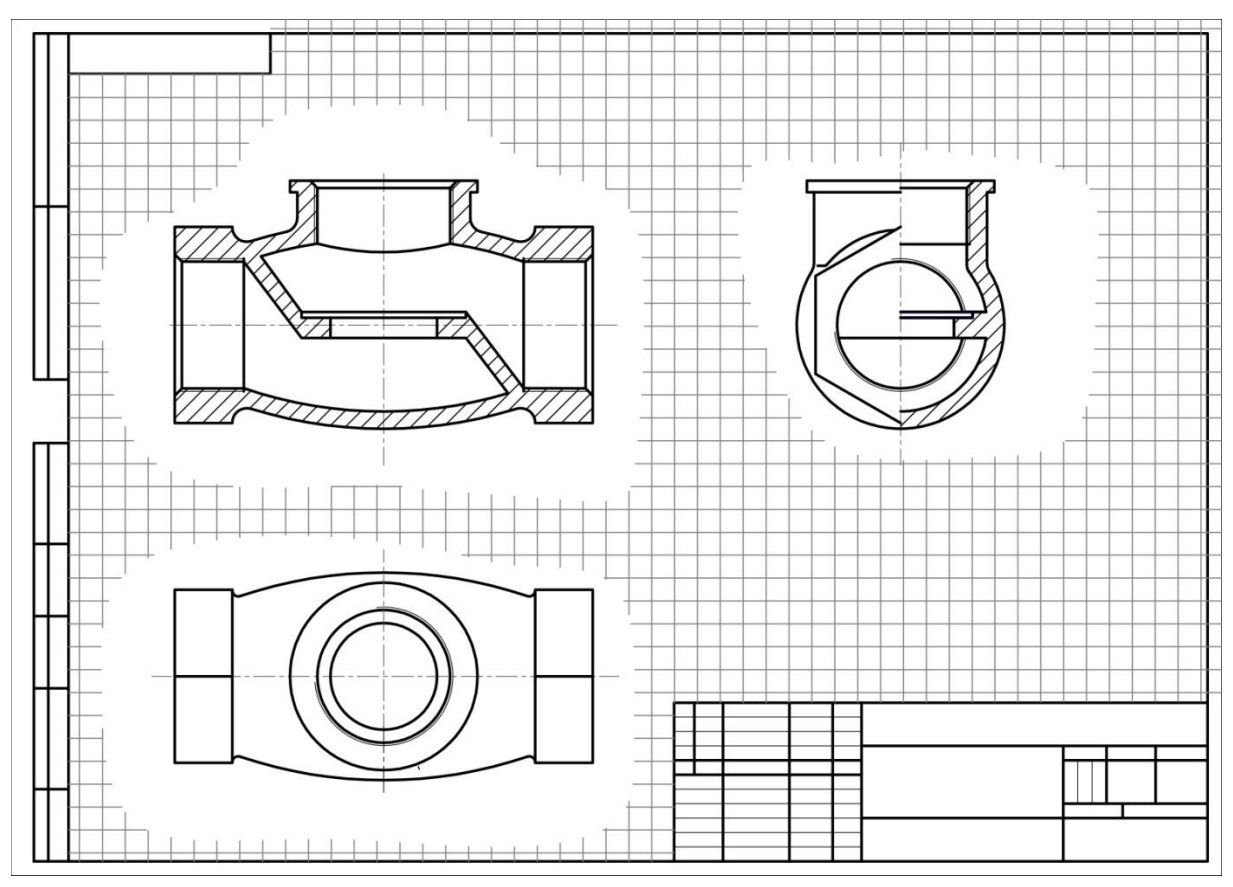

Рис. 80

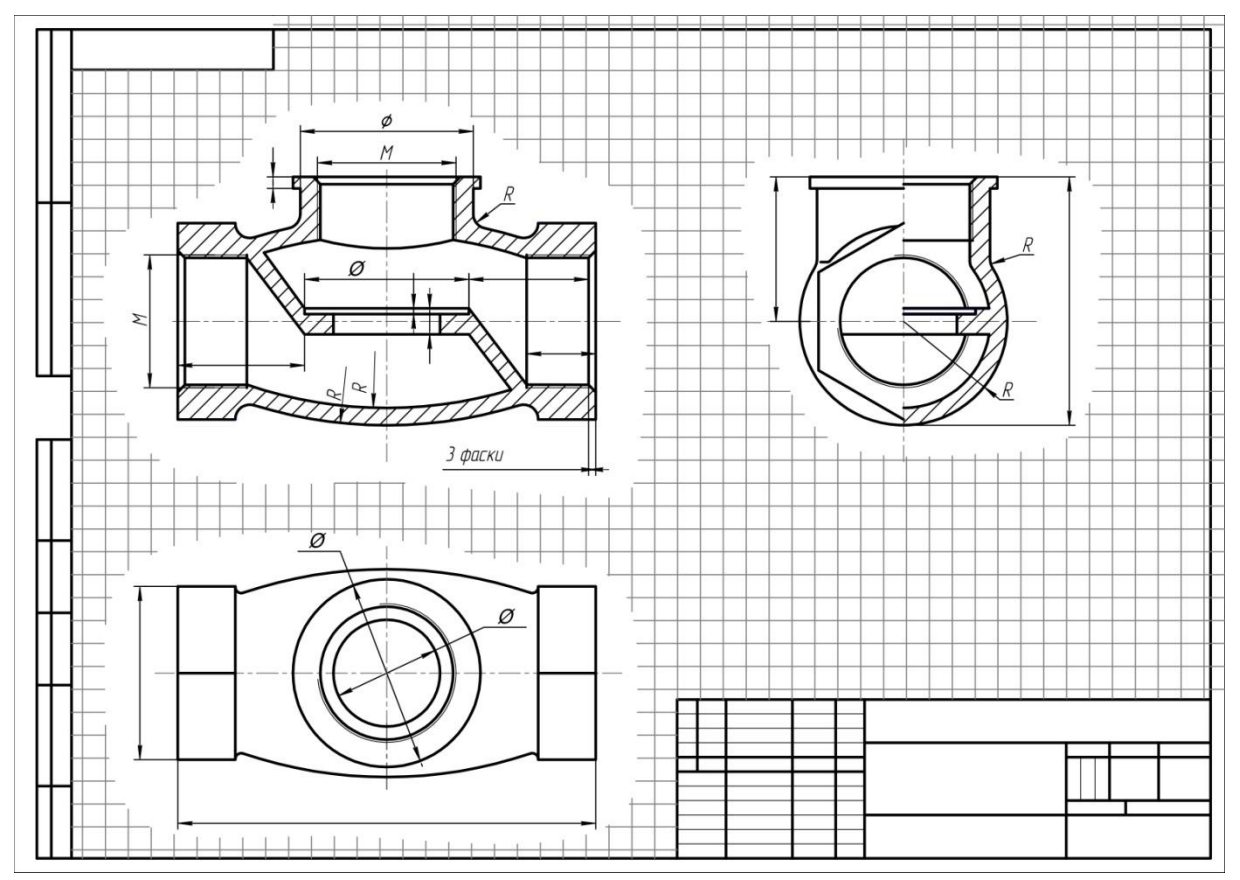

Рис. 81

Вимірюють розміри деталі, зіставляють розміри, отримані обміром, з розмірами, рекомендованими таблицями розмірних рядів, і наносять на ескіз скориговані, але близькі до виміряних розмірів (рис.82). При цьому потрібно пам'ятати про сполучені розміри, які можуть бути перевірені і уточнені по сполученню з іншими поверхнями деталей в готовому виробі.

Позначають розрізи, перерізи, виносні елементи.

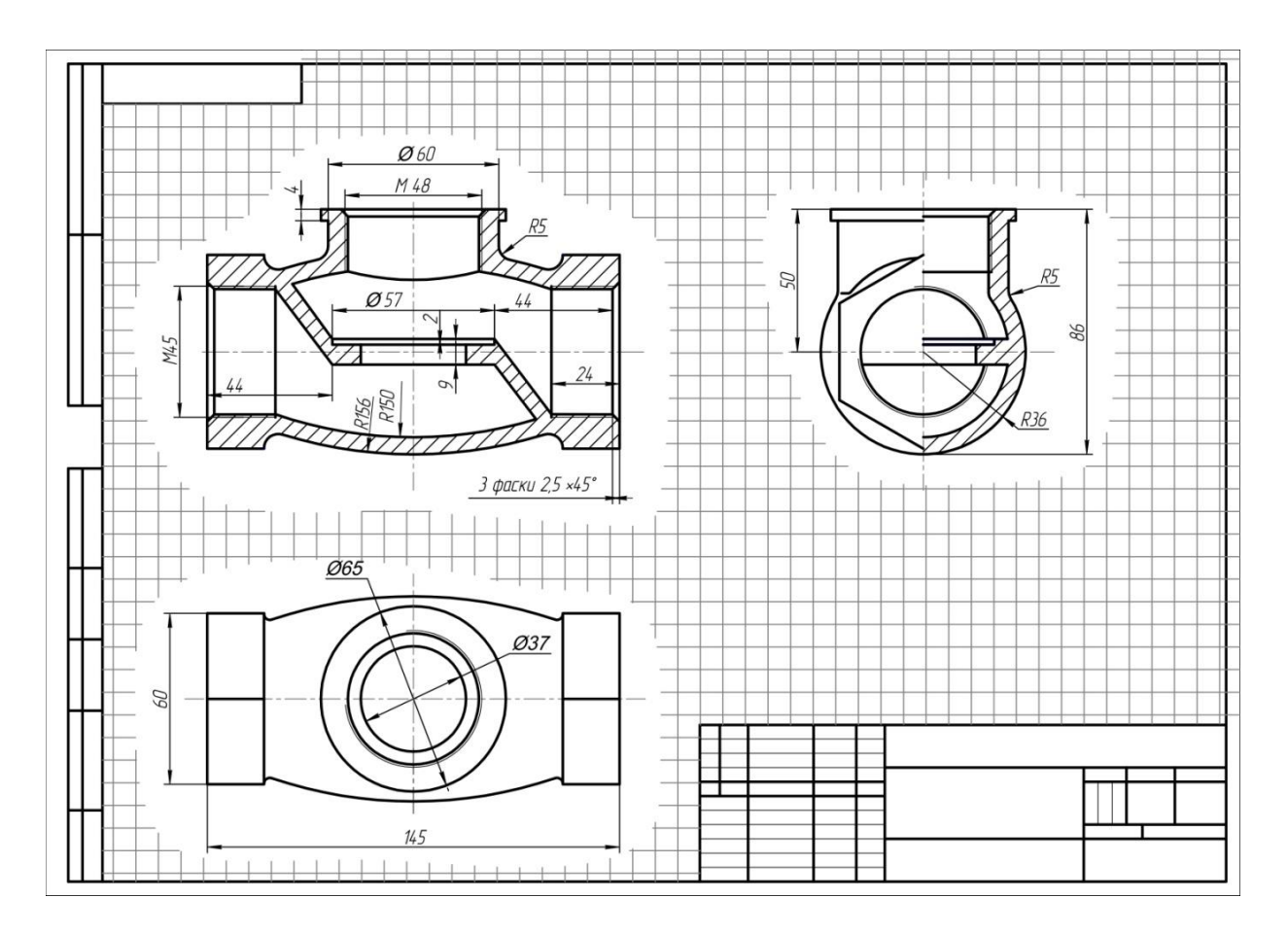

Рис.82

Заключний етап включає в себе перевірку виконаних зображень, заповнення технічних вимог і основних даних на ескізі, а також таблиць, якщо вони необхідні (рис.83).

*Примітка*: *при виконанні основного напису ескізів масштаби не вказують* (див. рис. 83).

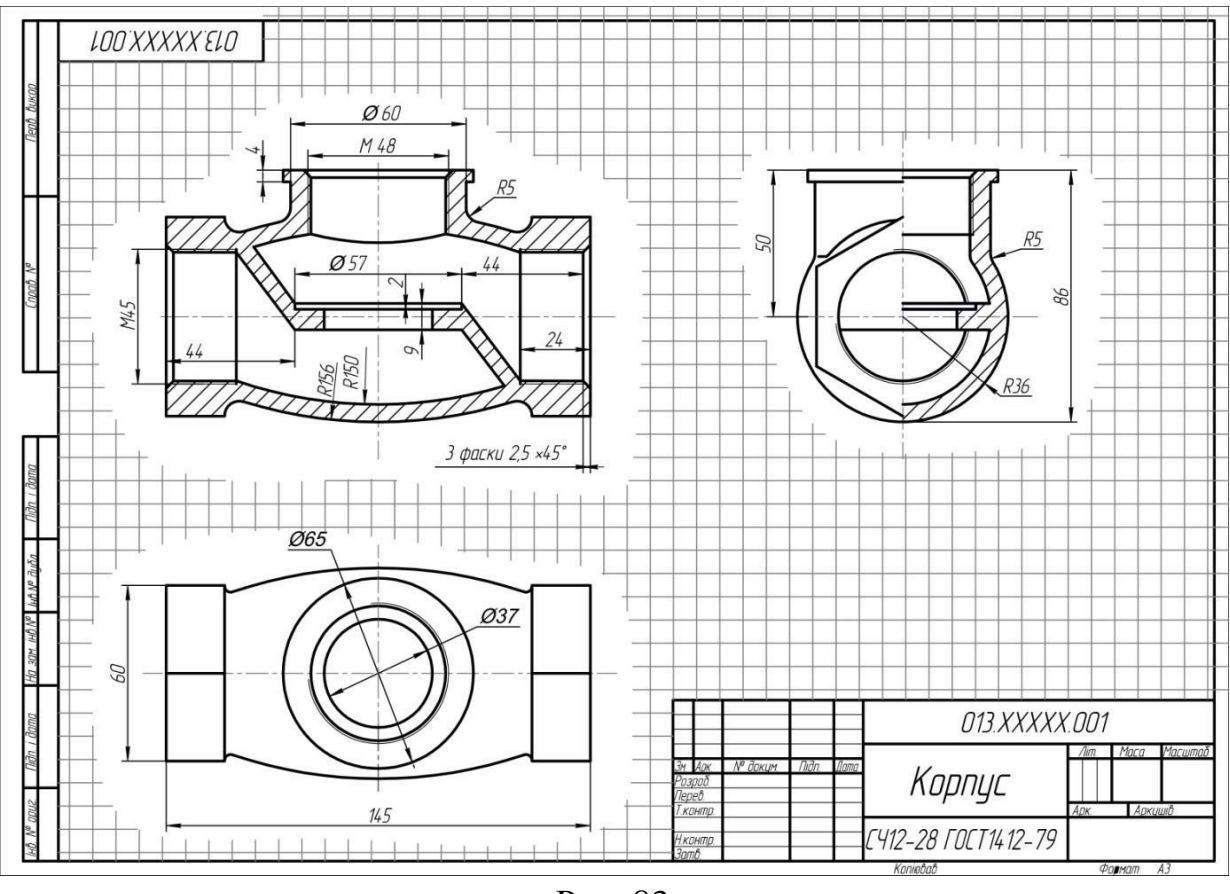

Рис. 83

Обмір деталі при виконанні її ескізу з натури виконується за допомогою різних інструментів, які вибирають в залежності від величини і форми деталі, а також від необхідної точності визначення розмірів.

## **5. Вимірювальні інструменти та вимірювання розмірів деталей**

Для визначення дійсних розмірів деталей застосовуються різні вимірювальні інструменти, які діляться на універсальні, шкальні або безшкальні калібри і точні.

Універсальними вимірювальними інструментами є лінійка, метр, штангенциркуль, глибиномір, мікрометр, штихмас, кутомір та ін.

Для вимірювання окремих елементів деталей, які не можуть бути безпосередньо виміряні звичайними інструментами, користуються допоміжними інструментами: кронциркулем, нутроміром, рейсмусом та ін.

Вимірювальні інструменти діляться також на робочі і контрольні. Робочий інструмент призначається для користування в цехах, контрольний – для перевірки робочого інструменту.

Крім того, в серійних виробництвах застосовують граничні вимірювальні інструменти.

**47**

Як би ретельно не були проведені вимірювання розмірів деталі, результати вимірювань виходять недостатньо точними, з одного боку, внаслідок недосконалості вимірювальних інструментів, з іншого, – в залежності від способу вимірювання. Відхилення отриманого виміром розміру від дійсного називають точністю вимірювання, а величину цього відхилення – ступенем точності вимірювання. Зрозуміло, що чим точніше потрібно виміряти деталь, тим якісніше має бути вимірювальний інструмент і способи вимірювання. Тому в залежності від точності вимірювань застосовуються відповідно і вимірювальні інструменти, найбільш уживані у тому числі такі:

*Сталева лінійка*. Виготовляється довжиною від 150 до 500 мм (рис.84) і служить для вимірювання невеликих лінійних розмірів. Точність вимірювання сталевою лінійкою досягає 0,25-0,5 мм, в залежності від досвіду користувача.

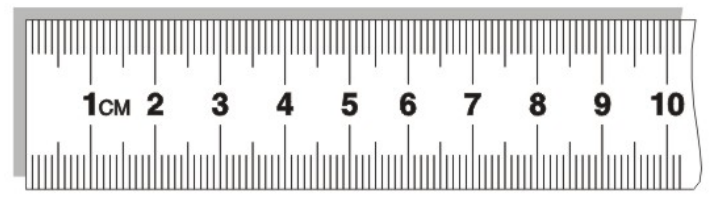

Рис. 84

*Метр*. Для вимірювання великих лінійних розмірів застосовуються метри (рис.85), які виготовляються дерев'яними і сталевими. Дерев'яні метри бувають тільки складані і використовуються зазвичай для грубих вимірів. Сталеві метри виготовляються складаними і у вигляді рулетки. Складані сталеві метри, як і дерев'яні, служать для грубих вимірів. Недоліком складаних дерев'яних і сталевих метрів є те, що у них розбовтуються шарніри з'єднань, внаслідок чого вони дають великі похибки. Тому при вимірюванні краще користуватися метром-рулеткою. Метри-рулетки виготовляються одно і двометрові. Точність вимірювання такими метрами дорівнює 0,25-0,5 мм, тобто така ж, як і при вимірюванні сталевою лінійкою.

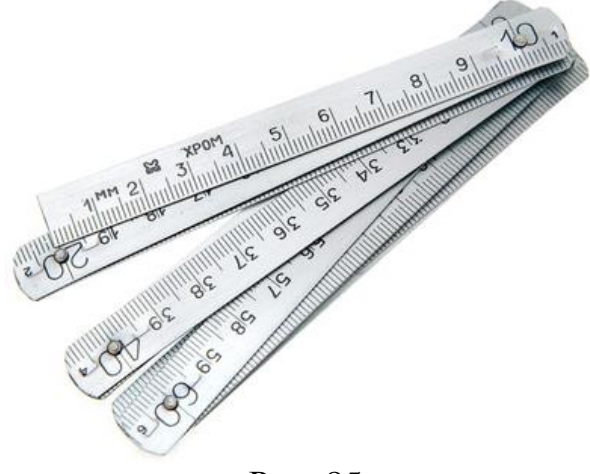

Рис. 85

Приклади вимірювання діаметрів та лінійних розмірів лінійкою (рис.86).

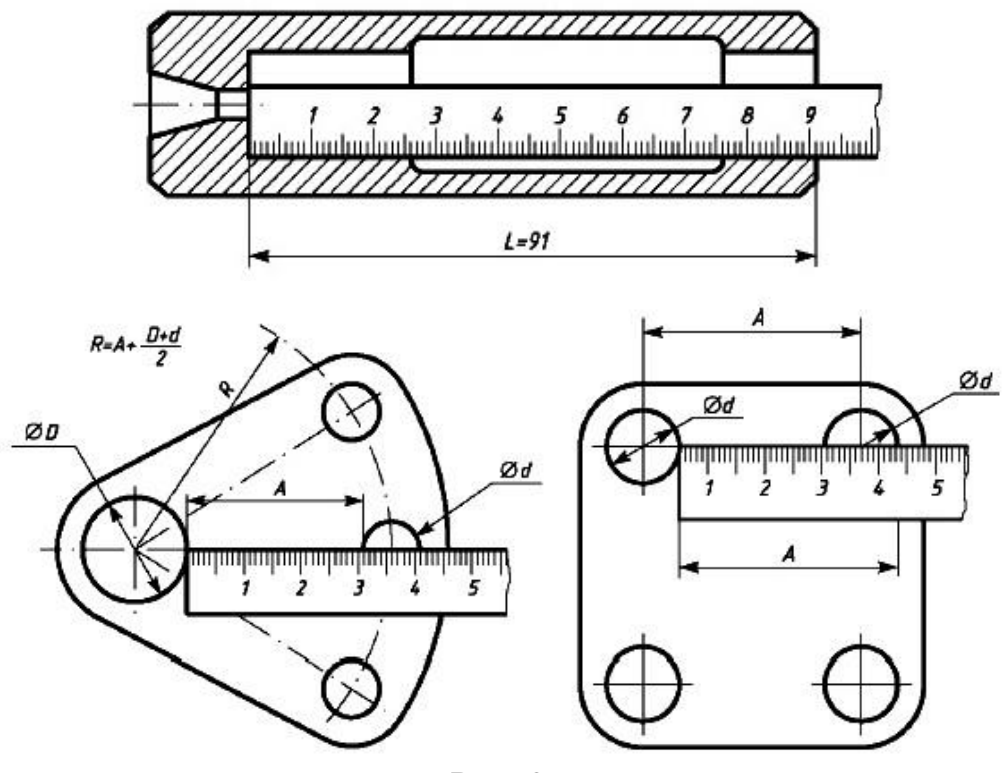

Рис. 86

*Штангенциркуль*. Штангенциркуль служить для більш точних вимірювань довжин і діаметрів (рис. 87). Він складається зі штанги 1 з нанесеними на ній поділками в міліметрах. На лівому кінці її є нерухома губка 5. Рухома губка 3 з рамкою, ноніусом і затискним гвинтом 8 з'єднані з повзунком 7 (рис. 87б) за допомогою мікрометричного гвинта. На мікрометричний гвинт нагвинчена накатана гайка 7 (рис. 87б). Повзунок закріплюється на штанзі гвинтом 8.

Крім описаного, існують також штангенциркулі з глибиноміром6 (рис. 87а).

Штангенциркулем можна робити виміри з точністю 0,1 - 0,025 мм. Ноніус штангенциркуля зазвичай поділений на 10 рівних частин, причому кожна його поділка дорівнює 0,9 мм, отже, 10 поділок ноніуса рівні 9 контрольними позначками штанги, тобто 9 мм.

Якщо губки штангенциркуля знаходяться впритул, то перший штрих ноніуса, позначений нулем, збігається з нульовим діленням штанги, а десятий ділок ноніуса – з дев'ятим її поділком. Різниця між першим поділком штанги і першим поділком ноніуса становить 0,1 мм, для другого поділку – 0,2 мм, третього – 0,3 мм і дев'ятого – 0,9 мм. Тому якщо рухливу губку зрушити вправо так, що перший поділок ноніуса співпаде з першим поділком штанги, то до цілого числа міліметрів, що знаходяться ліворуч від нульового поділку ноніуса, необхідно додати 0,1 мм; при збігу другого поділку – 0,2 мм, третього – 0,3 мм і т. д.

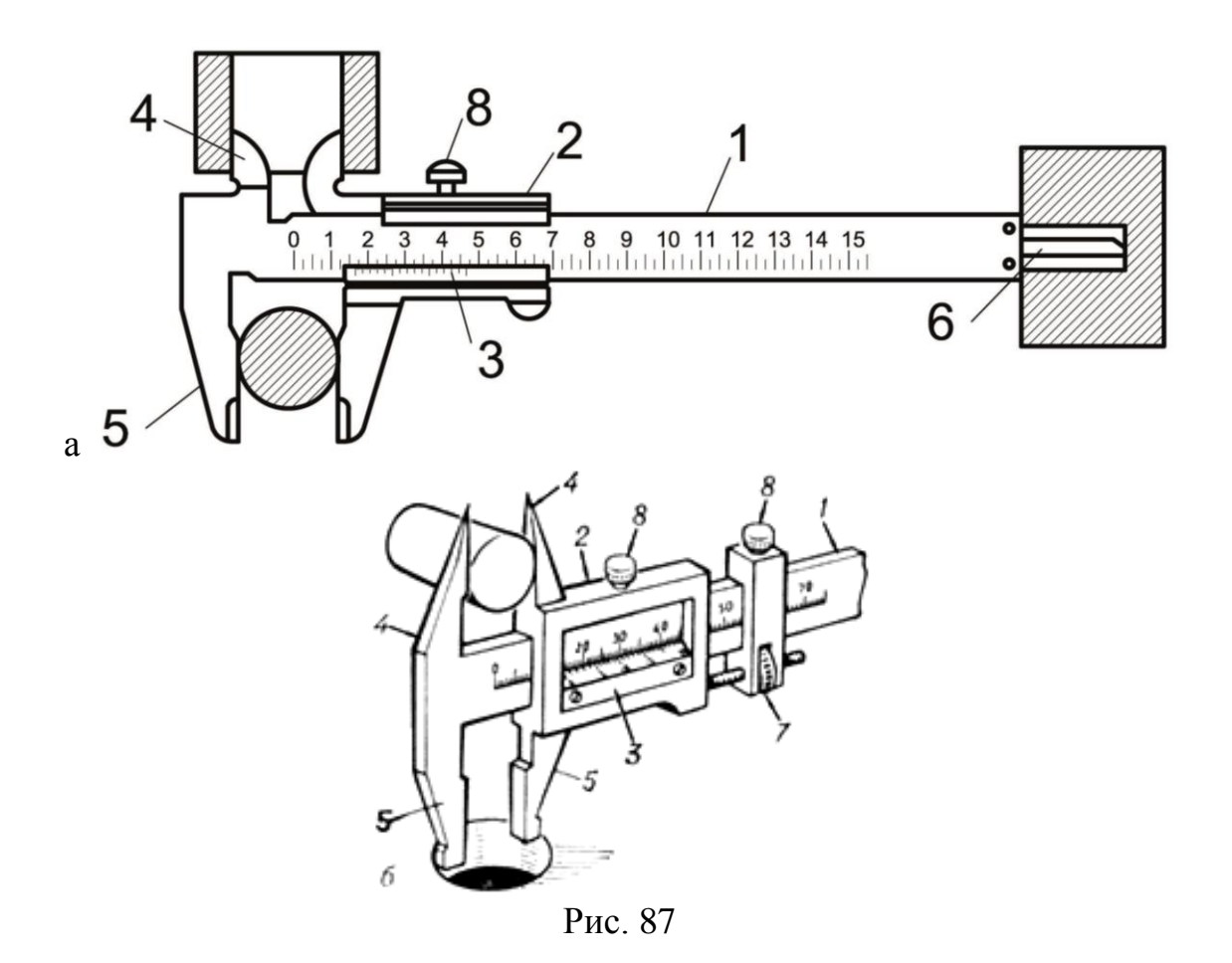

Точність вимірювання штангенциркулем дорівнює відношенню одного поділку штанги до числа поділків ноніуса. Якщо ноніус поділений на 10 рівних частин, то точність вимірювання буде дорівнювати 0,1 мм. Щоб встановити штангенциркуль на заданий розмір, переміщують рухому губку вправо до тих пір, поки нульовий поділок ноніуса не відповідатиме за потрібне цілим числом міліметрів на штанзі, і продовжують переміщати губку в тому ж напрямку до тих пір, поки необхідний розподіл на ноніус не відповідатиме найближчим до нього розподілом на штанзі. Ділення ноніуса, що збігається з яким-небудь розподілом штанги, вкаже на число десятих часток міліметра. Якщо, наприклад, потрібно встановити штангенциркуль на розмір 38,4 мм, то для цього звільняють гвинт, який закріплює рамку, і переміщають її так, щоб нульовий поділок ноніуса співпав з 38-м поділом штанги. Якщо штангенциркуль забезпечений повзуном, то установка ноніуса на розмір 0,4 мм здійснюється обертанням гайки 7 до тих пір, поки четвертий поділок ноніуса не співпаде з найближчим поділком штанги.

Щоб прочитати виміряний штангенциркулем розмір деталі, необхідно зауважити, з яким поділком штанги збігається нульовий поділок ноніуса. Поділок, який збігається і буде показувати величину розміру виміряного елементу деталі. Якщо ж нульовий поділок ноніуса не збігається з цілим числом поділків на штанзі, то відмічаємо на штанзі найближче число зліва від нуля ноніуса і додаємо до нього число часток міліметра на ноніусі, що збігається з найближчим розподілом штанги.

На рисунку 88а, показаний розмір 0,5 мм відповідно виміряному розміру деталі штангенциркулем, на рисунку 88б – 6,6 мм, на рисунку 88в – 4,3 мм.

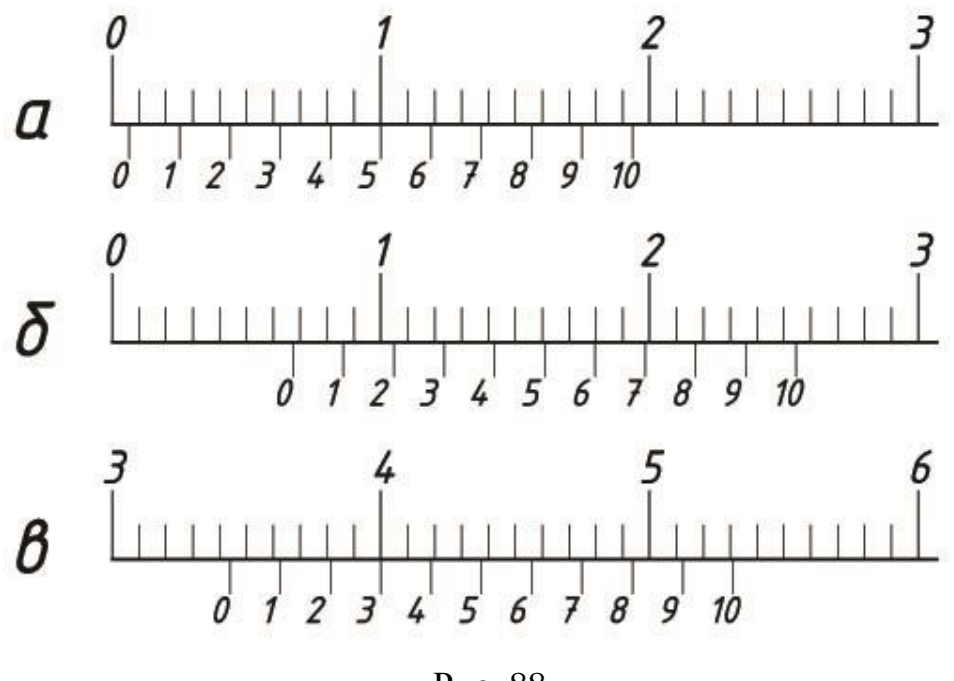

Рис. 88

На рис.87б показано вимір отвору нижньої парою губок. В цьому випадку до розміру, що вказується штангенциркулем, необхідно додавати товщину губок, яка зазвичай становить 8 або 10 мм.

Як уже згадувалося, деякі штангенциркулі мають пристосування для вимірювання глибини, так званий глибиномір (рис.87а).

Глибиномір прикріплений до рамки рухомої губки. Вимірювана глибина відраховується так, як і при вимірюванні товщини або діаметра деталі.

*Мікрометр*. Мікрометр (рис.89) є більш точним вимірювальним інструментом, ніж штангенциркуль. За допомогою мікрометра можна робити виміри з точністю до 0,01 мм.

Мікрометр складається з плоскої скоби 1, п'яти 2, шпинделя 3, затискного кільця 4, трубки з поділками 5, гільзи 6 і тріскачки 7. З трубкою 5 з'єднаний рухливий шпиндель 3 з різьбленням, що має крок 0,5 мм.

Обертанням гільзи можна встановити шпиндель на потрібну величину. У разі, коли шпиндель упреться в п'яту, тобто коли відстань між п'ятою і торцем шпинделя дорівнює нулю, нульове ділення ноніуса має бути на нульовому діленні трубки. Головка тріскачки пов'язана з тріскачкою всередині мікрометра. Тріскачка дозволяє зберігати певний постійний тиск шпинделя на вимірюваний предмет. У разі перевищення цього тиску головка починає проскакувати, виробляючи при цьому тріск.

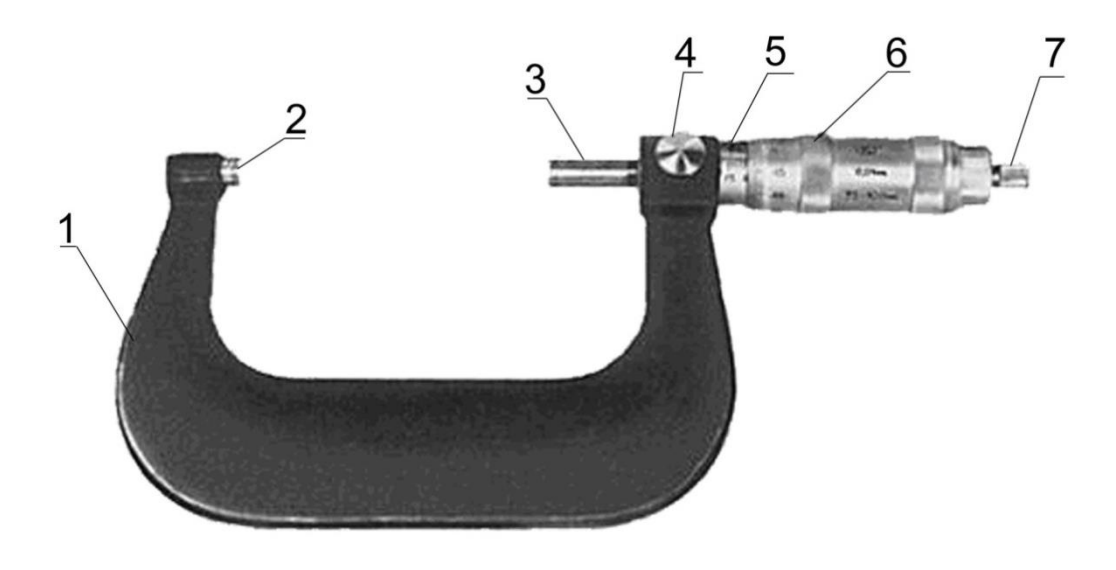

Рис. 89

На трубці і скошеному краї гільзи є поділки, число яких на гільзі дорівнює 50, а на трубці - відповідно номінальним розміром мікрометра. Відстань між поділами на трубці дорівнює 0,5 мм. При одному повному обороті гільзи шпиндель переміщується на 0,5 мм. Таким чином, при повороті гільзи на одну поділку шпиндель переміститься на 0,01 мм.

За контрольними позначками на трубці відраховують ціле число і половини міліметрів, а по розподілам на гільзі – соті частки міліметра.

Сума поділків на трубці і гільзі показує відстань між п'ятою і торцем шпинделя мікрометра.

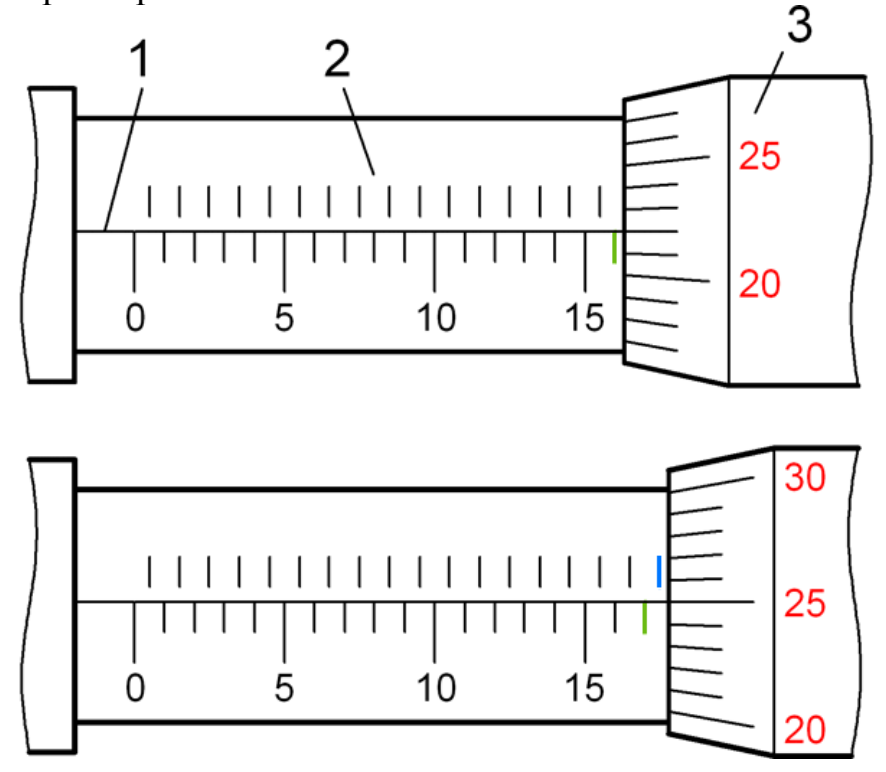

Рис. 90

На рисунку 90а, вказаний розподіл мікрометра, встановленого на величину, рівну 16,22 мм, а на рисунку 90б – на 17,75 мм.

При вимірюванні мікрометром, щоб уникнути помилок необхідно з моменту підходу шпинделя до вимірюваної деталі приблизно на відстані 1-2 мм обертати не гільзу, а головку тріскачки.

*Мікрометричний штихмас*. Штихмас (рис. 91) служить для вимірювання діаметрів отворів і по конструкції має схожість з вимірювальним пристроєм мікрометра. Штихмас складається з гільзи, яка забезпечена наконечником зі сферичною поверхнею 1. У гільзу 3 входить мікрометричний гвинт, що має на кінці сферичну поверхню 5. Результати вимірювання відраховуються по поділкам на трубці (цілі числа і половини міліметрів) і по поділкам гільзи 3 (соті частки міліметра). Таким чином, результат вимірювання є сумою двох відсіків.

Як і у мікрометра, на скошеному краю гільзи  $\epsilon$  50 поділок, а на трубці 3 штихмаса нанесені міліметрові ділення.

Якщо гільза 4 зробить один повний оборот, то гвинт з наконечником 5 переміститься на 0,5 мм, отже, при повороті гільзи на одну поділку її шкали, тобто на 1/50 частину обороту, гвинт переміститься на 0,01 мм.

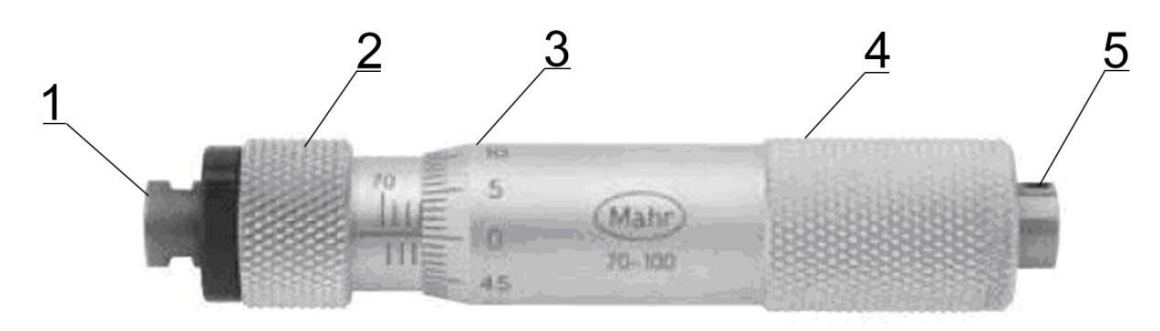

Рис. 91

Відстань між торцями наконечників 2 і 5 вимірюється так само,як і у мікрометра (див. рис. 90).

*Мікрометричний глибиномір* (рис. 92) має такий же пристрій, як і мікрометр. Глибиномір складається з поперечки 1, що має вимірювальну площину, жорстко скріплену зі стеблом 2. Всередині стебла є гвинт з вимірювальним стрижнем 3 і стопорне кільце 6, а також гільза 4 і тріскачка 5.

При вимірюванні поперечину притискають вимірювальною площиною до деталі і проводять вимірювання так, як при вимірах мікрометром.

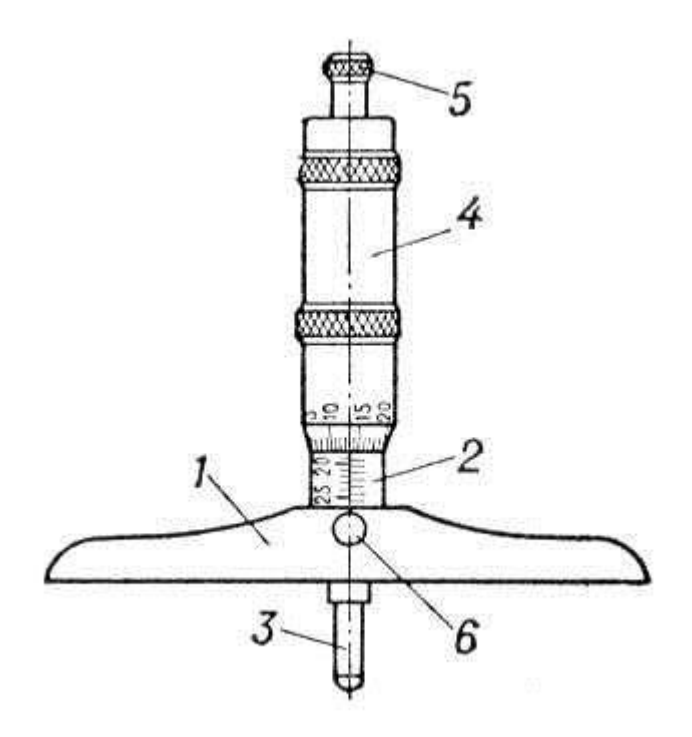

Рис. 92

**Кутомір**. Кутоміром називається прилад, за допомогою якого<br>лдиться побудова і вимірювання кутів деталей. Кутоміри проводиться побудова і вимірювання кутів деталей. Кутоміри виготовляються з ноніусом і без ноніуса. Найбільшого поширення в отримали кутоміри з ноніусом.

Кути вимірюються з точністю до 10° кутоміром зображеним на рисунку93. В даному випадку в похилий отвір введений гладкий стрижень.

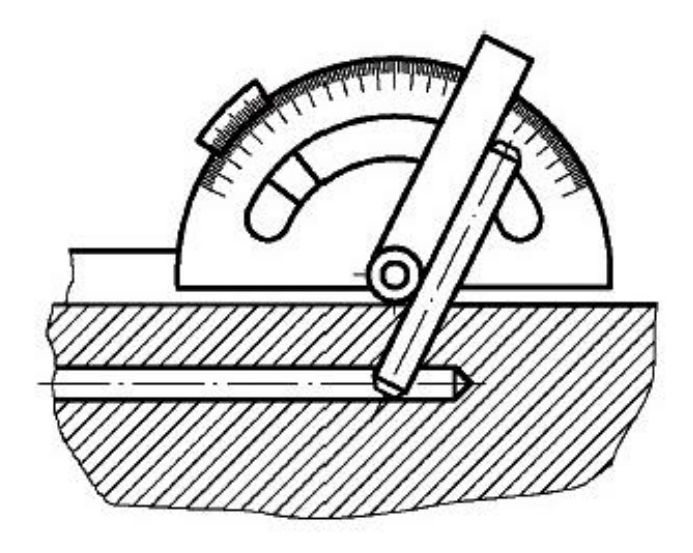

Рис. 93

*Кронциркуль і нутромір* (рис. 94) є допоміжними інструментами і застосовуються для вимірювання величин шляхом перенесення розміру з виробу на вимірювальний інструмент або навпаки.

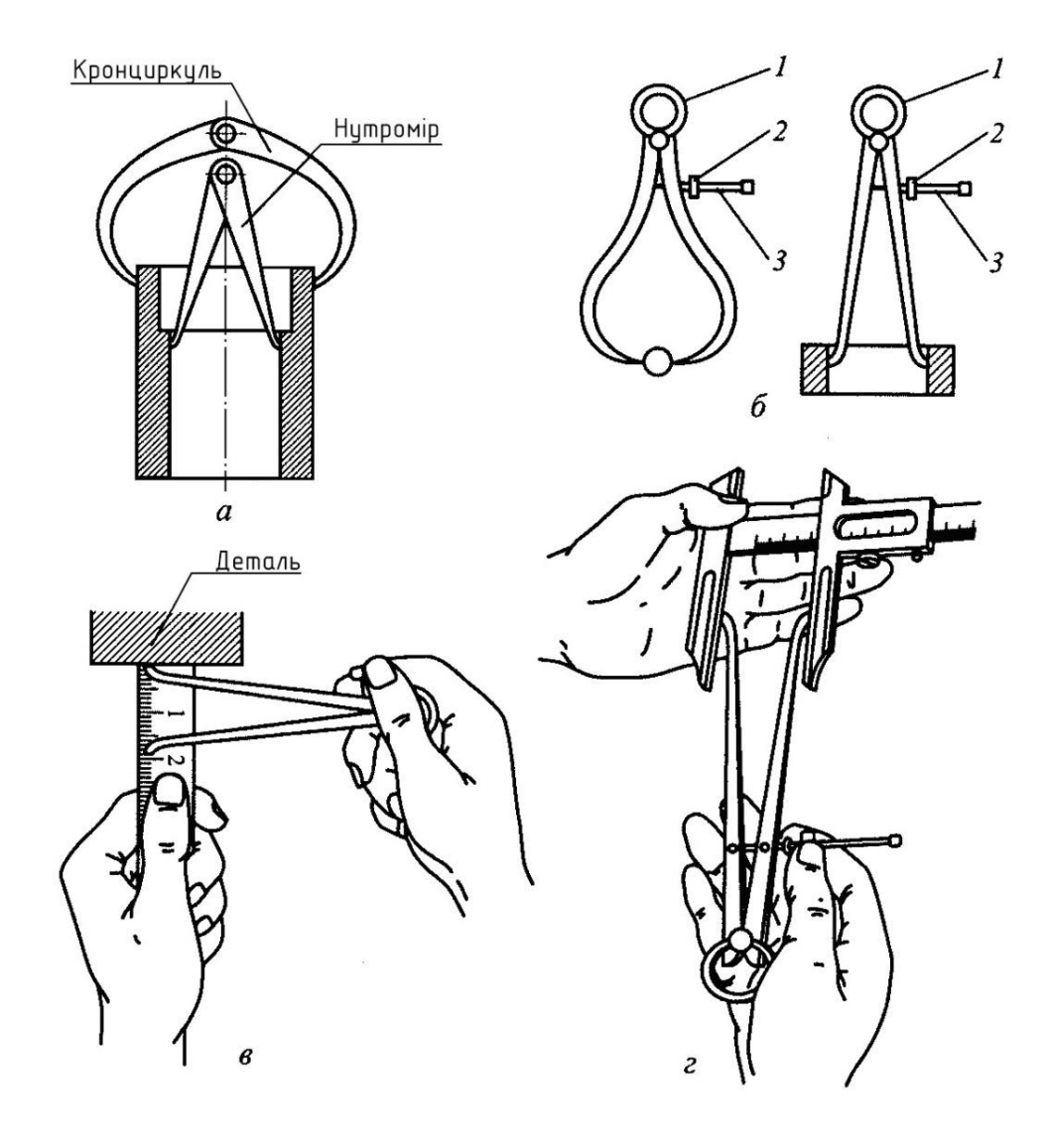

Рис. 94

Розмір *c* знаходять як різницю розміру *b*, виміряного кронциркулем (поз.2 рис. 95)і розміру *b1*, виміряного лінійкою. Розмір *l* дорівнює різниці розмірів *h* і *h1*, виміряних лінійкою (рис. 95). Діаметри вимірюють нутроміром (поз. 1, рис. 95).

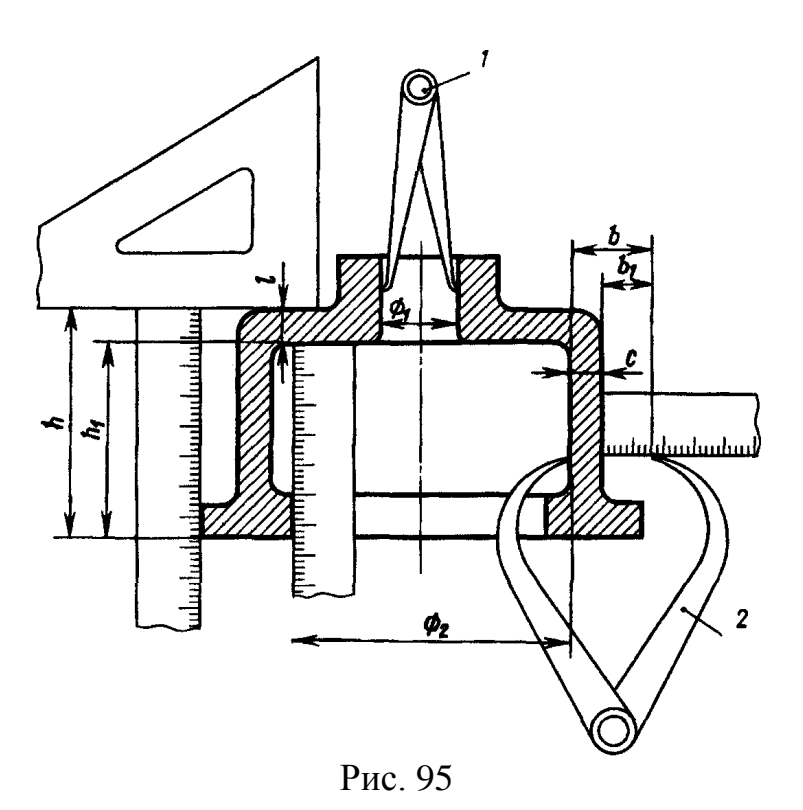

*Кронциркулем* проводиться вимірювання зовнішніх розмірів деталей, *нутроміром* – внутрішніх.

Кронциркуль і нутромір складаються з двох сталевих ніжок, з'єднаних шарніром.

Точність вимірювання цими інструментами невелика.

*Різьбоміри*. Для визначення кроку різьби або числа ниток на 1" (один дюйм)на різьбових виробах служать різьбоміри (рис. 96). Різьбоміри виготовляються для різних систем різьби і являють собою набір сталевих гребінок, з'єднаних в колодку.

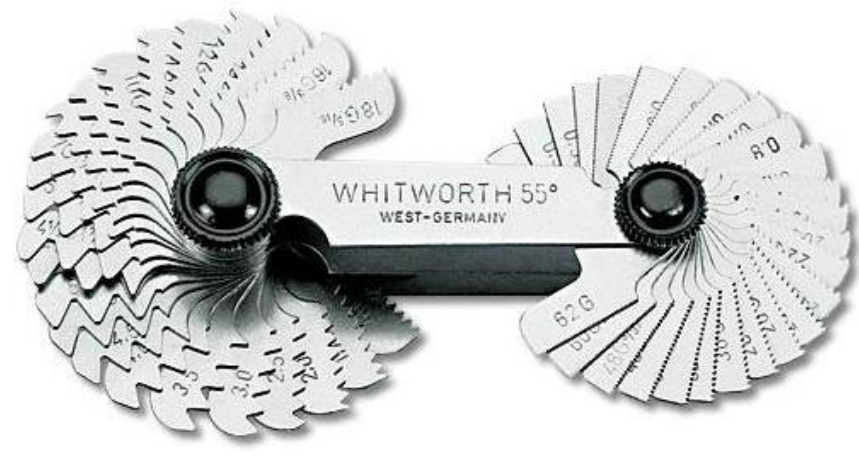

Рис. 96

Визначення кроку різьби або кількості ниток на 1" (один дюйм) проводиться шляхом підбору профілю гребінки, відповідного куту профілю

різьби. Гребінка точно вкаже крок різьби або кількість ниток, що припадають на 1" (рис. 97).

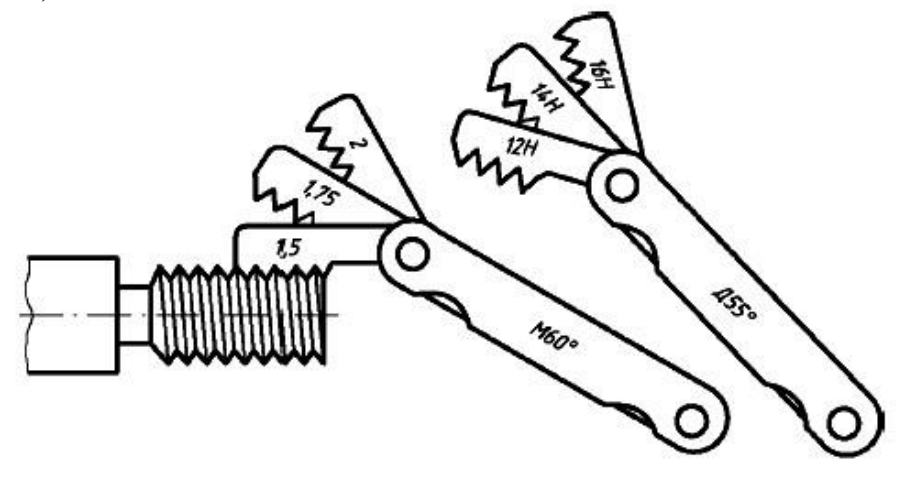

Рис. 97

Щоб переконатися в правильності знайденого кроку різьби або числа ниток, що припадають на 1", необхідно додатково виміряти зовнішній діаметр різьби за допомогою штангенциркуля і звірити отримані дані з даними відповідного стандарту на різьбу. Якщо дані виміри збігаються, то крок або число ниток визначені правильно, в іншому випадку вимір потрібно повторити. При визначенні цих величин необхідно уважно дивитися, чи правильно підібраний різьбомір, тобто чи відповідає кут профілю різьбоміра профілю нарізного виробу. Для більш точних вимірювань різьб застосовують спеціальні різьбові мікрометри, різьбові калібри, універсальні і інструментальні мікроскопи.

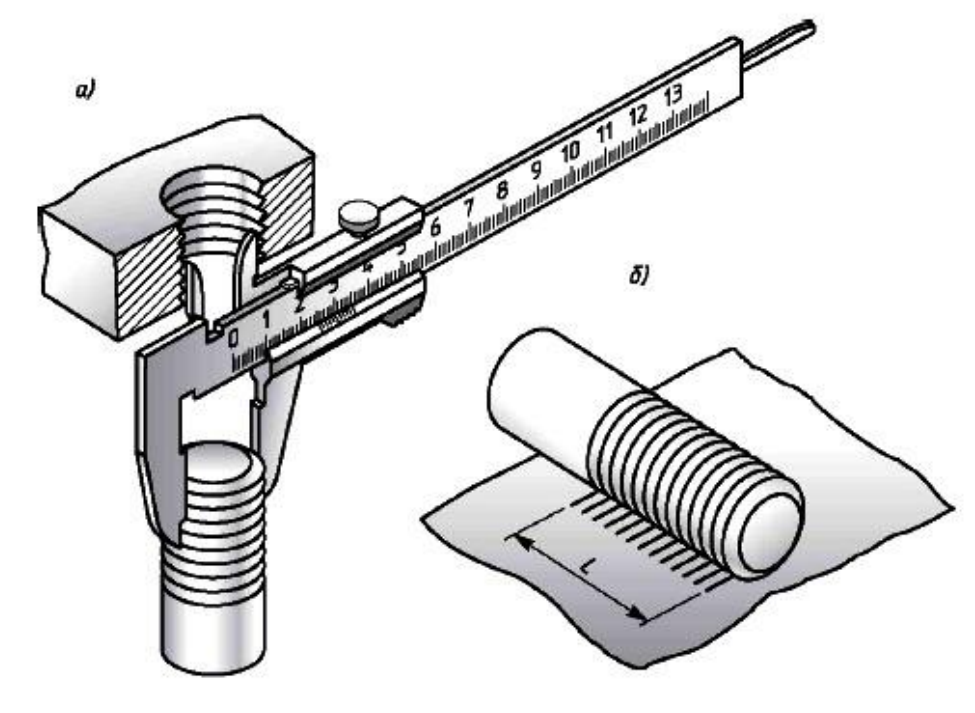

Рис. 98

При відсутності різьбоміра крок різьби (або число ниток на дюйм) може бути визначено за допомогою відбитка на папері. Для цього різьбову частину деталі обжимають листком чистого паперу так, щоб отримати на ній відбитки (відбитки ниток різьби, тобто кілька кроків (не менше 10) – рис. 98 б). Потім по відбитку вимірюють відстань *L* між крайніми досить чіткими рисками (відбитками). Цей вимір має бути виконано досить акуратно з похибкою не більше 0,2 мм. Порахувавши число кроків на довжині L (на одиницю менше числа рисок), визначають крок. Наприклад, відбиток дав 10 чітких рисок (тобто 9 кроків) загальною довжиною 13,5 мм. Зовнішній діаметр при вимірюванні – 14 мм (рис. 98а). Визначаємо крок: р = 13,5: 9 = 1,5 мм. За ГОСТ 8724-81 знаходимо різьбу *М14×1,5*, тобто це метрична різьба 2-го ряду з діаметром 14 мм і дрібним кроком 1,5 мм.

Крок внутрішньої різьби визначають за відбитком на смужці паперу, на ребрі сірника, олівця (рис. 99). Оглядом визначають профіль різьблення, напрямок різьблення (права, ліва), число ходів.

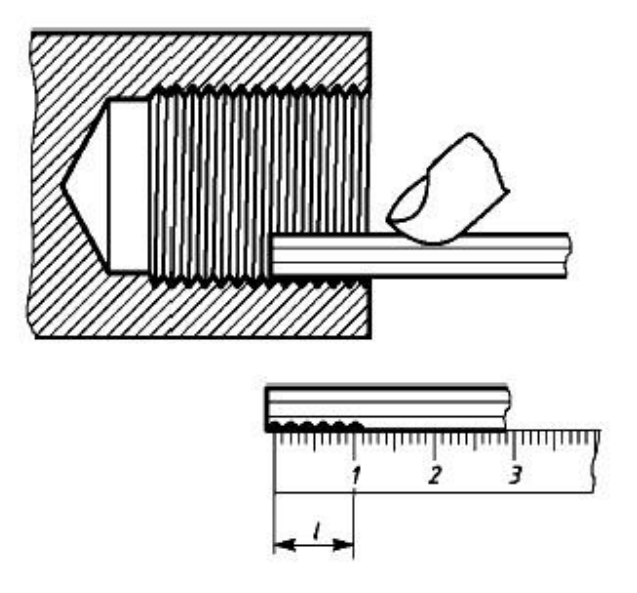

Рис. 99

*Радіусоміри*. Для вимірювання радіуса увігнутих і опуклих циліндричних поверхонь (наприклад, заокруглень на деталях або дугоподібних поверхонь виробів) використовують радіусомір. Виділяють три види радіусомірів; шаблонні, індикаторні та оптоелектронні.

Шаблонний вимірювальний прилад (рис.100) є найбільш розповсюдженим і являє собою набір виготовлених з високоякісної легованої сталі пластинок. Вони діляться на дві групи – з одного боку радіусоміра закріплені шаблони для виміру впадин, з іншого – виступів.

Залежно від типу шаблонного радіусоміра (всього їх три), пластинки мають заокруглення певного радіуса. Приладом *типу 1* вимірюються заокруглення від 1 до 6 мм, *типу 2* – від 8 до 25 мм*, типу 3* – від 7 до 25 мм. Діапазон вимірюваної кривизни вказується на колодці приладу, величина радіусу шаблону позначається безпосередньо на пластинці.

**58**

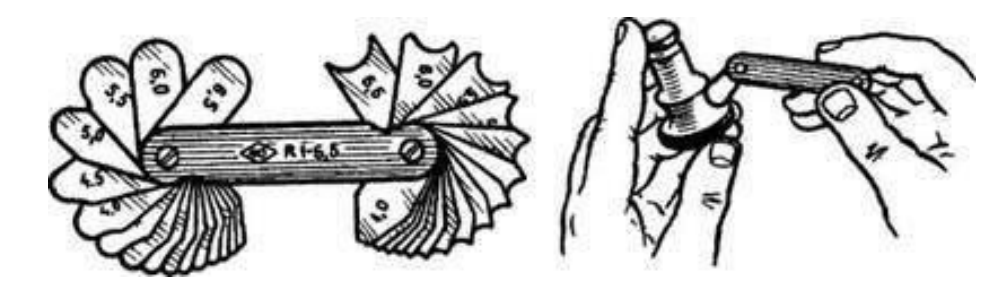

Рис. 100

### *Зняття розмірів контуру за допомогою відбитка***.**

При гострих краях форму і розміри плоского контуру можна зняти у вигляді відбитка на папір. Папір накладають на площину деталі і пальцем притискають до країв (рис. 101а). Можна деталь покласти на папір і контур обвести гострим олівцем (рис. 101б). По відбитку встановлюють геометричну форму і розміри контуру (рис. 101в). Радіуси і центри дуг визначають, провівши перпендикуляри з середини двох хорд дуги одного радіуса, при наявності осі симетрії її можна вважати за один з перпендикулярів (рис. 101в).

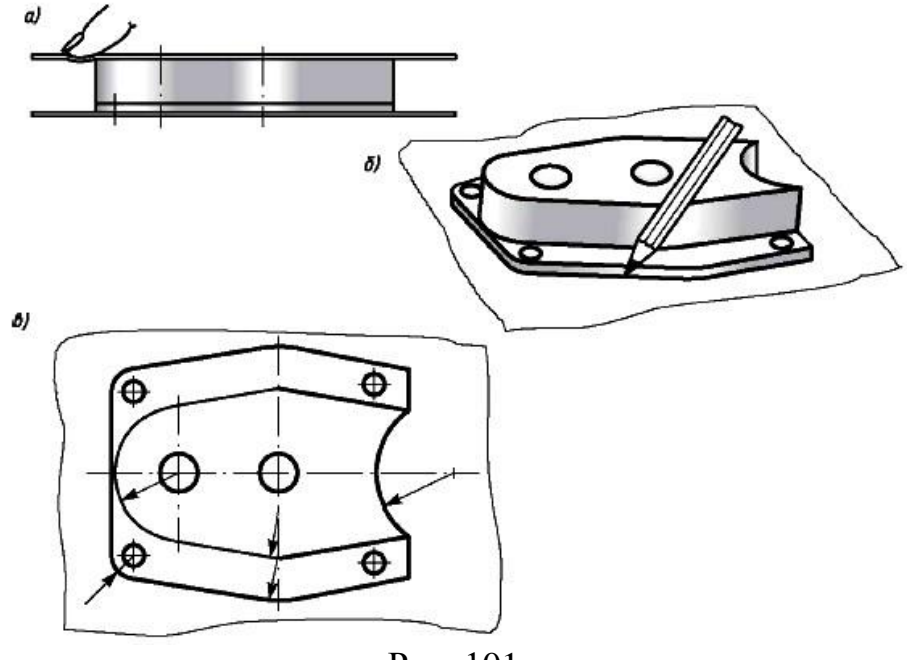

Рис. 101

# **6. Виконання робочих креслень деталей**

*Деталювання* – це процес виконання робочих креслень деталей, які входять у виріб, по складальному кресленню виробу. Порядок виконання робочого креслення деталі з складального креслення аналогічний виконанню креслення деталі з натури. При цьому форми і розміри деталі визначаються при читанні складального креслення. Головний вид деталі вибирається виходячи із загальних правил, а не з розташування її на складальному кресленні. Наприклад, деталі, оброблювані на токарних верстатах (вали, осі, втулки), на кресленні зображуються в горизонтальному положенні. Число і зміст зображень деталі може не збігатися зі складальним кресленням. Якщо деталь проста, то має меншу кількість видів, і навпаки. На робочому кресленні повинні бути показані і ті елементи деталі, які на складальному кресленні не зображені або зображені умовно або спрощено. До них відносяться: ливарні радіуси, ухили, проточки, канавки, фаски на різьбах, гнізда під гвинти, шпильки, болти, гайки та ін., розміри яких визначаються відповідними стандартами. Загальні розміри деталі визначаються шляхом замірів зі складального креслення виходячи з масштабу зображення. Для визначення розмірів деталей складальних креслень виконаних в нестандартному масштабі (фотографування, ксерокопія зі зменшенням і т.д.), можна обчислити коефіцієнт спотворення.

# **6.1 Графік масштабів при виконанні робочих креслень (креслень деталей)**.

Оскільки на складальних кресленнях відсутні розміри окремих деталей, то при деталюванні всі необхідні розміри визначають за масштабом. В бланках навчальних завдань розміри креслень, як правило, зменшують і вони не відповідають масштабу, вказаному в основному написі. У цьому випадку для визначення натуральних розмірів деталі користуються графіком масштабів.

Для того, щоб визначити дійсні розміри деталі, необхідно з'ясувати, у скільки разів зменшено (або збільшено) при друкуванні зображення креслення. З цією метою знаходимо на кресленні найбільший розмір (чим більше розмір, тим менше похибка при розрахунку),наприклад, розмір 110 мм. при безпосередньому вимірі на малюнку виявився рівним 48 мм. Розділивши 110 на 48 отримуємо коефіцієнт зменшення, який дорівнює 2,292. Тепер, щоб дізнатися розміри, не зазначені на складальному кресленні, треба вимірювати їх на кресленні і отримані величини помножити на 2,292.

Щоб уникнути великої кількості підрахунків, застосовують графічний метод обчислення. У цьому випадку викреслюється графік пропорційної залежності дійсних розмірів і розмірів на ілюстрації. Графік викреслюється відповідно рисунку 102. Будують два взаємно перпендикулярних відрізка Оa і *Оb*. На горизонтальному відрізку *Оa* від точки *О* відкладають величину відрізка взятого з креслення, розмір якого позначений (наприклад 110 мм). Дійсну величину відрізка відкладають по вертикалі від точки *О* по *Оb*. З отриманих точок проводять перпендикуляри до перетину в точці *N*. Провівши з точки *О* пряму через точку *N*, отримаємо лінію масштабу 1:1. При допомозі лінії масштабу легко знаходяться справжні розміри деталей, без арифметичних підрахунків. Для цього беруть вимірником будь-який розмір на лінії *Оb* від точки *О*, з отриманої точки проводять перпендикуляр до перетину з похилою *ОN*. Величина цього перпендикуляра буде дійсним розміром вимірюваного елементу.

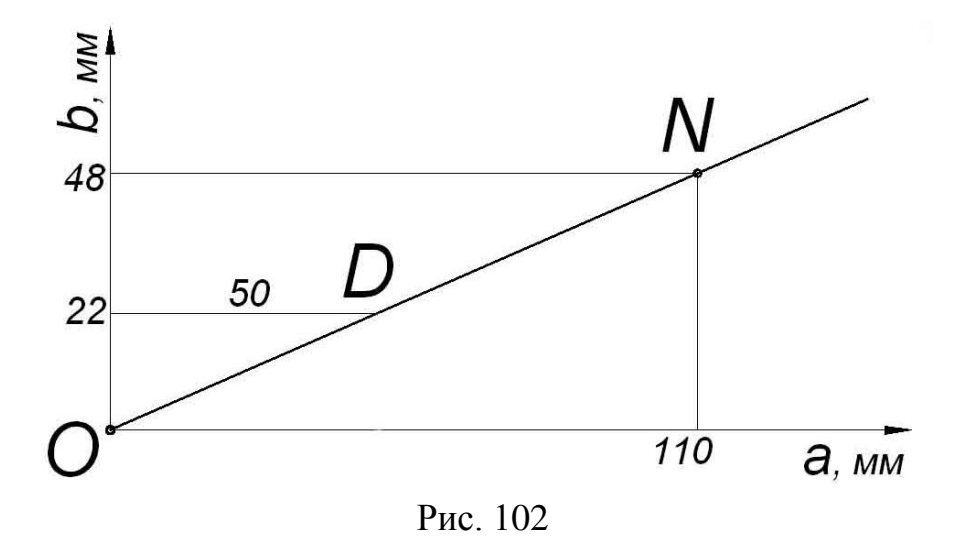

Вибирають масштаб зображення в залежності від складності форми кожної деталі і її габаритних розмірів. Дрібні деталі рекомендується викреслювати в збільшеному масштабі. *Незалежно від обраного масштабу на робочих кресленнях деталей, наносять тільки справжні розміри*.

Всі робочі креслення викреслюються на аркушах паперу стандартних форматів. *Кожну деталь викреслюють на окремому форматі з повним оформленням його рамкою та основним написом*.

*Креслення стандартних деталей не виконують*. Якщо буде необхідність, розміри таких виробів підбирають за відповідними стандартами, користуючись позначеннями, записаними в специфікації.

### **6.2 Послідовність виконання робочого креслення**.

Отже, виконання завдання складається з двох етапів: читання складального креслення і деталювання складального креслення.

У процесі читання складального креслення необхідно з'ясувати призначення виробу, принцип його роботи, характер взаємодії деталей в

**61**

експлуатації, способи з'єднання деталей між собою, геометричну форму деталей.

## *Послідовність читання складального креслення*:

1) За основним написом визначають найменування, призначення виробу, масштаб зображення.

2) За специфікацією встановлюють назву кожної деталі та кількість цих деталей.

3) За зображеннями з'ясовують, які види, розрізи, перерізи виконані на кресленні, і призначення кожного зображення.

4) Вивчають технічні вимоги та розміри, нанесені на кресленні.

5) Встановлюють способи з'єднання деталей між собою і взаємодію деталей.

6) Послідовно з'ясовують геометричні форми і розміри кожної деталі, що входить у виріб.

7) Встановлюють принцип роботи виробу.

8) Визначають послідовність складання та розбирання виробу.

*Порядок процесу деталювання (виконання робочих креслень), наступний*:

1) Намічену деталь знаходять на всіх зображеннях складального креслення (рис. 103).

2) Відповідно до вимог ГОСТ 2.305-68 вибирають головне зображення деталі.

3) Призначають необхідну (мінімальну) кількість зображень, достатню для отримання повного уявлення про форму і розміри деталі. При цьому число і зміст зображень можуть не збігатися зі складальним кресленням.

4) Вибирають масштаб зображення відповідно до рекомендацій ГОСТ 2.302-68.

5) Проводять компоновку креслення на аркуші обраного формату(рис.104).

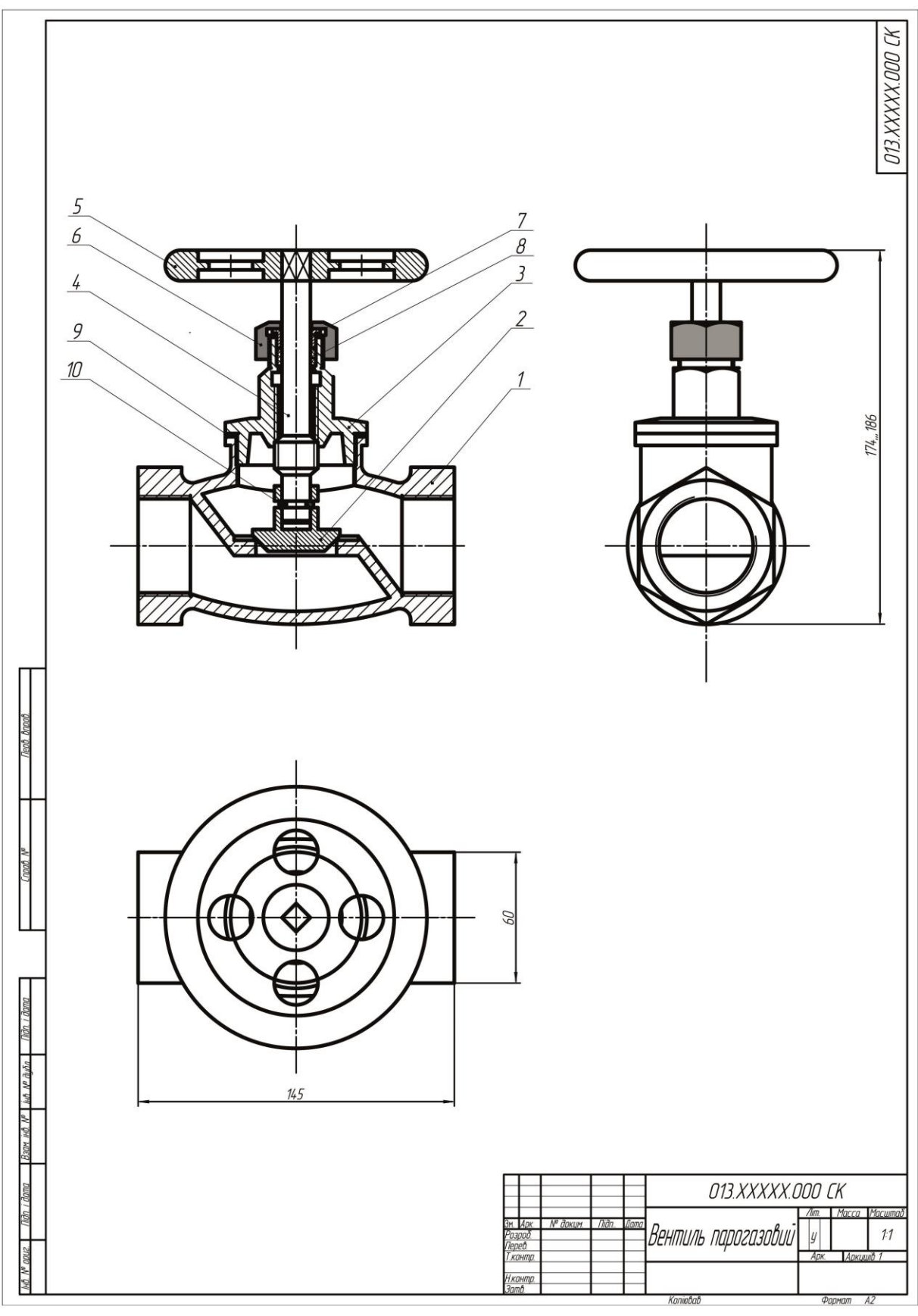

Рис. 103

6) Виконують зображення деталі (види, розрізи, перерізи, виносні елементи) (рис. 105, 106, 107).

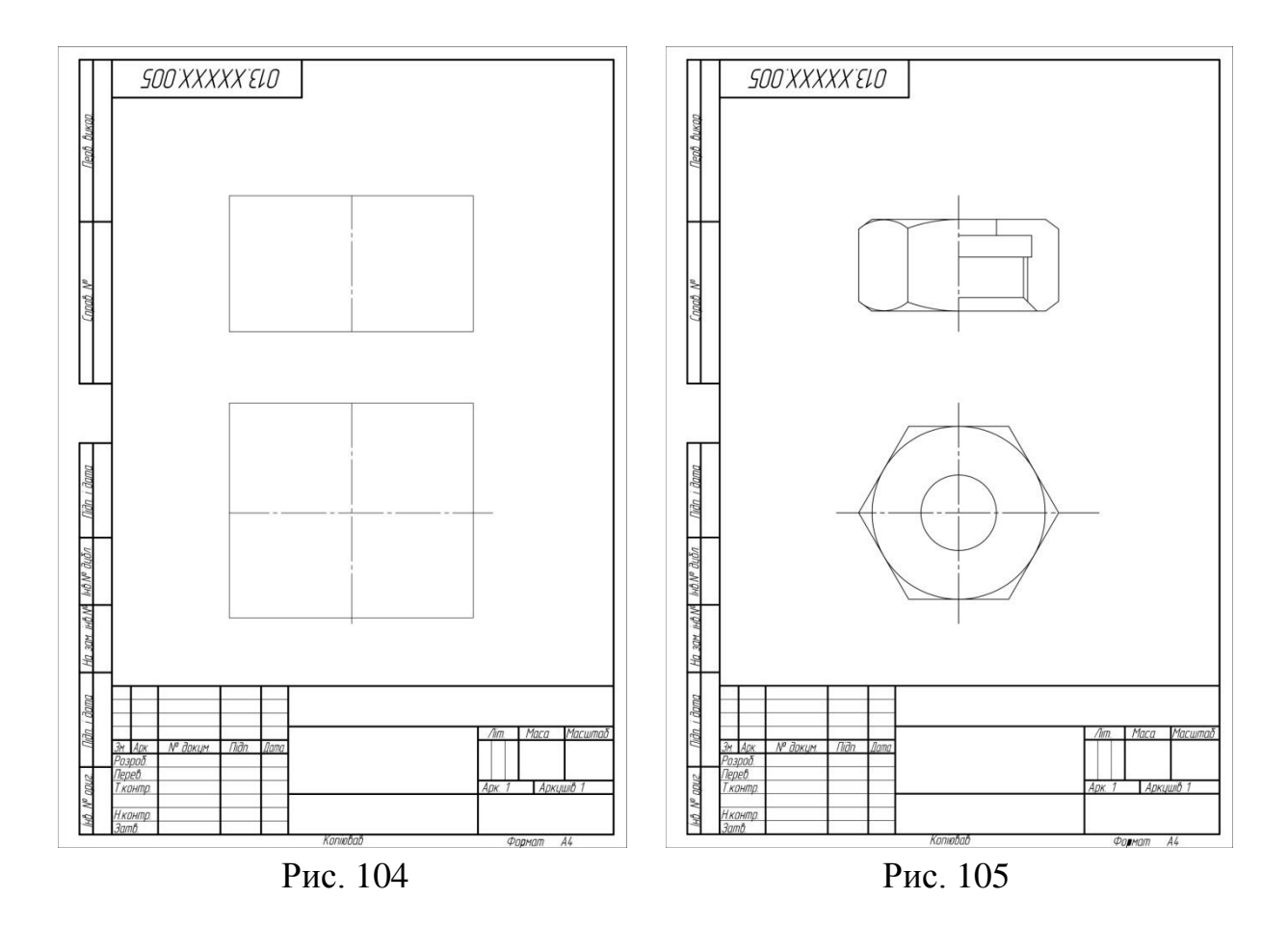

7) Виконують виносні і розмірні лінії і проставляють розмірні числа (рис. 108).

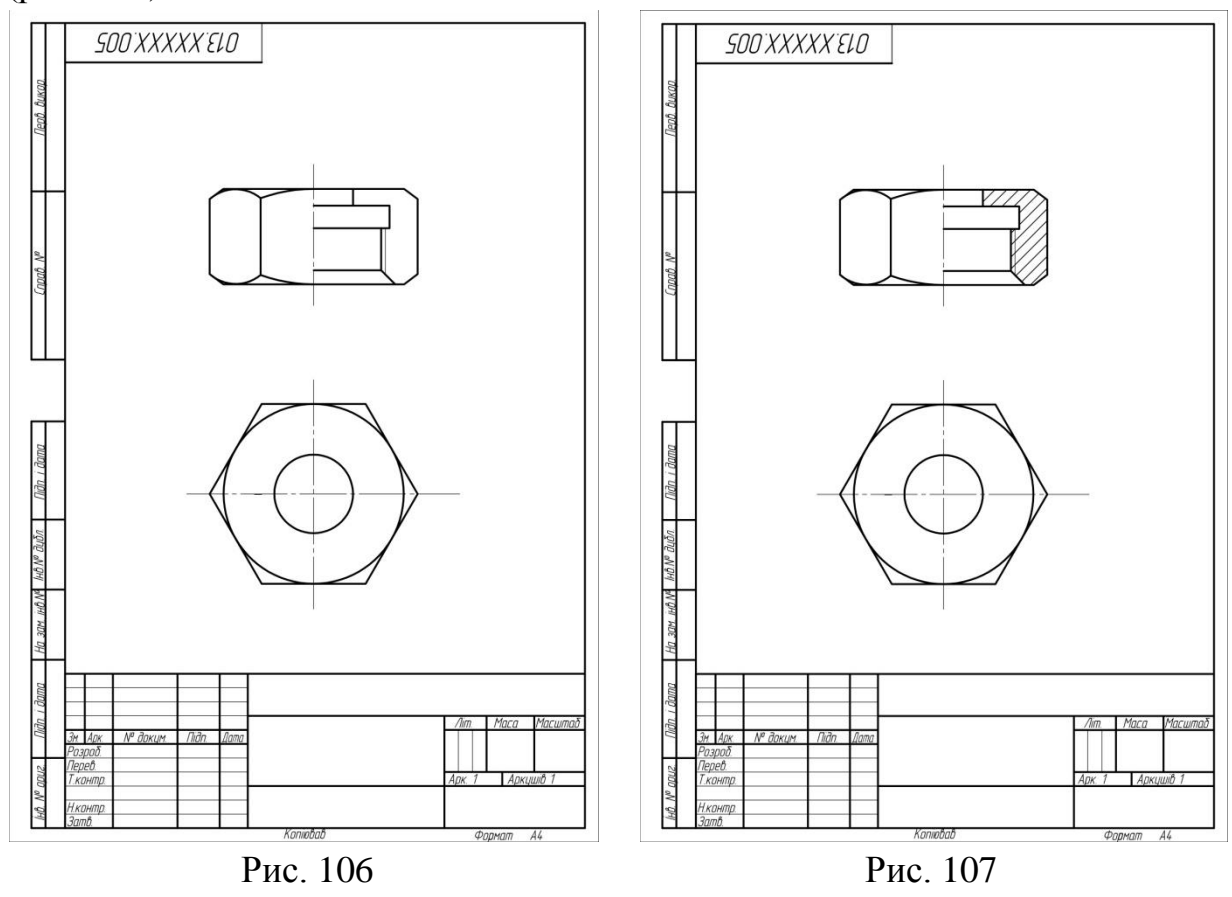

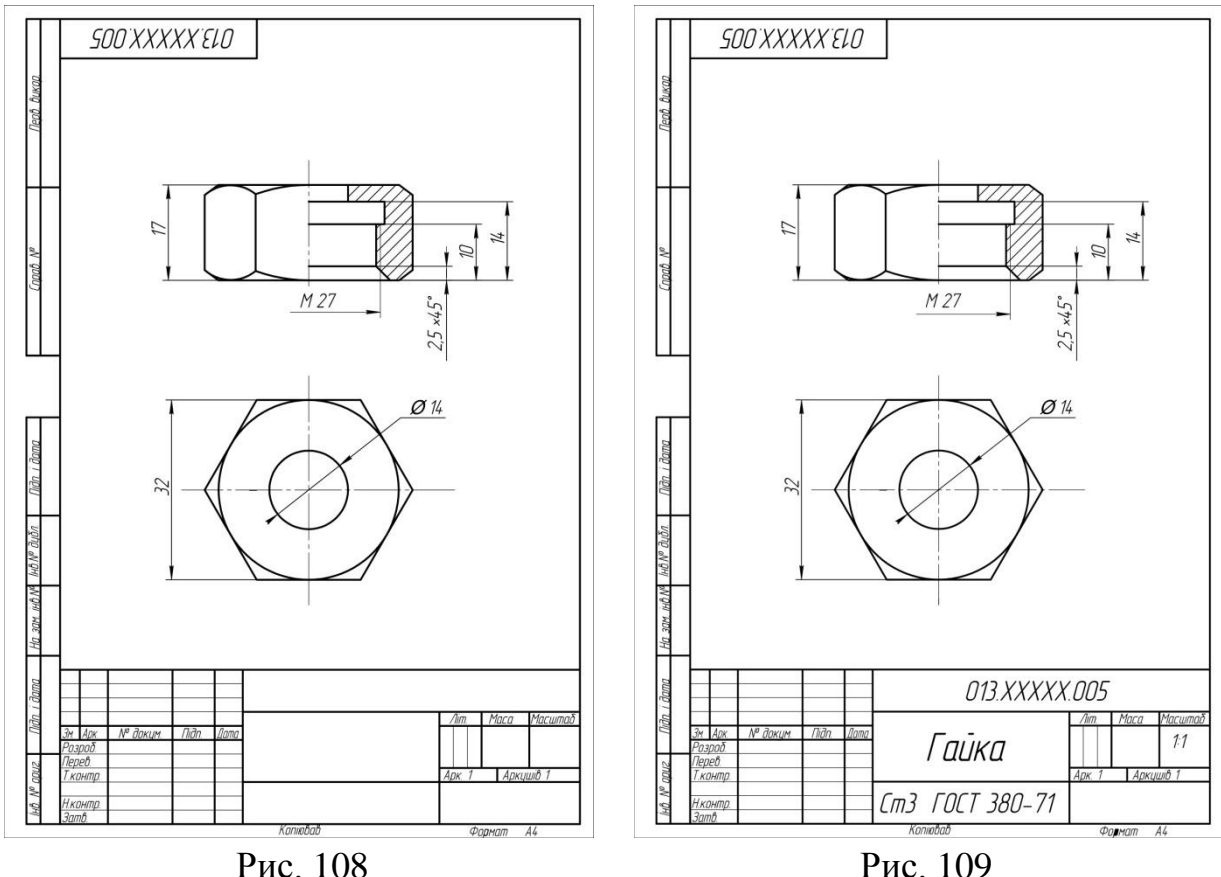

8) Заповнюють графи основного напису і виконують текстові написи (рис. 109).

# **7. Зображення та позначення різьби**

Найбільшу групу роз'ємних з'єднань складають різьбові з'єднання. Їх можна розділити на два типи:

- 1) з'єднання, які виконані безпосереднім згвинчуванням деталей без застосування спеціальних сполучних частин (рис. 110а);
- 2) з'єднання, які виконані за допомогою спеціальних кріпильних деталей – болтом, гвинтом, шпилькою, гайкою та ін. (рис. 110б).

Всі ці з'єднання здійснюються за допомогою різьби.

*Різьба* – це поверхня, утворена при гвинтовому русі плоского контуру по циліндричній (конічної) поверхні.

Різьби ділять на три типи залежно від призначення: кріпильні різьби, що застосовуються для згвинчування і з'єднання деталей за допомогою кріпильних виробів; кріпильне різьблення з ущільненням, що застосовуються для щільних з'єднань труб за допомогою спеціальних перехідних деталей, званих фітингами (муфтами); ходові різьби, які служать для перетворення обертального руху в поступальний (наприклад, домкрат, ручний прес, ковальський прес та ін.) або, навпаки, поступального в обертальний (наприклад, в автоматичних викрутках).

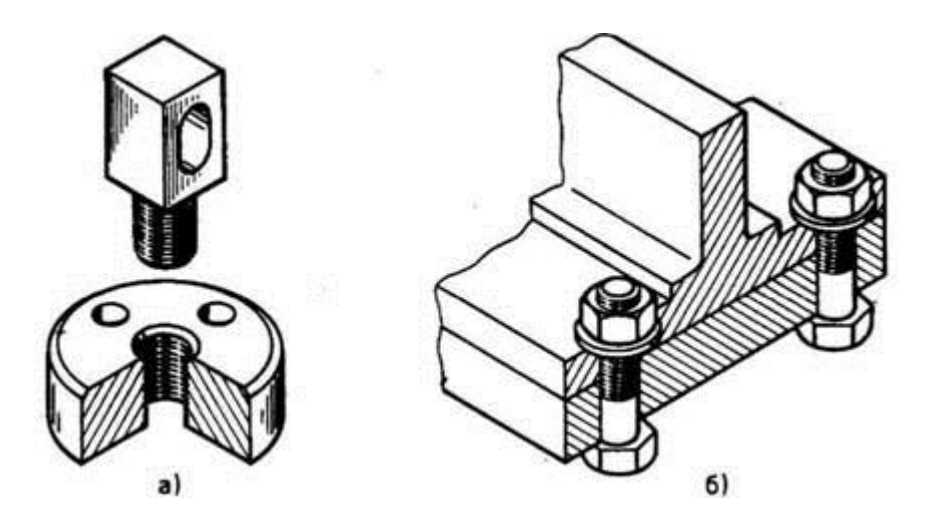

Рис. 110

Всі види різьб на кресленнях зображуються умовно і однаково, незалежно від профілю різьби по ГОСТ 2.311-68. Різьба на стержні (зовнішня різьба) зображується суцільними товстими основними лініями по зовнішньому діаметру і суцільними тонкими по внутрішньому діаметру.

На зображеннях, отриманих проектуванням на площину, паралельну осі різьби, по внутрішньому діаметру різьби проводять суцільну тонку лінію на всю довжину різьби без збігу (рис. 111а).

На зображеннях, отриманих проектуванням на площину, перпендикулярну осі різьби, по внутрішньому діаметру різьби проводять дугу, що приблизно дорівнює 3/4 кола, розімкнутою в будь-якому місці (див. рис. 111а).

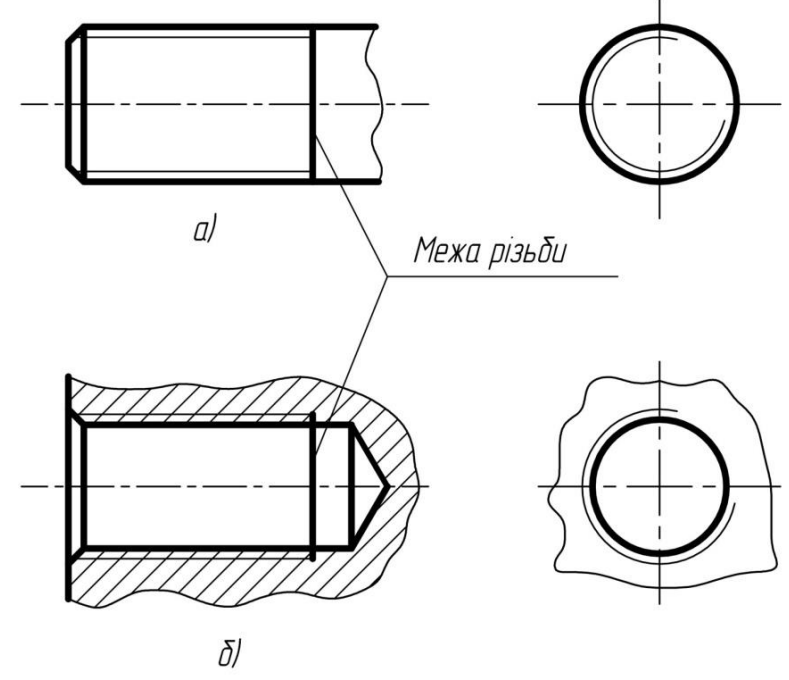

Рис. 111

Як правило, дуга не повинна починатися і закінчуватися точно біля осьових ліній.

 Внутрішня різьба (в отворі) на розрізах і перетинах вздовж осі різьби зображується суцільними товстими основними лініями по внутрішньому діаметру різьби та суцільними тонкими лініями по зовнішньому діаметру на всю довжину різьби без збігу (рис. 111б). На зображеннях, отриманих проектуванням на площину, перпендикулярну осі різьби, по зовнішньому діаметру різьби суцільною тонкою лінією проводять дугу, приблизно дорівнює 3/4 кола, розімкнутою в будь-якому місці (див. рис. 111б).

 Суцільну тонку лінію при зображенні різьби наносять на відстані не менше 0,8 мм від основної лінії і не більше величини кроку різьби. Межу нарізаної ділянки на довжині стрижня або глибині отвору зображують суцільною товстою основною лінією. Її наносять в кінці ділянки з повним профілем (до початку збігу) і доводять до лінії зовнішнього діаметра різьби (рис. 111).

 Фаски на стержні з різьбою і в отворі з різьбою, що не мають спеціального конструктивного призначення, в проекціях на площину, перпендикулярну осі різьблення, *не зображують*.

Всі типи різьб, виключаючи конічну і трубну циліндричну, позначають по зовнішньому діаметру і проставляють над розмірною лінією, на її продовженні і на полиці – виносці (рис. 112, 113).

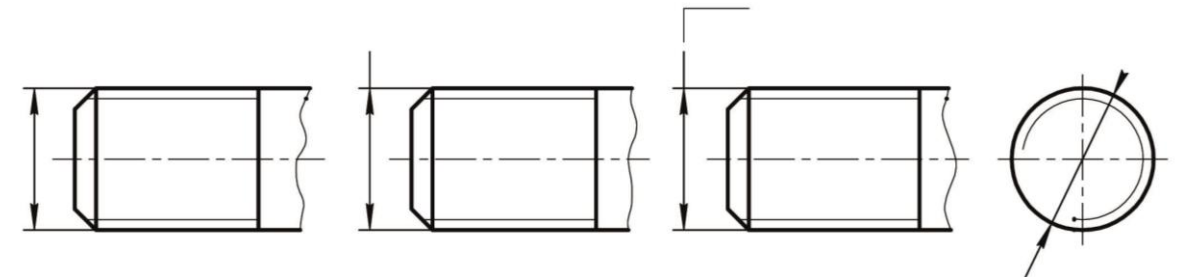

Рис. 112

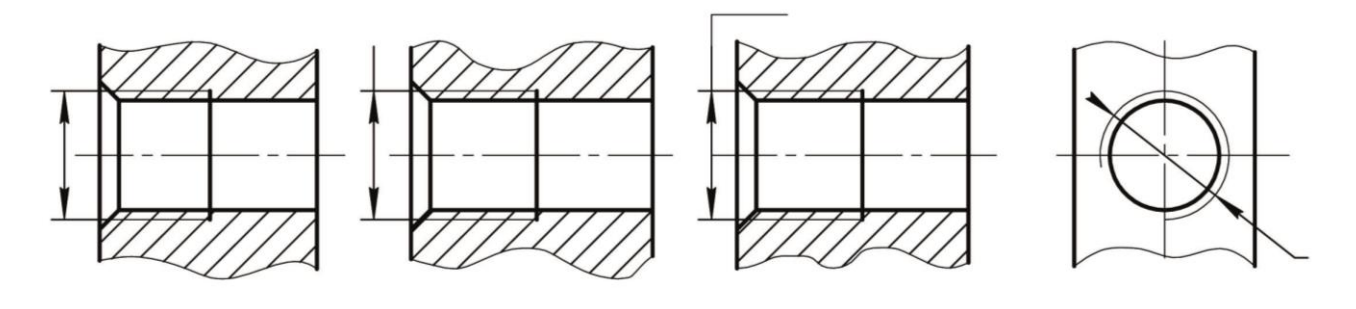

Рис. 113

Позначення конічної і трубної циліндричної різьби відносять до контуру різьби і наносять тільки на полиці лінії-виноски (рис.114).

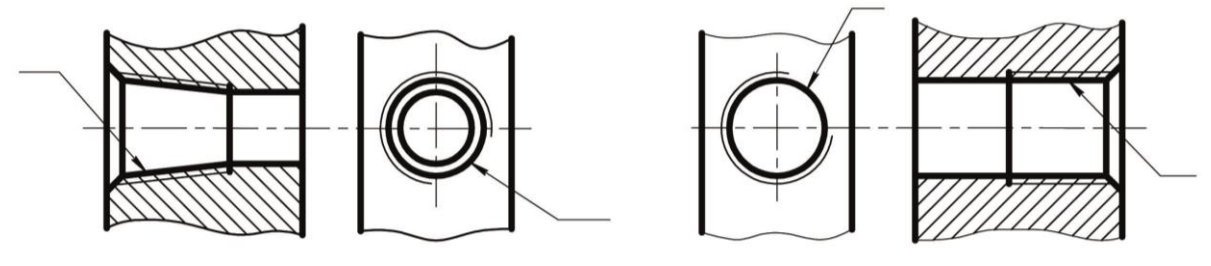

Рис. 114

Приклади позначення конічної і трубної циліндричної різьби наведено на рис.115.

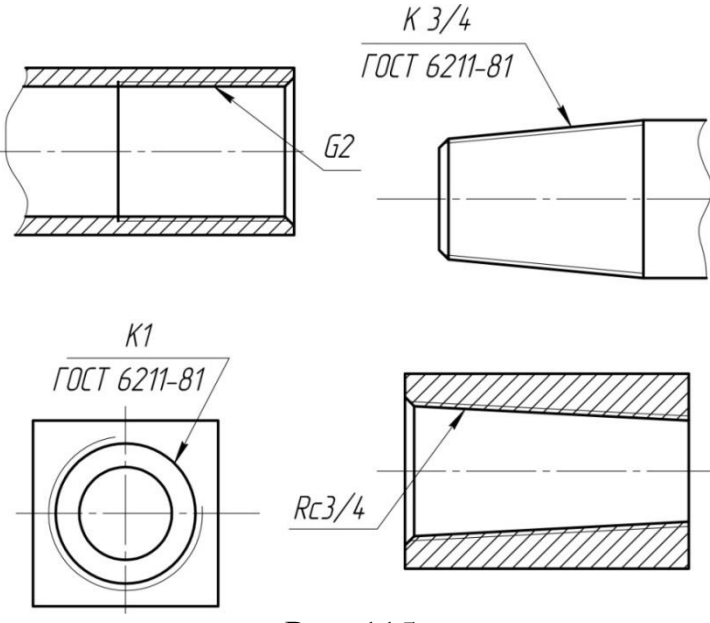

Рис. 115

# *Трапецеїдальна різьба*.

Профіль трапецеїдальної різьби має форму рівнобічної трапеції з кутом між бічними сторонами, який дорівнює 30° (рис.116). Основні розміри діаметрів і кроків трапецеїдальної одноходової різьби для діаметрів від 10 до 640 мм встановлює ГОСТ 9481-81. Трапецеїдальна різьба застосовується для перетворення обертального руху в поступальний при значних навантаженнях і може бути одно - і багатоходовою (ГОСТ 24738-81 і 24739-81), а також правою і лівою.

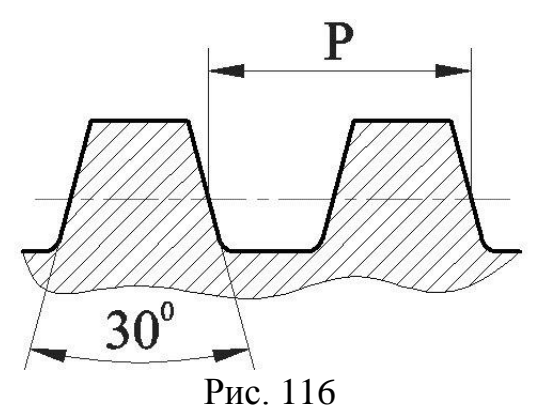

## *Упорна різьба*.

Упорна різьба, стандартизована ГОСТ 24737-81, має профіль нерівнобічної трапеції, одна із сторін якої нахилена до вертикалі під кутом 3°, тобто робоча сторона профілю, а інша – під кутом 30° (рис. 117) . Форма профілю і значення діаметрів кроків для упорної одноходової різьби встановлює ГОСТ 10177-82. Різьба стандартизована для діаметрів від 10 до 600 мм з кроком від 2 до 24 мм і застосовується при великих односторонніх зусиллях, що діють в осьовому напрямку.

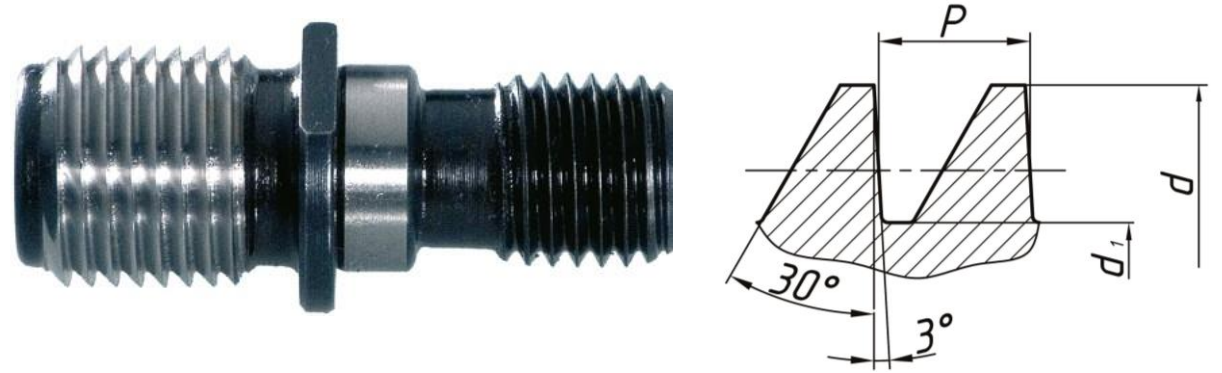

Рис. 117

### *Прямокутна різьба*.

Прямокутна різьба (рис.118) не стандартизована, так як поряд з перевагами, що полягають в більш високому коефіцієнті корисної дії, ніж у трапецеїдальної різьби, вона менш міцна і більш складніша у виробництві. Застосовується при виготовленні гвинтів, домкратів і ходових гвинтів.

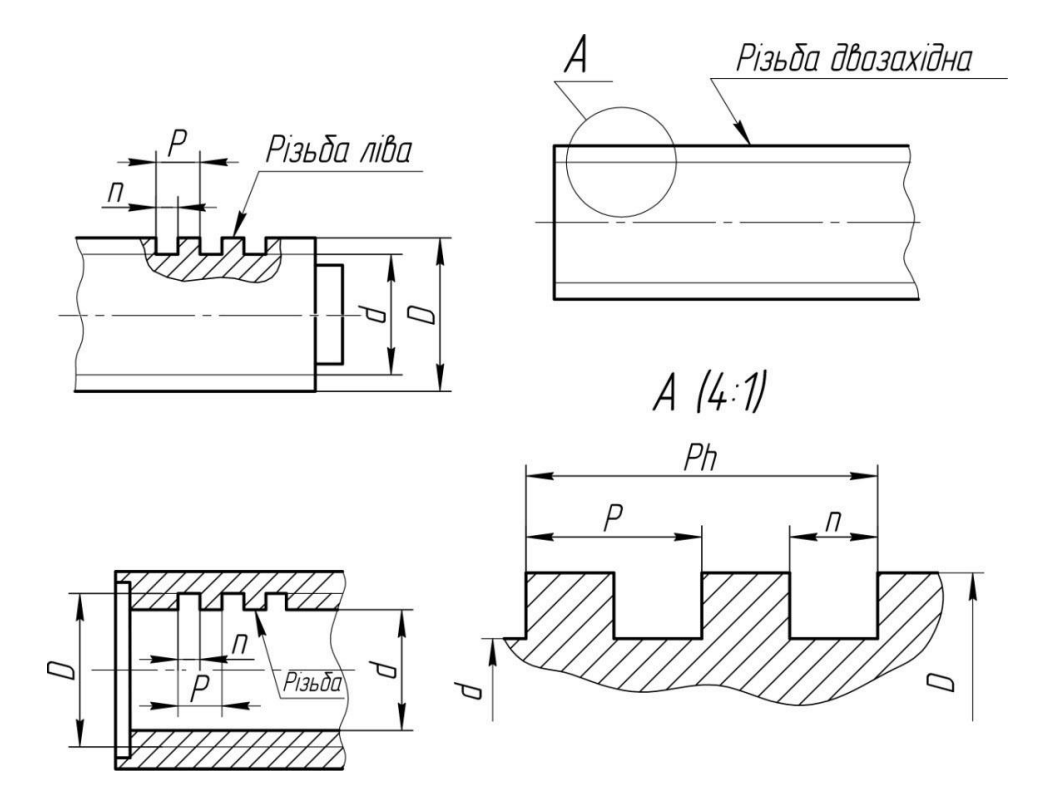

Рис. 118

Вид різьби умовно позначається:

*М* – метрична різьба (ГОСТ 9150-81);

*G* – трубна циліндрична різьба (ГОСТ 6357-81);

*Тг* – трапецеїдальна різьба (ГОСТ 9484-81);

*S* – упорна різьба (ГОСТ 10177-82);

*Rd* – кругла різьба (ГОСТ 13536-68);

*К* – трубна конічна зовнішня (ГОСТ 6211-81);

*Rс* – внутрішня конічна (ГОСТ 6211-81);

*Rp* – внутрішня циліндрична (ГОСТ 6211-81).

Розмір конічних різьб і трубної циліндричної різьби умовно позначається в дюймах (1" = 25,4 мм), у всіх інших різьб зовнішній діаметр різьби наноситься в міліметрах.

 Крок різьби не вказують для метричної різьби з найбільшим кроком і для дюймових різьб, в інших випадках він вказується. Для багатоходових різьб в позначення різьби входить хід різьби, а крок проставляється в дужках.

Напрямок різьби вказують тільки для лівої різьби (LH).

Приклади позначення різьби:

 *М 30*– метрична різьба з зовнішнім діаметром 30 мм і великим кроком різьби;

*М* 30×1,5 – метрична різьба з зовнішнім діаметром 30 мм, дрібним кроком 1,5 мм;

 $G11/2-A$ — трубна циліндрична різьба з розміром 1 1/2", клас точності А;

 *Тг 40×6* – трапецеїдальна одноходова різьба з зовнішнім діаметром 40 мм і кроком 6 мм;

 *Тг 20×8(Р4)* – трапецеїдальна двоходова різьба з зовнішнім діаметром 20 мм, ходом 8 мм і кроком 4 мм;

 *S 80×10* – упорна одноходова різьба з зовнішнім діаметром 80 мм і кроком 10 мм;

 *S 80×20(Р10)* – упорна двоходова різьба з зовнішнім діаметром 80 мм, ходом 20 мм і кроком 10 мм;

*Rd 16* – різьба кругла з зовнішнім діаметром 16 мм.

# **8. Виконання креслень зубчастих коліс і пружин**

# *Креслення пружин***.**

Деталі машин і механізмів, що служать для накопичення енергії за рахунок пружної деформації, називаються пружинами.

За формою вони поділяються на: гвинтові циліндричні (рис. 119 а, б, в); гвинтові конічні (рис. 119 г, д); спіральні (рис.119 е); пластинчасті (рис. 119 з); тарілчасті (рис. 119, ж).

За видом деформації і умов роботи вони поділяються на: пружини стиснення (рис. 119 а, б, г, д, ж); розтягування (рис. 119 в); крутіння (рис. 119 е, і, к); вигину (рис. 119 в).

За формою поперечного перерізу витків пружини бувають круглого перетину (рис. 119 а, в, г, і, к); квадратного (рис. 119 б); прямокутного (рис. 119 д, з).

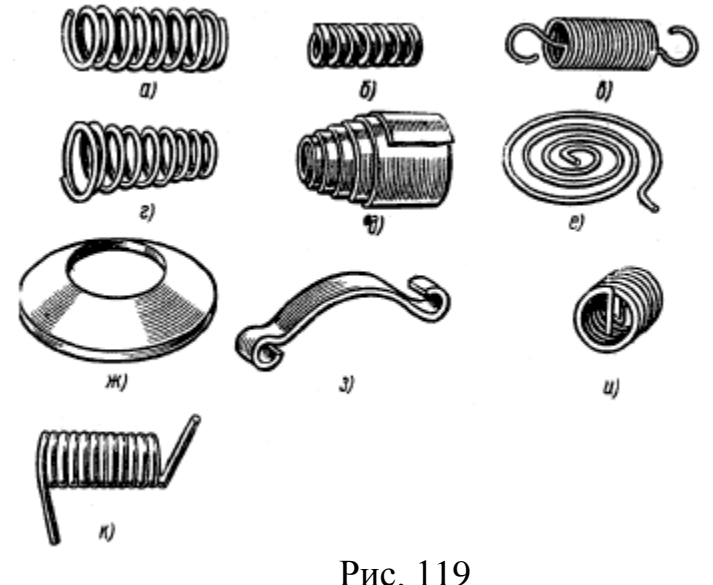

За напрямком навивки розрізняють пружини з правою і лівою навивкою.

*Правила виконання робочих креслень пружин*. Пружини всіх типів зображують у вільному стані, коли на пружину не діють зовнішні сили. Гвинтові пружини на робочих кресленнях розташовують горизонтально і тільки з правою навивкою. справжній напрямок навивки вказують в технічних вимогах.

Якщо пружина має більше чотирьох робочих витків, то на робочому кресленні пружини показують 1-2 витка з кожного її кінця. Замість зображення інших витків через центри перетинів витків проводять штрихпунктирні осьові лінії.

Опорні витки циліндричних гвинтових пружин стиснення бувають підігнуті або на довжині цілого витка, або на 3/4 витка. На опорних витках шліфуванням створюють плоску опорну поверхню (рис.120), яка перпендикулярна осі пружини. Це попереджає перекоси пружини при впливі на неї осьових сил.

На робочому кресленні стискання і торцювання опорних витків показують зближенням крайніх витків пружини з плоскими торцями. Такі пружини мають кілька робочих витків і 1,5 ... 2 неробочих (опорних) витка.

## *Прийняті позначення***:**

*n* – число робочих витків, що мають повний переріз, визначається розрахунком і округлюється до 0,5 витка;

*n*<sub>1</sub> – повне число витків,  $n_1 = n+1,5$ .

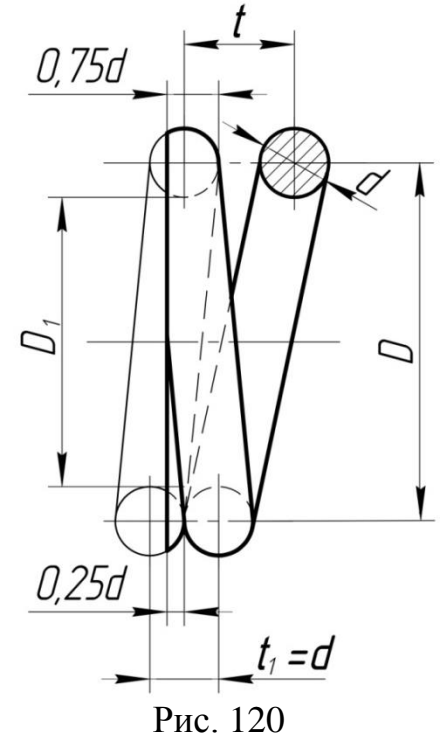

Гвинтові пружини розтягування відрізняються від пружин стиснення тим, що у вільному стані їх витки щільно, без зазорів прилягають один до одного так, що їх крок *t* дорівнює діаметру дроту *d*. Всі витки пружини розтягування, за винятком кільцевих зачепів, є робочими (рис. 121).

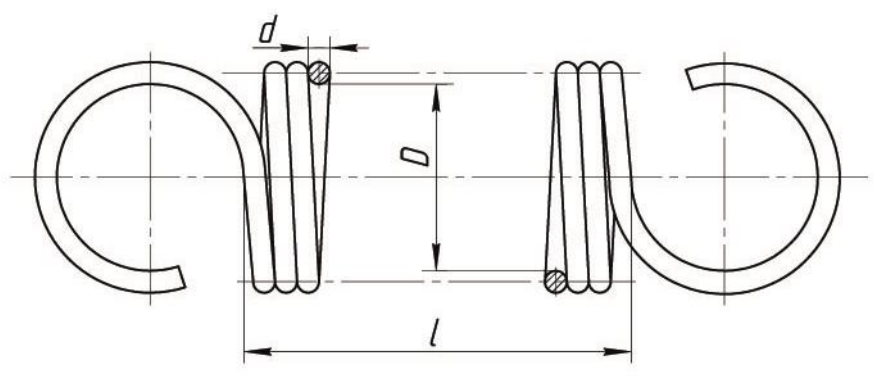

Рис. 121

Приклад виконання робочого креслення пружини наведено на рисунку 122.

## *У технічних вимогах вказуються*:

- напрямок навивки пружини;
- *l<sup>0</sup>* довжина розгорнутої пружини;
- *n* число робочих витків;
- $n<sub>I</sub>$  повне число витків;
$D_1$  – діаметр контрольного стержня (рис.120), вказаний дляконтролю кривизни осі пружини;

- \* - розміри для довідок.

В основному написі креслення вказується матеріал з якого виготовлена пружина, наприклад:

> Число витків  $10<sup>10</sup>$ Повне число витків  $12$ Напрямок навивки Твердість

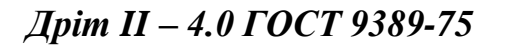

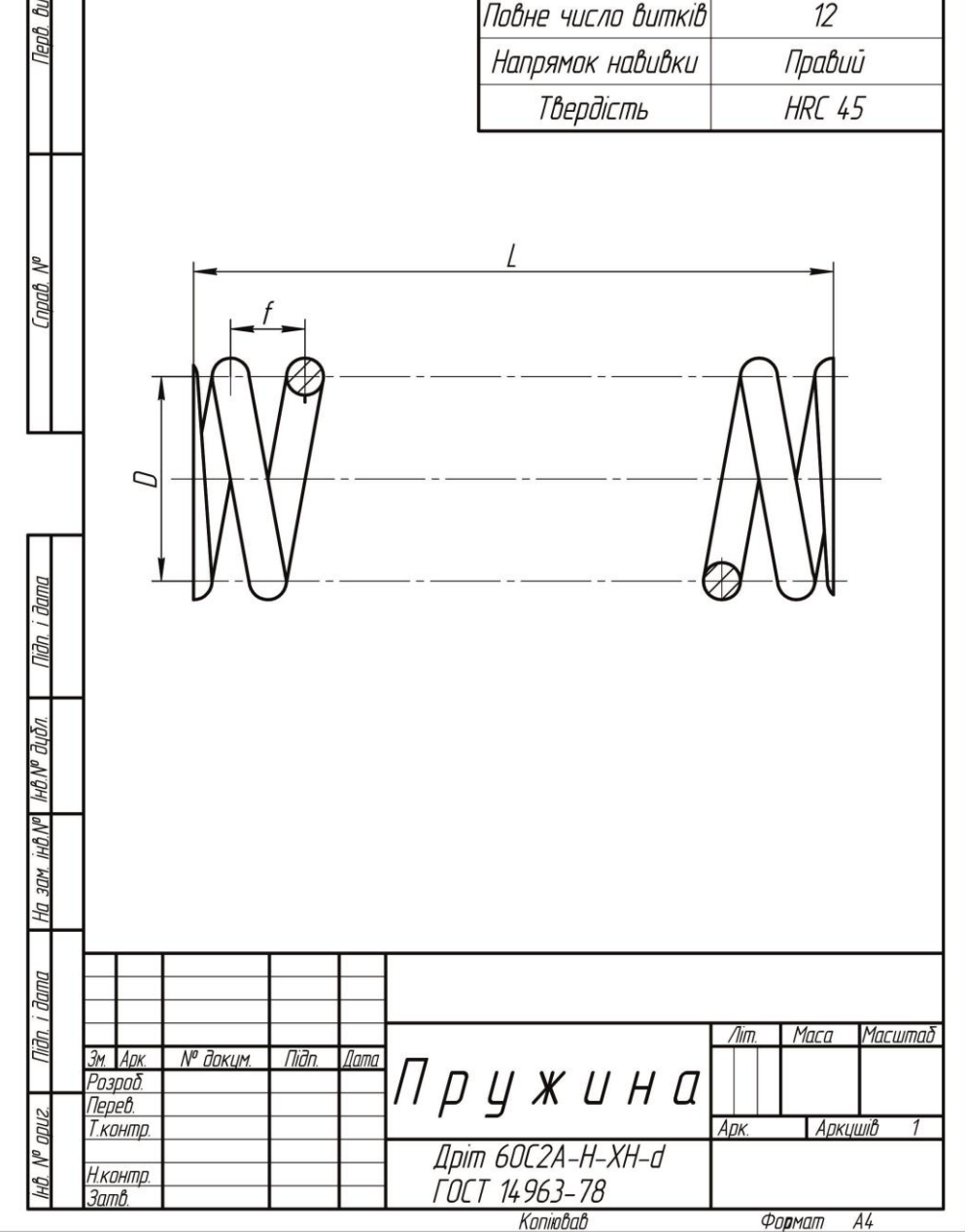

Рис. 122

# **9. Правила виконання робочих креслень зубчатих коліс**

*Зубчасті передачі* є найбільш розповсюдженим типом механічних передач, які використовують в сучасному машинобудуванні.

Зубчасті передачі призначені для передачі обертального руху з одного вала на інший або для перетворення обертального руху в поступальний. Їхніми елементами є зубчасті колеса.

Широке застосування зубчастих передач обумовлює різноманіття конструктивних форм зубчастих коліс. Найбільш прості по конструктивному виконанню зубчасті колеса малого діаметру. Вони являють собою суцільний циліндр із зубцями і отвором для посадки на вал (рис.123 а). У колесах великих діаметрів обід і маточина колеса з'єднуються між собою за допомогою диска з отворами. Для забезпечення жорсткості диск може бути виконаний з ребрами (рис.123 б).

Якщо потрібна установка безшумної і плавної передачі, то застосовують косозубі (рис.123 в) та шевронні колеса (рис.123 г).

Для передачі обертального руху при різному положенні валів застосовують конічні, черв'ячні і рейкові передачі.

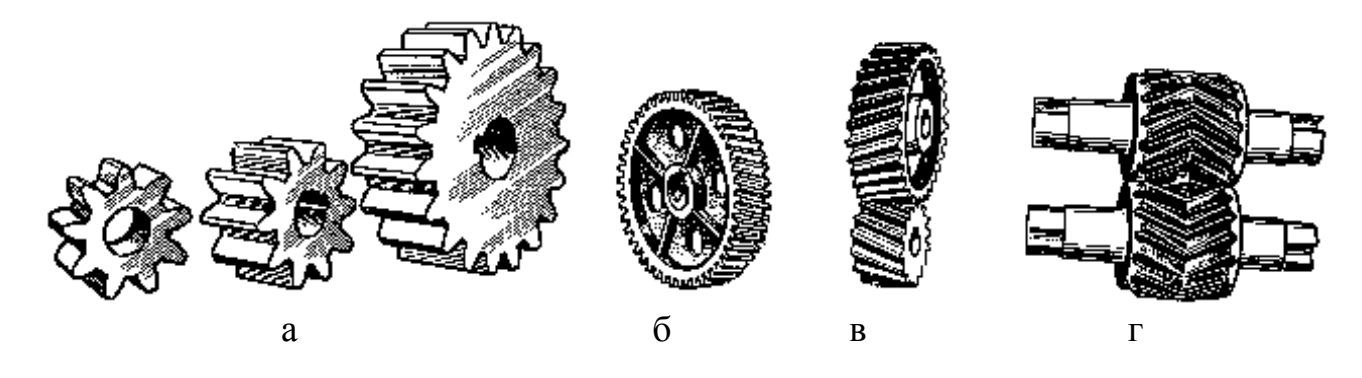

Рис. 123

У циліндричній зубчастій передачі менше колесо (ведуче) називають шестернею, більше (ведене) – зубчастим. Обидва колеса повинні мати однакові модуль та геометричні параметри зуба. Передача характеризується передаточним числом – відношенням кількості обертів *n<sup>1</sup>* ведучого колеса до кількості обертів *n<sup>2</sup>* веденого колеса, тобто

$$
i = n_1/n_2 = z_2/z_1 = d_2/d_1
$$

де *z1* та *z<sup>2</sup>* – кількість зубців відповідно ведучого та веденого коліс;

*d<sup>1</sup>* та *d2*– діаметри відповідно ведучого та веденого коліс.

В циліндричній зубчастій передачі обертальний момент між валами передається в результаті взаємодії виступів (зубців) коліс (рис. 124). Поверхню, на якій розміщуються вершини зубців, називають поверхнею виступів. Западини розміщуються на поверхні западин.

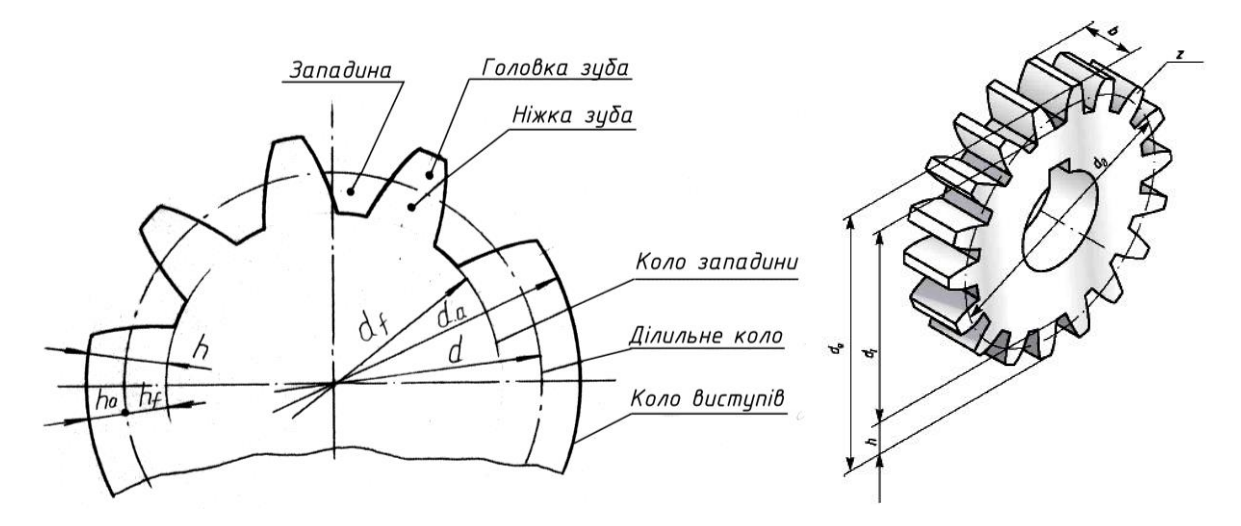

Рис.124

При нормальному зачепленні двох циліндричних коліс основними геометричними фігурами є початкові циліндри, тобто такі умовні поверхні, які при обертанні коліс перекочуються одна по одній без ковзання. Цим циліндром є, наприклад, ділильне коло, що поділяє зуб на головку та ніжку (рис. 124).

Згідно з ГОСТ 16531-83 основними параметрами зубчастого евольвентного колеса є:

- 1) діаметр ділильного кола *d*;
- 2) модуль зачеплення *m* число, яке показує, скільки міліметрів діаметра ділильного кола припадає на один зуб, тобто *m = d/z.*

Ряд цих величин стандартизовано. Найбільш поширені такі значення модулів (ГОСТ 9563-60): **0,5**; **0,6**; **0,8**; **1**; **1,25**; **1,5**; **2**; **2,5**; **3**; **4**; **5**; **6**; **8**; **10**; **12**.

За допомогою вказаних параметрів можна повністю розрахувати решту величин, що характеризують зачеплення.

При зображенні циліндричних зубчастих коліс дозволяються такі умовності:

1) Поверхню вершин та її твірну зображують суцільною основною лінією, а поверхню западин та її твірну – суцільною тонкою лінією. Ділильну поверхню зображують штрих-пунктирною тонкою лінією (рис.124);

- 2) Зубці креслять тільки в осьових розрізах, зображуючи їх нерозрізаними. На інших зображеннях показують тільки поверхню їхніх виступів (рис. 125);
- 3) На робочих кресленнях циліндричних зубчастих коліс виконують повний фронтальний розріз і вісь колеса розташовують горизонтально. На місці виду зліва може бути показано тільки зображення отвору для валу зі шпонковим пазом або шліцами (рис. 125);
- 4) На зображенні зубчастого колеса повинні бути вказані: діаметр вершин зубів; ширина зубчастого вінця; розміри фасок або радіуси притуплення на краях зубів; шорсткість бічних поверхонь зубів та необхідні конструктивні розміри (рис. 125);
- 5) На кресленні зубчастого колеса повинна бути розташована таблиця параметрів зубчастого вінця, яка складається з 3-х частин: основні дані; дані для контролю; довідкові дані (рис. 125).

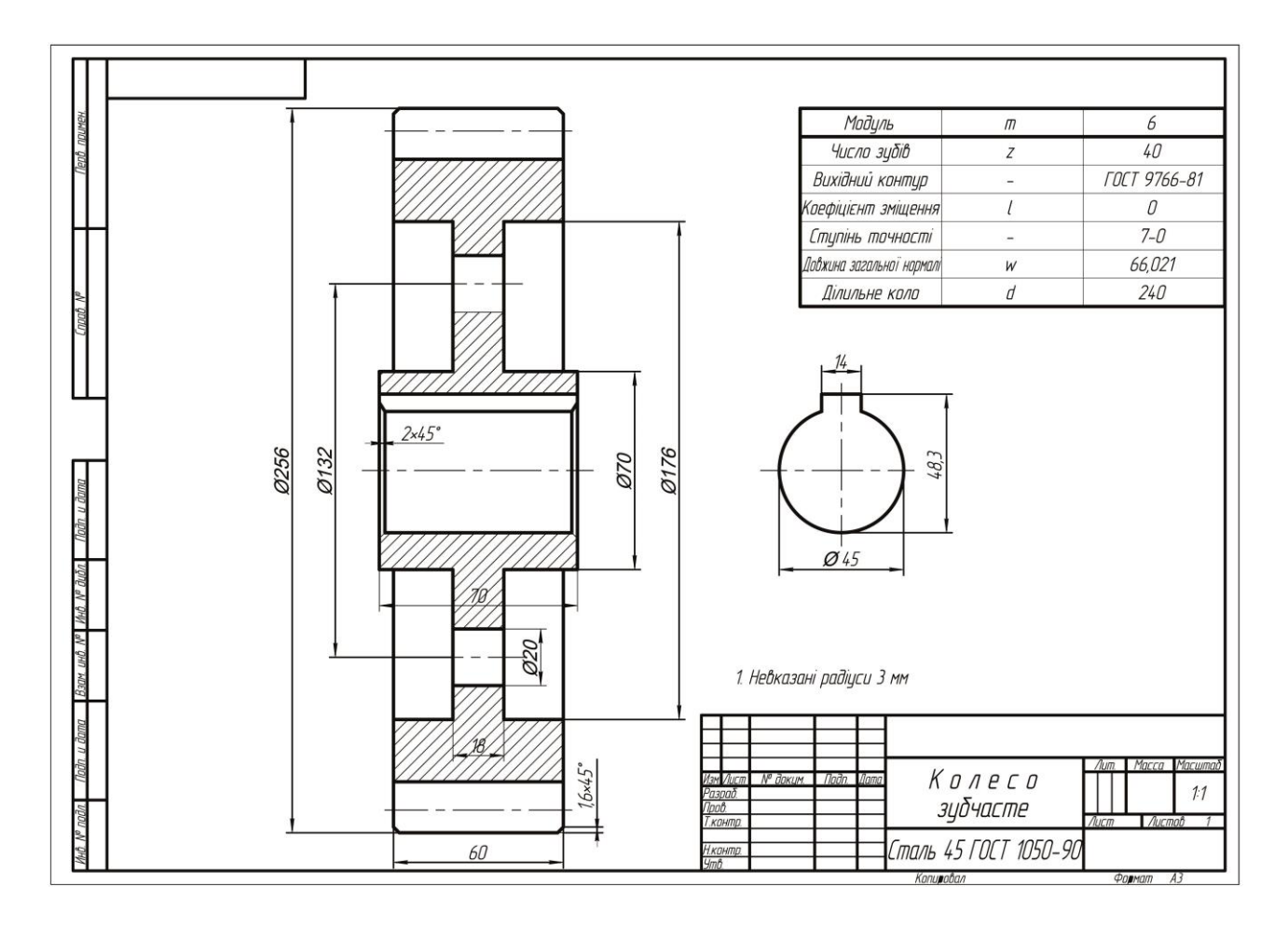

Рис. 125

# **10. Шпонкові з'єднання**

*Шпонка* – деталь, яка встановлюється в канавки (пази) двох деталей, що з'єднуються і перешкоджає їх взаємному переміщенню. Застосовується найчастіше для передачі обертаючого моменту. За характером роботи розрізняють ненапружені (призматичні і сегментні) (рис. 126, 131)та напружені (клинові і тангенціальні) (рис. 129, 130) шпонки, а також нерухомі і рухомі шпонкові з'єднання.

*Призматичні шпонки* бувають декількох видів і конструкцій, але в цілому, їх можна розділити на наступні типи:

- звичайні, призначені для нерухомих з'єднань коліс з валами (рис. 126);
- *напрямні*, з кріпленням на валу, що застосовуються при необхідності переміщення маточини вздовж вала (рис. 127);
- *ковзаючи* (ГОСТ 12208-66), що переміщаються уздовж вала разом з маточиною, з якою з'єднані за допомогою циліндричного виступу (рис. 128).

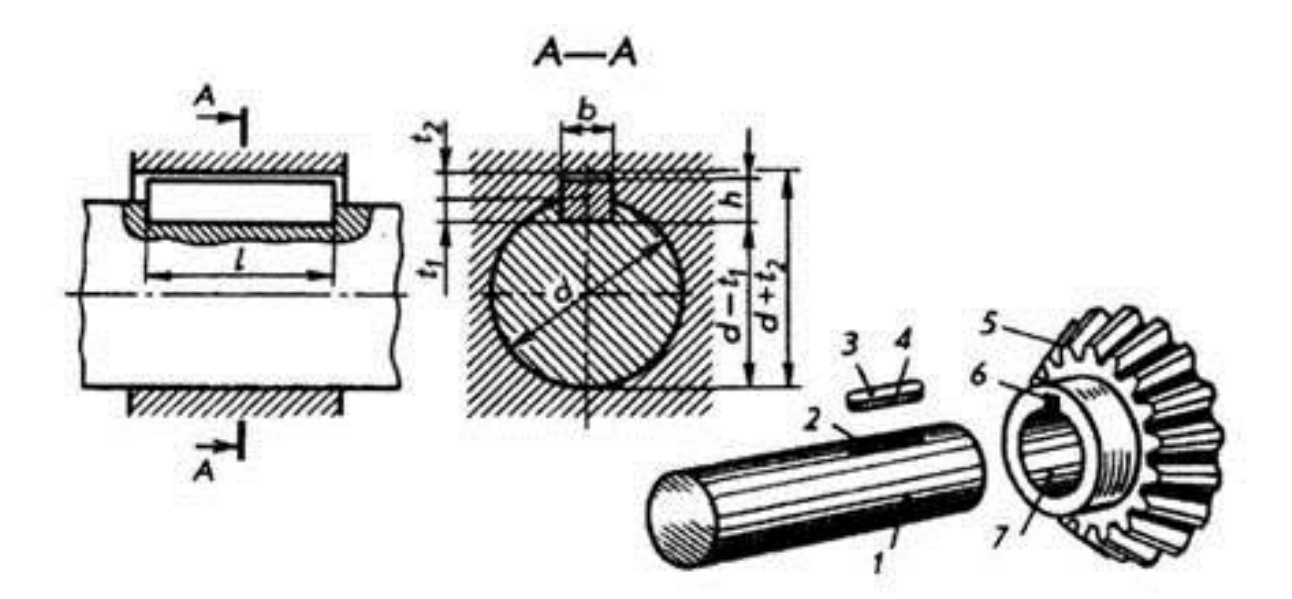

Рис. 126

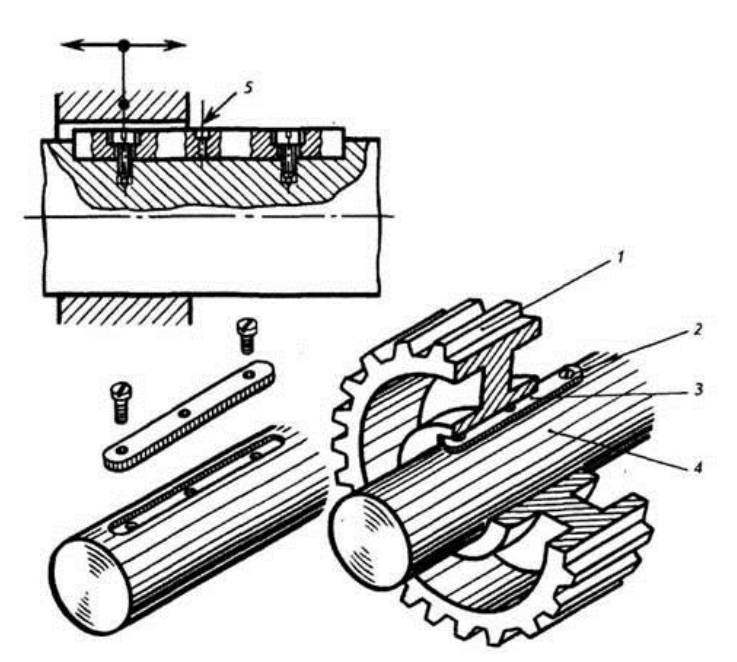

Рис. 127

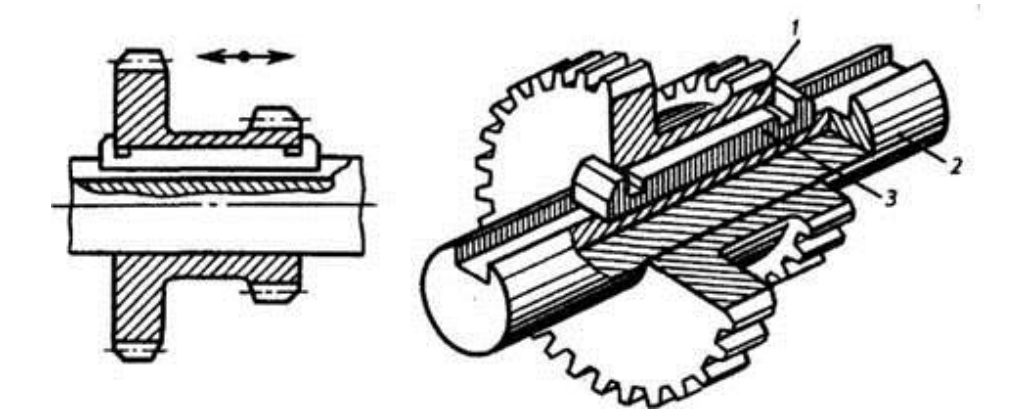

Рис. 128

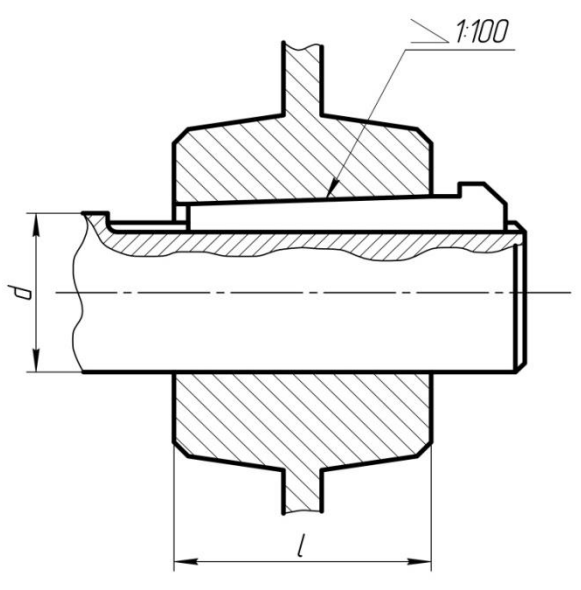

Рис. 129

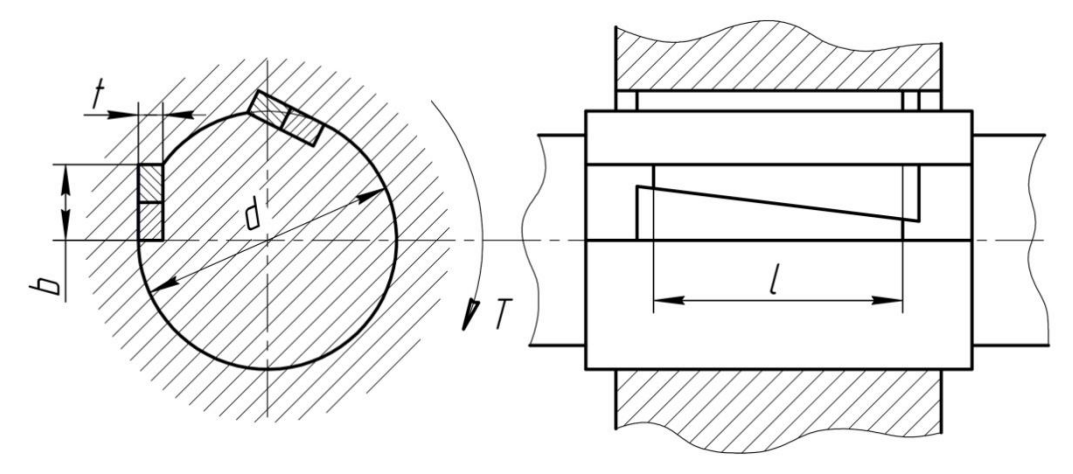

Рис. 130

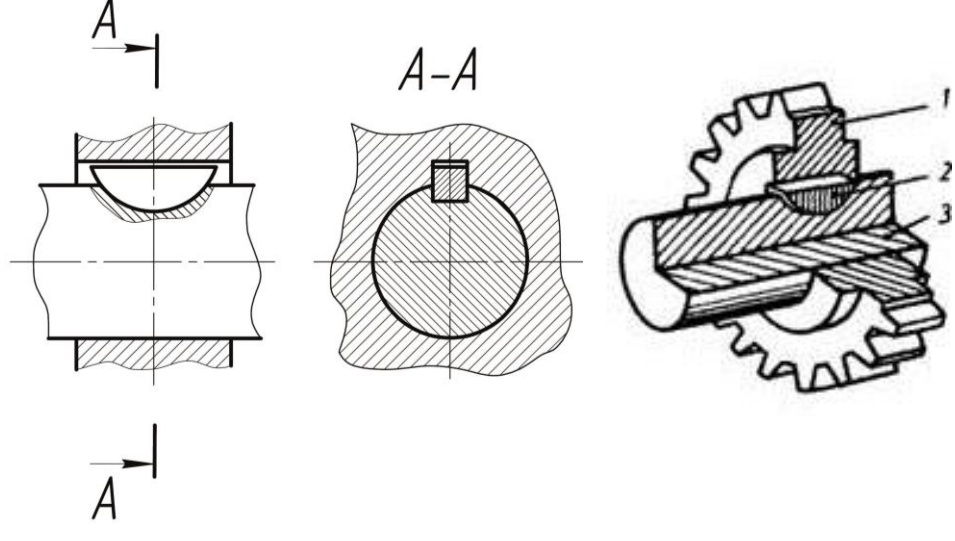

Рис. 131

*Сегментні* шпонки по ГОСТ 24071-80 (рис. 131) застосовують при необхідності частого демонтажу вузла.

*Клинові* шпонки по ГОСТ 24068-80 – самогальмуючий клин з ухилом 1:100 (рис. 129); вони кріплять маточину також і в осьовому напрямку, через що при експлуатації виникають перекоси. Ці шпонки застосовують тільки для тихохідних, невідповідальних передач.

*Тангенціальні* шпонки працюють в основному на стиск і тому найбільш надійні, але з'єднання цими шпонками найбільш складне. Тому тангенціальні шпонки застосовують переважно в важкому машинобудуванні при великих динамічних навантаженнях (рис. 130).

Шпонкові пази на валах фрезерують або нарізають на верстатах методом обкатки, а пази в отворах отримують довбанням або протягуванням (рис. 132).

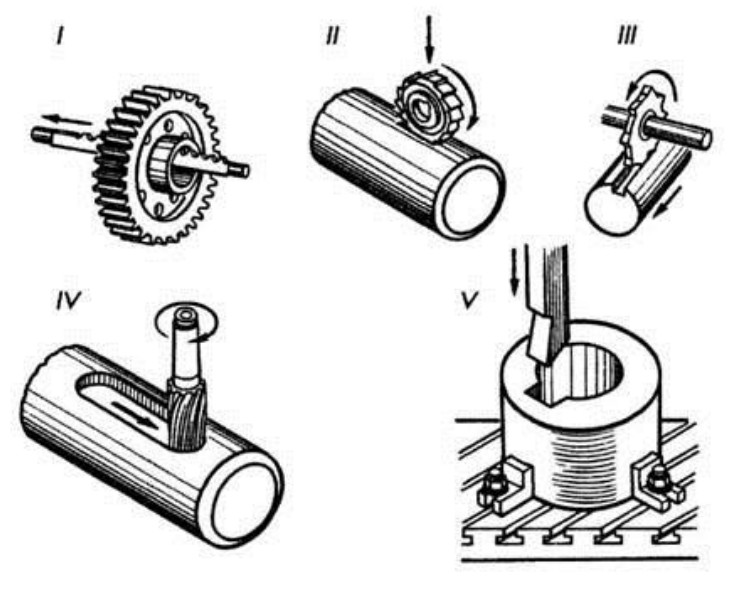

Рис. 132

## **11.Креслення шліцьових з'єднань**

Для з'єднання маточини з валом (замість шпонок) часто користуються виступами-зубами на валу (шліцами), що входять у западини відповідної форми в маточину (рис.133). Ці з'єднання можна розглядати як многошпоночні, так як у них шпонки виконані заодно з валом.

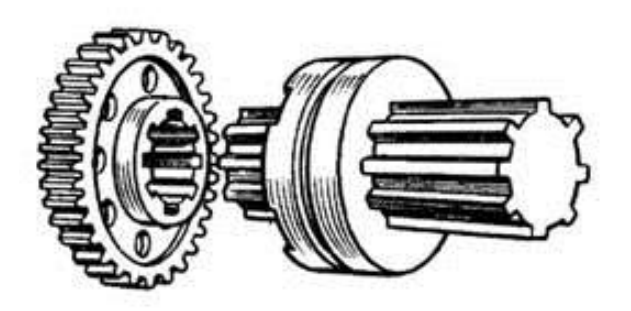

Рис. 133

Шліцьові з'єднання в порівнянні зі шпонковими мають наступні переваги: велика навантажувальна здатність завдяки значно більшій робочій поверхні і щодо рівномірного розподілу тиску по висоті зуба; краще центрування з'єднаних деталей;велика міцність вала в порівнянні з валом зі шпонковими канавками.

Шліцьові з'єднання можуть служити як нерухомі для скріплення маточини з валом, так і в якості рухомих – осьове переміщення маточини деталі по валу, наприклад, в тракторах, автомобілях, в коробках передач верстатів тощо.

Великого поширення набули шліцьові з'єднання з прямокутною або прямобічною (рис. 134, I, IV, V), евольвентною (рис. 134, II) і трикутною (рис. 134, III) формами зубів (шліців).

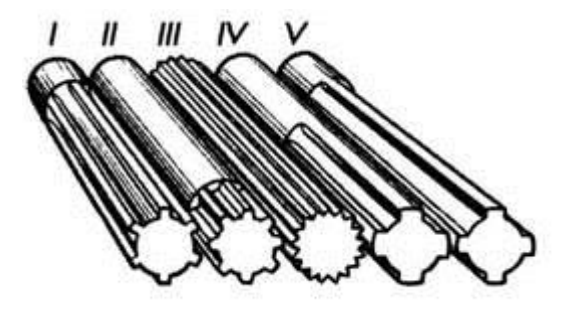

Рис. 134

Шліци на валах фрезерують або нарізають на зубообробляючих верстатах методом обкатки (рис. 135), а пази в отворах отримують довбанням або протягуванням.

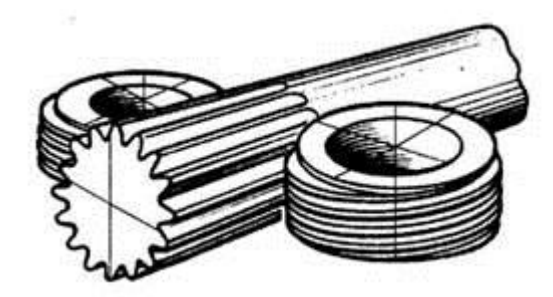

Рис. 135

Основні типи шліцьових з'єднань показані на рис.136: прямобічне (а), евольвентне (б), трикутне (в). Перші два типи шліцьових з'єднань стандартизовані.

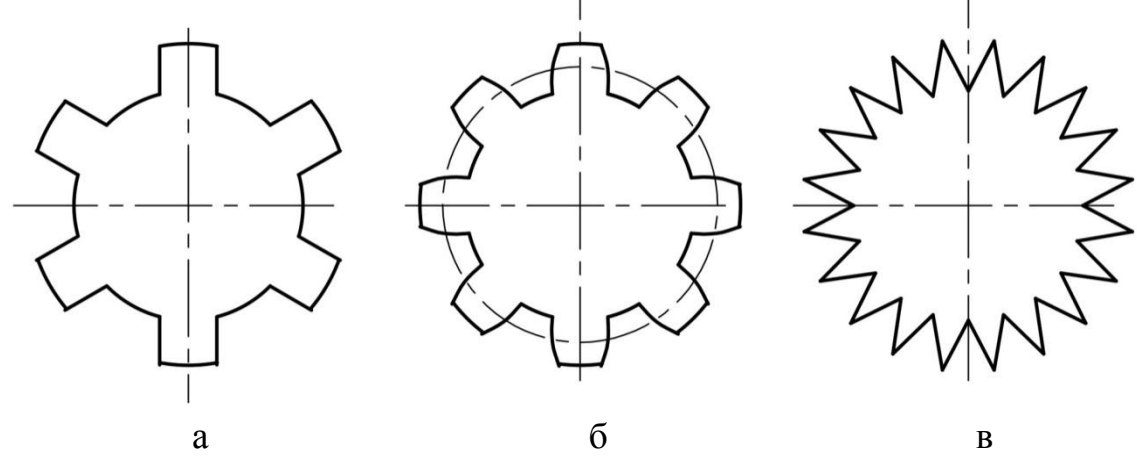

Рис. 136

Найбільш широко застосовують прямобічне з'єднання.

Основні параметри: число зубів *z*, внутрішній діаметр *d*, зовнішній *D*, ширина зуба *b* (рис.137). Для легкої та середньої серії *z* = 6, 8, 10, для важкої  $z = 10$ , 16 i 20.

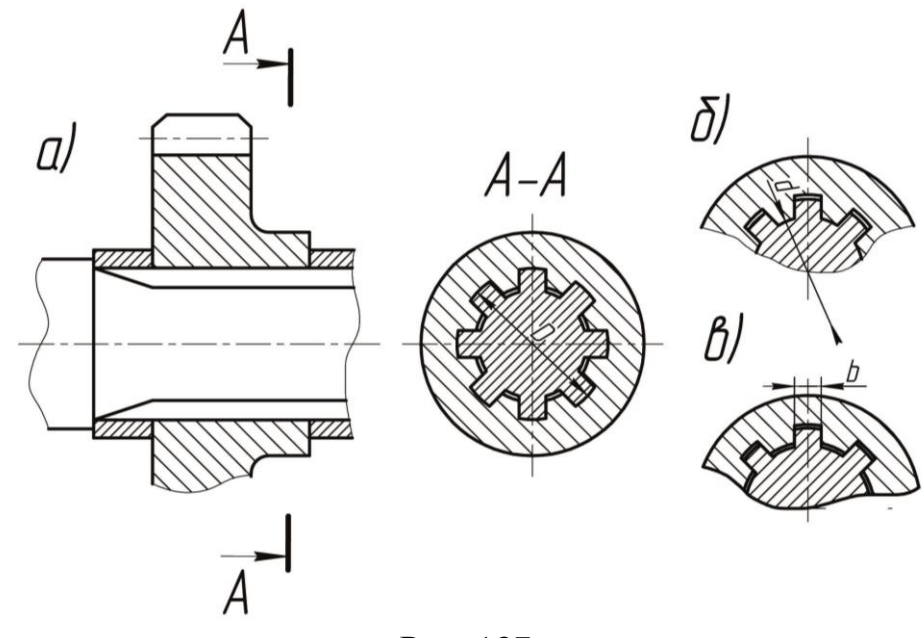

Рис. 137

Поверхні зубів вала і втулки можуть стикатися (центруватися) по зовнішньому діаметру *D* (з утворенням зазору по внутрішньому діаметру, рис. 137 а), по внутрішньому діаметру *d* (з утворенням зазору по зовнішньому діаметру, рис. 137б) і бічними сторонами зубів (з утворенням зазорів по зовнішньому і внутрішньому діаметрам, рис. 137 в).

На навчальних кресленнях зазвичай обмежуються зазначенням числа зубів, розмірів внутрішнього і зовнішнього діаметрів і ширини зуба: *8X36X40X7* (рис. 138).

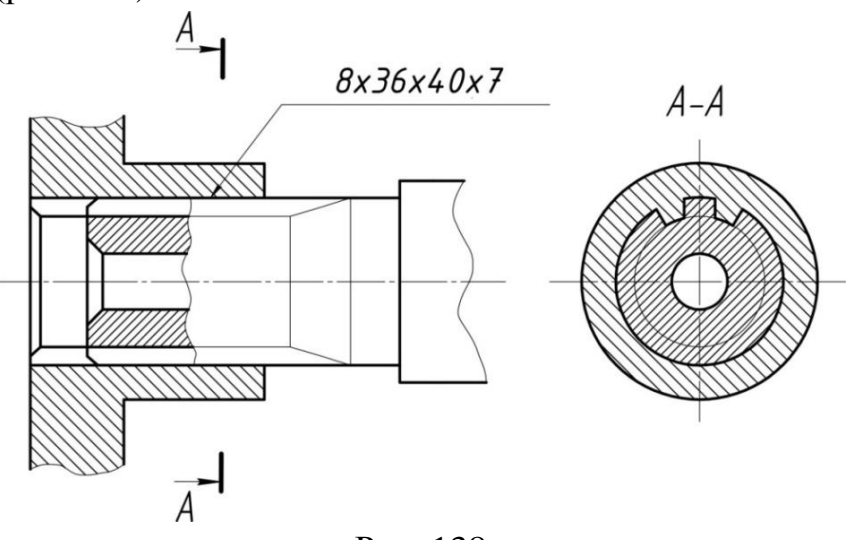

Рис. 138

# **12.Штифтові з'єднання**

Штифтові з'єднання призначені для точного взаємного фіксування деталей, а також для передачі невеликих навантажень (застосовуються також спеціальні зрізані штифти, які є запобіжниками). Штифтове з'єднання відноситься до роз'ємних з'єднань.

Штифтове з'єднання утворюється спільним свердлінням деталей, що з'єднуються і установкою в отвори з натягом спеціальних циліндричних або конічних штифтів.

*Циліндричні штифти* ставлять в отвори з натягом. У рухомих з'єднаннях циліндричні штифти ставлять з розклепуванням кінців. Великим недоліком циліндричних штифтів є ослаблення посадки при повторних складаннях і роз'єднаннях.

В основному циліндричні штифти застосовують як установчі деталі для підвищеної фіксації деталей, що з'єднуються і в тих випадках, коли виникає необхідність захистити з'єднання деталі від бічних зусиль, що діють в протилежні сторони (рис.139).

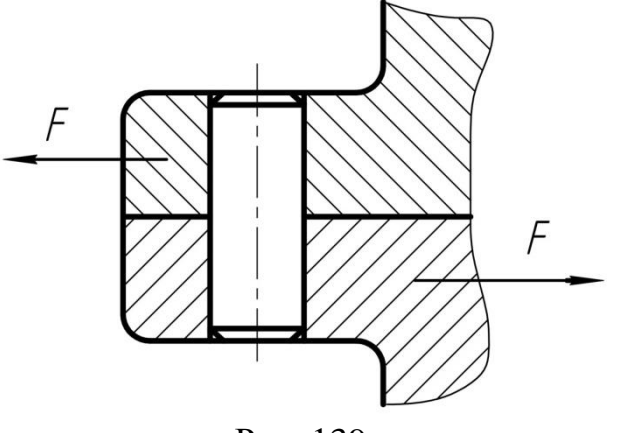

Рис. 139

*Конічні* гладкі штифти знаходять найбільше застосування. Їх встановлюють в наскрізні отвори. У глухі отвори ставлять конічні штифти з різьбленням (рис. 140, I). У з'єднаннях, які відчувають поштовхи і удари, ставлять розвідні штифти (рис. 140, II). Такі ж конічні штифти застосовують і в з'єднаннях деталей, які обертаються з великою швидкістю. Конічні штифти можна без шкоди для надійності з'єднання багаторазово виймати і знову ставити на місце. Конічні штифти виконують з конусністью 1: 50.

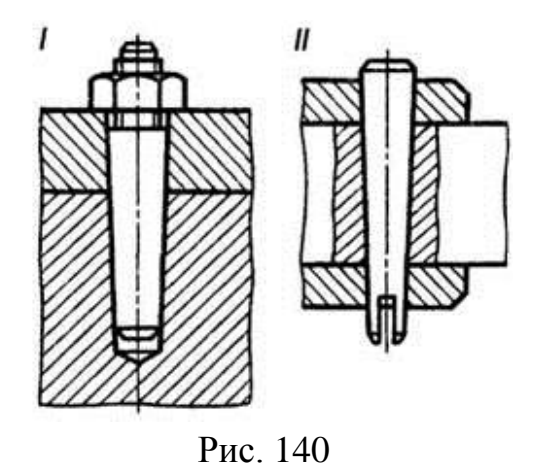

Як приклад застосування штифтових з'єднань на рис.141 показано креслення і наочне зображення муфти 3, що з'єднує два вала 1 і 5 за допомогою конічних штифтів 2 і 4.

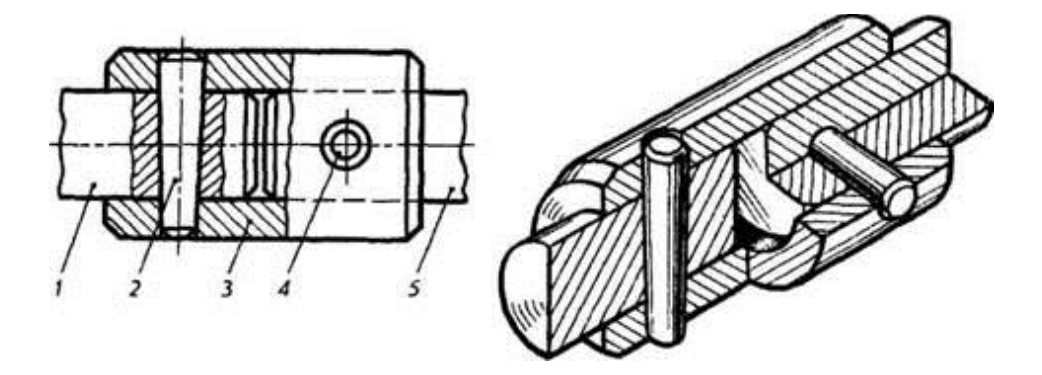

Рис. 141

# **13.Шплінтове з'єднання**

*Шплінти* (рис.142) застосовують для попередження самовідгвинчування прорізних і корончатих гайок при вібрації виробу, а також для контровки у випадках, показаних на рисунку 143.

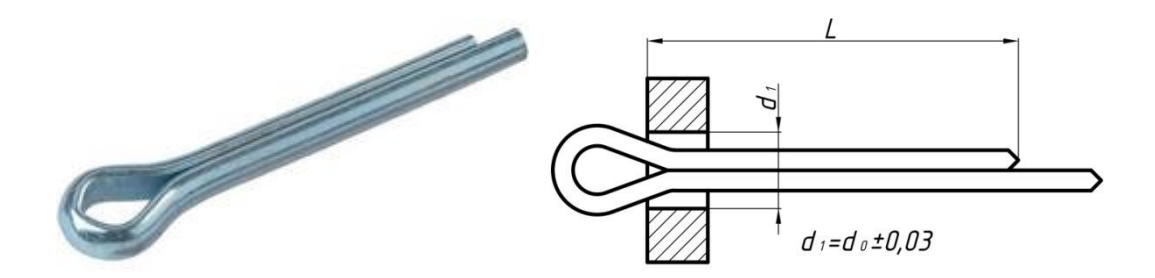

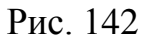

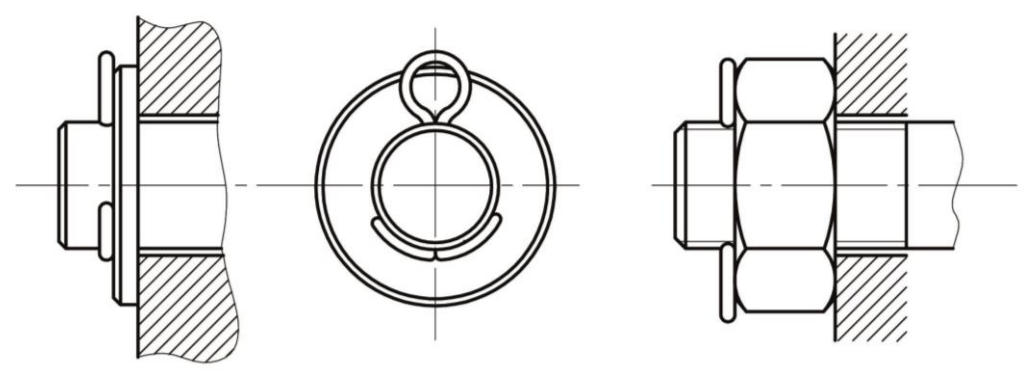

Рис. 143

Виготовляють шплінти по ГОСТ 397-79 (СТ РЕВ 220-75) з умовним діаметром 0,6 ... 20 мм і довжиною 4 ... 280 мм з низько вуглецевої або корозійностійкої сталі 12X18Н1, латуні марки Л63, сплаву АМЦ. Приклади позначення:

*Шплінт 5×45.3.036 ГОСТ 397-79*, де 5 – умовний діаметр шплінта, тобто діаметр отвору в кріпильній деталі, в яке буде вставлятися шплінт (дійсний діаметр шплінта в даному прикладі дорівнює 4,4 ... 4,6 мм ), 45 – довжина, 3 – умовне позначення матеріалу (Л63), 036 – нікелеве покриття товщиною 6 мкм;

*Шплінт 5×40 ГОСТ 397-79* – шплінт з вуглецевої сталі, без покриття. Таке позначення сталевих шплінтів зазвичай застосовують на навчальних кресленнях.

# **Приклади спрощених і умовних зображень кріпильних деталей в з'єднаннях**

Таблиня 3

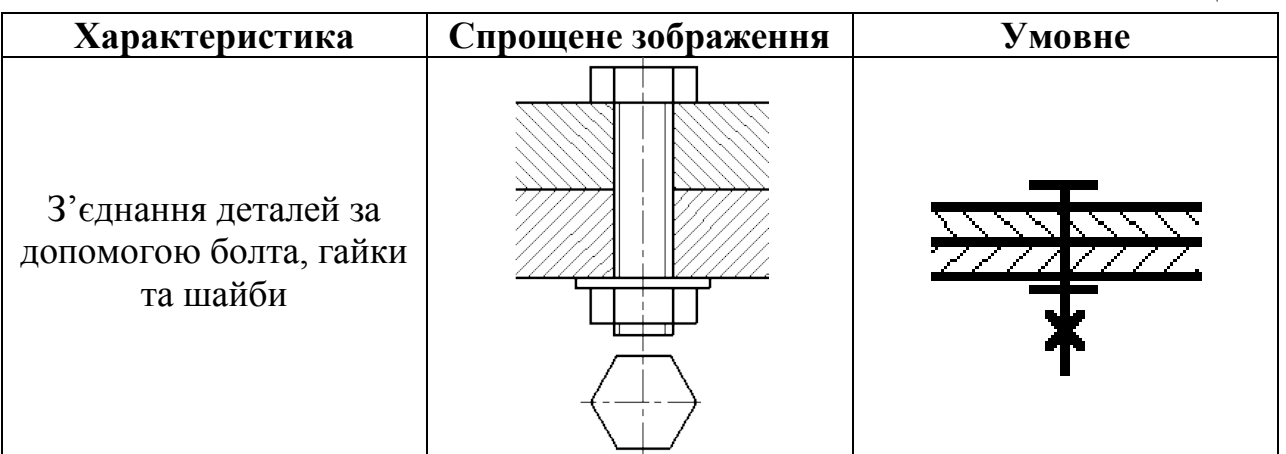

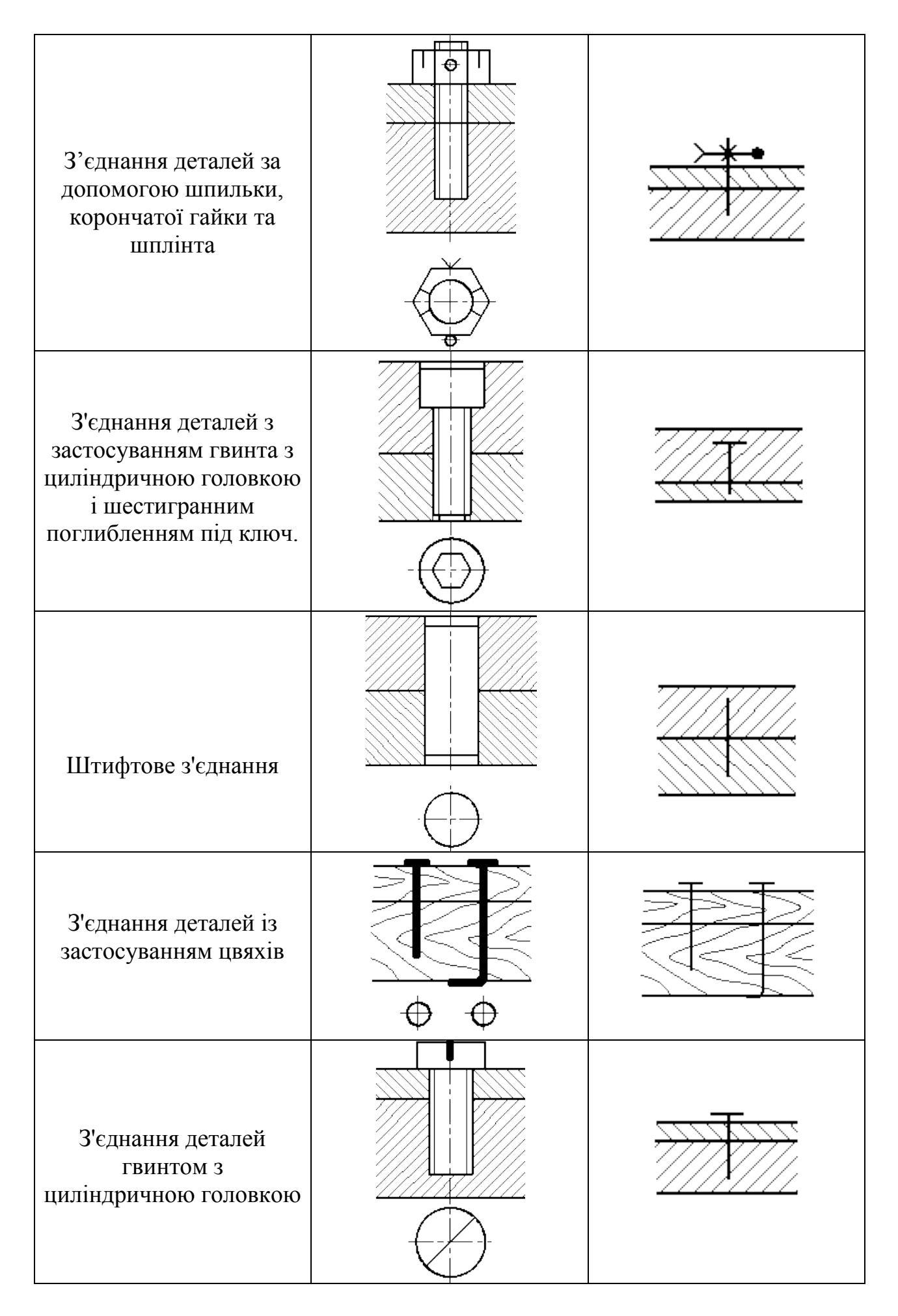

## **14.Умовні позначення швів зварних з'єднань**

Конструктивні елементи зварних з'єднань і швів залежно від способу зварювання повинні відповідати стандартам:ГОСТ 5264-80 – ручне дугове зварювання; ГОСТ 11534-75 – ручне дугове зварювання під гострими і тупими кутами ; ГОСТ 14771-76 – дугове зварювання в захисному газі; ГОСТ 8713-79 – автоматичне та напівавтоматичне зварювання під флюсом.

Видимі шви на кресленнях зображують суцільними лініями(рис.144а), а невидимі – штриховими (рис.144б). Позначають шви ламаною лінією, яка складається з похилої ділянки і полички. Похила ділянка закінчується однобічною стрілкою, яка вказує місце розташування шва (рис.146,147). Характеристика шва відповідно умовному позначенню проставляється над поличкою (коли вказаний лицьовий бік шва), або під поличкою (коли вказаний зворотній бік шва). За лицьовий бік однобічного шва приймають той, з якого виконують зварювання, а в двобічних – будь-який.

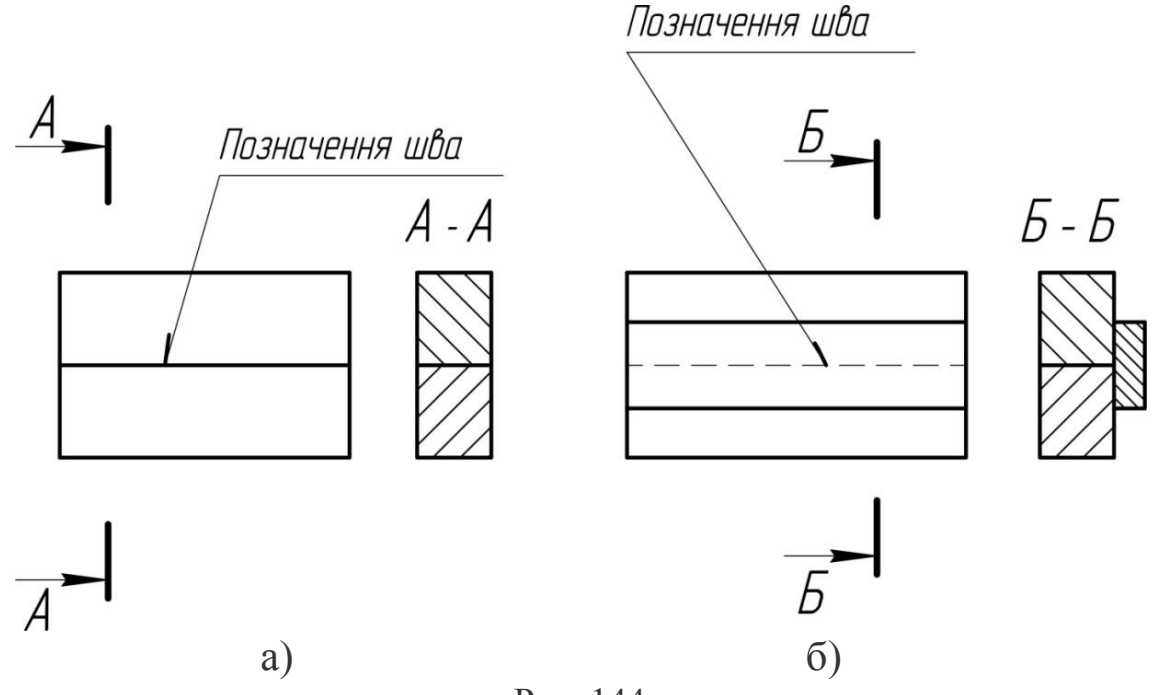

Рис. 144

Усі елементи умовного позначення розташовуються в певній послідовності і відокремлені між собою знаком дефіс (крім допоміжних знаків). Позначення способів зварювання буквами проставляють тільки у випадку застосування декількох видів зварювання в одному виробі.

На рисунку 145 показано загальну структуру умовного позначення стандартного шва.

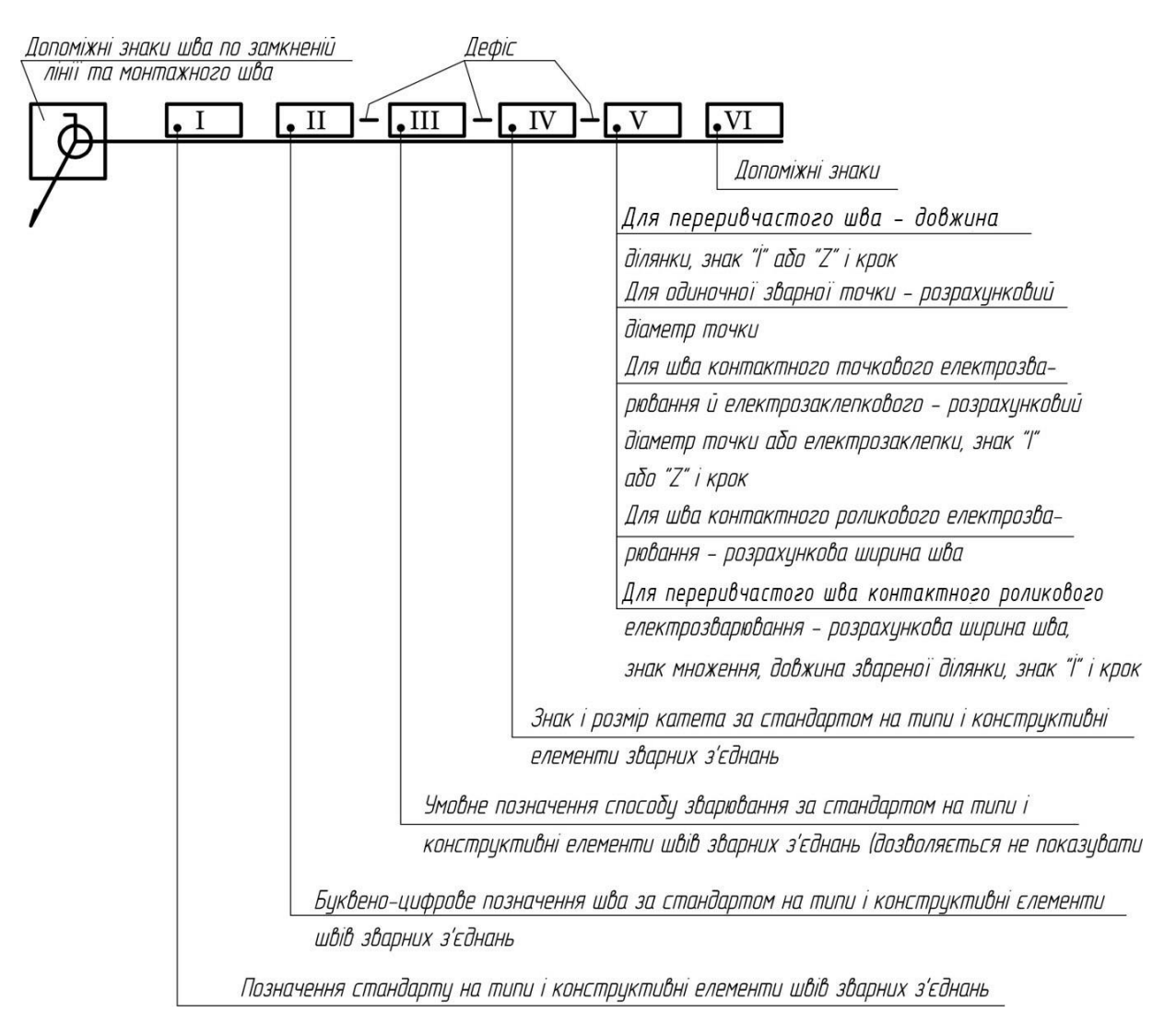

Рис. 145

Розглянемо деякі окремі складові умовного позначення докладніше:

*В графі I* – указують номер стандарту на типи швів і їх конструктивні елементи, за яким виконують шов. Найпоширеніші такі стандарти: ГОСТ 5264-80 – ручне електродугове зварювання; ГОСТ 8713-79 – автоматичне і напівавтоматичне зварювання під флюсом; ГОСТ 15878-79 – контактне електрозварювання; ГОСТ 14771-76 – електрозварювання в середовищі захисних газів тощо.

*В графі II* – наводять літерно-цифрове позначення шва (з відповідних стандартів на типи швів і їх конструктивні елементи). Наприклад, для ручного дугового електрозварювання стикові з'єднання за ГОСТ 5264-80 позначають *С1…С25*; кутові – *У1…У10*; таврові – *Т1…Т11*; з'єднання внапусток – *Н1…Н3*.

*В графі III* – пишуть умовне позначення способу зварювання. Всі види зварювання, крім електродугового ручного, мають, як правило, кілька способів виконання. Наприклад, *Кт* – контактне точкове; *А* – автоматичне зварювання під шаром флюсу тощо. Стандарт дозволяє не позначати на креслениках спосіб зварювання.

*В графі IV* – проставляють знак « $\triangleright$ » і катет для кутових, таврових швів і для з'єднань внапусток, якщо вони виконані без підготовки кромок. У навчальних креслениках величину катета можна взяти такою, що дорівнює  $0.5S - 2/3S$ , де S – товщина деталі.

*В графі V* – ця позиція стосується лише переривчастих швів, одиночних зварних точок, точкового і роликового контактного зварювання та електрозаклепкових швів.

*В графі VI* – якщо треба, в умовному позначенні використовують і допоміжні знаки.

При виконанні креслень зварних виробів застосовують деякі спрощення:

1. Якщо на кресленні виробу є однакові шви, тобто шви одного типу, однакові за розмірами конструктивних елементів, з однаковими умовними позначеннями, то повне позначення наводять лише одного з таких швів, а від усіх інших проводять лінії-виноски з полками, на яких записують тільки порядковий номер цього шва. На лінії-виносці шва з повним умовним позначенням кількість швів та їх порядковий номер (рис. 146).

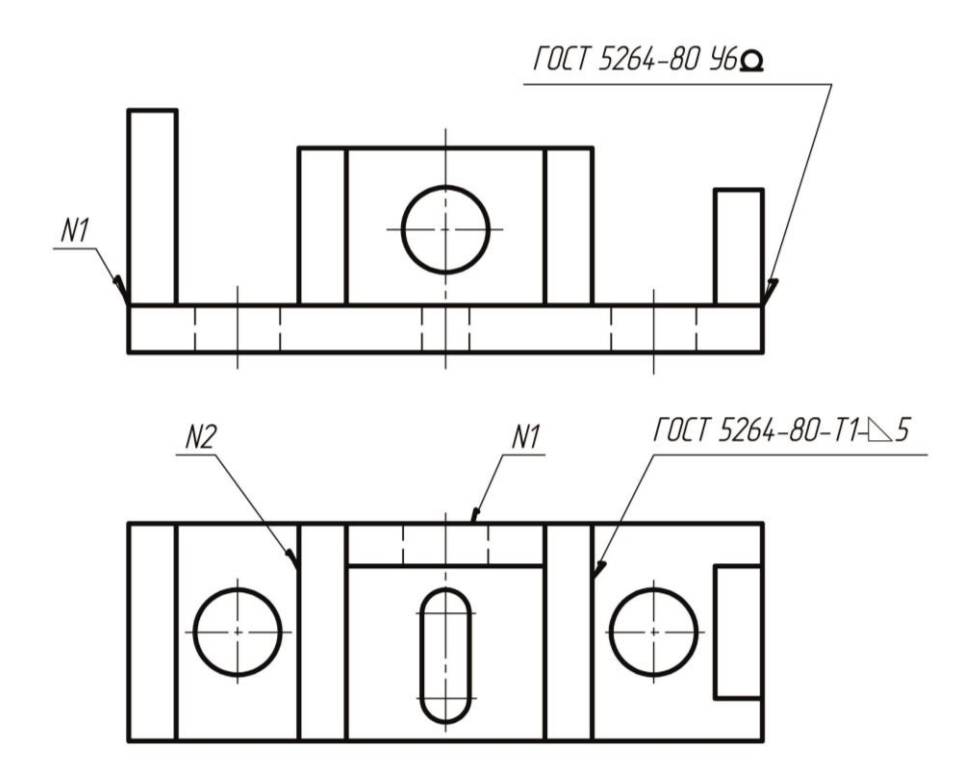

Рис. 146

2. Якщо всі шви на виробі виконують за одним стандартом, то в умовному позначенні кожного шва стандарт не вказують, а в технічних вимогах записують, наприклад: «*Зварні шви за ГОСТ 5264-80*».

3. На кресленні симетричного виробу відмічати лініями-виносками і позначати шви дозволяється тільки на одній із симетричних частин (рис. 147).

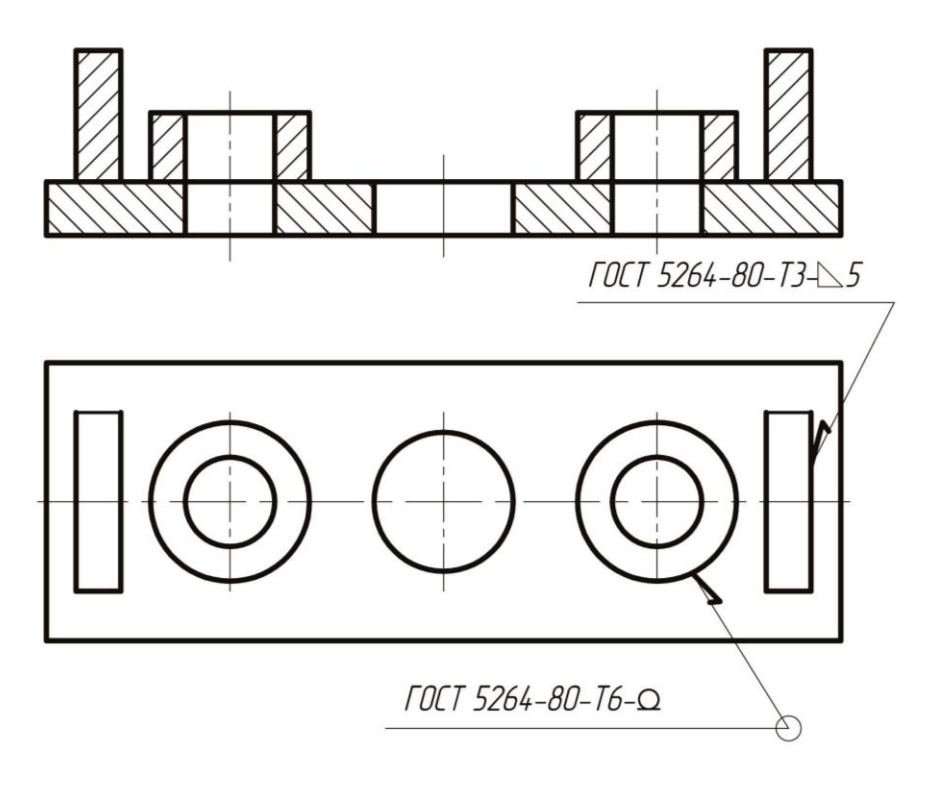

Рис. 147

4. Якщо виріб має кілька однакових складових частин, приварених однаковими швами, допускається проставляти умовне позначення лише одної з складових частин виробу (рис. 148).

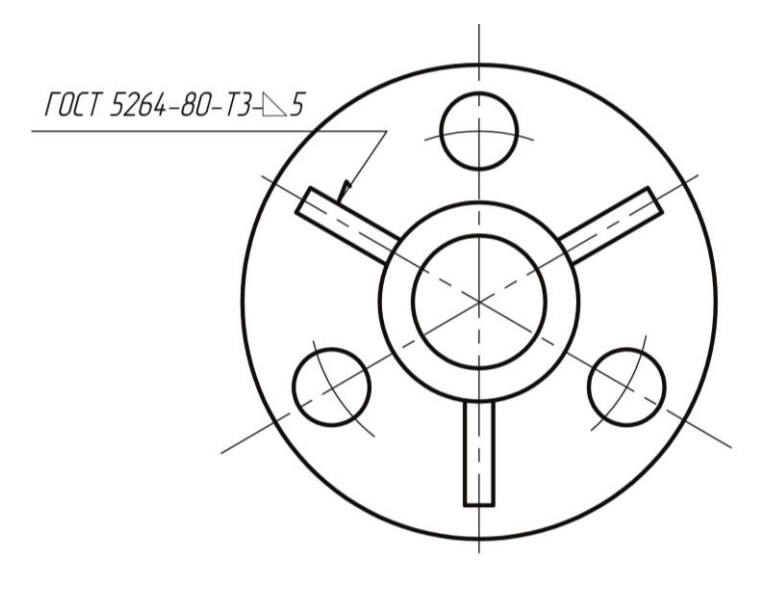

Рис. 148

# **15. Заклепувальні з'єднання**

*Заклепувальні з'єднання* відносять до нероз'ємних. Деталі кріпляться за допомогою заклепки – стержня круглого поперечного перерізу з головками на кінцях. Цей стержень встановлюється в суміщені отвори деталей, що з'єднуються і осаджується з одного боку. Одна з головок, звана закладною, виконується на заготівлі заздалегідь (на рис. 149 вона знизу), а інша – замикаюча, утворюється в процесі клепки (на рис. 149– зверху).

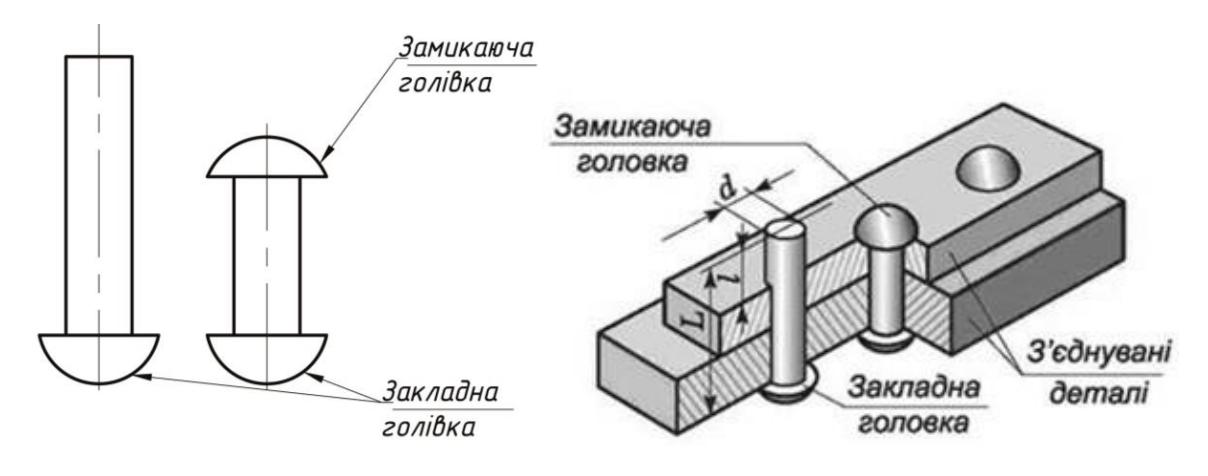

Рис. 149

Зазвичай заклепками з'єднують листові конструкції. Заклепки виготовляють на висадочних автоматах. Клепку можуть виконувати холодним (для сталевих заклепок діаметром до 10 мм і заклепок з латуні, міді і легких сплавів) або гарячим способом.

Клепку можна робити вручну (рис. 150) або за допомогою пневматичних молотків, пресів.

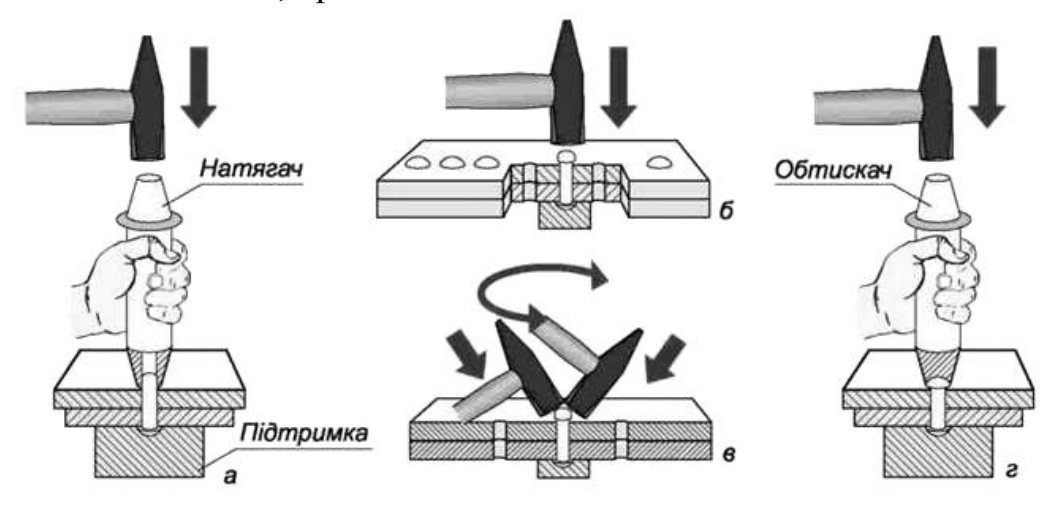

Рис. 150

Отвори в деталях під заклепку отримують свердлінням або продавлюванням.

Заклепки дозволяють створити міцне компактне поєднання двох і більше деталей, виконаних з будь-яких матеріалів. До недоліків заклепувального з'єднання можна віднести велику витрату металу на заклепки, високу вартість, високу трудомісткість складання: всі отвори в з'єднуваних деталях повинні виконуватися в з'єднанні, необхідне клепальне обладнання. Велике число отворів під заклепки послаблює конструкцію і створює значну концентрацію напружень.

Заклепувальні з'єднання останнім часом в значній мірі витіснені зварними. Застосовуються вони в особливо відповідальних конструкціях, що сприймають великі вібраційні і повторні навантаження, і в деяких спеціальних випадках:

1) з'єднання, в яких нагрівання при зварюванні неприпустиме через небезпеку викривлення деталей або відпустки термооброблених деталей;

2) з'єднання матеріалів, які не піддаються зварюванню;

3) з'єднання в літаках;

4) з'єднання в автомобілебудуванні для рам вантажних машин.

### *Види заклепок***.**

Розрізняють такі види заклепок: заклепки із суцільним стержнем, заклепки напівпустотілі, заклепки пустотілі (рис.151). Найбільшого поширення набули суцільні стержневі заклепки. Діаметр отвору під заклепки на 0,1 мм більше стержня заклепки, який при клепці осаджується і заповнює отвір. Напівпустотілі заклепки використовуються у випадках, коли небажано або неприпустимо заклепувальні з'єднання піддавати ударам. Пустотілі заклепки застосовують, щоб використовувати їх отвори в клепаних з'єднаннях, наприклад, для пропуску електричних, кріпильних або інших деталей.

Всі ці заклепки можуть бути з напівкруглої голівкою (найбільш технологічні), з плоскою головкою або з потайною головкою (рис. 151).

# Заклепки

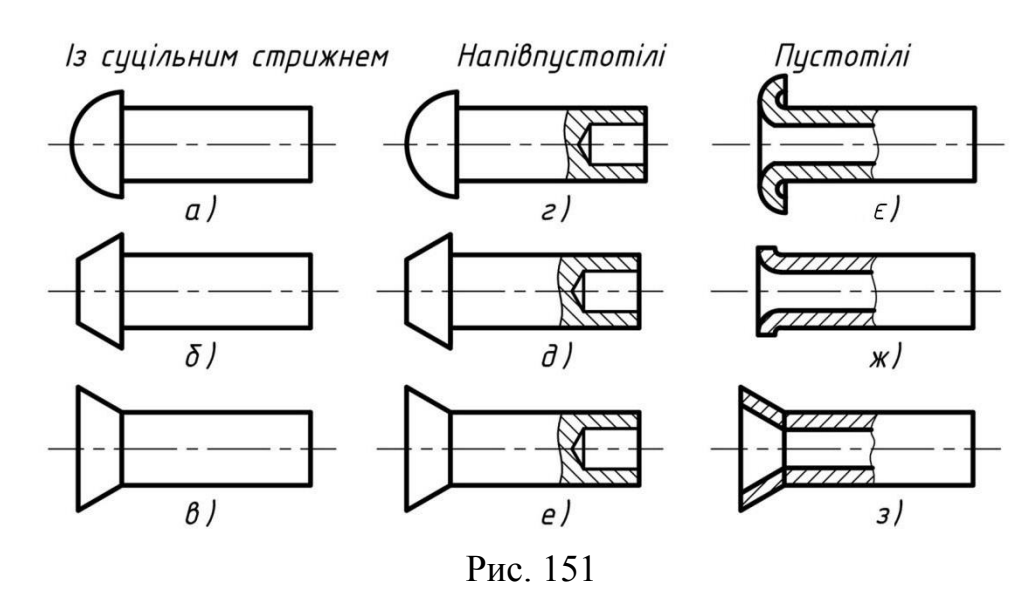

**а)** заклепки із суцільним стержнем з напівкруглої голівкою (ГОСТ 10299-80, ГОСТ 14797-85);

**б)** заклепки із суцільним стержнем з плоскою головкою (ГОСТ 10303- 80, ГОСТ 14801-85);

**в)** заклепки із суцільним стержнем з потайною головкою (ГОСТ 10300- 80, ГОСТ 14798-85);

- **г)** заклепки напівпустотіліз напівкруглої голівкою (ГОСТ 12641-80);
- **д)** заклепки напівпустотілі з плоскою головкою (ГОСТ 12642-80);
- **е)** заклепки напівпустотілі з потайною головкою (ГОСТ 12643-80);
- **є)** заклепки пустотілі з округленою головкою (ГОСТ 12638-80);
- **ж)** заклепки пустотілі з плоскою головкою (ГОСТ 12639-80);

**з)** заклепки пустотілі з потайною головкою (ГОСТ 12640-80).

За призначенням заклепочні з'єднання поділяють на:

- 1. *міцні* (силові);
- 2. *міцноплотні* (силові щільні);
- 3. *щільні* (присутні не у всіх класифікаціях).

Міцні заклепувальні з'єднання сприймають зовнішні навантаження і застосовуються в металевих конструкціях машин і будівельних спорудах. Міцноплотні забезпечують герметичність з'єднання при сприйнятті значних зусиль і застосовуються в деяких парових котлах, резервуарах і трубопроводах для газів і рідин з великим внутрішнім тиском. Щільні як і міцноплотні заклепочні з'єднання використовуються в резервуарах, але з невеликим внутрішнім тиском.

## *Матеріал заклепок***.**

Заклепки виготовляють зі сталі (*Ст2*, *Ст3*, *Сталь 10*), латуні (*Л63*), міді (*М3*, *МТ*), алюмінієвих сплавів (*АМг5П*, *Д18*, *АД1*) і інших матеріалів. Матеріал заклепок повинен бути досить пластичним для забезпечення можливості формування головок і однорідним з матеріалом деталей, що з'єднуються, щоб уникнути електрохімічної корозії.

При склепуванні деталей заклепки розташовують рядами. Сукупність рядів становить заклепувальний шов.

Розрізняють такі типи клепаних з'єднань:

а) внахлест (рис. 152), коли елементи, які склепуються, накладають один на інший.

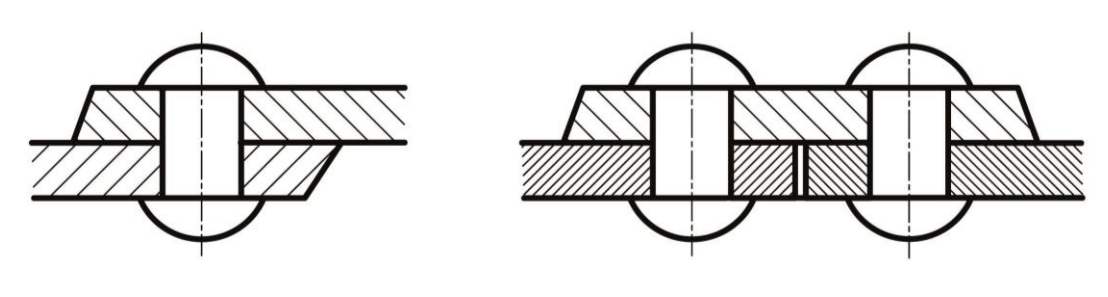

Рис. 152 Рис. 153

б) у стик з одною (рис. 153) або двома накладками (рис. 154).

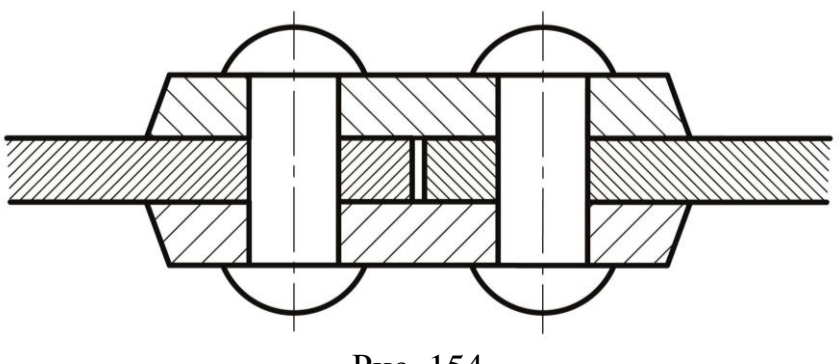

Рис. 154

## *Умовне зображення заклепок на кресленнях***.**

У тих випадках, коли на кресленнях не потрібно вказувати діаметри заклепок, а необхідно показати форму головок, слід заклепки зображати умовно відповідно до таблиці 4. Для вказівки тільки розміщення заклепок слід застосовувати умовне зображення у вигляді знака.

## **Умовні зображення заклепок**

Таблиця 4

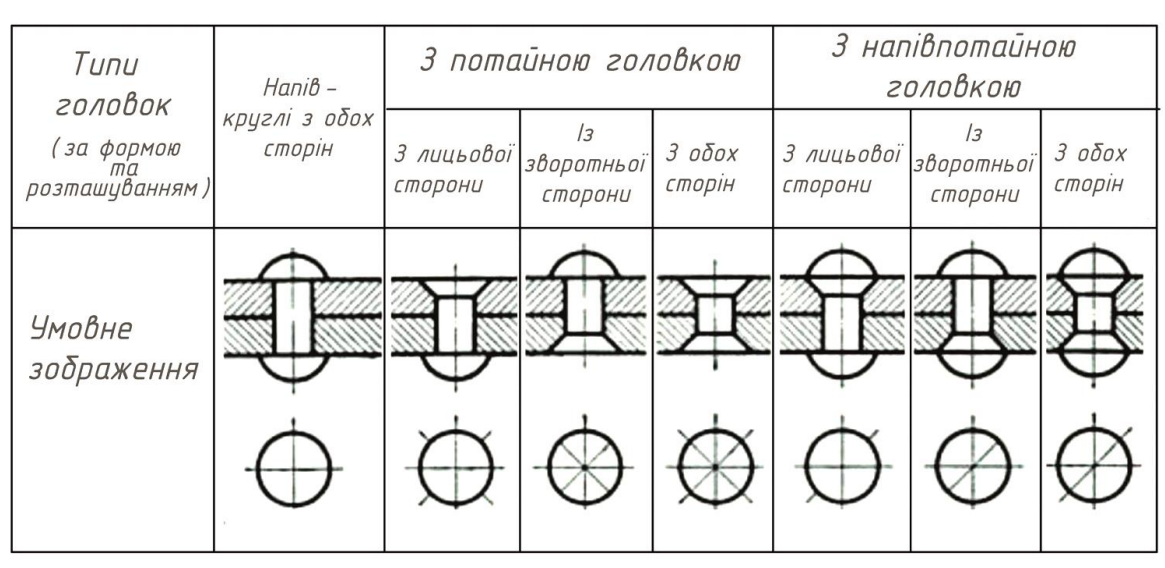

Якщо заклепки мають різні діаметри і довжини, то на кресленні слід вказувати:

а) для найбільш поширених розмірів підписом на кшталт: Всі заклепки  $d \times l$ крім обумовлених. Наприклад, *«Всі заклепки 13 × 45, крім обумовлених»*. б) для заклепок, які обумовлюються розмірами вказати і їх розміри поряд з

зображенням по типу наведеному на рисунку 155.

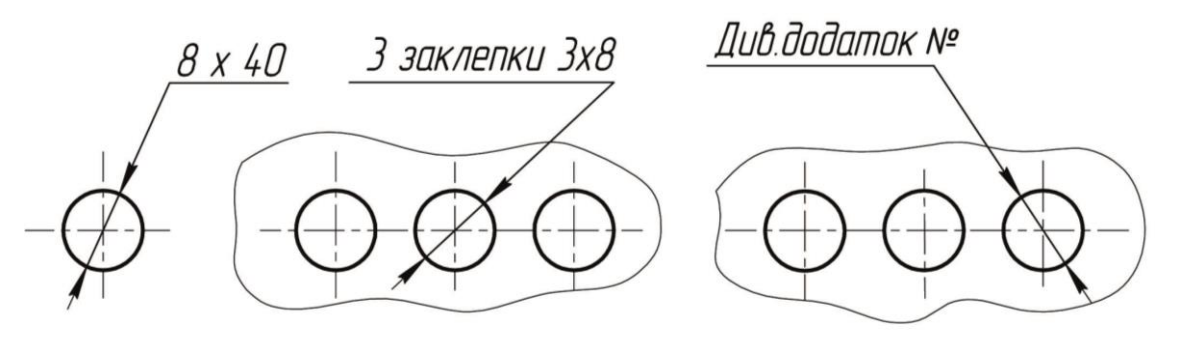

Рис. 155

Отвори для заклепок, які повинні бути просвердлені при монтажі, слід пояснювати написом: *«Свердлити за місцем»*, *«Свердлити при монтажі»* і т. д. Якщо отвори мають різні розміри, необхідно на кресленні дати відповідні вказівки. При зображенні на кресленнях отворів і заклепок, осі яких паралельні площинам проекцій, допускається виконувати їх у вигляді осьових ліній (рис. 156).

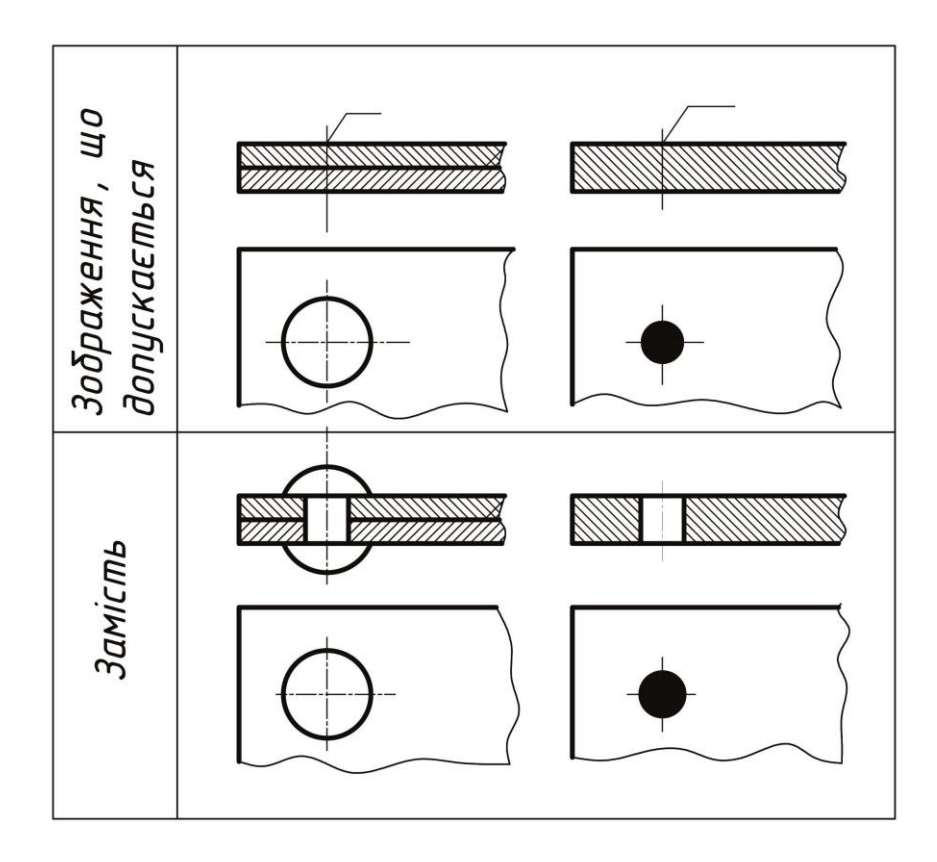

Рис. 156

Якщо предмет, зображений на складальному кресленні, має ряд однотипних з'єднань з заклепками одного типу і з однаковими розмірами, то заклепки, що входять в з'єднання, слід показати умовно в одному-двох місцях кожного з'єднання, а в інших – центровими або осьовими лініями (рис. 157). Якщо на кресленні необхідно показати кілька груп заклепок різних типів і розмірів, то рекомендується позначати однакові заклепки одним і тим же умовним знаком (рис. 158) або однаковими буквами (рис. 159).

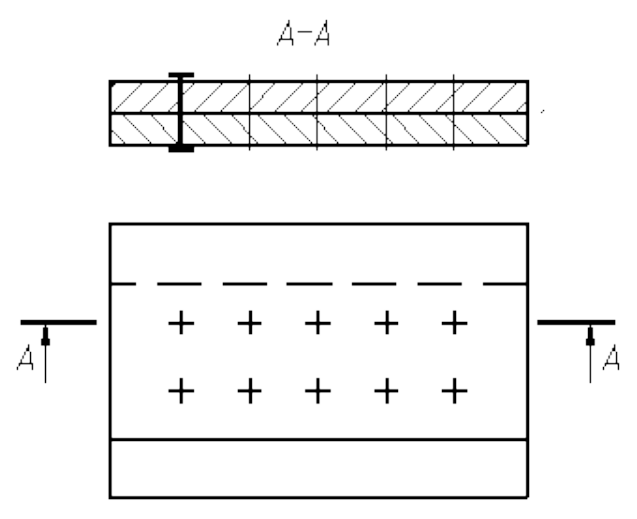

Рис. 157

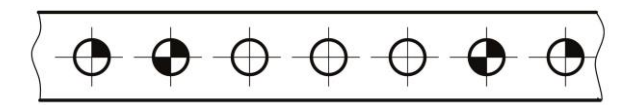

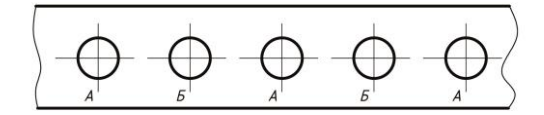

Рис. 158 Рис. 159

# **Приклади умовного зображення з'єднань, одержуваних клепкою**

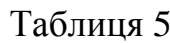

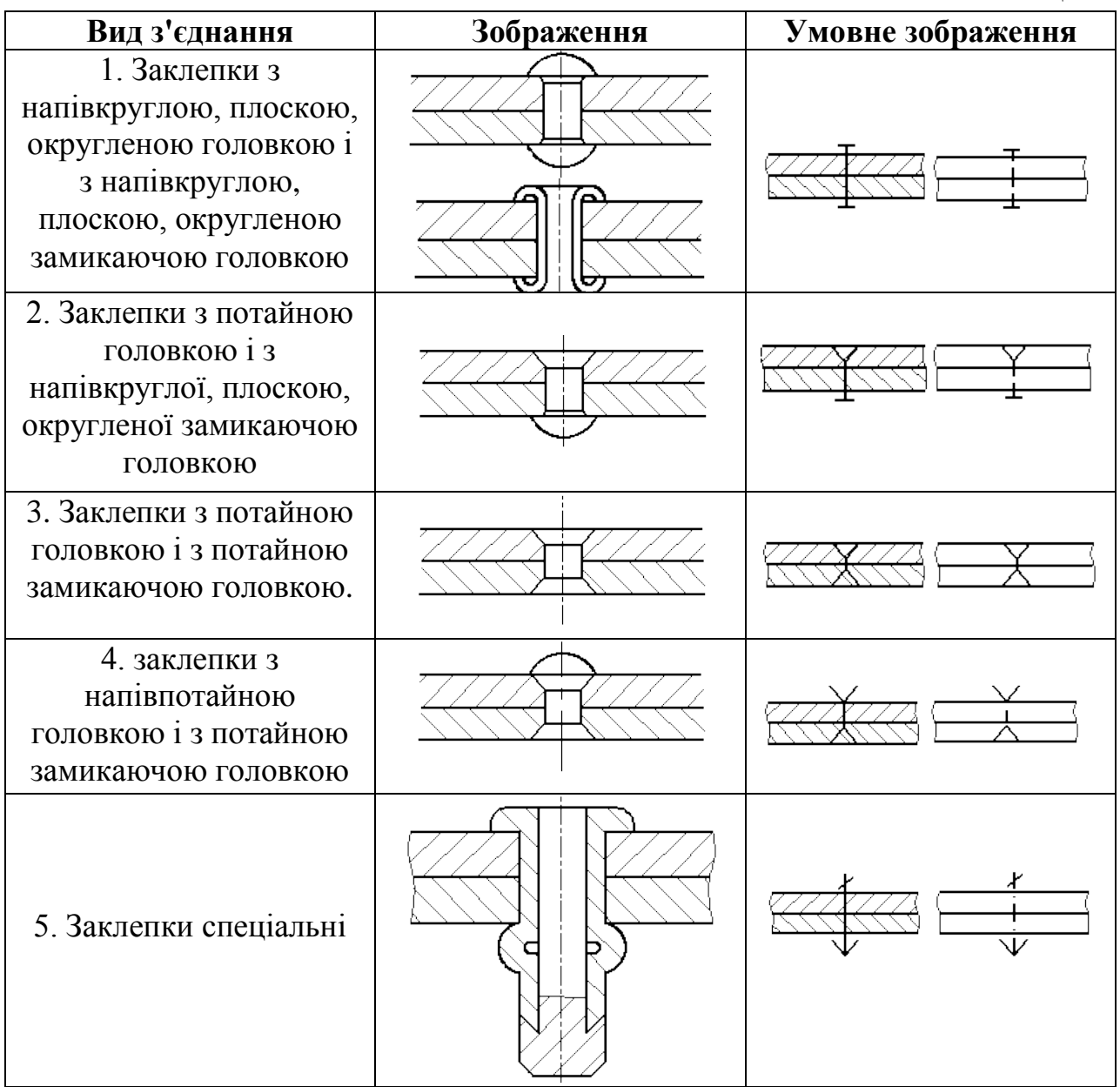

Креслення вузла, з'єднань деталей за допомогою заклепок наведено на рисунку 160.

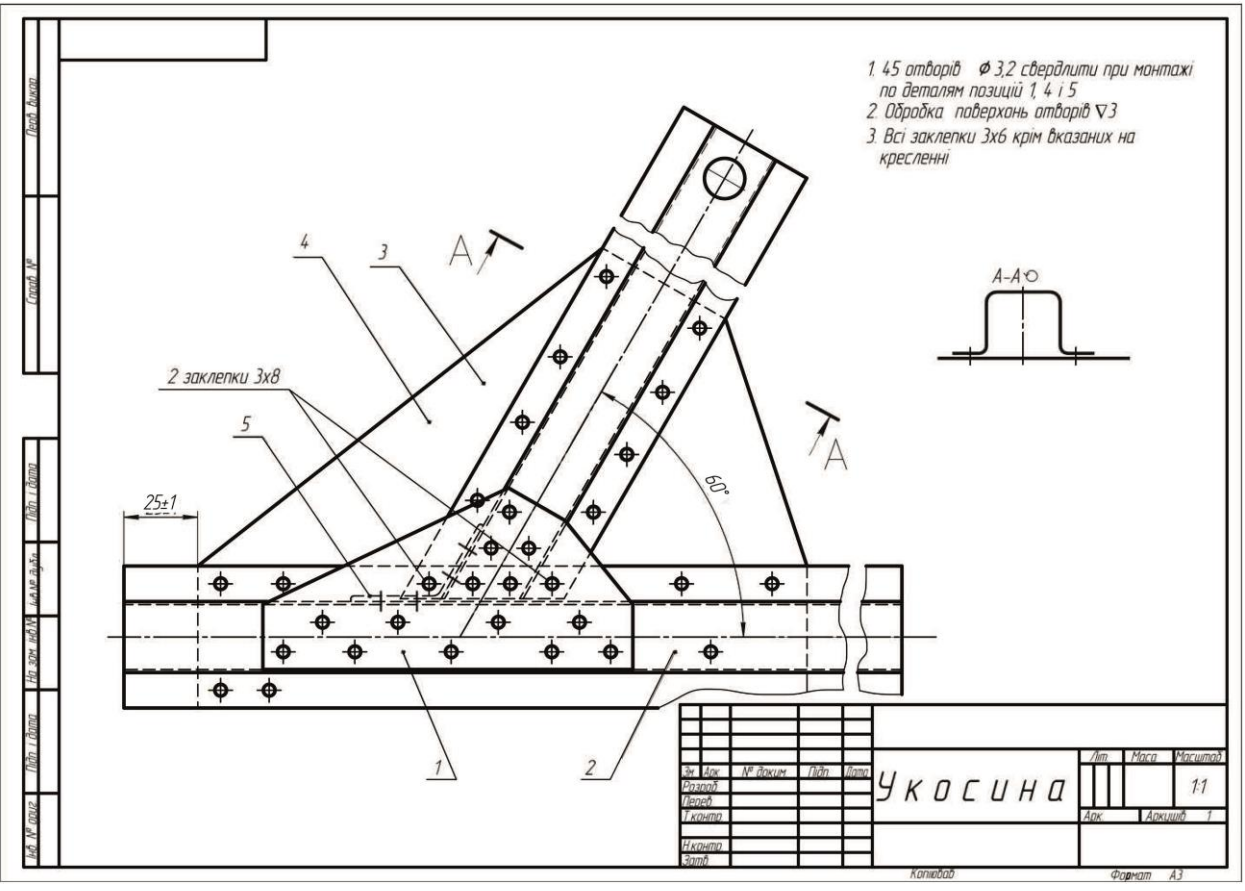

Рис. 160

# **16.З'єднання паяні і клеєні**

У з'єднаннях, одержуваних пайкою і склеюванням, місце з'єднання елементів слід зображати суцільною лінією товщиною *2S* (рис. 161).

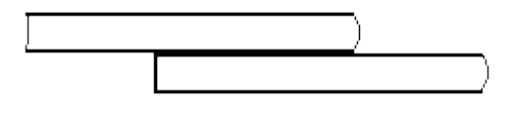

Рис. 161

Для позначення паяного і клеєного з'єднання слід застосовувати умовний знак, який наносять на лінії-виносці суцільною основною лінією:

– для пайки – для клеєного з'єднання

Приклад умовного зображення паяного та клеєного з'єднання вказано на рисунках 162 і 163.

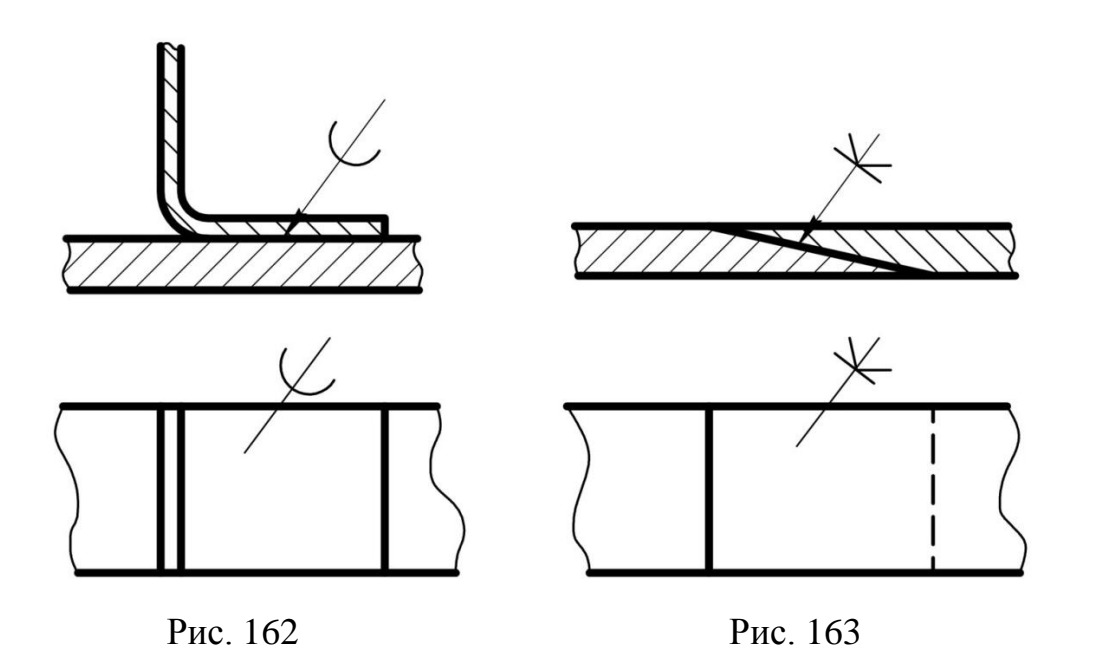

Шви, що виконуються по замкнутій лінії, слід позначати колом діаметром від 3 до 5 мм, яке виконується тонкою лінією (рис. 164, 165, 166). Шви, обмежені певною ділянкою, слід позначати, як показано на рисунку 167.

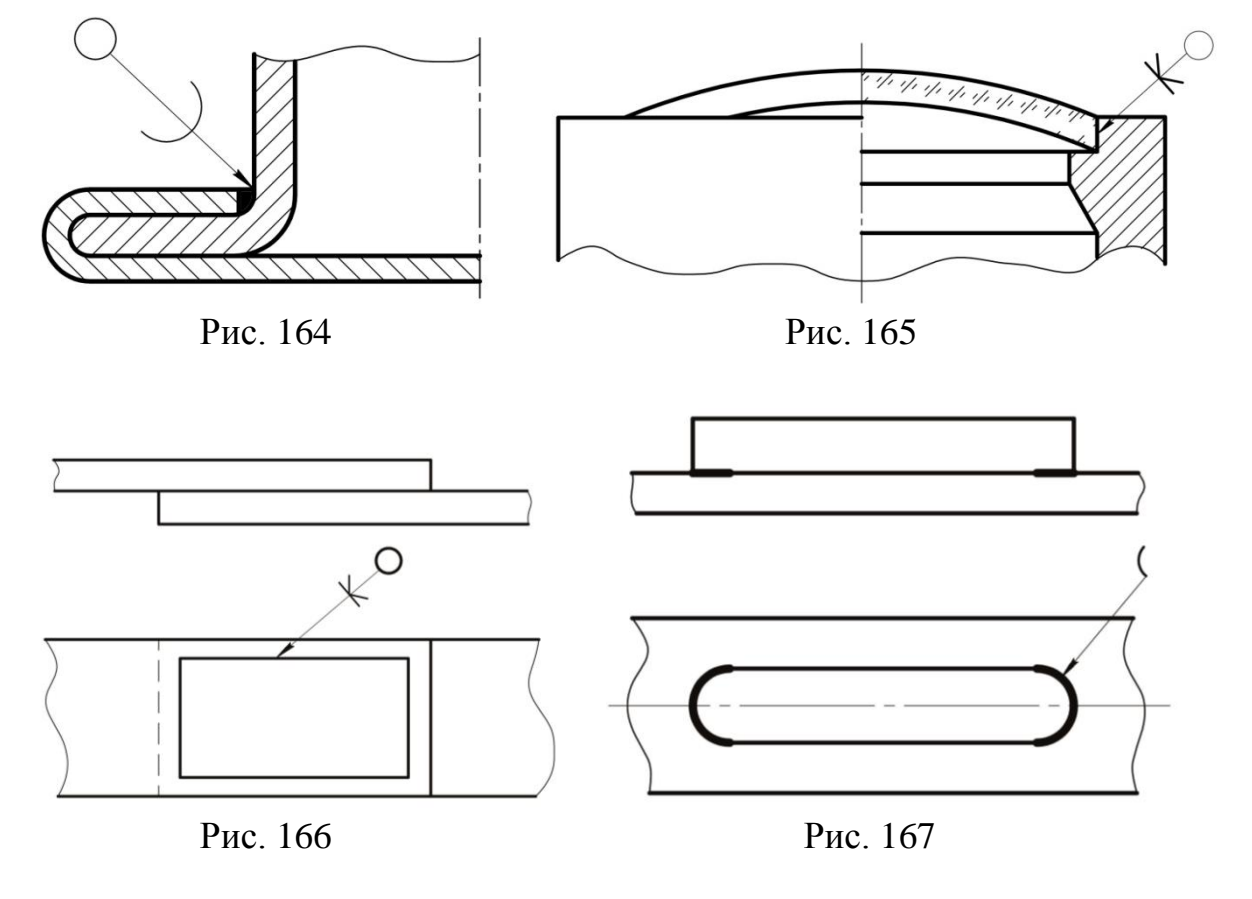

**99**

На зображенні паяного з'єднання при необхідності слід вказувати розміри шва і позначення шорсткості поверхні.

Позначення припою або клею (речовини, що клеїть) за відповідним стандартом або технічними умовами слід проводити в технічних вимогах креслення записом по типу: «*ПОС 40 ГОСТ ...*» або «*Клей БФ - 2 ГОСТ ...*». При необхідності в тому ж пункті технічних вимог слід приводити вимоги до якості шва. Посилання на номер пункту слід поміщати на полиці лініївиноски, проведеної від зображення шва.

При виконанні швів припоями або клеями різних марок на всіх швах, виконаних одним і тим же матеріалом, слід надавати один порядковий номер, який слід наносити на лінії-виносці. При цьому в технічних вимогах матеріал слід вказувати записом по типу: «*ПОС 4 ГОСТ ... (№ 1)*, *ПМЦ 36 ГОСТ ... (№ 2*), *клей БФ-2 ГОСТ ... (№3)*».

Креслення вузла деталей з'єднаних пайкою наведено на рисунку 168.

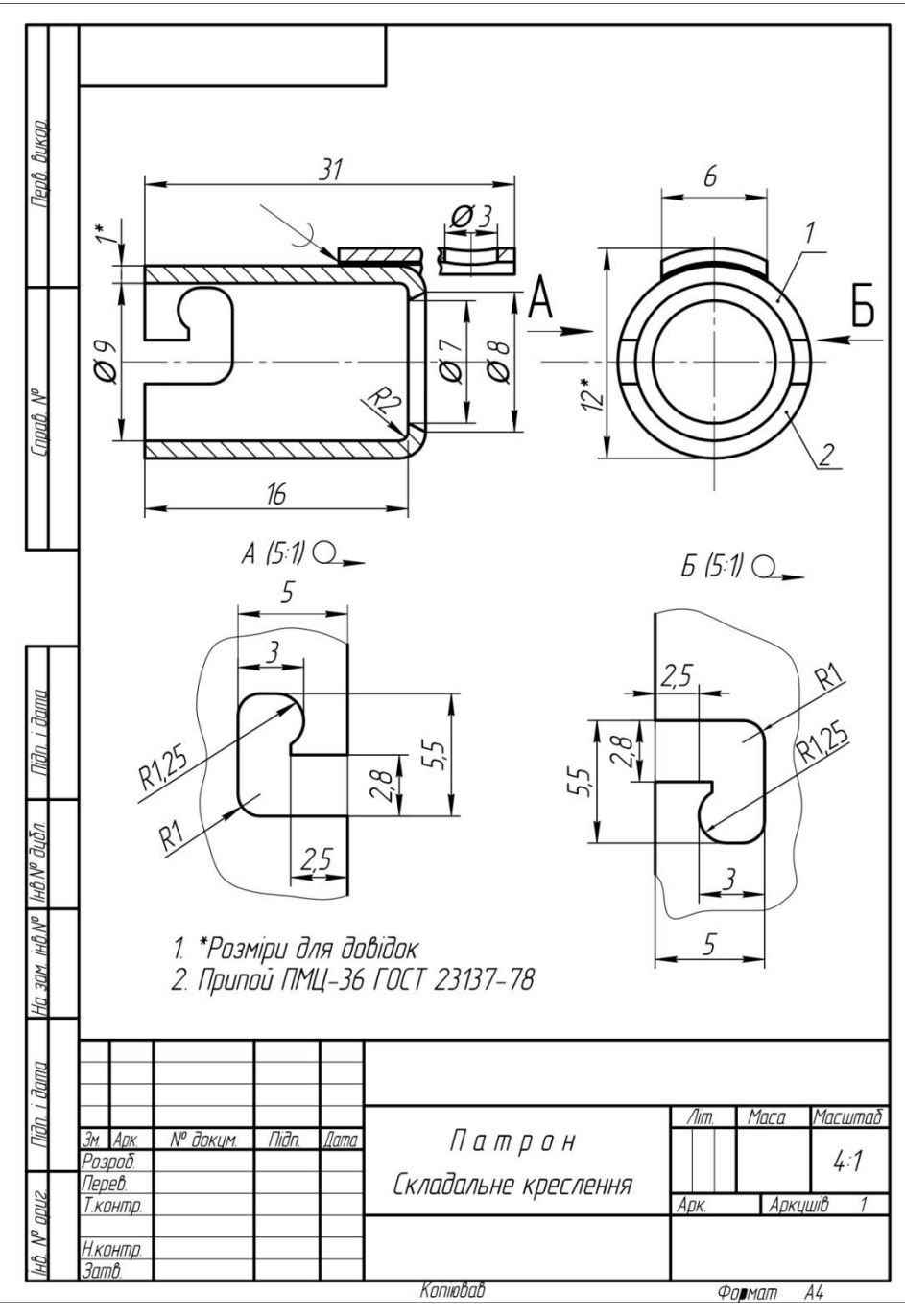

Рис. 168

# **17. Побудова аксонометричних проекцій деталей**

# *Загальні відомості***.**

Стандартом ГОСТ 2.317-69 (СТ РЕВ 1979-79) рекомендується застосовувати п'ять видів аксонометричних зображень: прямокутні ізометрія(рис.169) і діметрія (рис.170), а також косокутні проекції, які менш наочні, проте зручніші для зображення предметів з колами в одній з площин (рис. 171).

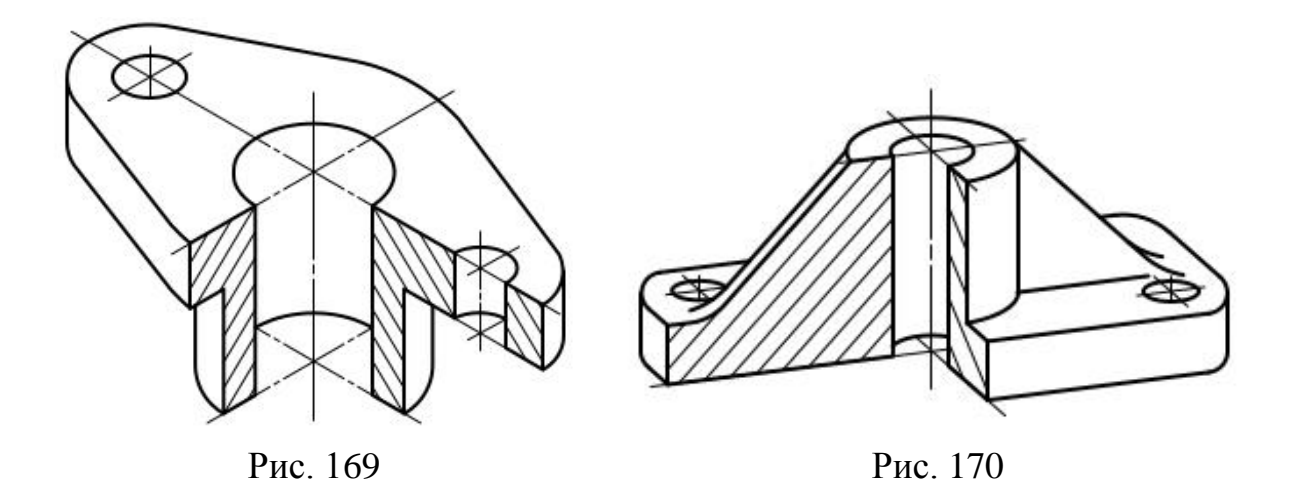

Побудову аксонометрії кола (тобто еліпса) можна виконати, описавши навколо нього квадрат, який в ізометрії зображується ромбом. Зручніше будувати еліпси по їх осях (великої і малої). У прямокутної ізометрії і діметрії велика вісь еліпса перпендикулярна до однієї з аксонометричних осей.

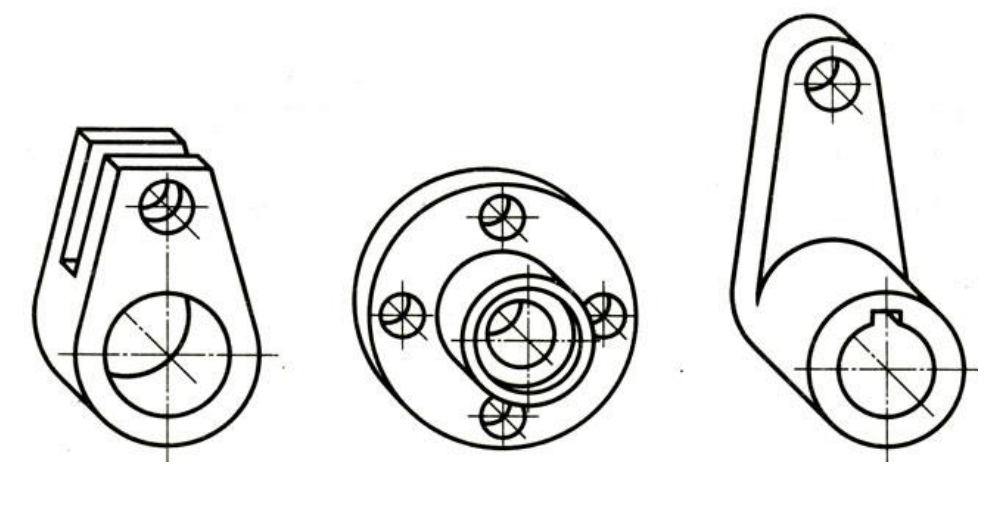

Рис. 171

Приступаючи до виконання аксонометричної проекції деталі, потрібно з'ясувати, з яких елементарних геометричних тіл складається деталь (циліндр, конус, куб та ін.). Зобразити їх ескізно (на "чернетці") в дрібному масштабі без конструктивних особливостей. Такий прийом значно полегшує процес подальшого виконання рисунка і дозволяє вибрати таке зображення, яке має більшу наочність. Після зображення всієї деталі необхідно виконати розріз, який показує її внутрішній устрій. Напрямок "штрихування" в перетинах визначається діагоналями квадратів, побудованих в аксонометричних площинах.

### *Аксонометричні прямокутні проекції*.

Розташування аксонометричних осей прямокутної ізометричної проекції вказано на рисунку 172.

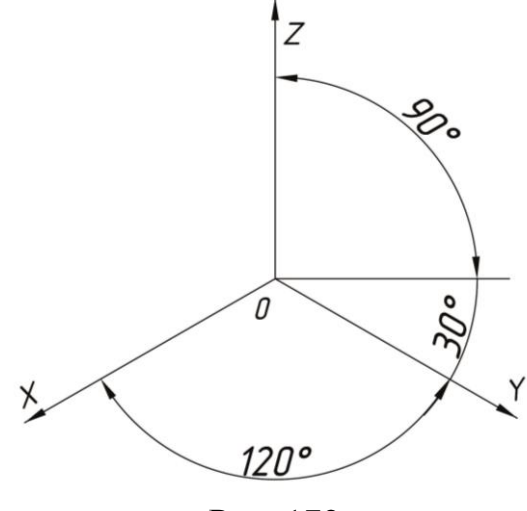

Рис. 172

Коефіцієнт спотворення по осях *X*, *Y*, *Z* дорівнює 0.82. Ізометричну проекцію для спрощення, як правило виконують без спотворення по осях *X*, *Y*, *Z*, тобто прийнявши коефіцієнт спотворення рівним 1.

Кола, що лежать в площинах, паралельних площинам проекцій, проектуються на аксонометричну площину проекцій в еліпси (рис. 173). Якщо аксонометричну проекцію виконують без спотворення по осях *X*, *Y*, *Z*, то велика вісь еліпсів 1,2, 3 (рис. 173) дорівнює 1,22, а мала вісь – 0.71 діаметра кола.

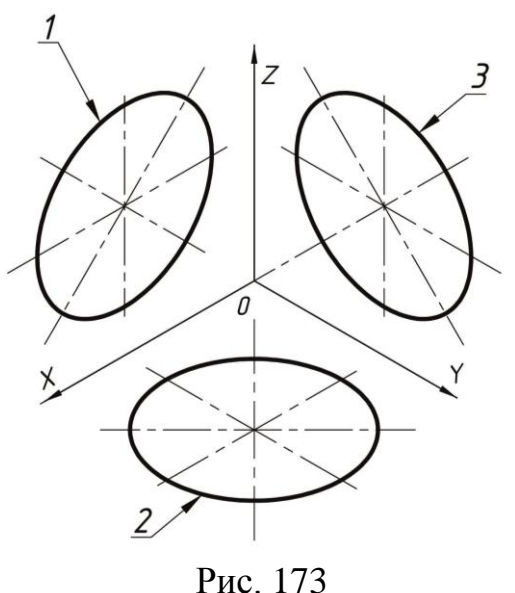

Приклад ізометричної проекції деталі наведено на рисунку 169.

## *Діметрічна прямокутна проекція*.

Положення аксонометричних осей наведено на рисунку 174. Коефіцієнт спотворення по осі *Y* дорівнює 0.47, а по осях *X* і *Z* – 0.94.

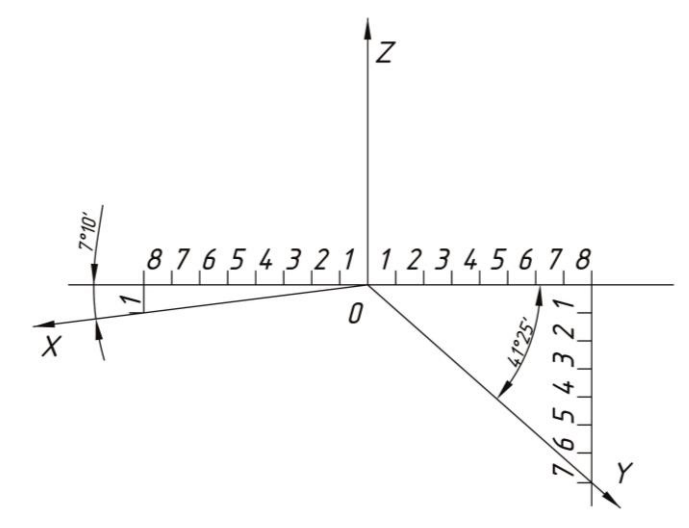

Рис. 174

Діметрічні проекції, як правило, виконують без спотворення по осях *X* і *Z*та з коефіцієнтом спотворення 0,5 по осі *Y*.

Кола, що лежать в площинах, паралельних площинах проекцій, проектуються на аксонометричні площини проекцій в еліпси (рис. 175).

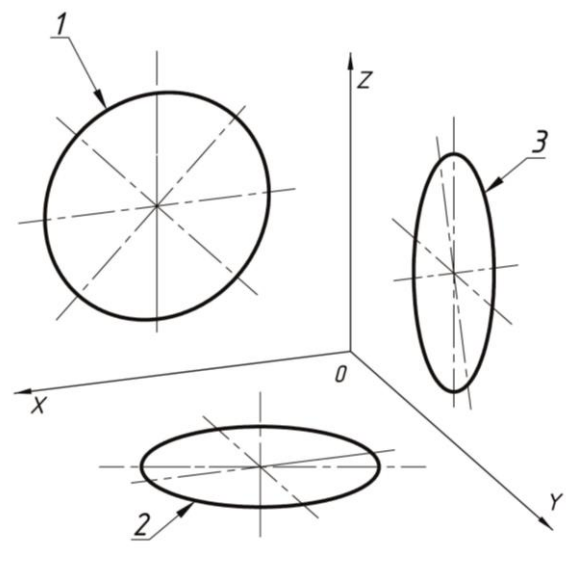

Рис. 175

Якщо діметрічну проекцію виконують без спотворення по осях *X* і *Z* то велика вісь еліпсів 1, 2, 3 (рис.175) дорівнює 1,06 діаметра кола, а мала вісь еліпса 1 – 0.95, еліпсів 2 і 3 – 0.35 діаметра кола.

Приклад діметрічної проекції деталі наведено на рис.170.

## *Умовності і нанесення розмірів*.

Лінії штрихування перерізів в аксонометричних проекціях наносять паралельно одній з діагоналей проекцій квадратів, що лежать у відповідних координатних площинах, сторони яких паралельні аксонометричним осям (рис. 176).

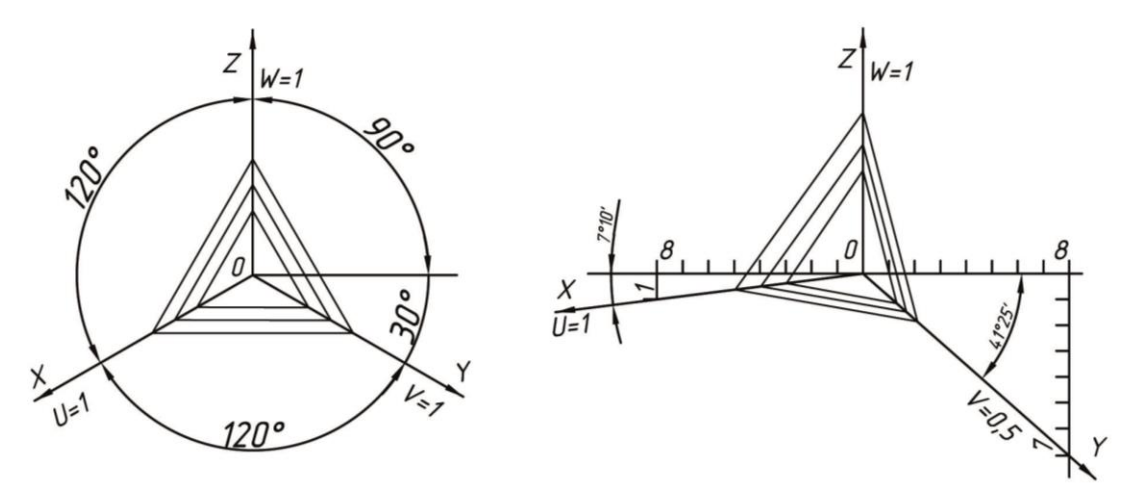

Рис. 176

При нанесенні розмірів виносні лінії проводяться паралельно аксонометричним осям, розмірні лінії – паралельно вимірюваному відрізку (рис. 177).

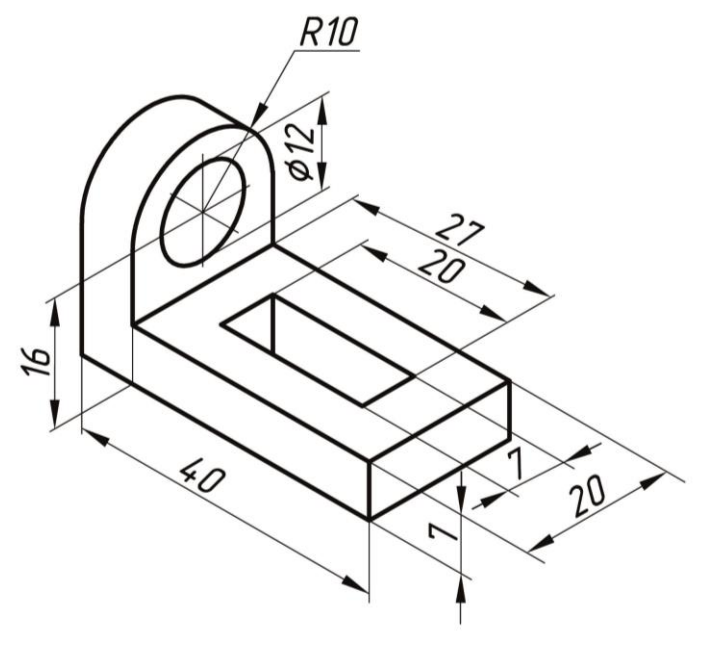

Рис. 177

У розрізах на аксонометричних проекціях спиці маховиків і шківів, ребра жорсткості і подібні елементи штрихують (див. рис. 170).

При виконанні в аксонометричних проекціях зубчастих коліс, рейок, черв'яків і подібних елементів допускається застосовувати умовності по ГОСТ 2.402-68.

У аксонометричних проекціях різьбу зображують по ГОСТ 2.311-68.

Допускається зображати профіль різьби повністю або частково, як показано на рисунку 178.

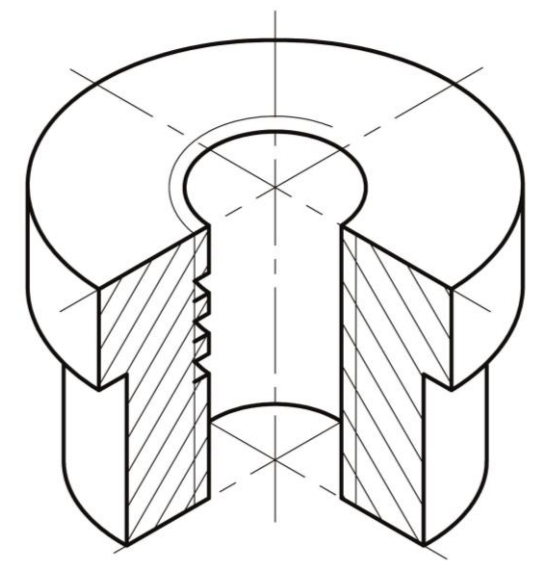

Рис. 178

В необхідних випадках допускається застосовувати інші теоретично обґрунтовані аксонометричні проекції.

## *Побудова кола в ізометрії.*

Існує кілька способів побудови кола в ізометрії. На практиці еліпс заміняють близьким до нього овалом.

## *Спосіб 1*.

- 1. Будують ромб зі стороною, що дорівнює діаметру кола (рис.179). Для цього через точку *О* проводять ізометричні осі*х* та *у* і на них з точки *О* відкладають відрізки, що дорівнюють радіусу кола. Через точки *а, b, с*і *d* проводять прямі, паралельні осям, отримують ромб.
- 2. Вписують в ромб овал. Для цього радіусом *В=Аd=Ас=Ва=Вb* з вершин, що лежать навпроти великої діагоналі до середини протилежної сторони, описують дуги (рис. 179а).
- 3. З вершин, що лежать навпроти великої діагоналі *А*, *В* проводять відрізки до середини протилежної сторони. На перетині цих відрізків і великої діагоналі утворились точки *С* і *D*. Далі проводимо малі дуги радіусом *R1=Са=Сd=Db=Dc* (рис. 179б)*.*

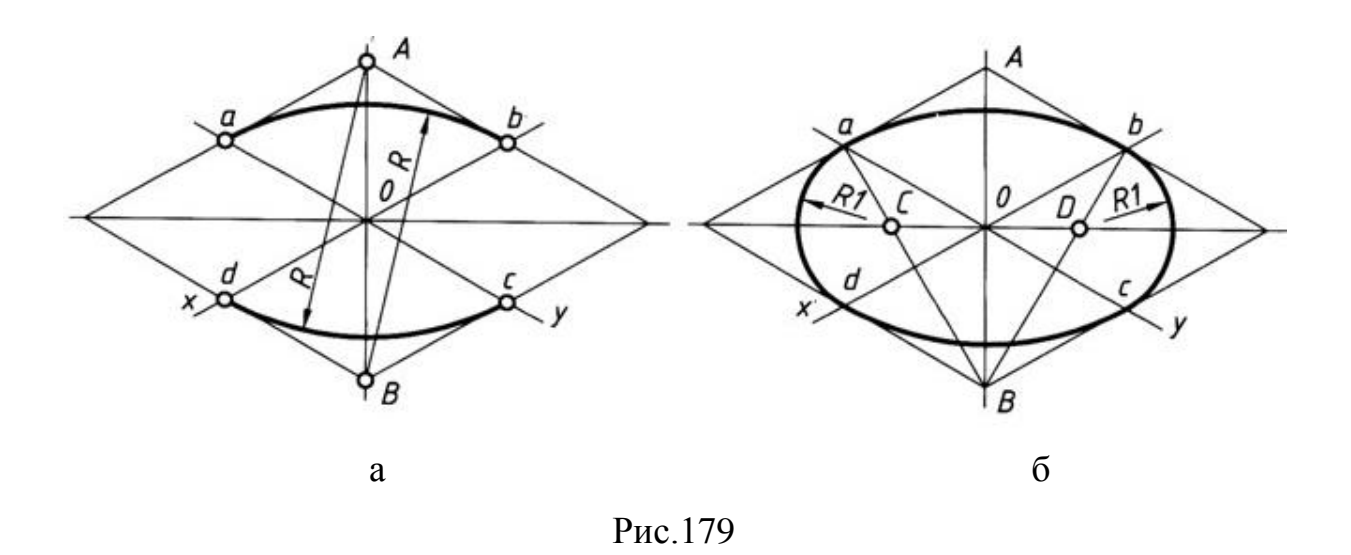

### *Спосіб 2*.

1. Будують допоміжне коло радіусом, що відповідає натуральній величині заданого кола *Rкола*, та позначають точки *О<sup>1</sup>* та *О<sup>2</sup>* на осі **z** – центри великих дуг еліпса, та точку *1* – на перетині кола с віссю *y* (рис. 180).

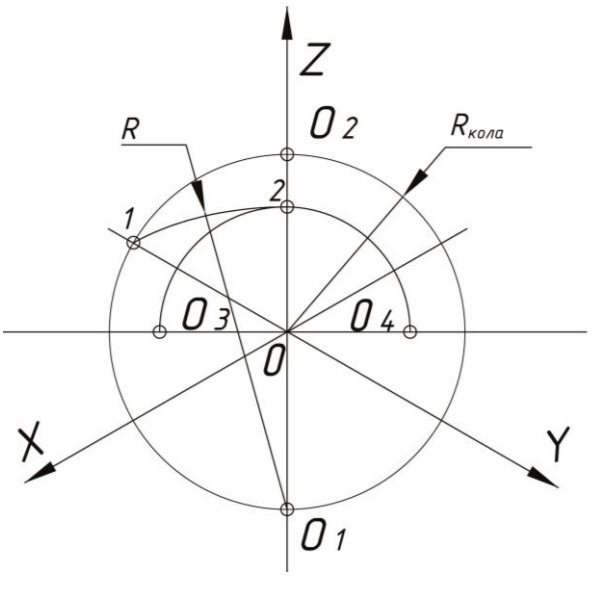

Рис. 180

- 2. З точки *1* до точки *2* будують дугу кола радіусом *R*. Ставлять ніжку циркуля в точку *О*, та побудувавши дугу радіусом *О-2*, позначають точки *О<sup>3</sup>* та *О<sup>4</sup>* – центри малих дуг еліпса (див. рис. 180).
- 3. Проводять чотири проміні з точок *О<sup>1</sup>* та *О<sup>2</sup>* через точки *О<sup>3</sup>* та *О<sup>4</sup>* (рис. 181).

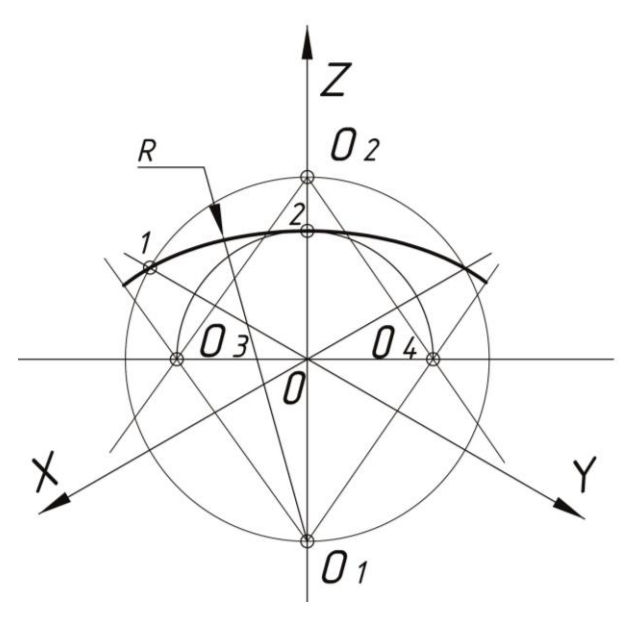

Рис. 181

- 4. З точок *О<sup>1</sup>* та *О<sup>2</sup>* будують великі дуги еліпса радіусом *R*, що обмежуються точками *3***–***4*, та *5***–***6* (див. рис. 181).
- 5. Закінчують побудову еліпса малими дугами радіусом *r* ,з точки *О3*від *3* до *5*, та з точки *О4* від *4* до *6* (рис. 182).

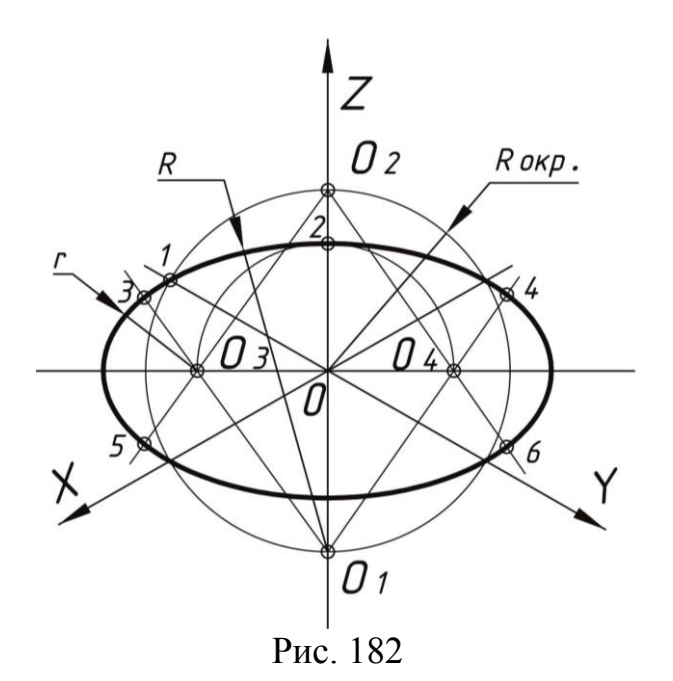

### *Побудова кола в діметрії.*

1. Для побудови еліпсу, що відповідає в прямокутній діметрії колу радіусом *Rкола*, проводять осі та горизонтальну лінію (рис.183).З точки *О*, як з центру, проводять окружність заданого радіусу*Rкола* та визначають точки *1* і *3* перетину з віссю *X*. На осі *Z* відкладають від *О* в обидва боки відстані, рівні *2Rкола*. Відзначають центри *О<sup>1</sup>* і *О<sup>2</sup>* для великих дуг еліпсу.
2. З'єднають прямими лініями точки  $O<sub>I</sub>$  і *1* та  $O<sub>2</sub>$  і 3. На перетини з великою віссю еліпса позначають точки *О<sup>3</sup>* і *О<sup>4</sup>* (центри малих дуг еліпса).

3. Будують точки симетричні точкам *1* і *3* відносно горизонтальної лінії, що проходить через точку *О* (точки *4* і *2*).

4. Проводять з центрів *О<sup>1</sup>* та *О2* дуги радіуса *О1D* і *O2C* від точок *1* і *2* та *3* і *4* відповідно.

5. Для замикання еліпса з'єднують радіусом *r* з центрів *О<sup>3</sup>* і *О<sup>4</sup>* точки *1* та *4* і *2* та *3*.

В результаті одержують еліпс з величиною малої осі *CD=0,35d* і великої осі *AB=1,06d*.

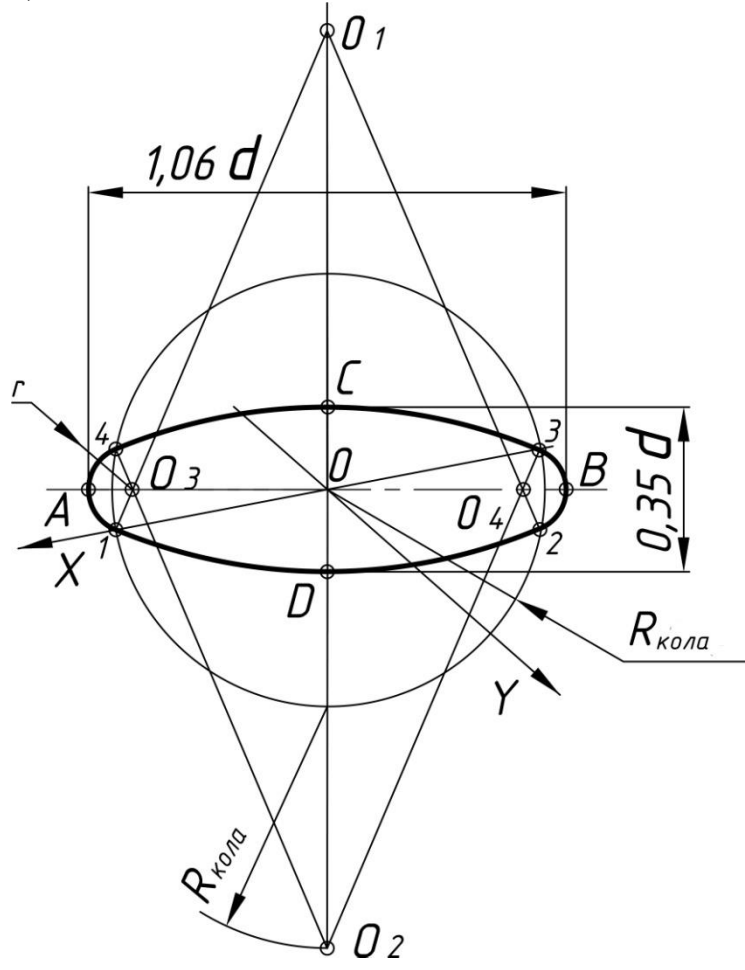

Рис. 183

#### *Побудова аксонометричної проекції правильного шестикутника.*

По осі х вправо і вліво від точки *О* (рис. 184) відкладають відрізки, рівні стороні шестикутника *x<sup>1</sup>* (точки *1* і *4*). По осі у симетрично точці *О* відкладають відрізки*y3*, рівні половині відстані між протилежними сторонами шестикутника (для фронтальної діметрічної проекції ці відрізки зменшують удвічі). Від точок *M* і *N*, отриманих на осі *у*, проводять вправо і вліво паралельно осі *х* відрізки, рівні половині стороні шестикутника*x5* (точки *2*, *3*, *5* і *6*). Отримані точки з'єднують відрізками прямих.

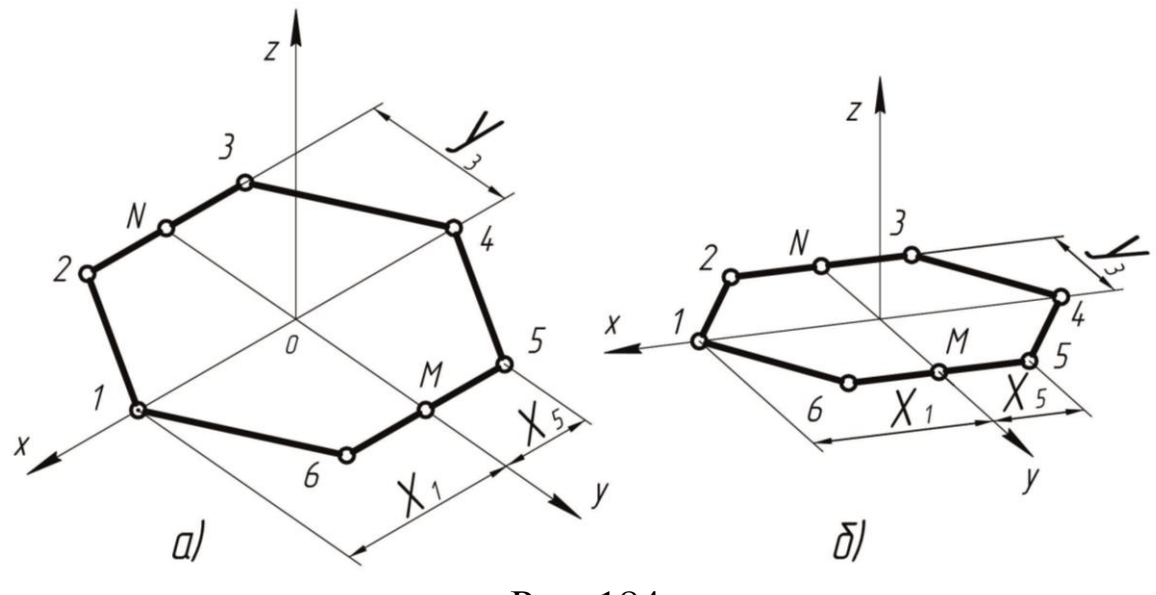

Рис. 184

## **18. Порядок виконання аксонометричних проекцій**

В більшості випадків деталь слід креслити в прямокутній ізометричної або прямокутній діметрічної проекції. Вибір проекцій залежить від форми зображуваної деталі. Найпростіше будувати деталь в ізометричної проекції, так як спотворення по всіх трьох осях в ізометрії однакові, але якщо деталь містить форму чотирикутної призми або має чотирикутний отвір, то цей елемент буде в ізометрії не наочний, тому для таких деталей краще вибрати прямокутну діметрічну проекцію (рис. 185).

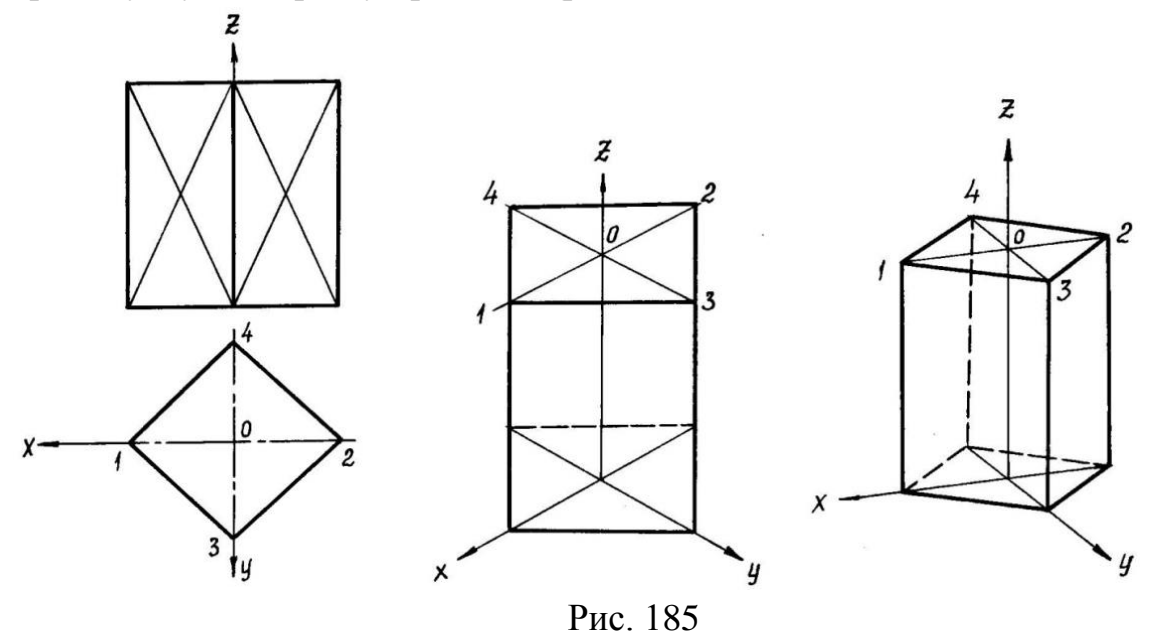

Слід підкреслити, що при всіх інших рівноцінних умовах діметрічні проекції сприймаються більш природно, ніж ізометричні. Однак побудова діметрічних проекцій більш трудомістка.

Побудову аксонометричних проекцій починають з проведення аксонометричних осей (див. рис. 172 і 174).

Осі ізометричної проекції*X* і *Y* розташовані під кутом 30° до горизонтальної лінії (кут 120° між осями). Побудову осей зручно проводити за допомогою кутника з кутами 30°, 60° і 90°.

При побудові фронтальної діметрічної проекції по осях *X* і *Z* (і паралельно їм) відкладають справжні розміри; по осі *Y* (і паралельно їй) розміри скорочують в 2 рази, звідси і назва "діметрія", що по грецьки означає "подвійний вимір".

При побудові ізометричної проекції по осях *X*, *Y*, *Z* і паралельно їм відкладають справжні розміри предмета, звідси і назва "ізометрія", що погрецьки означає "рівні виміри".

Побудова наочного зображення предмета виконується за його робочим кресленням в такий спосіб. На рисунку 186 для прикладу побудоване робоче креслення кришки зі стандартною прямокутною ізометрією.

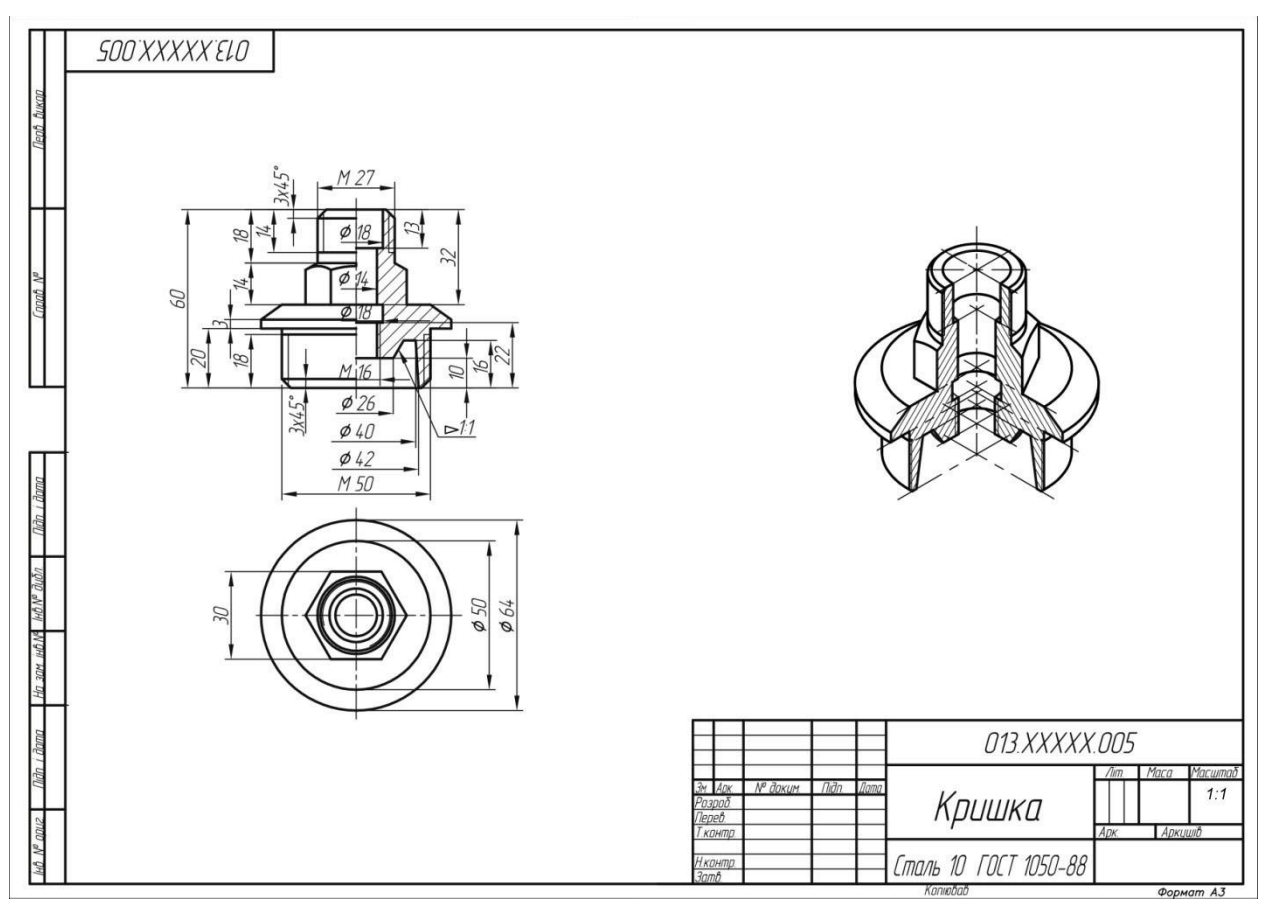

Рис. 186

1. Початок координат (точка *О*) береться в центрі нижньої основи. Спочатку проводять осі необхідної аксонометричної проекції, відзначають центри кіл верхньої і нижньої основ кришки, а також кіл, що обмежують Тподібний виріз. На цих центрах викреслюють еліпси (рис. 187, 188).

2. Потім проводять лінії, паралельні координатним осям, які обмежують зовнішні поверхні і виріз (рис. 189, 190).

3. Паралельність елементів проектованого предмета при цьому повинна зберігатися. Таким чином, процес побудови зводиться в основному до вимірювань по осях (рис. 191, 192).

4. Потім видаляються допоміжні лінії і обводиться зображення з урахуванням видимості (рис. 193).

5. Якщо деталь має складну внутрішню будову, обумовлену отворами, то в аксонометрії це потрібно показати. Для передачі внутрішніх форм аксонометрію слід виконувати з вирізом передньої 1/4 частини предмета. Фігура перерізу, що входить в розріз, повинна бути штрихована (рис.194).

6. Побудова діметрії виконується в тій же послідовності. Тільки тут, після розмітки центрів і нанесення через них осей, потрібно будувати фігури перетину. Спочатку виконується перетин в площині *X'O'Z'* а потім в площині *Y'O'Z'*. Розміри координатних відрізків беруться з робочого креслення (рис. 186), при цьому розміри по осі *Y* скорочуються в два рази.

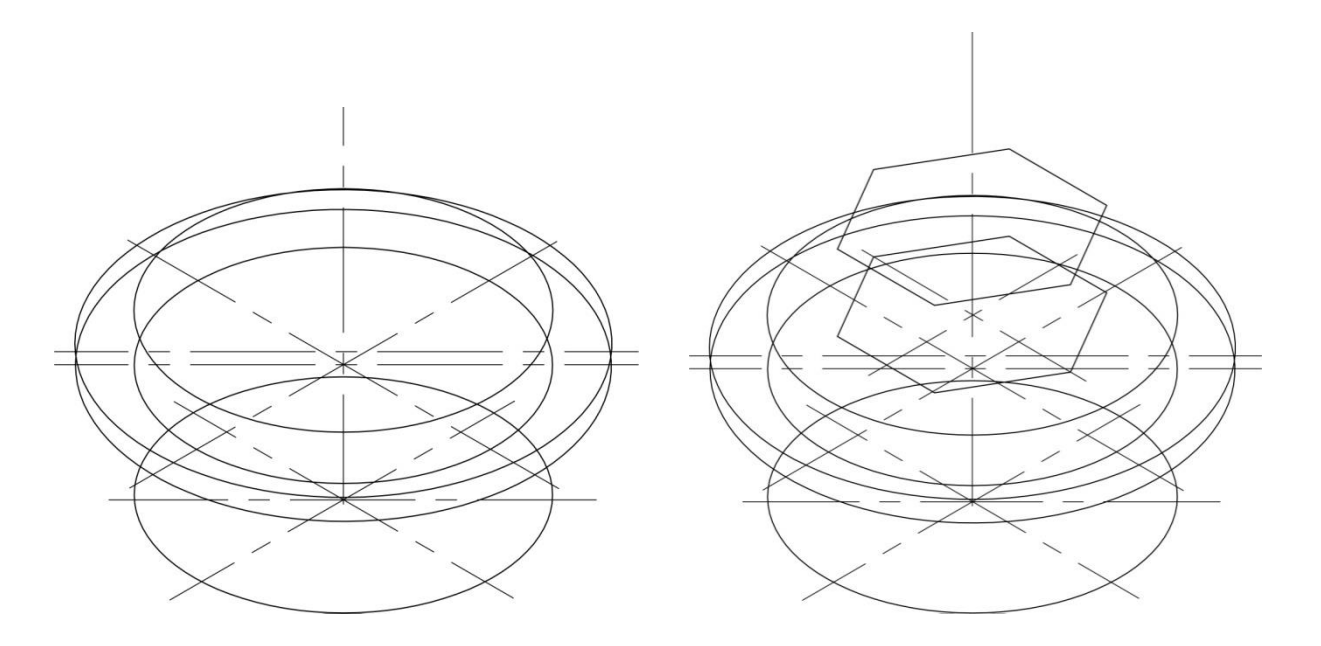

Рис. 187 Рис. 188

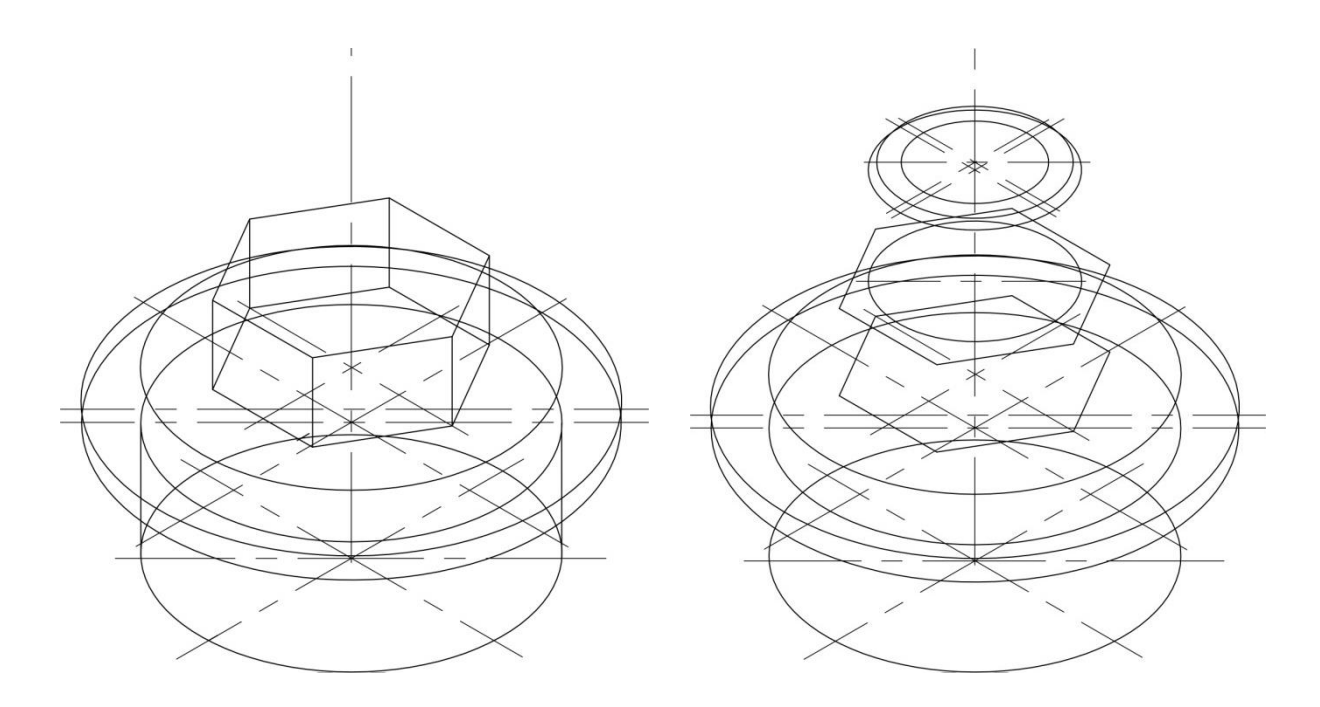

Рис. 189 Рис. 190

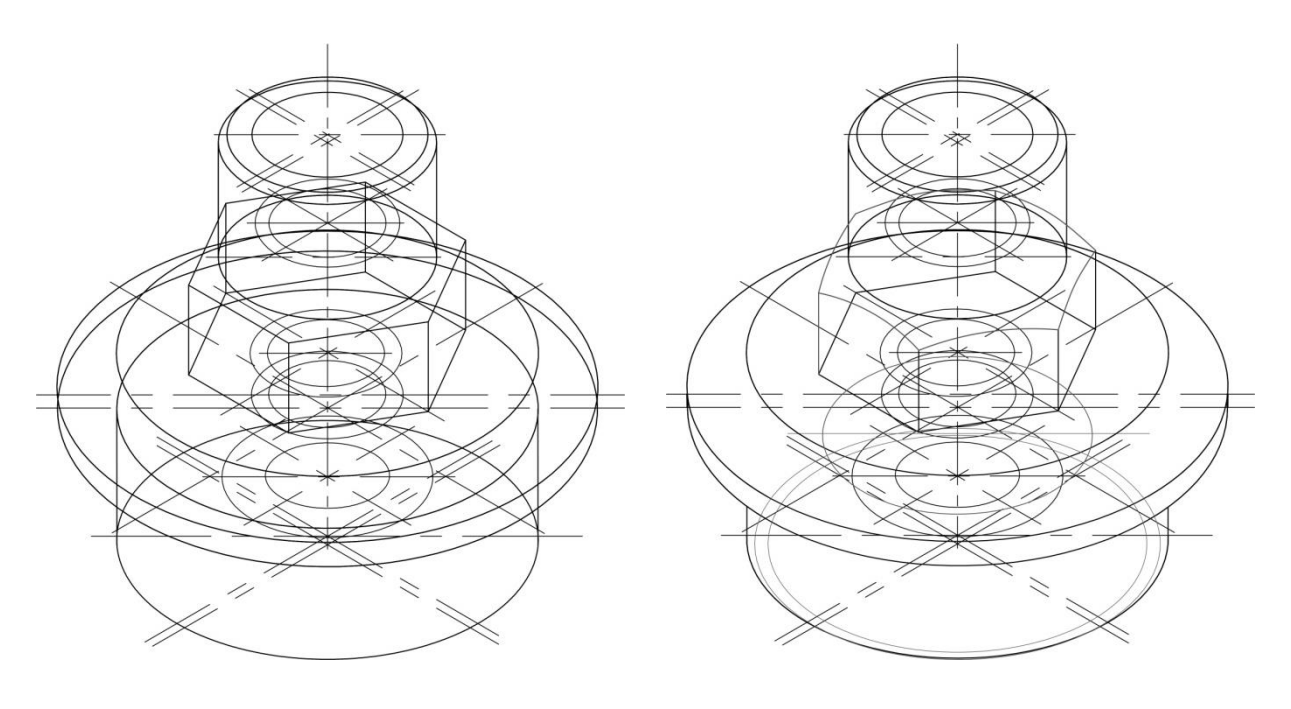

Рис. 191 Рис. 192

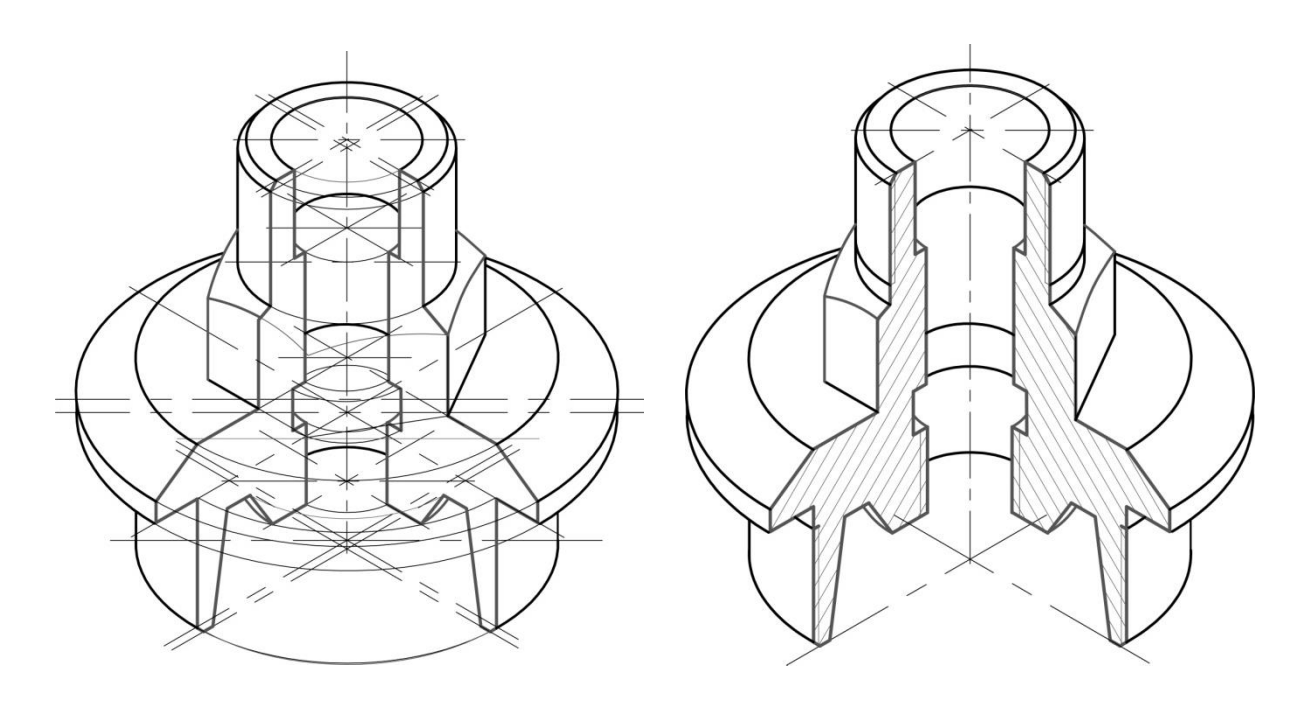

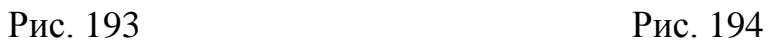

Побудову контурів геометричного образу можна вести від низу до верху: спочатку будується нижня основа геометричного образу і послідовно прилаштовуються всі розташовані вище характерні елементи та завершуються побудовою верхньої основи.

Побудова контурів геометричного образу можна вести і зверху до низу, при цьому порядок побудов в принципі залишається аналогічним розглянутому. Відмінність лише в тому, що побудови починаються з верхньої основи.

Якщо геометричний образ вимагає в аксонометричній проекції розрізу, то побудову можна починати з контурів перерізів, які виявляться в січних площинах. Побудова полягає в наступному. Перш за все будуємо необхідні розрізи в ортогональних проекціях, потім подумки намічаємо сліди січних аксонометричних площин на одній з проекцій геометричного образу. Переносимо ці площини на аксонометричне зображення, викреслюючи в кожній з них спотворені в кутовому і лінійному перетину геометричного образу (рис. 195).

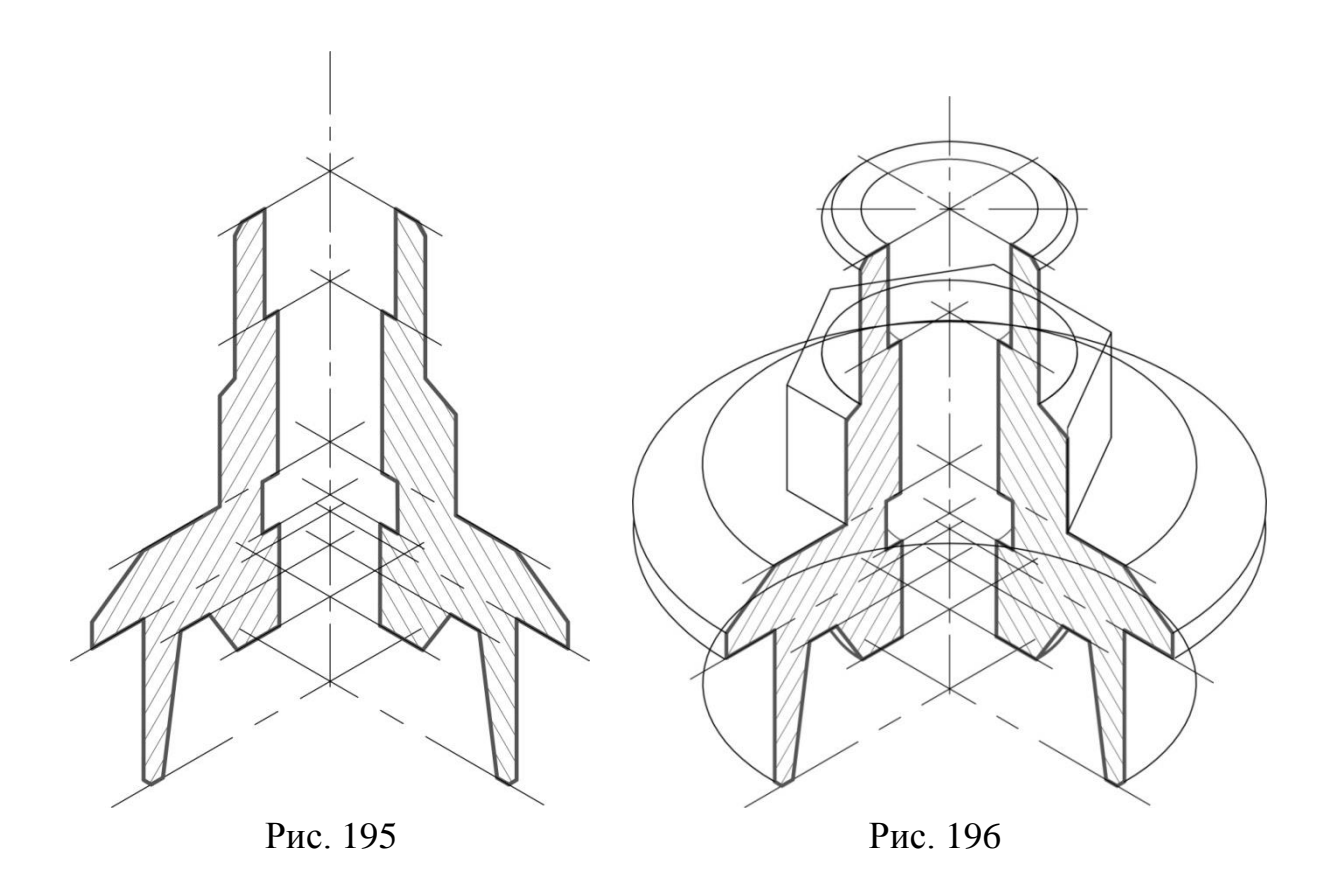

Отримані таким чином зображення перетинів є базовими (вихідними) побудовами. Потім до цих перетинів прилаштовуються елементи геометричного образу, що формують відповідні розрізи. І, нарешті, добудовуються зовнішні контури деталі (рис. 196), видаляють невидимі елементи (рис. 197) та наводять контури (рис. 198).

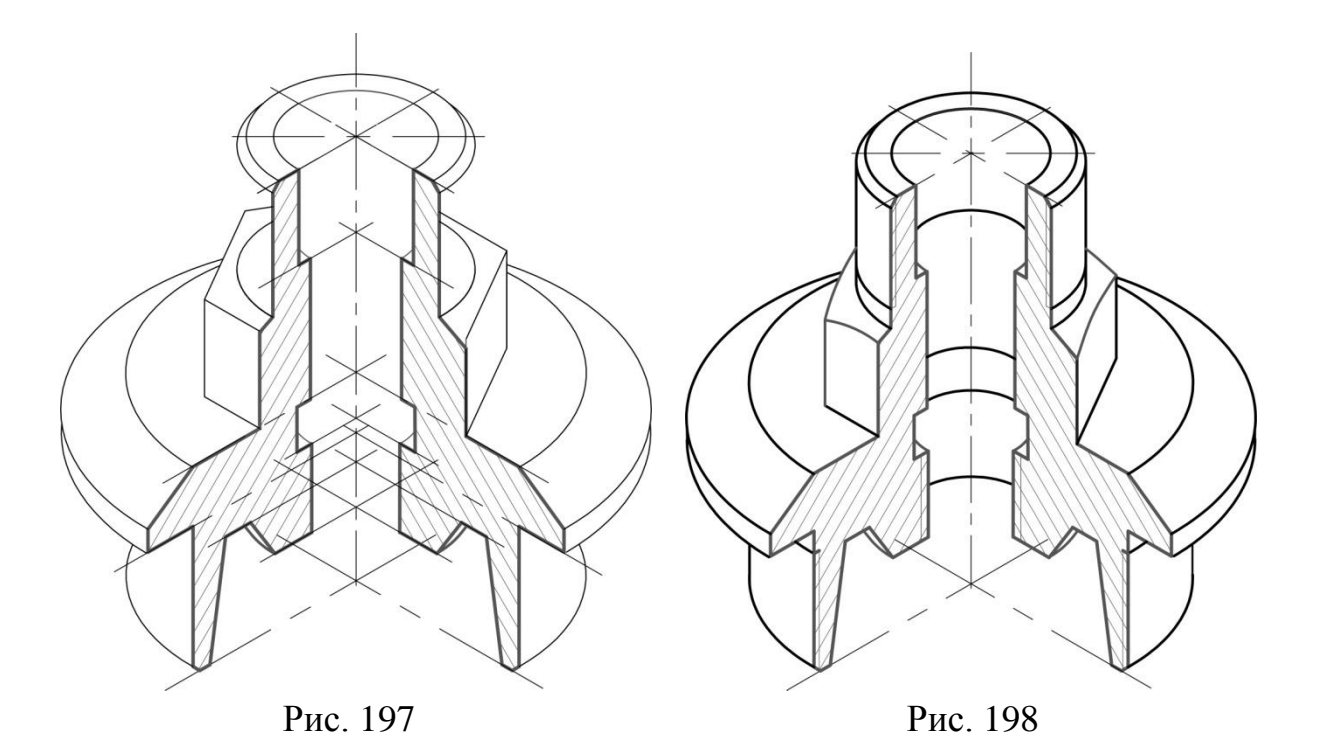

Штрихування в аксонометричній проекції виконується наступним чином. На аксонометричних осях відкладаються масштабні відрізки (з урахуванням коефіцієнтів спотворення) і отримані таким чином точки з'єднуються (див. рис. 176). Тим самим виявляється напрямок штрихування в тій чи іншій аксонометричній площині. На рисунку 198 показано штрихування в прямокутної ізометрії.

Аналізуючи розглянуті варіанти побудови аксонометричної проекції, можна відзначити наступне. У кожному конкретному випадку найбільш раціональним варіантом виявиться один з розглянутих. Тому, щоб правильно підійти до вирішення цього питання, необхідно подумки провести побудови усіма трьома шляхами.

Очевидно, що потрібно прийняти в якості оптимального той, де найменше додаткових побудов, які потім доводиться видаляти з креслення. Для деталей, що вимагають в аксонометрії розрізу, більш раціональним варіантом побудов, очевидно, буде останній, тобто побудови починаються з контурів перетинів.

# **19. Складальні креслення**

*Складальне креслення* – документ, що містить зображення складальної одиниці та інші дані, необхідні для її складання (виготовлення) та контролю.

 Складальне креслення виконується на стадії розробки робочої документації на підставі креслення загального вигляду і має давати уявлення про розташування і взаємний зв'язок складових частин виробу, які з'єднуються і забезпечувати можливість здійснення складання і контролю складальної одиниці. Складальне креслення, згідно ДСТУ 3321; 2003(ГОСТ 2.102-68) "Види і комплектність конструкторських документів", віднесено до основного комплекту конструкторської документації.

 Відповідно доДСТУ Б А.2.4-4-99 (ГОСТ 2.109-73) "Правила виконання креслень деталей, складальних, загальних видів, габаритних і монтажних" складальне креслення повинно містити:

- 1) зображення складальної одиниці, що дає уявлення про розташування і взаємний зв'язок його складових частин, що з'єднуються за даним складальним кресленням і забезпечують можливість здійснення складання і контролю складальної одиниці;
- 2) габаритні, установочні, приєднувальні і необхідні довідкові розміри:

- *габаритні розміри* – визначають граничні зовнішні контури виробу (висоту, довжину і ширину виробу або його найбільший діаметр);

- *установчі розміри* – характеризують розміри елементів для установки виробу на місці монтажу;

- *приєднувальні розміри* – визначають розміри елементів, що з'єднують пристрій з іншими виробами;

- *довідкові розміри* – позначення різьби, параметри зубчастих коліс та інше.

3) граничні відхилення та інші параметри і вимоги, які повинні бути виконані або проконтрольовані за даним складальним кресленням;

4) вказівки про характер сполучення і методах його здійснення, якщо точність сполучення забезпечується не заданими відхиленнями розмірів, а підбором, підганянням решти, а також вказівки про спосіб з'єднання нероз'ємних з'єднань (зварних; паяних та ін.);

5) номери позицій складових частин, що входять у виріб;

6) основні характеристики вироби (масу, потужність, число обертів та інше).

Відповідно до [ДСТУБ А.2.4-10-95](https://www.google.com.ua/url?sa=t&rct=j&q=&esrc=s&source=web&cd=2&cad=rja&uact=8&ved=0ahUKEwjvt57H-ZLMAhVlDJoKHQlrC94QFggiMAE&url=http%3A%2F%2Fdbn.at.ua%2Fload%2Fnormativy%2Fdstu%2F5-1-0-50&usg=AFQjCNF6v-enOvxiN3Swg6xwmlR8ylWglg) (ГОСТ 2.108-73) "Правила виконання специфікації обладнання, виробів і матеріалів" складальне креслення супроводжується специфікацією, яка є основним конструкторським документом складальної одиниці і виконується на окремих аркушах формату А4.

## **19.1 Правила виконання складального креслення**

- 1. На складальному кресленні допускається зображувати частини виробу, які переміщуються в крайньому або проміжному положенні з відповідними розмірами. Якщо при зображенні частин, які переміщуються ускладнюється читання креслення, то ці частини можна зображати на додаткових видах, супроводжуваних відповідними написами, наприклад «*Крайнє положення каретки поз. 5*».
- 2. Дозволяється на складальному кресленні виробу розміщати зображення суміжних (сусідніх) виробів («обстановку») і розміри, що визначають їх взаємне розташування (рис. 199).

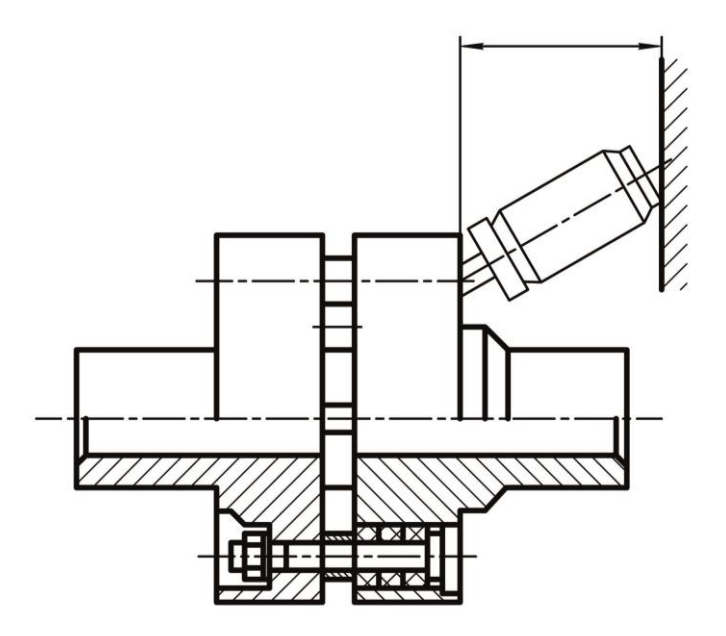

Рис. 199

Складові частини виробу, розташовані за «обстановкою», слід зображувати як видимі. При необхідності їх допускається зображати як невидимі. Предмети «обстановки» слід виконувати спрощено тонкими суцільними лініями і передбачати необхідні дані для визначення місця установки, методів кріплення і приєднання виробів.

- 3. На всіх розрізах і перетинах однієї і тієї ж деталі нахил і частота ліній штрихування зберігаються однаковими.
- 4. Суміжні деталі в розрізах і перетинах штрихуються в різних напрямках або в одному напрямку зі зміною відстані між лініями штрихування.
- 5. На складальних кресленнях виробів, що включають деталі, на які допускається не випускати робочі креслення, на зображенні або в технічних вимогах наводять додаткові дані до відомостей, зазначених у специфікації, необхідні для виготовлення деталей (шорсткість поверхонь, відхилення форми і т.д.). Якщо для виготовлення деталей, на які допускається не випускати робочі креслення, недостатньо відомостей, то на складальному кресленні розміщають зображення деталі або її елементів. На одному кресленні допускається зображувати не більше чотирьох деталей.
- 6. Відомості про характер з'єднання деталей, коли процес створення пари забезпечується підбором або приганянням, вказують написами (рис. 200).

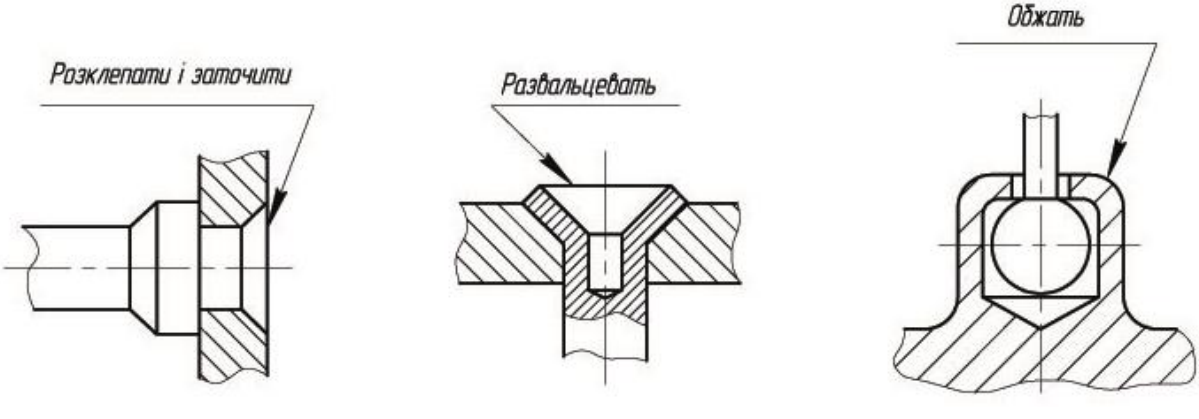

Рис. 200

#### **19.2 Вказівка номерів позицій**

Складові частини і матеріали складальної одиниці, зображеної на складальному кресленні, повинні мати номери, які наносять відповідно до ГОСТ 2.109-73:

- 1) Всі складові частини виробу на складальному кресленні нумеруються відповідно до номерів позицій, вказаних в специфікації даної складальної одиниці.
- 2) Номери позицій (1, 2, 3 на рис. 201) вказують на полицях лінійвиносок, проведених від зображень складових частин. Кінець лініївиноски, що перетинає контур деталі, закінчується потовщенням у формі точки.

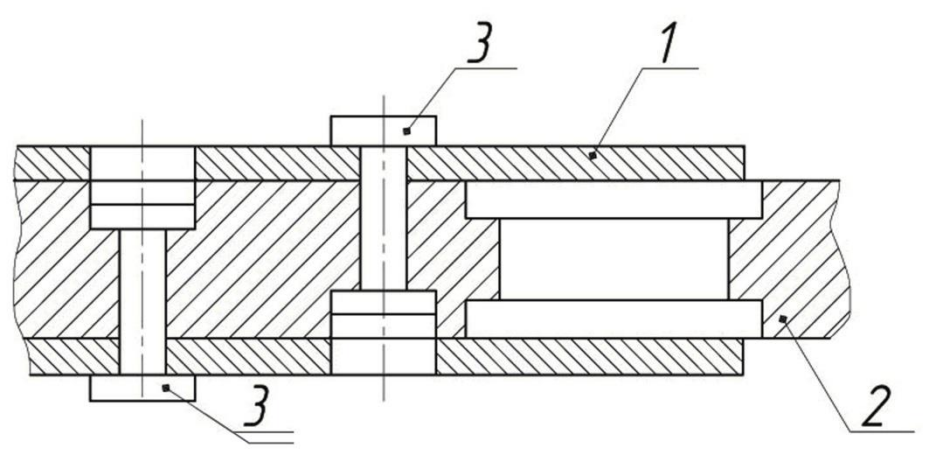

Рис. 201

Лінію-виноску і полицю проводять суцільною тонкою лінією. Номери позицій слід вказувати на тих зображеннях, на яких відповідні складові частини проектується як видимі, як правило, на основних видах або розрізах, які їх замінюють.

- 3) Номери позицій розташовують паралельно основному напису креслення поза контуром зображення і групують в колонку або рядок по можливості на одній лінії.
- 4) Номери позицій, як правило, вказують на кресленні один раз. Допускається повторно вказувати номери позицій однакових частин виробу, при цьому всі повторювані номери позицій виділяються подвійний полицею (див. рис. 201).
- 5) Розмір шрифту номерів позицій повинен бути на один-два розміри більше розміру шрифту, прийнятого на кресленні для розмірних чисел.
- 6) Лінії-виноски не повинні перетинатися між собою і по можливості не повинні бути паралельними лініями штрихування і розмірним лініям.
- 7) Допускається проводити загальну лінію-виноску з вертикальним розташуванням номерів позицій:

 - для групи кріпильних деталей, що відносяться до одного і того ж місця кріплення (рис. 202 а);

 - для групи деталей з чітко вираженим взаємозв'язком, що виключає різне розуміння, і коли на кресленні неможливо підвести лінію-виноску до кожної складової частини. У цих випадках лініювиноску відводять від деталі, номер позиції якої вказують першим (рис. 202 б).

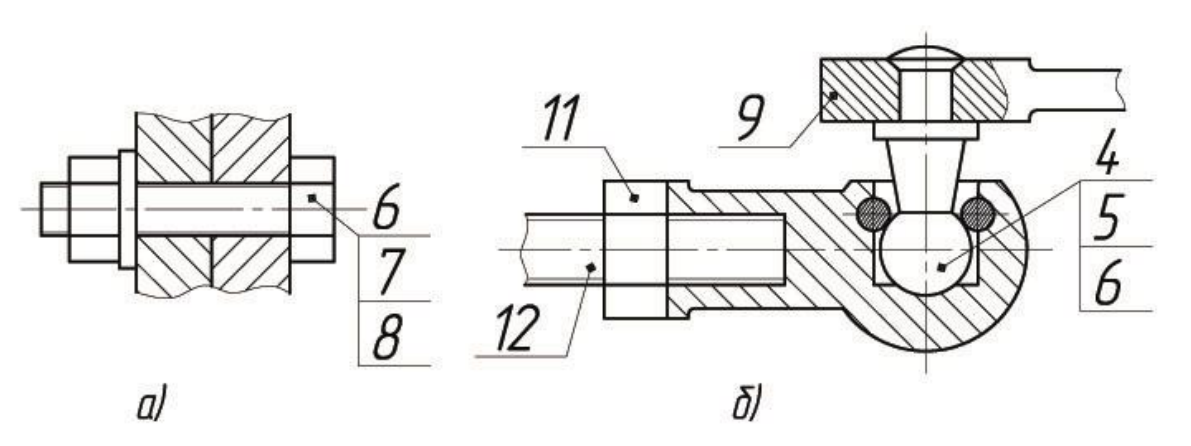

Рис. 202

а – група кріпильних деталей;

б – група взаємопов'язаних деталей

### **19.3 Умовності і спрощення, які допускаються на складальних кресленнях**

При виконанні складального креслення слід застосовувати спрощення та умовності, які припускаються стандартами ЕСКД:

1. На складальних кресленнях допускається не показувати різні дрібні елементи (фаски, округлення, проточки, поглиблення, виступи, накатки та ін.), а також зазори між стержнем і отвором (рис.203).

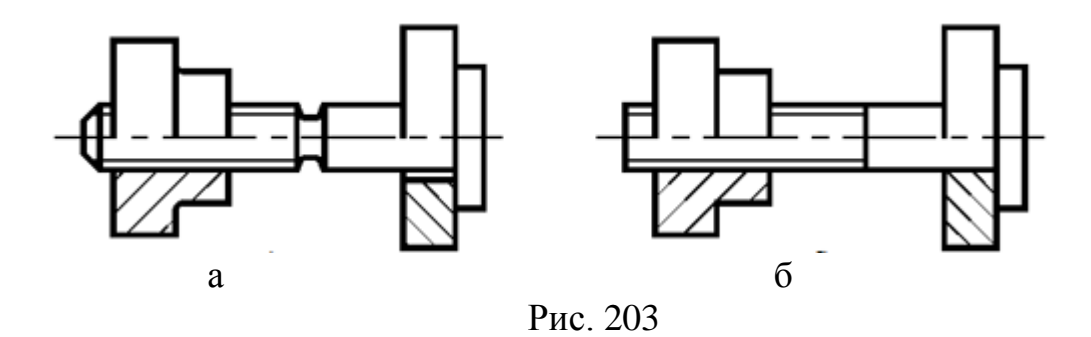

а – фаска, проточка і зазор показані; б – фаска, проточка і зазор не показані

- 2. Допускається не показувати кришки, перегородки, щитки та ін., якщо необхідно показати закриті ними складові частини виробу. При цьому над зображенням виконують напис по типу «*Кришка поз.5 не показана*».
- 3. Допускається не показувати складові частини виробів і їх елементи, розташовані за стінкою, а також частково закриті попереду розташованими складовими частинами.
- 4. Вироби, виготовлені з прозорого матеріалу, зображують як непрозорі. Допускається складові частини виробів і їх елементи, розташовані за прозорими предметами, зображати як видимі (стрілки приладів, шкали, циферблати та ін.).
- 5. Згідно ГОСТ 2.109-73 вироби, розташовані за гвинтовою пружиною, яка показана перетином витків, зображують до зони, яка умовно закриває ці вироби і пружина позначається осьовими лініями витків. Лінії деталей, розташованих за пружиною, доводять тільки до штрихпунктирної ліній (рис. 204 а).

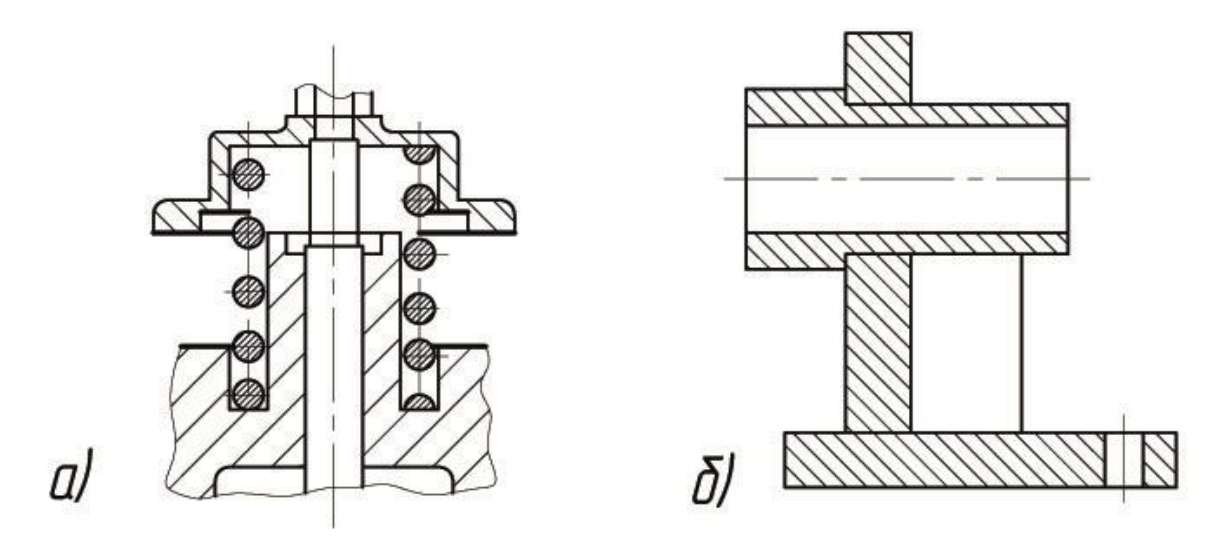

Рис. 204

а – зображення виробів, розташованих за гвинтовою пружиною; б – зображення зварних, паяних та ін. виробів з однорідного матеріалу

Приклади зображення пружин на складальних кресленнях показано на рисунку 205.

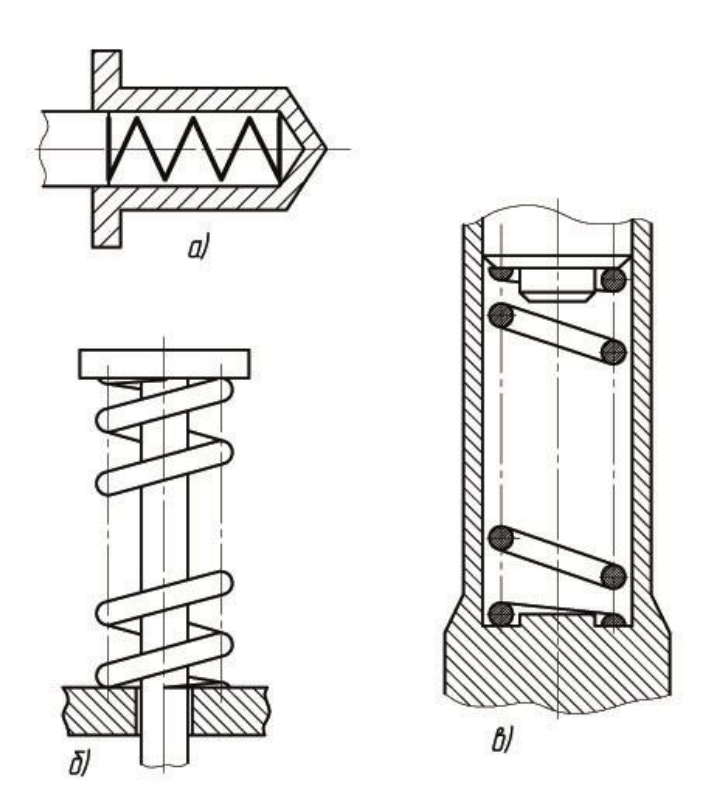

Рис. 205

6. На розрізах зображують нерозрізаними складові частини виробу, на які оформлені самостійні складальні креслення.

- 7. Допускається викреслювати контурне окреслення складових частин виробів, які широко застосовуються у виробництві (наприклад, типові і покупні вироби).
- 8. Контурні обриси предметів допускається спрощувати, не зображуючи дрібних виступів, западин та ін.
- 9. На складальних кресленнях, що включають зображення декількох складових частин (коліс, опорних катків та ін.), допускається виконувати повне зображення однієї складової частини, а зображення інших частин – спрощено.
- 10. Зварні, паяні і клейові вироби з однорідного матеріалу в розрізах і перетинах зображуються як монолітне тіло (штрихування в одному напрямку) із зображенням меж між деталями цього виробу основними лініями (рис. 204 б).
- 11. Кульки в розрізах і перетинах завжди показують нерозрізаними.
- 12. При поздовжньому розрізі показують нерозрізаними (не штрихують і проводять всі лінії видимого контуру) гвинти, болти, шпильки, штифти, шпонки, шайби, гайки і інші стандартні кріпильні вироби.
- 13. Непорожнисті вали, шпинделі, рукоятки, шатуни та ін. при поздовжньому розрізі зображують нерозрізаними.
- 14. Спиці, маховики, тонкі стінки ребер жорсткості тощо в розрізі не штрихують, якщо січна площина спрямована вздовж осі або довгої сторони цього елемента.
- 15. Кріпильні деталі відповідно до ГОСТ 2.315-68 зображають спрощено. Якщо діаметр стержня кріпильної деталі дорівнює 2 мм і менше, то її виконують умовно (рис. 206).

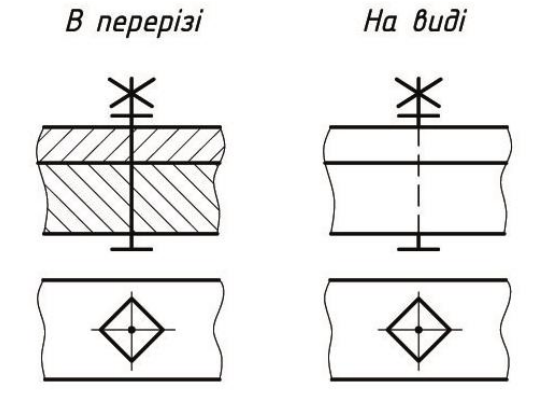

Рис. 206

*Специфікація* – конструкторський документ, який визначає склад складальної одиниці, комплексу або комплекту.

На складальному кресленні всі складові частини нумерують у відповідності з номерами позиції, які вказані в специфікації. Номери позиції, вказуються на лініях-виносках, котрі закінчуються полицями (див. рис. 201). Полиці розташовуються паралельно основному напису креслення і розміщуються в рядки або в стовпчики поза межами проекції. Розмір шрифту, котрим виконуються номери позицій на кресленні, повинен бути на один-два номера більше розміру шрифту, прийнятого для розмірних чисел.

Лінії-виноски проводять так, щоб вони не перетиналися між собою, не були паралельні лініям штриховки та, по можливості, не перетинали зображення інших складальних частин і розмірних ліній креслення. Лініявиноска одним кінцем заходить на зображення відповідної складальної частини виробу і закінчується крапкою, а іншим – з'єднується з полицею.

У відповідності з [ДСТУ Б А.2.4–10–95](https://www.google.com.ua/url?sa=t&rct=j&q=&esrc=s&source=web&cd=2&cad=rja&uact=8&ved=0ahUKEwjvt57H-ZLMAhVlDJoKHQlrC94QFggiMAE&url=http%3A%2F%2Fdbn.at.ua%2Fload%2Fnormativy%2Fdstu%2F5-1-0-50&usg=AFQjCNF6v-enOvxiN3Swg6xwmlR8ylWglg) (ГОСТ 2.108 – 68) на кожну складальну одиницю, комплект на окремих аркушах формату А4 складають специфікацію (рис. 207).

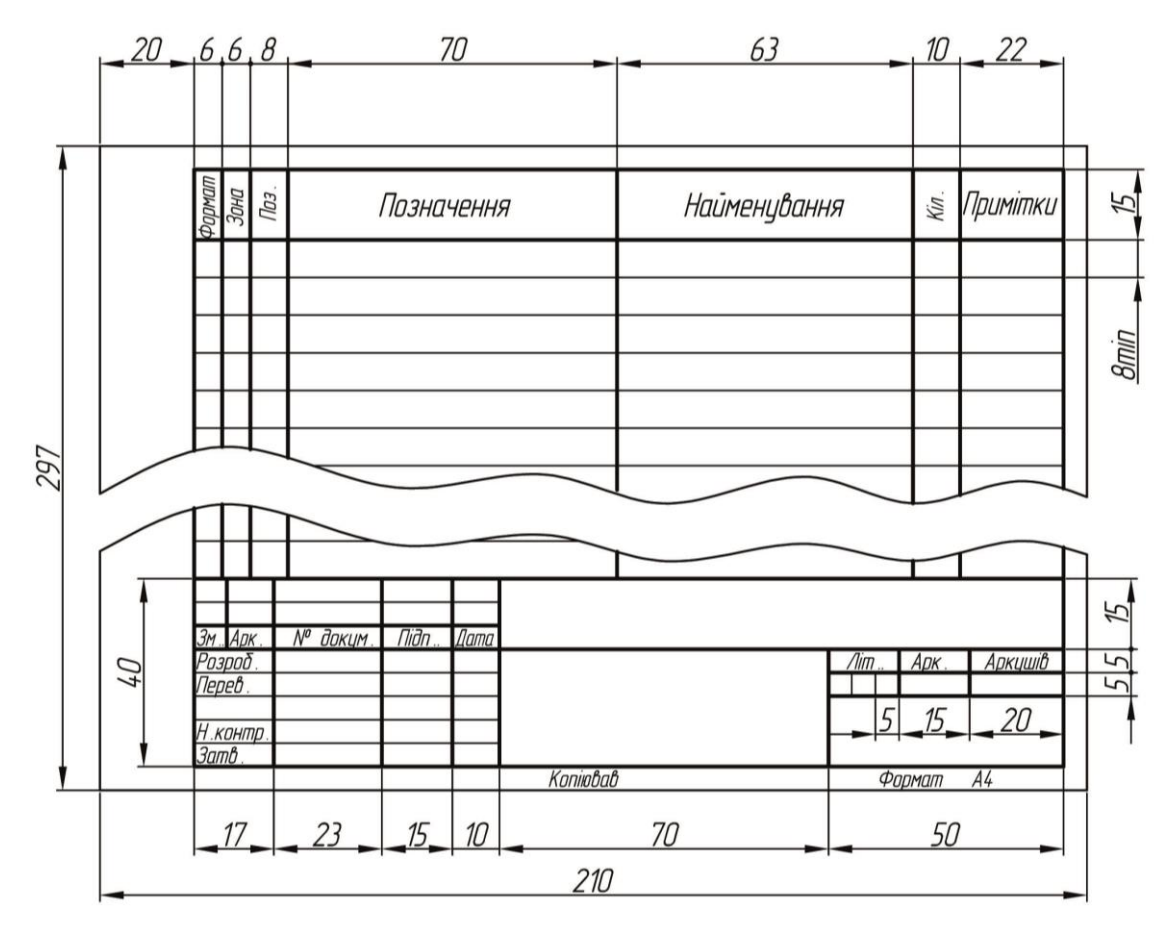

Рис. 207

Специфікація – документ, який містить повний перелік складальних частин виробу, а також конструкторських документів, які належать до цього виробу.

Специфікація в загальному випадку складається з наступних розділів:

- 1 документація;
- 2 комплекси;
- 3 складальні одиниці;
- 4 деталі;
- 5 стандартні вироби;
- 6 інші вироби;
- 7 матеріали.

Найменування кожного розділу вказують у вигляді заголовка в графі "*Найменування*" та підкреслюють.

Специфікація містить сім граф. В графі "*Формат*" вказують формати документів. Для документів в розділах "*Стандартні вироби*", "*Інші вироби*" і "*Матеріали*" графу не заповнюють. В графі "*Зона*" вказують позначення зони, в якої розташоване складальне креслення (якщо поле креслення розбито на зони по ГОСТ 2.104–68). В графі "*Поз.*" записують порядкові номера складових частин виробу. Для розділу "*Документація*" графу не заповнюють. В графі "*Позначення*" вказують позначення основних конструкторських документів. В розділах "*Стандартні вироби*", "*Інші вироби*" і "*Матеріали*" графу не заповнюють. В графі "*Найменування*" в розділі "*Документація*" записують тільки найменування документа, наприклад "*Складальне креслення*"; в розділах "*Складальні одиниці*", "*Деталі*" – найменування виробів у відповідності з основним написом на основних конструкторських документах; в розділі "*Стандартні вироби*" – найменування і позначення виробів у відповідності зі стандартами; в розділі "*Матеріали*" позначення матеріалів у відповідності зі стандартами та технічними умовами на ці матеріали. В графі "*Кіл.*" вказують кількість складових частин, які містить один виріб, а для матеріалів – кількість матеріалу на один виріб з позначенням одиниці виміру. В розділі "*Документація*" графу не заповнюють.

В графі "*Примітка*" записують додаткові відомості, які стосуються до записаних в специфікації складовим частин виробу.

Після кожного розділу залишають декілька вільних рядків для можливих додаткових записів.

### **19.5 Послідовність виконання складального креслення**

Складальне креслення може бути розроблено під час проектування нового виробу як складова частина його технічного проекту або шляхом викреслювання виробу з натури (в навчальних цілях).

У другому випадку складальні креслення виконують в два етапи: спочатку виконують ескізи деталей, що входять в складальну одиницю, а потім за ними виконують складальне креслення.

 При виконанні складального креслення з натури рекомендується наступна послідовність:

1. Ознайомитися з принципом дії виробу і порядком складання складальної одиниці. Для цього спочатку складальну одиницю (наприклад вентиль – рис.208) необхідно розібрати на складові частини (рис.209), а потім зібрати в зворотній послідовності. Визначити складальні частини виробу та способи з'єднання деталей (різьбові, зварні та ін.). Подумки уявити форму і розміри кожної деталі, її місце в складальній одиниці та взаємодії з іншими деталями.

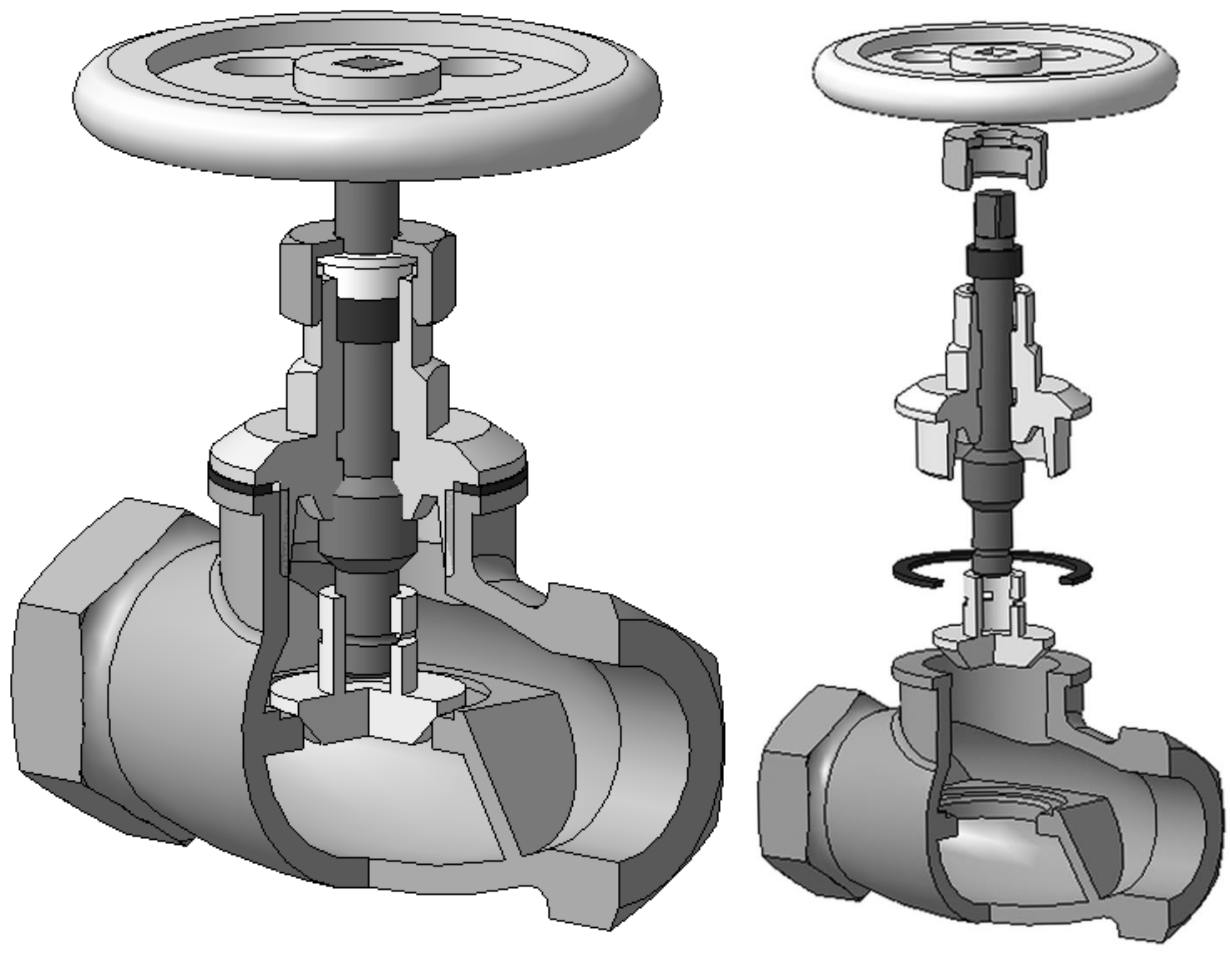

Рис. 208. *Вентиль* Рис. 209

2. Виконати ескізи всіх деталей виробу (крім стандартних) в повній відповідності з правилами виконання ескізів (дивись розділ *«Виконання ескізів деталей»*). Виконані ескізи ретельно перевірити, особливо наявність всіх необхідних розмірів деталей (рис. 210-217).

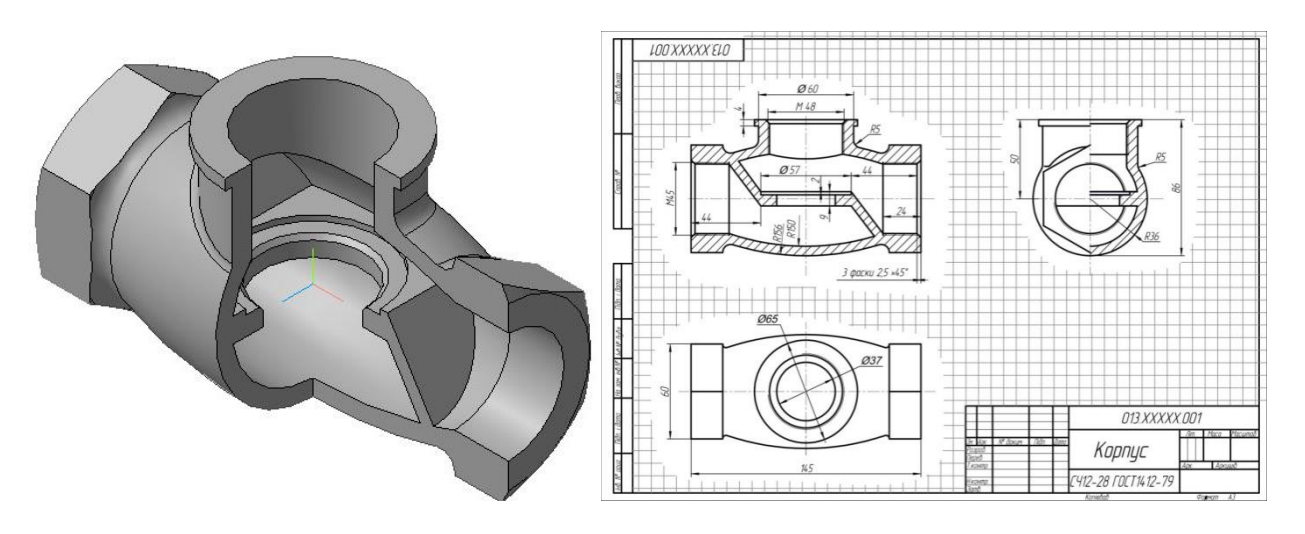

Рис. 210. *Корпус*

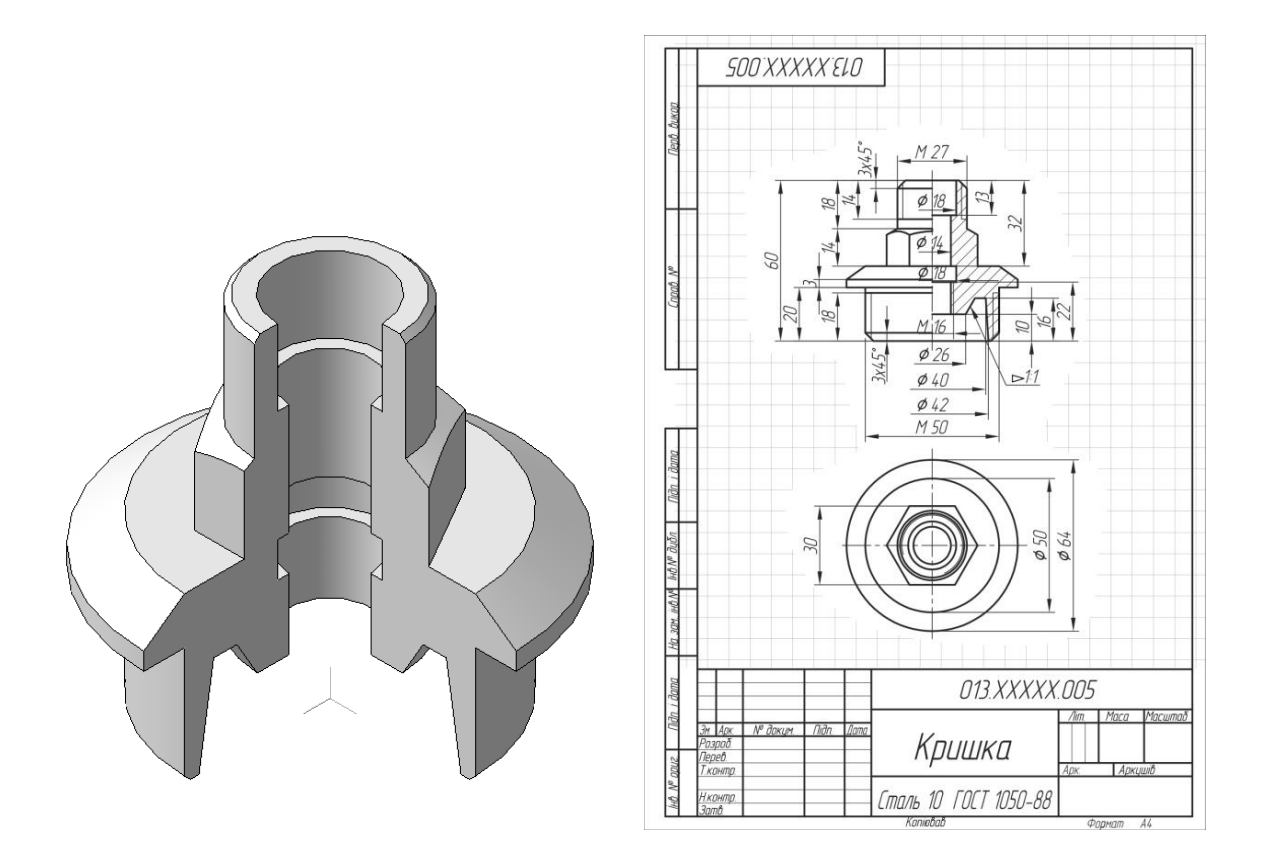

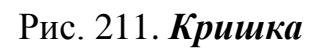

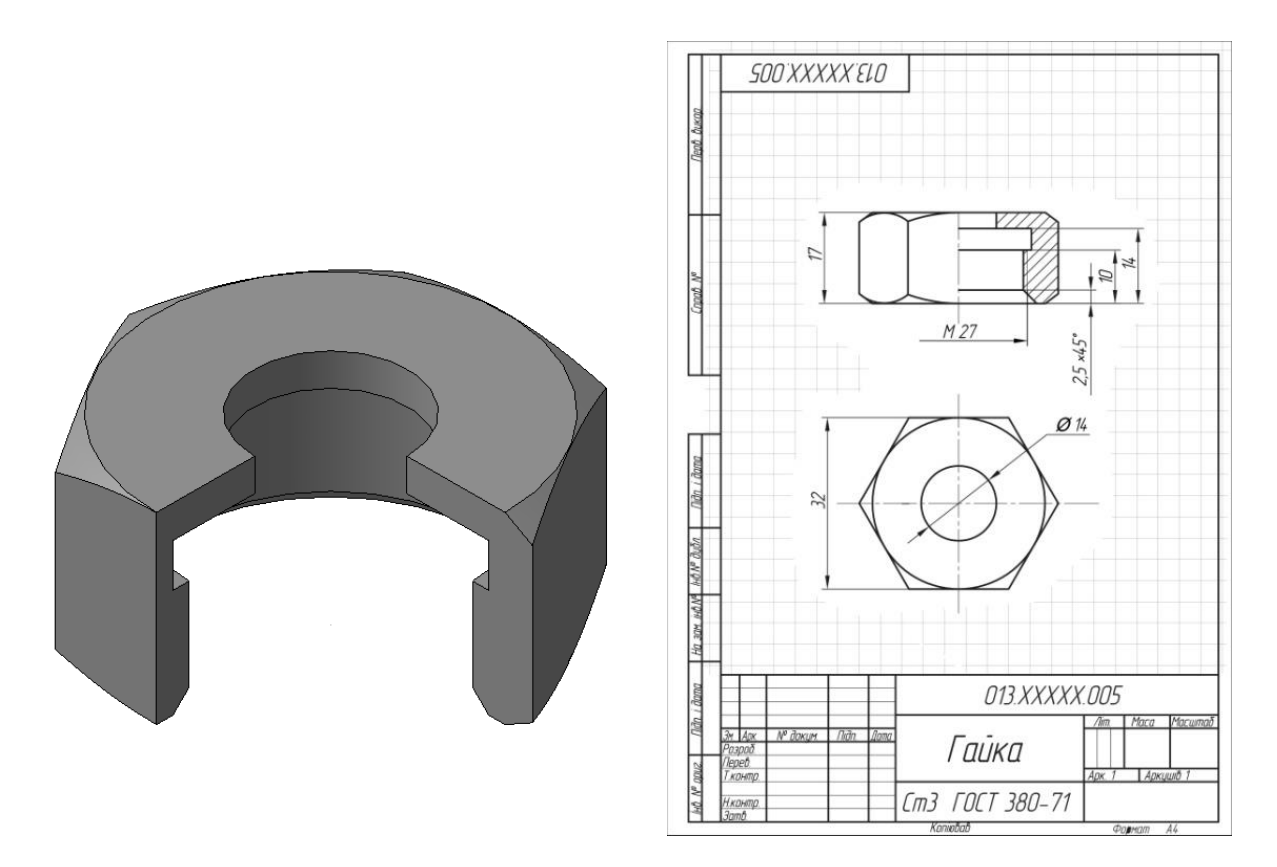

Рис. 212. *Гайка*

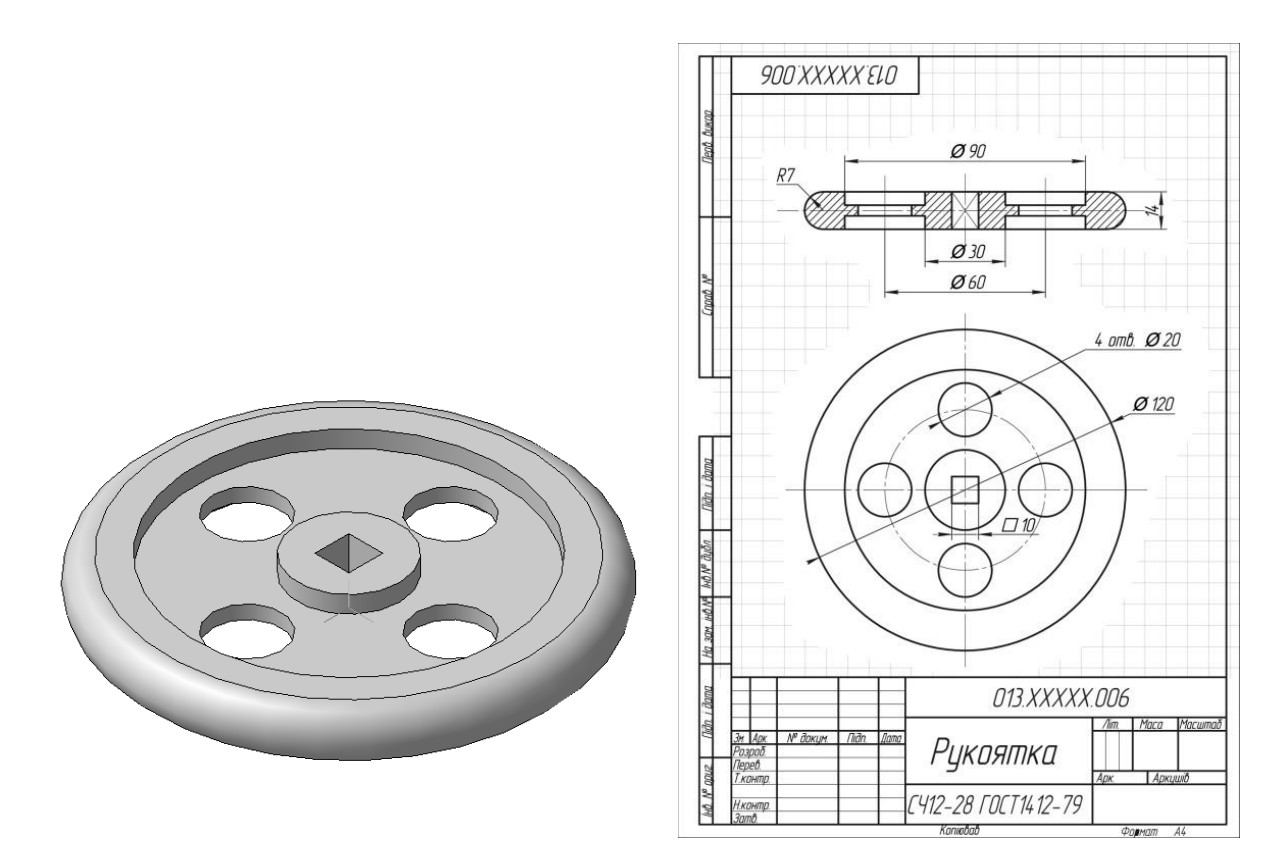

Рис. 313. *Рукоятка*

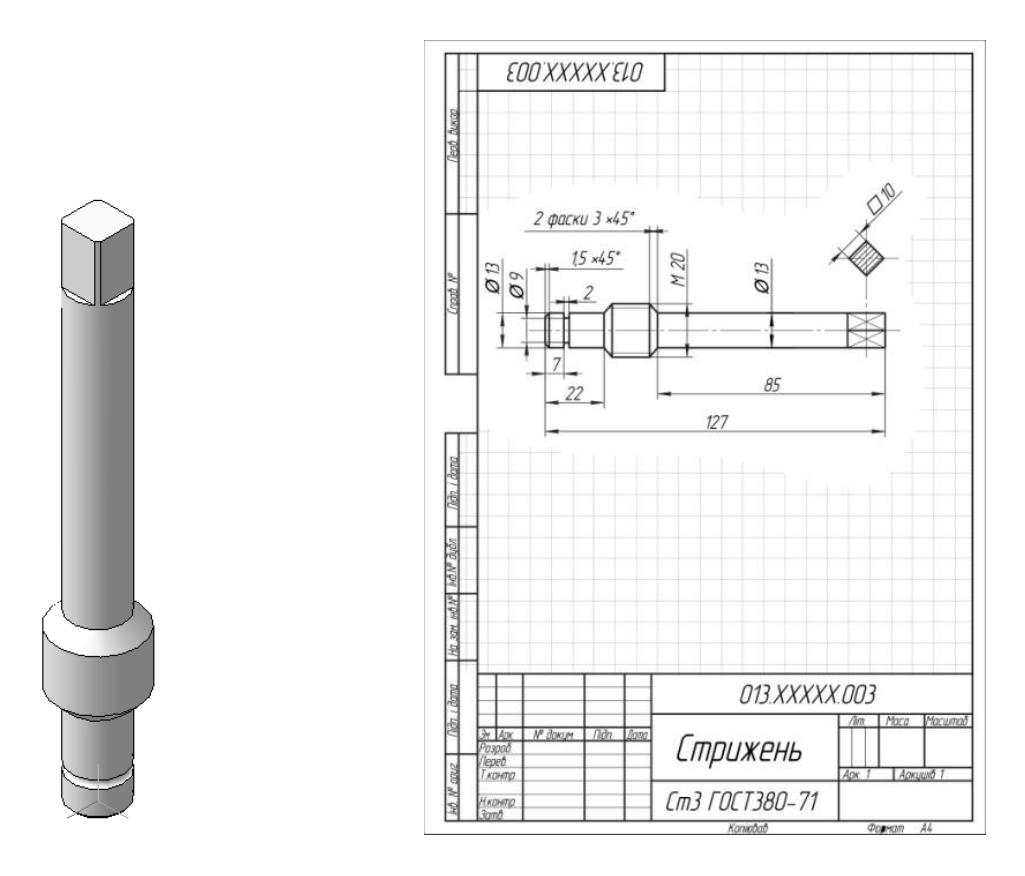

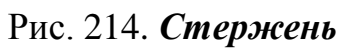

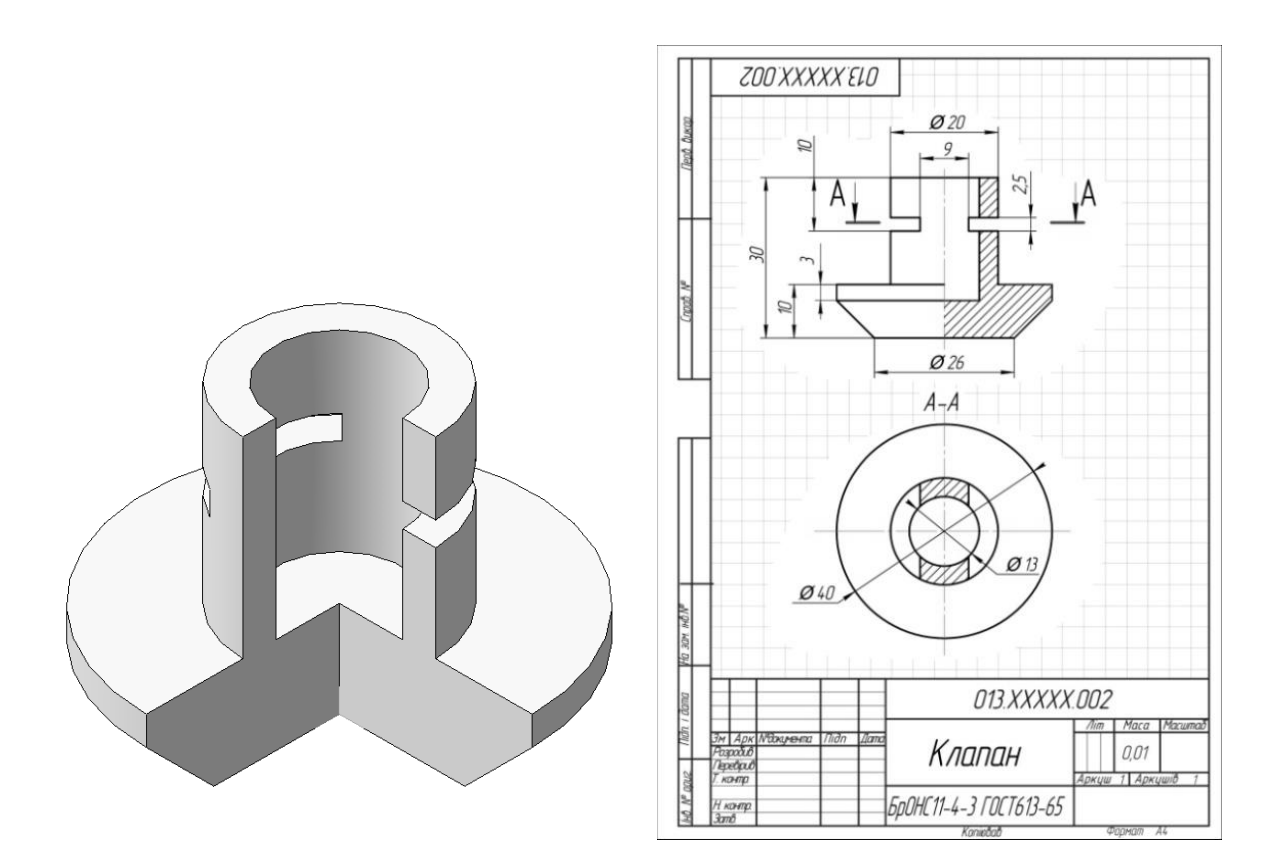

Рис. 215. *Клапан*

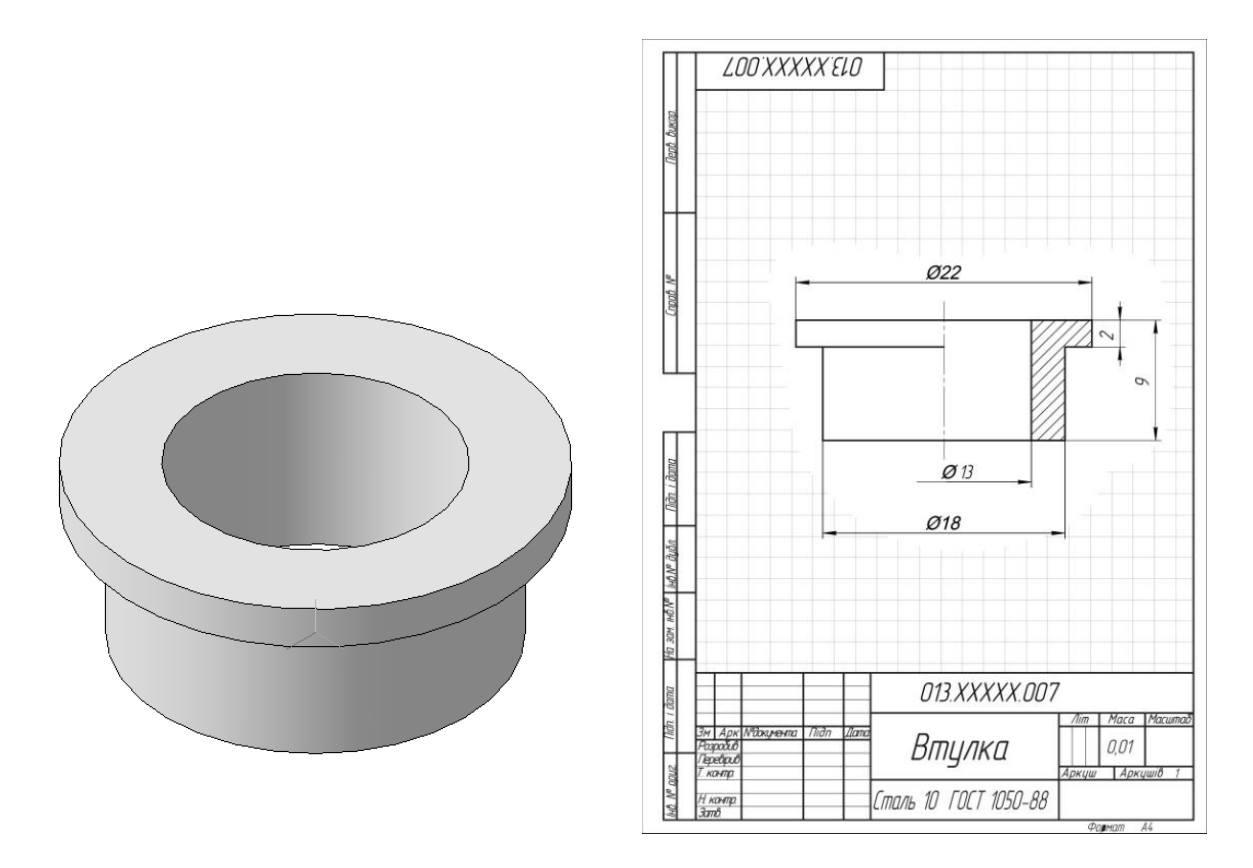

Рис. 216. *Втулка*

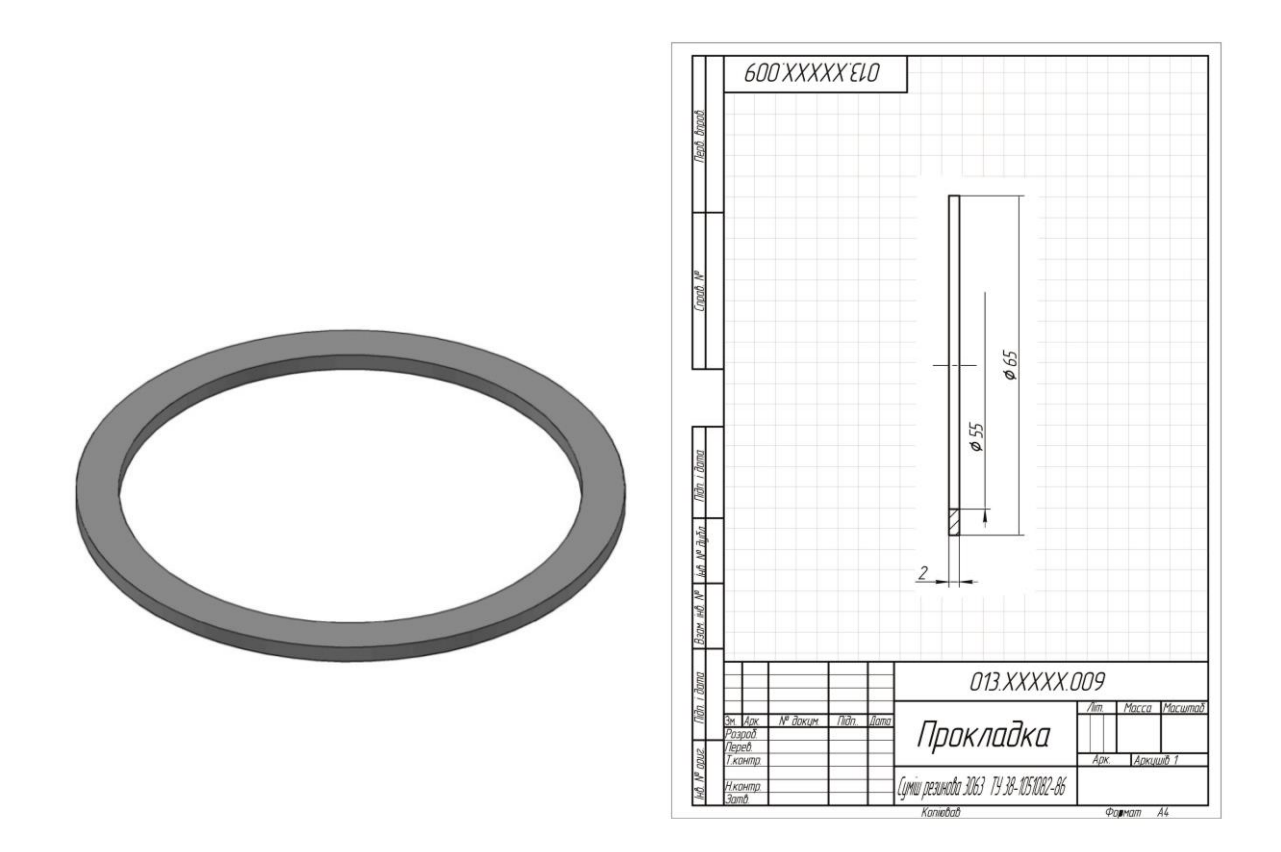

Рис. 217. *Прокладка*

3. Вибрати необхідну кількість зображень з таким розрахунком, щоб на складальному кресленні була повністю розкрита конструкція виробу та взаємодія його складових частин.

*Зауваження*. Загальна кількість всіх зображень складальної одиниці на складальному кресленні має бути завжди найменшою, а в сукупності зі специфікацією – достатньою для виконання всіх необхідних складальних операцій, спільної обробки (пригону, регулювання складових частин) і контролю. Головне зображення складальної одиниці повинно давати найбільше уявлення про розташування і взаємозв'язок її складових частин, що з'єднуються за даним складальним кресленням.

4. Встановити масштаб креслення, формат аркуша, нанести рамку на поле креслення і основний напис.

5. Провести компоновку зображень, для цього обчислити габаритні розміри виробу та викреслити прямокутники зі сторонами, рівними відповідним габаритними розмірами виробу (рис. 218).

6. Викреслити контур основної деталі (як правило – корпусу, основи або станини). Намітити необхідні розрізи, перерізи, додаткові зображення. Креслення рекомендується вести одночасно на всіх прийнятих основних зображеннях (рис. 219).

7. Викреслити інші деталі за розмірами, узятим з робочих креслень або ескізів деталей, в тій послідовності, в якій складають виріб (рис. 220-223).

8. Ретельно перевірити виконане креслення, обвести його і заштрихувати перерізи (рис. 224).

9. Нанести габаритні, установчі і приєднувальні розміри (ріс. 225).

10. Нанести лінії-виноски для номерів позицій (ріс. 226).

11. Заповнити основний напис (рис. 227).

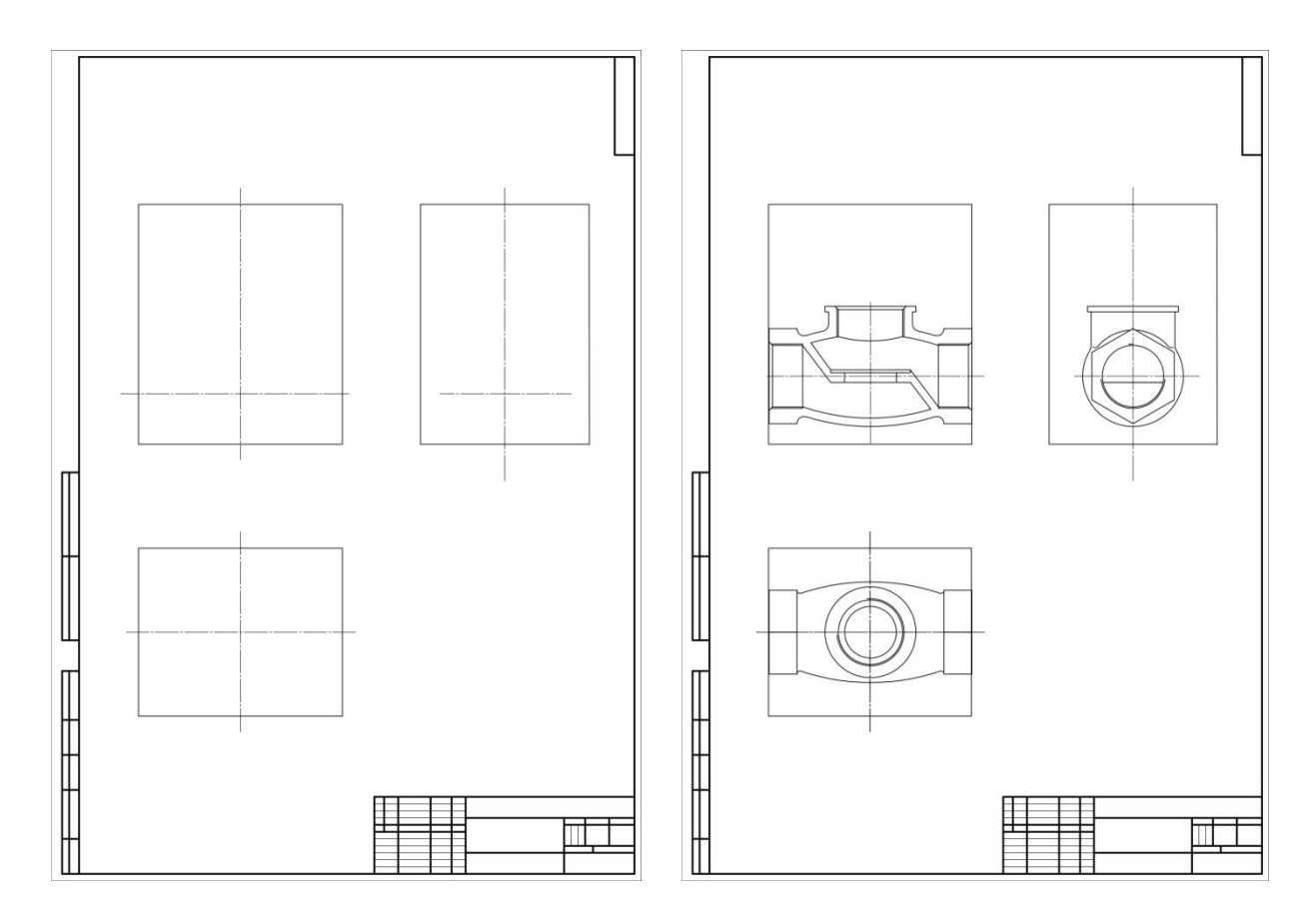

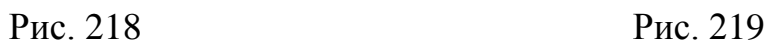

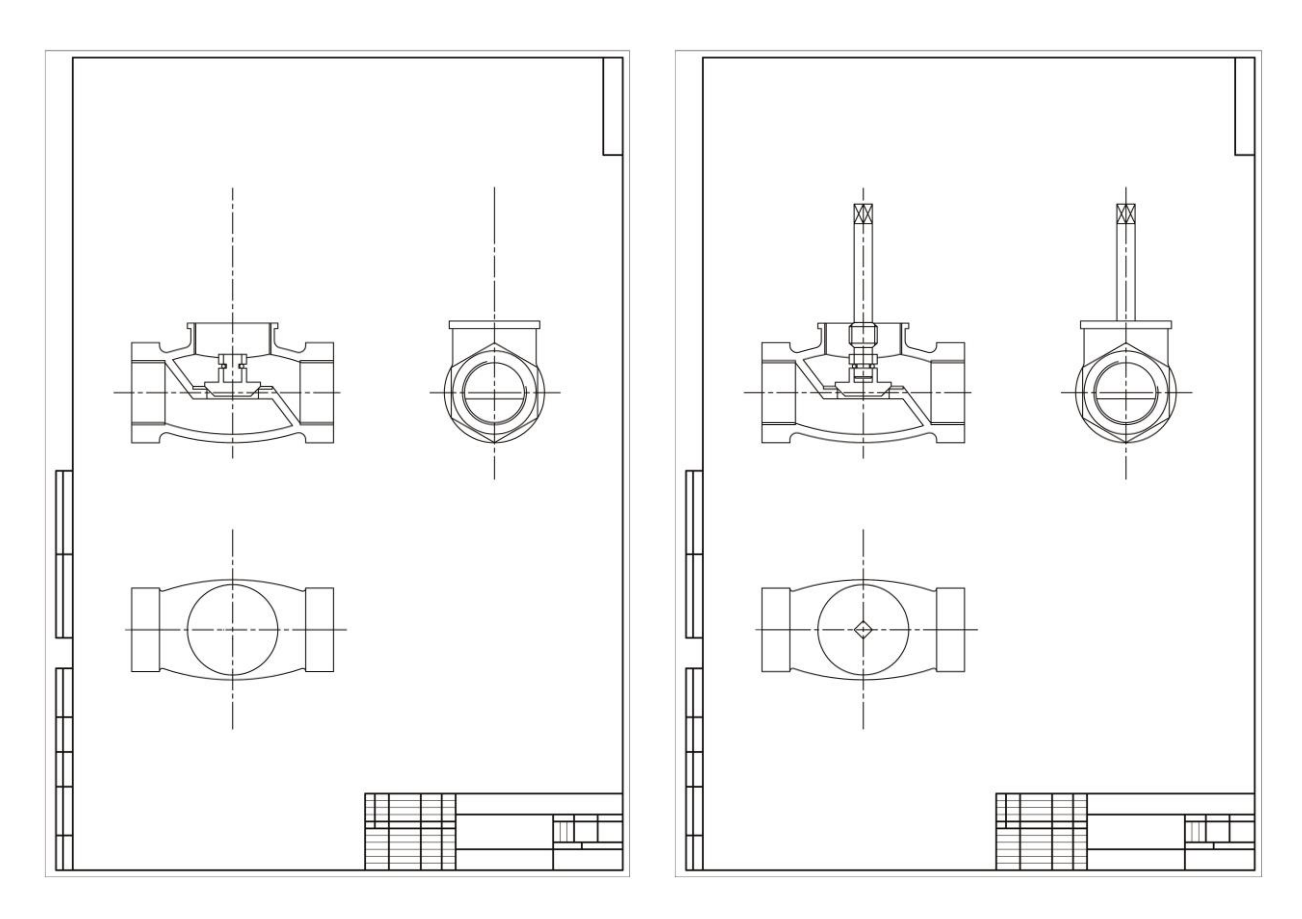

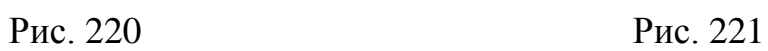

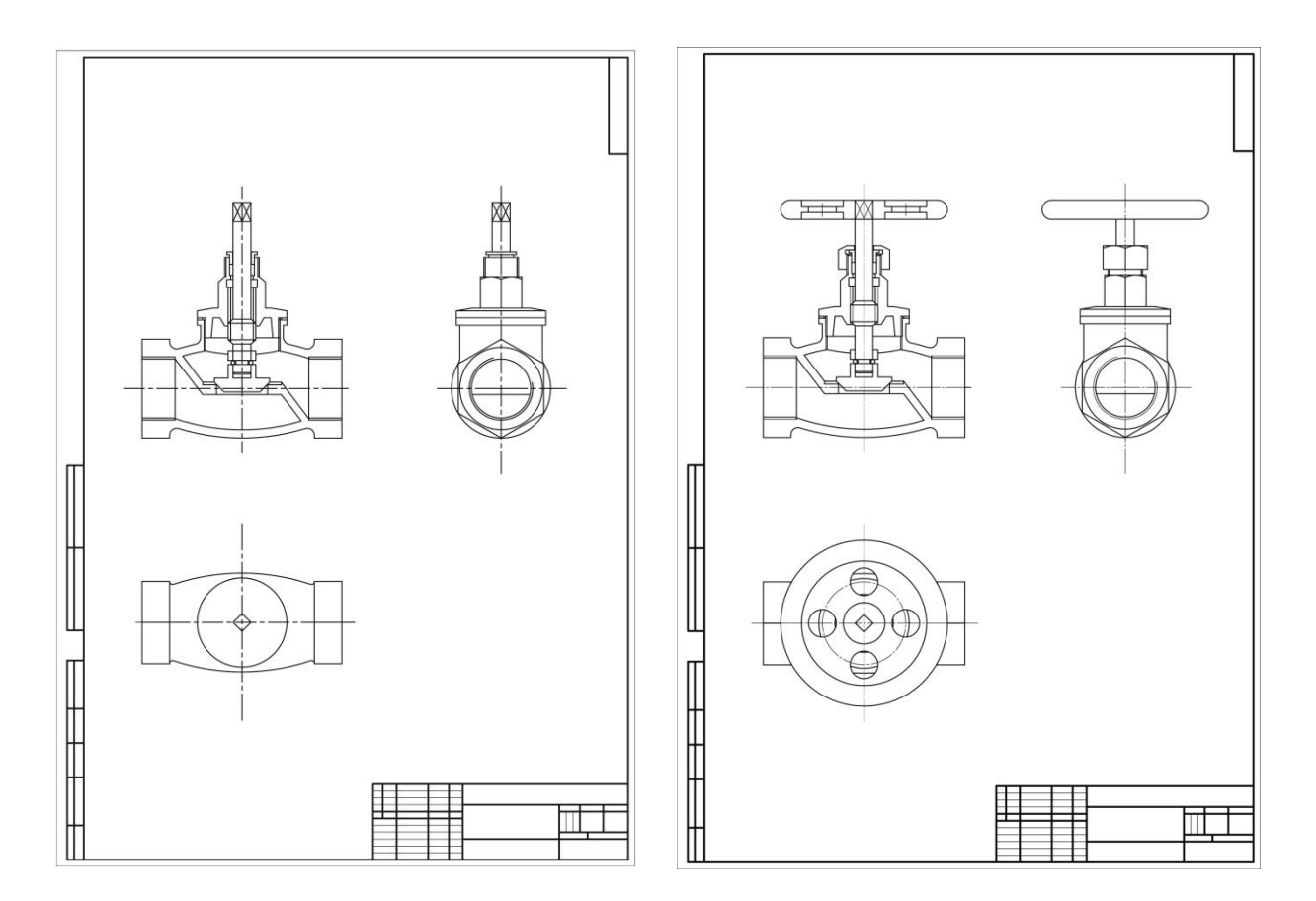

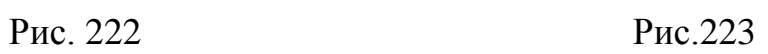

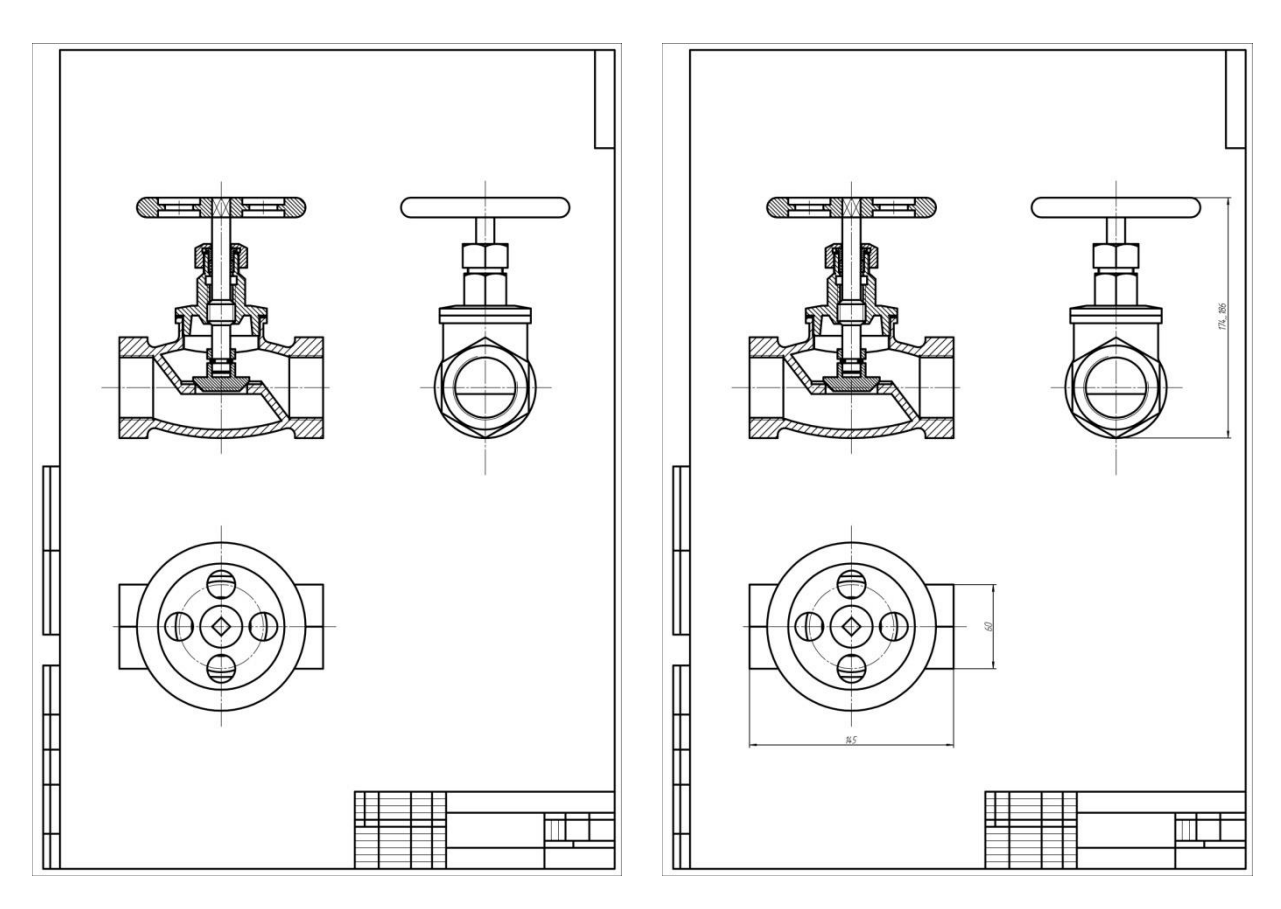

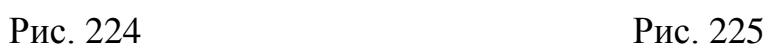

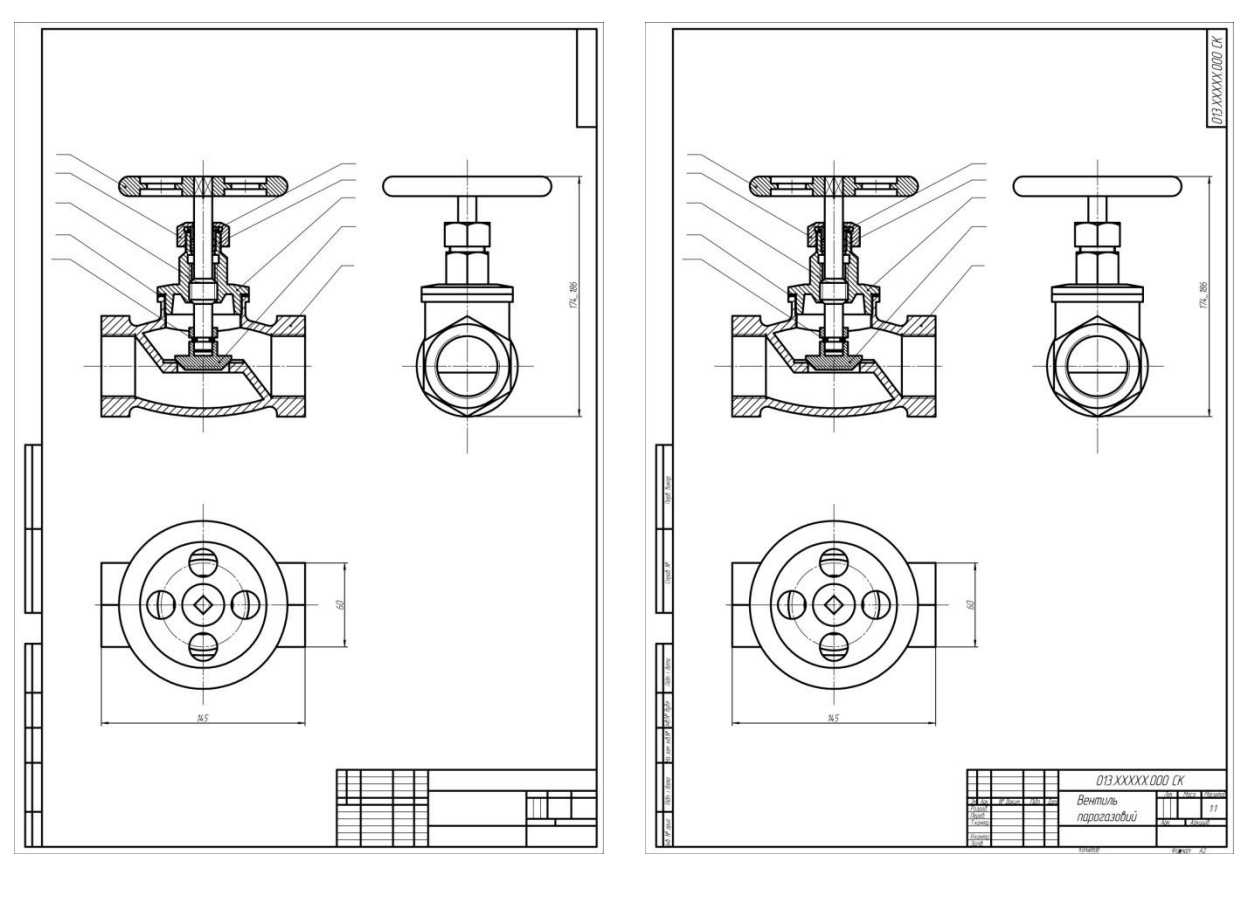

Рис. 226 Рис. 227

12. Проставити номери позицій деталей на складальному кресленні згідно специфікації (рис. 228, 229).

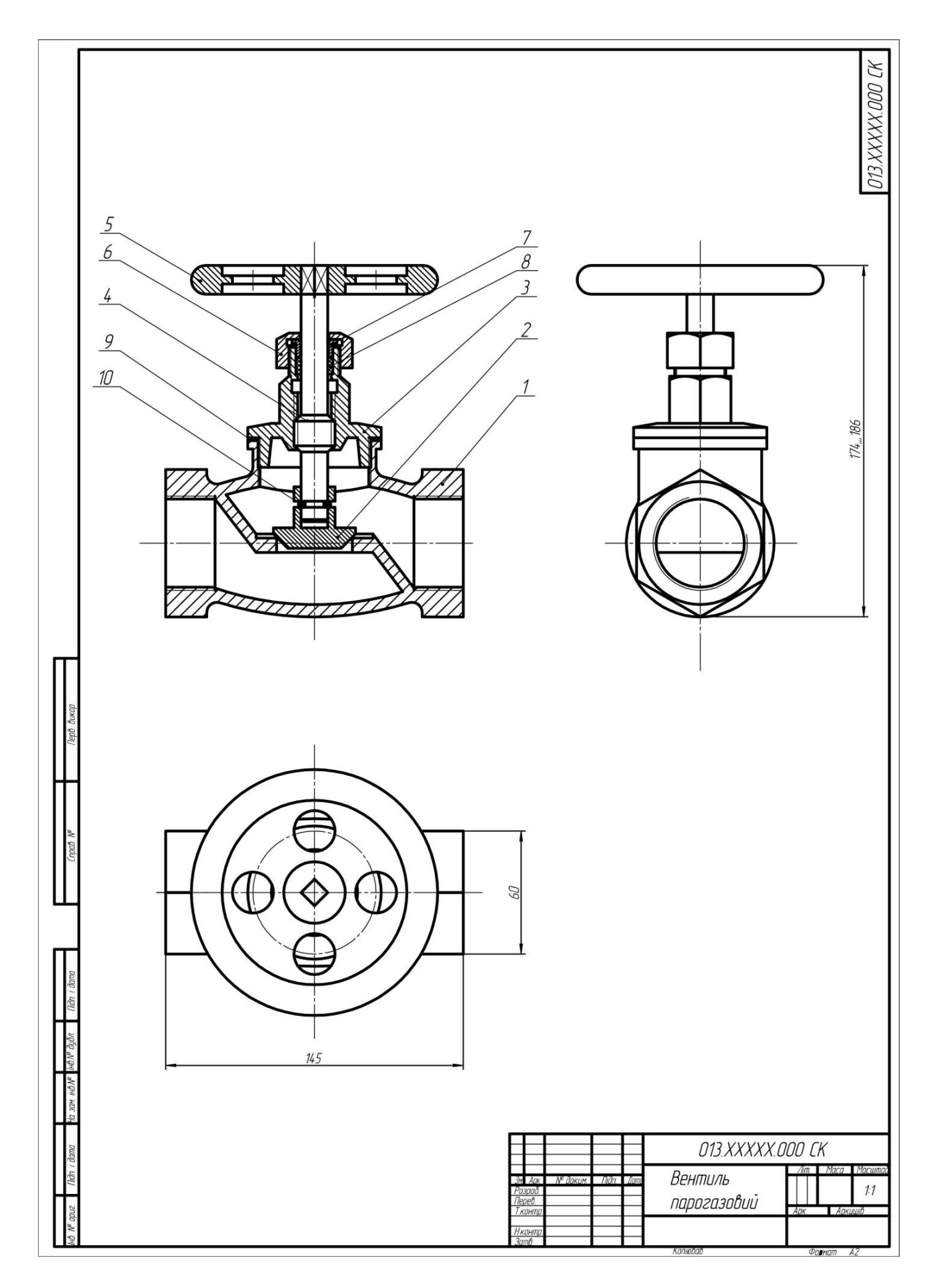

Рис. 228

|                       | Фармат<br>Зана                                      | <b>Tla3.</b>   | Позначення                | Найменування        | Kinbk.                         | Примітки |
|-----------------------|-----------------------------------------------------|----------------|---------------------------|---------------------|--------------------------------|----------|
| <b>Викар.</b>         |                                                     |                |                           | Документація        |                                |          |
| lepô.                 | A2                                                  |                | 013.XXXXX.OOO CK          | Вентиль парогазовий |                                |          |
|                       |                                                     |                |                           | Деталі              |                                |          |
| npab. Nº              | $A^3$                                               | $\mathcal I$   | 013.XXXXX.001             | Корпус              | 1                              |          |
|                       | A4                                                  | $\overline{2}$ | 013.XXXXX.002             | Клапан              | 1                              |          |
|                       | A4                                                  | 3              | 013.XXXXX.003             | Кришка              | 1                              |          |
|                       | A4                                                  | 4              | 013.XXXXX.004             | Стрижень            | 1                              |          |
|                       | A4                                                  | 5              | 013.XXXXX.005             | Рукоять             | 1                              |          |
|                       | A4                                                  | 6              | 013.XXXXX.006             | Гайка               | 1                              |          |
|                       | A4                                                  | 7              | 013.XXXXX.007             | Втулка              | $\mathcal{I}$                  |          |
|                       | A4                                                  | 8              | 013.XXXXX.008             | Набивка             | 1                              |          |
| danna                 | A4                                                  | 9              | <i>013.XXXXX.009</i>      | Прокладка           | 1                              |          |
| Ildin                 |                                                     |                |                           |                     |                                |          |
| duàn.                 |                                                     |                |                           | Стандартні вироби   |                                |          |
| <b>HBNº</b>           |                                                     |                |                           |                     |                                |          |
| $\mathscr{P}$<br>ÌНĎ. |                                                     | 10             |                           | Дріт ГОСТ 2590-71   | 1                              |          |
| <b>ADE</b>            |                                                     |                |                           |                     |                                |          |
| DH                    |                                                     |                |                           |                     |                                |          |
| dama                  |                                                     |                |                           |                     |                                |          |
| Indu                  | $3M$ $ADK$<br>№ доким.<br>niðn.                     |                |                           | 013.XXXXX.000       |                                |          |
| Nº apuz.              | Розроб.<br>Перев.<br>Т. контр.<br>Н.контр.<br>Затв. |                | <b><i><u>Inmo</u></i></b> | Вентиль парогазовий | Арк.<br>/lim<br>$\overline{U}$ | Аркцшів  |

Рис. 229. Специфікація

## **С П И С О К В И К О Р И С Т А Н И Х Д Ж Е Р Е Л**

- 1. Михайленко В. Є., Ванін В. В., Ковальов С. М. Інженерна та комп'ютерна графіка. Підручник. – За ред.. В. Є. Михайленка. – 5-е вид. Київ: Каравела, 2010. -360 с.
- 2. В. Є. Михайленко, В. М. Найдиш, А. М. Підкоритов, І. А. Скидан. Інженерна та комп'ютерна графіка. Підручник для студентів вузів. За ред. В. Є. Михайленка. – 2-ге вид. перероб. – К.: Вища школа, 2001. - 350 с.
- 3. Чекмарев А. А. Инженерная графика. Машиностроительное черчение. Учебник. –М.: ИНФРА-М, 2014. -396 с, (Высшее образование), ISBN 978-516-003571-0.
- 4. Техническое черчение. Годик Е. И., Лысянский В. М., Михайленко В. Е., Пономарев А. М. – 5-е изд., перераб. и доп. Киев: Вища школа, 1983 р. -440 с.
- 5. Межгосударственныестандарты. Единая система конструкторской документации. – М.: Изд-во стандартов, 1995.
- 6. И. Ю. Скобелева. Инженерная графика. Учебное справочное пособие/ И. Ю. Скобелева; НГТУ им. Р. Е. Алексеева. Нижний новгород, 2010. – Режим доступа: [http://cdot](http://cdot-nntu.ru/basebook/ng2/system/theory/sbor_chert_iframe.HTM#top)[nntu.ru/basebook/ng2/system/theory/sbor\\_chert\\_iframe.HTM#top](http://cdot-nntu.ru/basebook/ng2/system/theory/sbor_chert_iframe.HTM#top) – Дата звернення 30.03.2016.
- 7. Начертательная геометрия и инженерная графика. Краткий курс инженерной графики. Режим доступа: [http://ngeom.ru/teorgraf13.html -](http://ngeom.ru/teorgraf13.html%20-%20Дата%20звернення%2026.03.2016) [Дата звернення 26.03.2016.](http://ngeom.ru/teorgraf13.html%20-%20Дата%20звернення%2026.03.2016)
- 8. Всезнающий сайт про черчение. Режим доступа: [http://cherch.ru](http://cherch.ru/) Дата звернення 26.03.2016.
- 9. Нанесение размеров и предельных отклонений (ЕСКД ГОСТ 2.307-68). Режим доступа: [http://graph.power.nstu.ru/wolchin/umm/eskd/eskd/GOST/2\\_307.htm –](http://graph.power.nstu.ru/wolchin/umm/eskd/eskd/GOST/2_307.htm%20–%20Дата%20звернення%2029.03.2016) [Дата звернення 29.03.2016.](http://graph.power.nstu.ru/wolchin/umm/eskd/eskd/GOST/2_307.htm%20–%20Дата%20звернення%2029.03.2016)
- 10. Підручник. Трудове навчання. Терещук Б. М., Дятленко С. М., Гащак В. М., Лещук Р. М. Видавництво: Генеза, 2014. -181с.
- 11. Кравчук Л. В. Выполнение робочих чертежей детали (по сборочному чертежу, чертежу общего вида). Методическое руководство к курсовой работе. – Владивосток: Изд-во ВГУЭС, 2005. -44с.